# UNIVERSIDAD DE COSTA RICA FACULTAD DE CIENCIAS BÁSICAS ESCUELA CENTROAMERICANA DE GEOLOGÍA

# PRÁCTICA DIRIGIDA PARA OPTAR POR EL GRADO ACADÉMICO DE LICENCIATURA EN GEOLOGÍA

# **Prospección de aguas subterráneas a través del método electromagnético de muy bajas frecuencias (VLF), mediante el equipo EM16/16R/TX-27**

Geól. Luigi Enrique Sojo Hidalgo

B26418

Ciudad Universitaria Rodrigo Facio San Pedro Montes de Oca, Costa Rica 2020

# UNIVERSIDAD DE COSTA RICA

### **FACULTAD DE CIENCIAS BÁSICAS**

# ESCUELA CENTROAMERICANA DE GEOLOGÍA

# Prospección de aguas subterráneas a través del método electromagnético de muy bajas frecuencias (VLF), mediante el equipo EM16/16R/TX-27

Trabajo Final de Graduación sometido y aceptado por la Comisión del Programa de Estudios de Licenciatura en Geología y el Comité Evaluador de la Universidad de Costa Rica, como requisito parcial para optar por el grado académico de Licenciado en Geología

**TRIBUNAL EXAMINADOR** 

M.sc. Mario Enrique Arias Salguero

Director

Max Corner V.

Dr. Maximiliano Garnier Villarreal

Lector

Dr. Marco Barahona Palomo Miembro del Tribunal

Lic. José Daniel López Oviedo

Lector

Federico Nucial

Dr. Federico Muñoz Rojas Presidente del Tribunal

Luigi Ennque Sojo Hidalgo Candidato

# **DEDICATORIA**

*A mis familiares, en especial a mis padres quienes constituyen un pilar fundamental en mi formación . Gracias a su apoyo incondicional he alcanzado cada uno de mis objetivos académicos y de vida.*

#### **RECONOCOMIENTOS**

Deseo expresar mi gratitud a Msc. Mario Arias Salguero quien desde el 2017 me abrió las puertas de CICG como asistente, y a raíz del trabajo me brindó la oportunidad para desarrollar la presente investigación. Además, de ser un guía en el ámbito académico y profesional durante todo el proceso de esta investigación. En especial agradezco la sensible revisión del documento y las provechosas discusiones sobre los diferentes elementos de la investigación.

Gracias al Lic. José Daniel López Oviedo, por el apoyo durante el trabajo de campo, discusión sobre diferentes aspectos de la investigación, así como en la revisión de cada uno de los capítulos de la investigación.

Agradezco al Dr. Maximiliano Garnier Villareal, por el apoyo brindado durante el desarrollo de la investigación, su disposición ante las consultas realizadas y la revisión del documento del TFG.

Un agradecimiento a la colega Shannon Sandí Navarro, por la disposición y la colaboración durante el desarrollo del trabajo de campo de la campaña de prospección.

Gracias al Sr. Ricardo Pastrana Chacón, por el apoyo brindado durante el trabajo de campo y la manipulación y acondicionamiento del equipo.

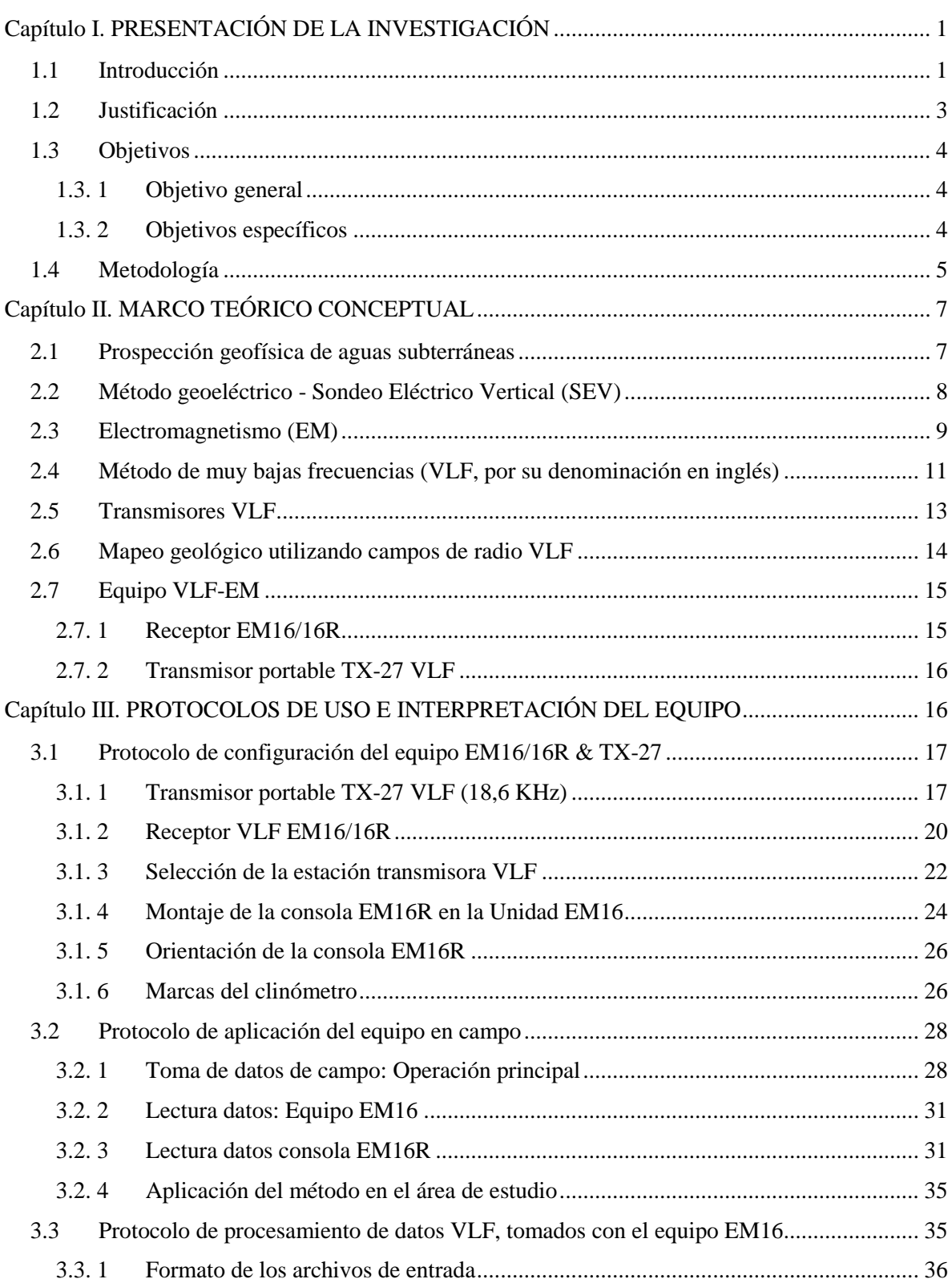

# Índice general

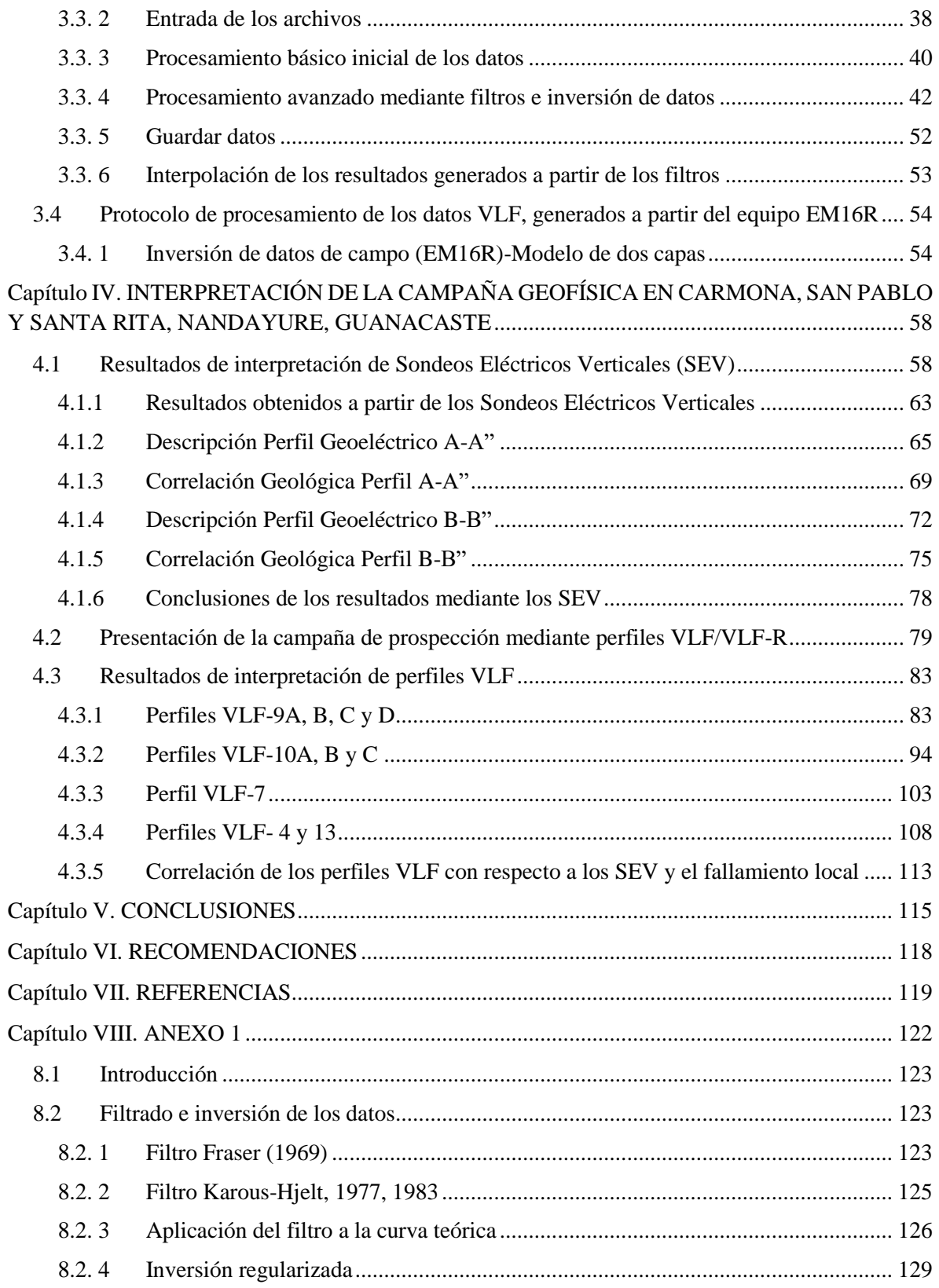

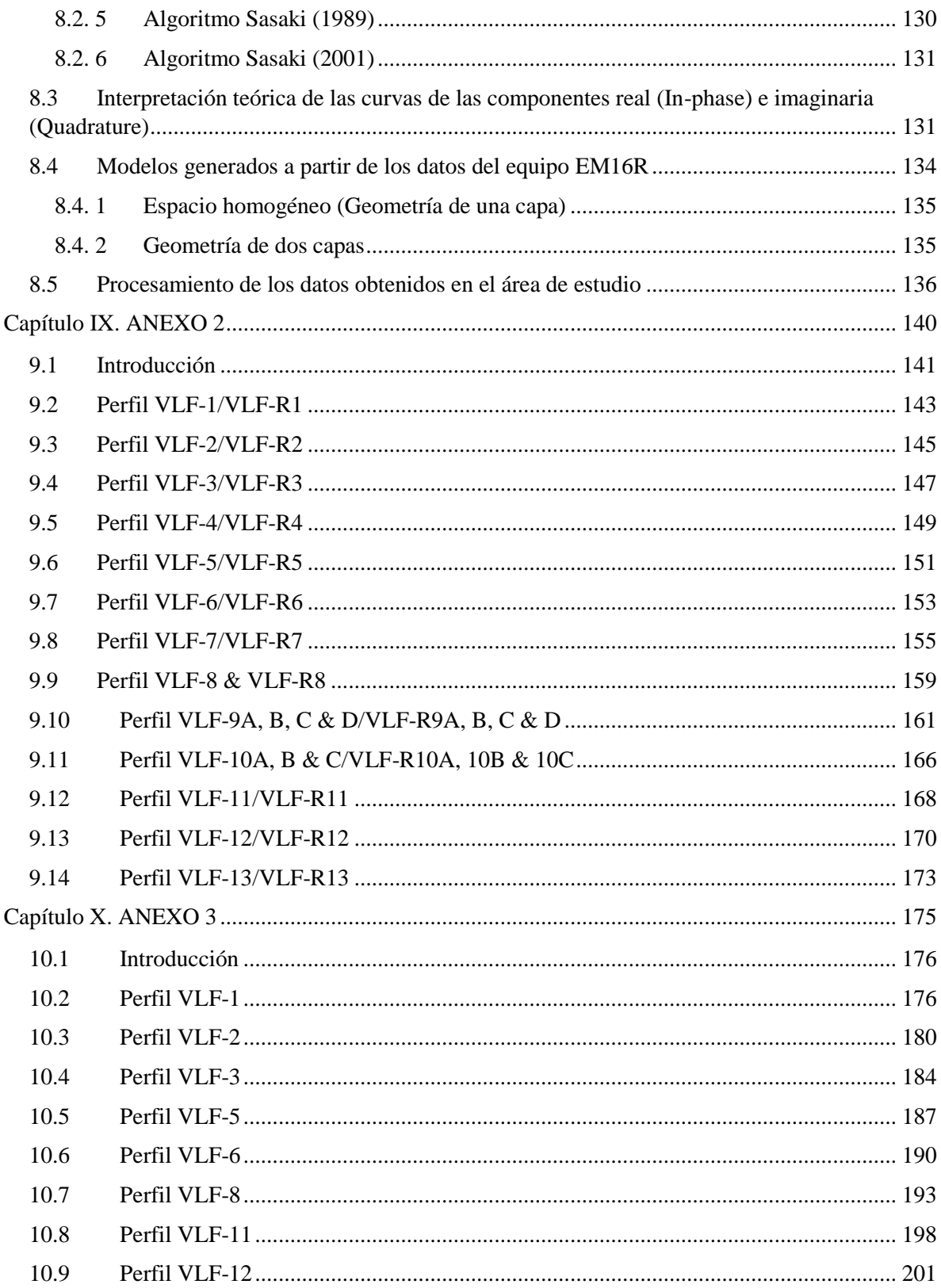

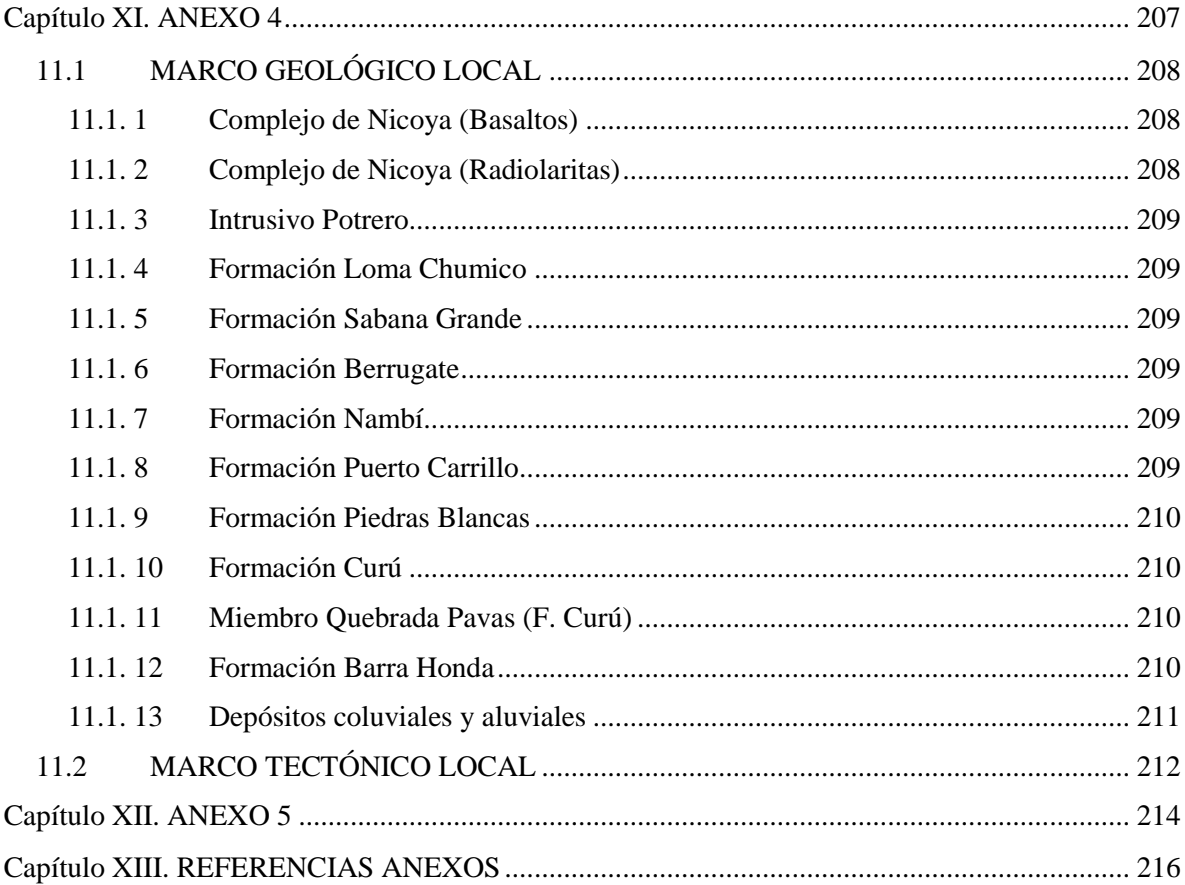

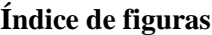

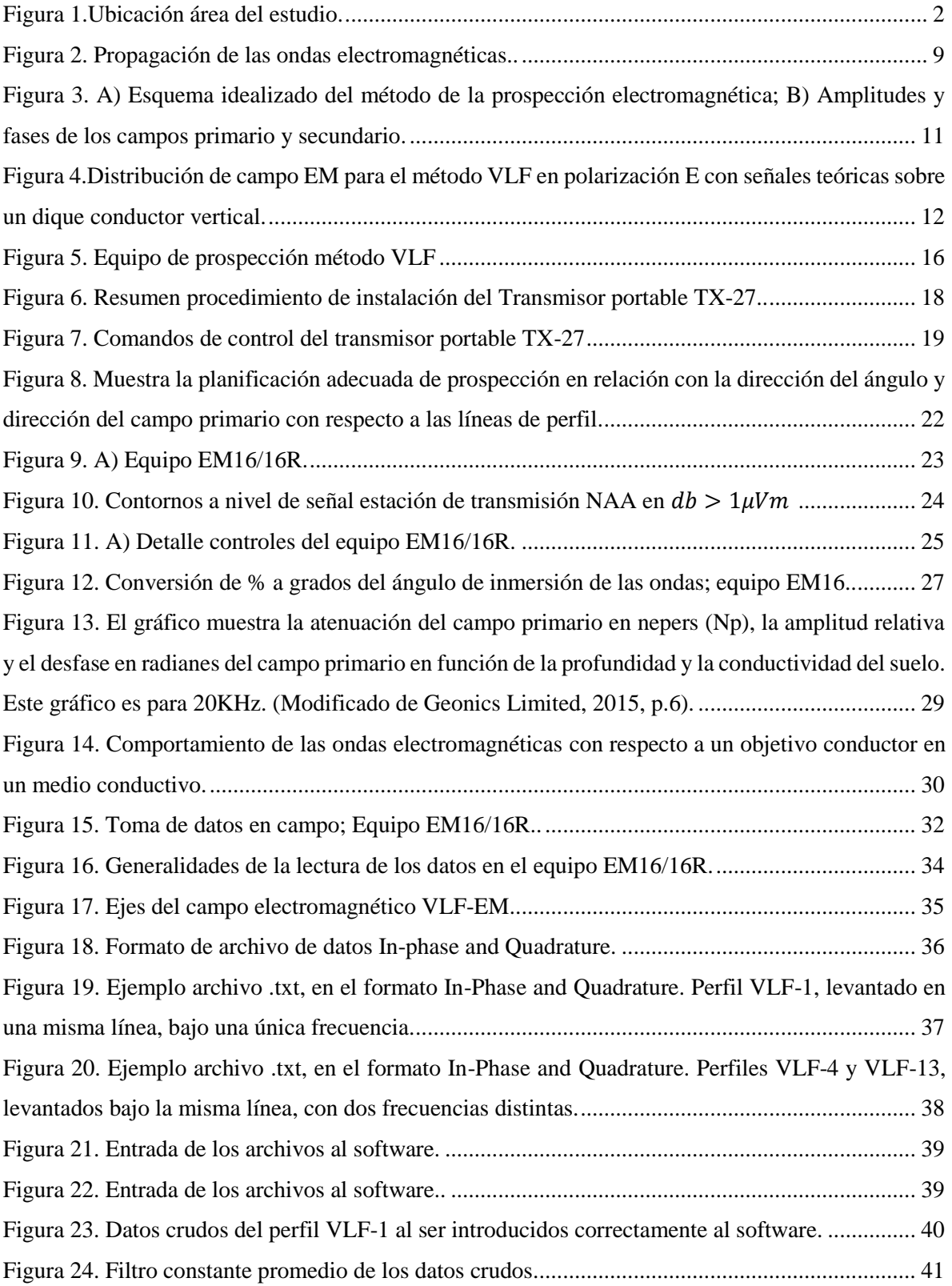

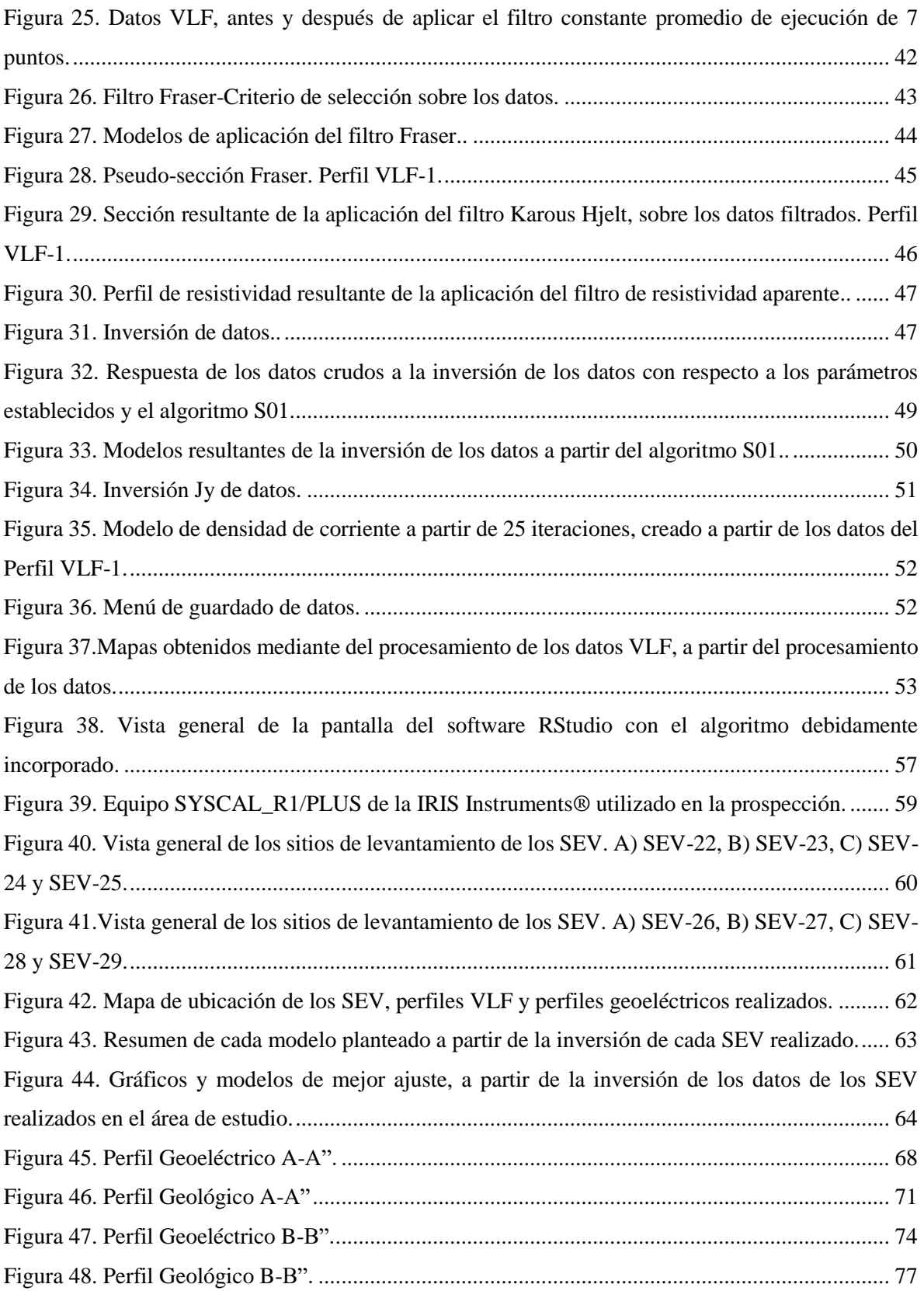

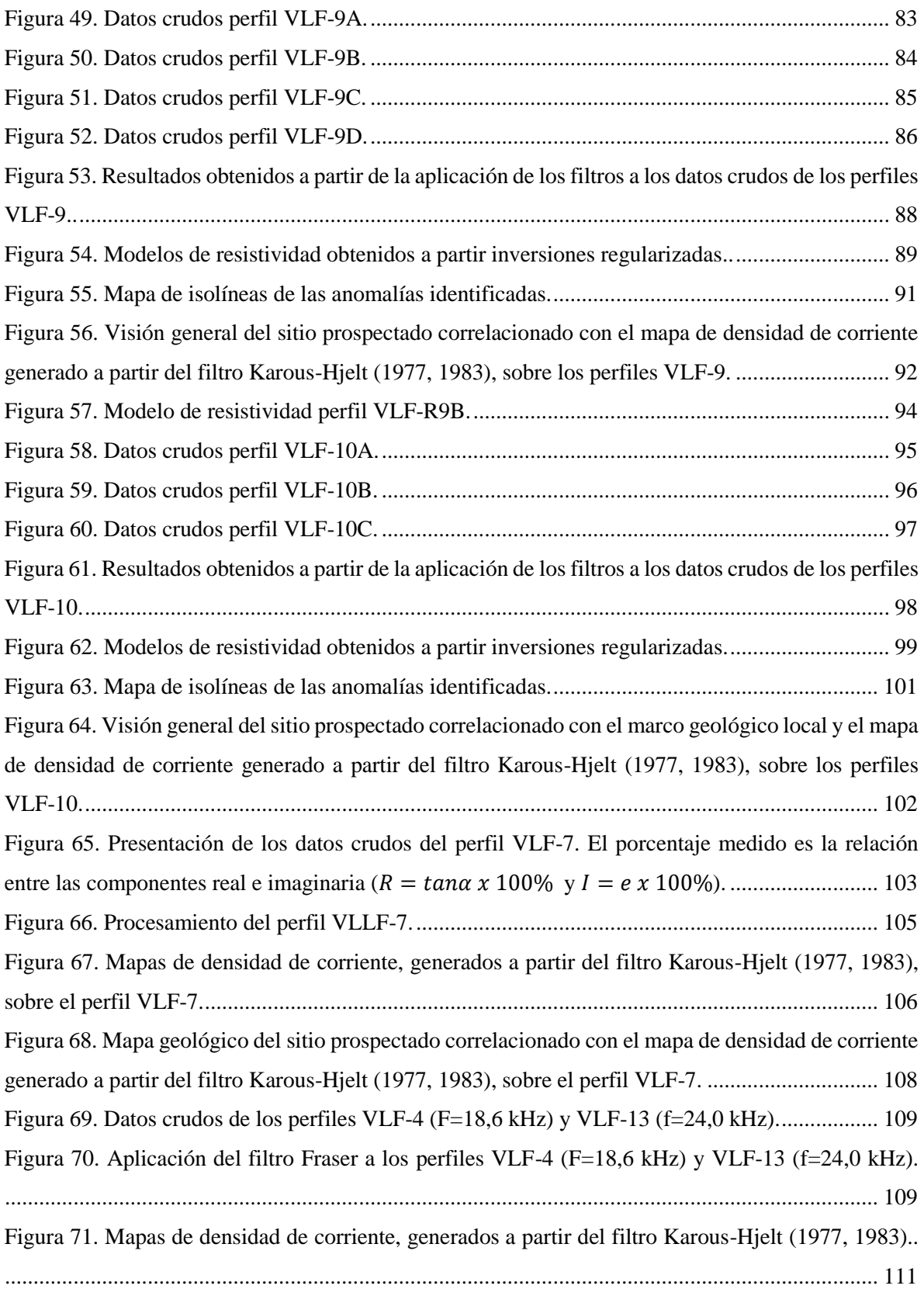

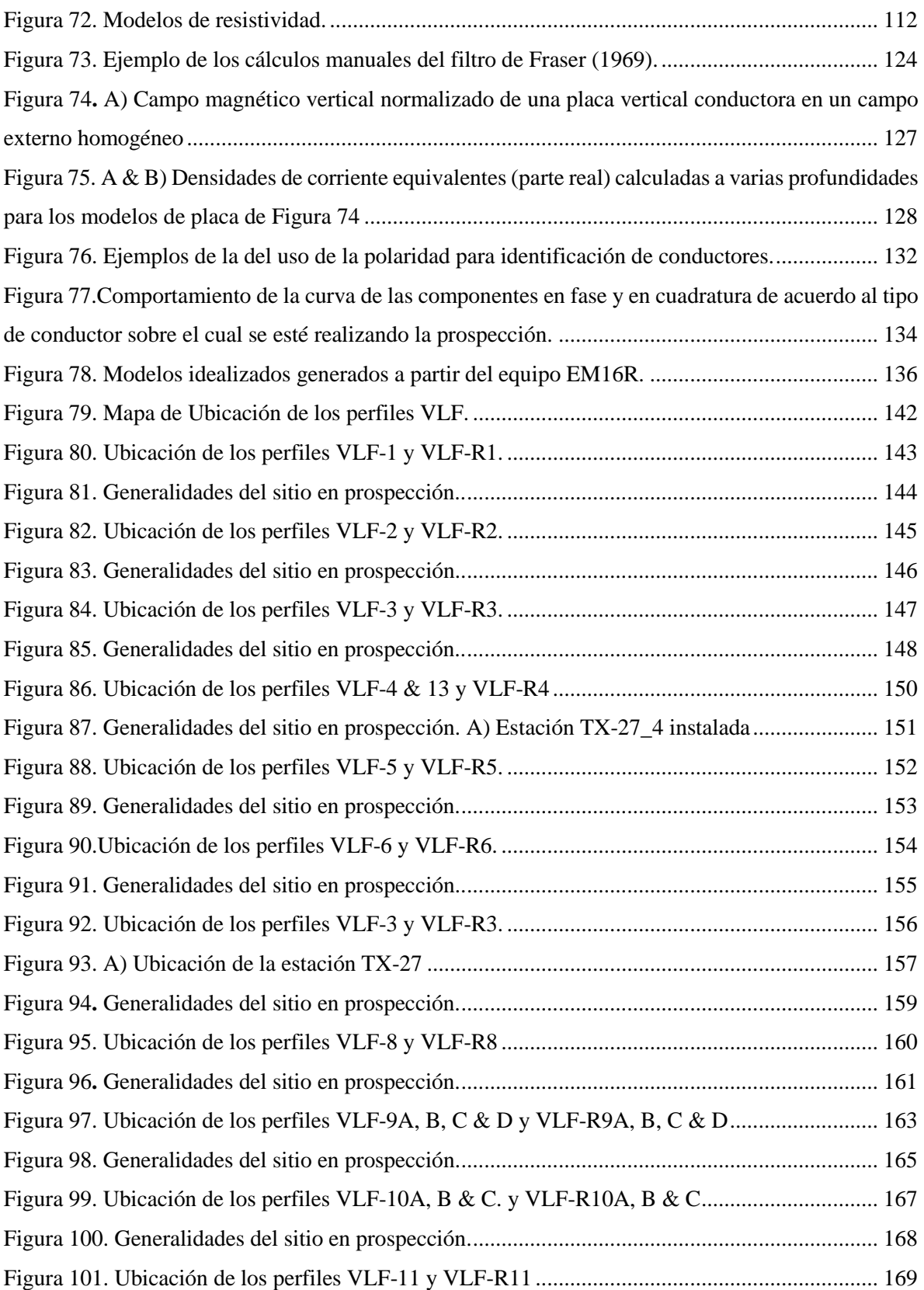

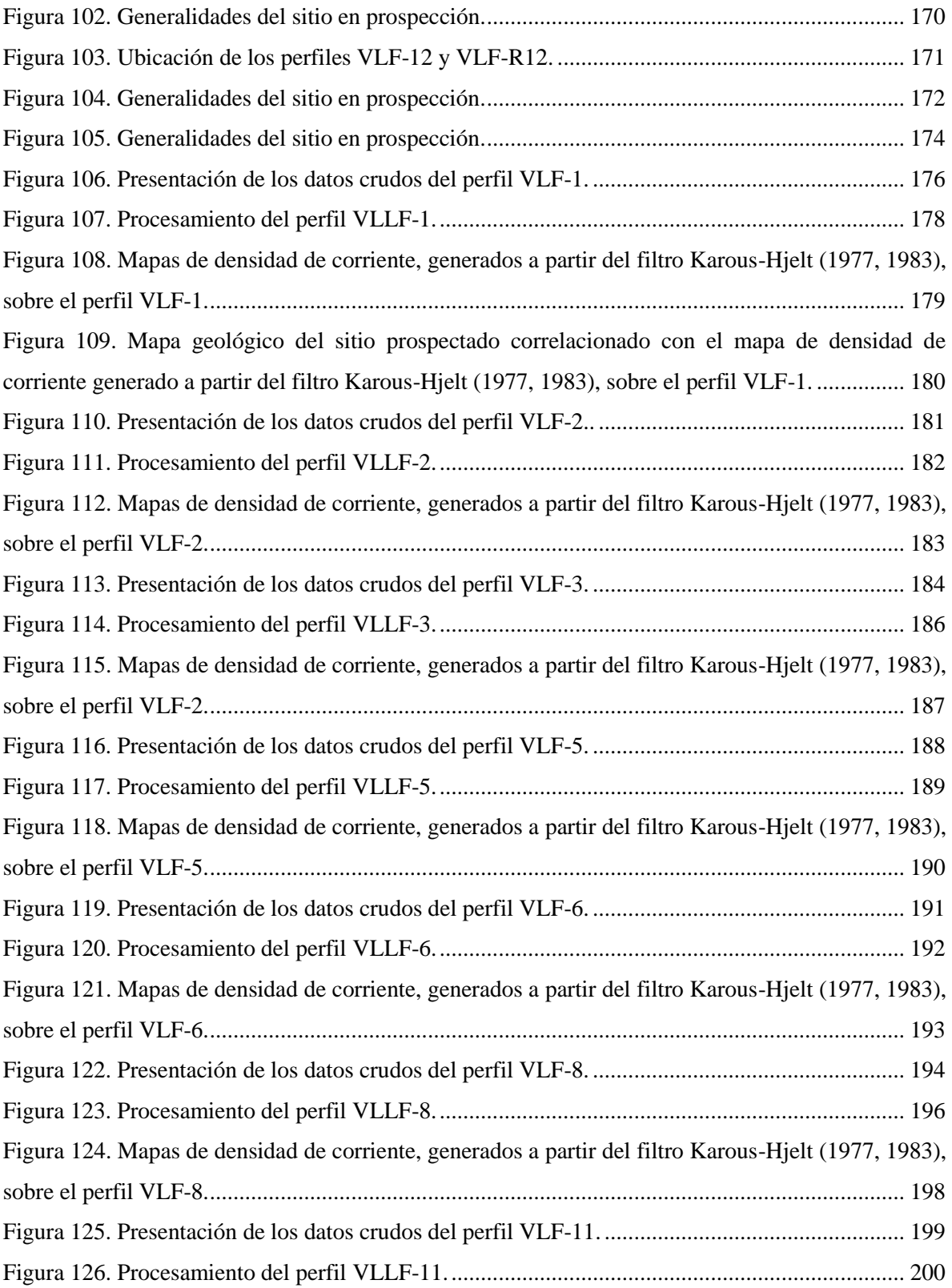

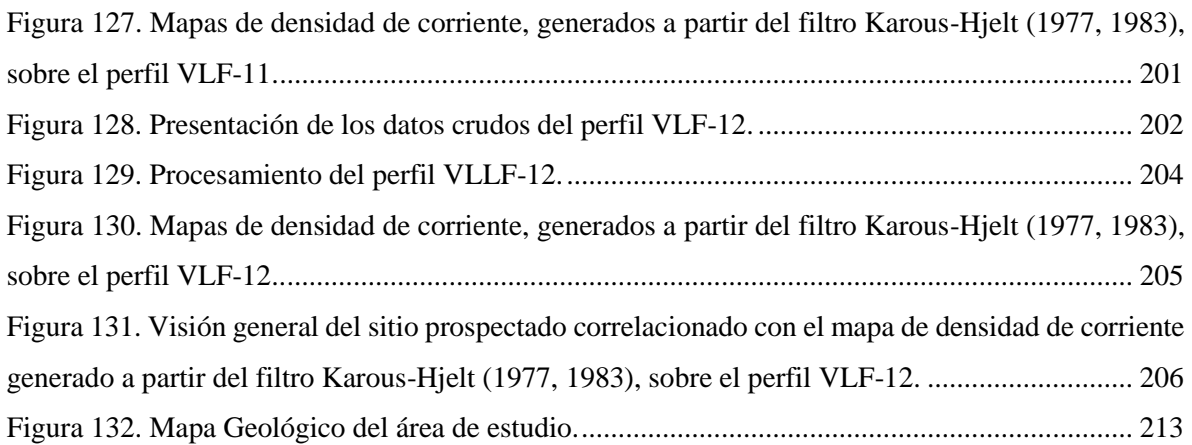

# **Índice de cuadros**

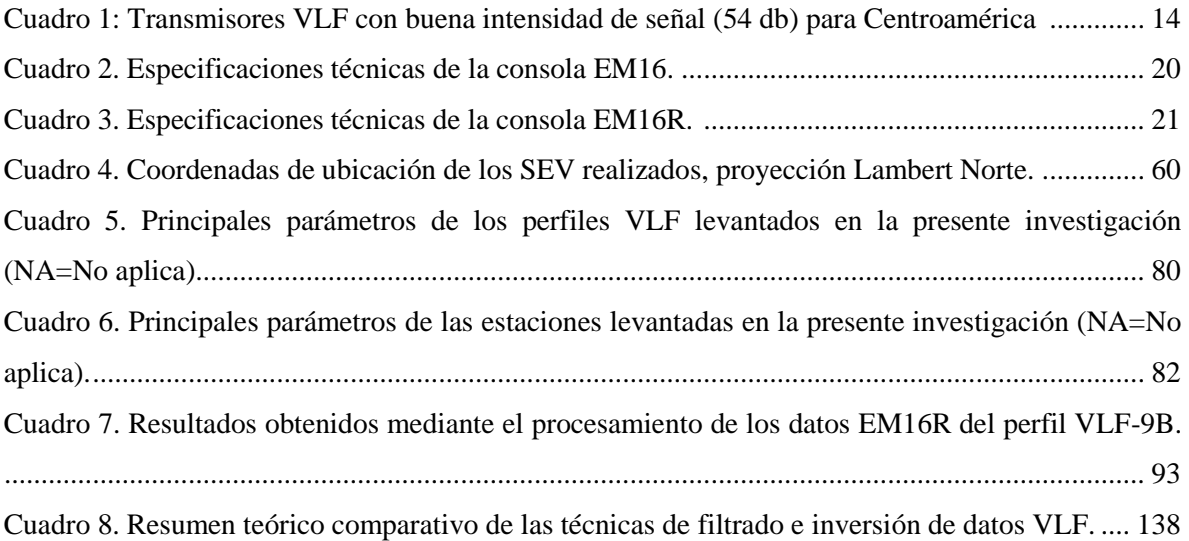

#### **RESUMEN**

Este trabajo muestra la primera aplicación del método electromagnético de Muy Baja Frecuencia (VLF) en Costa Rica, con el objetivo general de determinar el potencial uso y ventajas del equipo VLF EM16/16R, TX-27 en la prospección hidrogeológica en los distritos de Carmona, San Pablo y Santa Rita en el cantón de Nandayure y compararlo con Sondeos Eléctricos Verticales (SEV).

El trabajo de campo se planificó en función del contexto geológico e hidrogeológico local. Se prospectaron trece perfiles VLF y trece perfiles VLF-R, tanto con la estación portable TX-27 como con la estación transmisora VLF regional NAA, pues ambas brindan una excelente señal, siendo la estación portátil la más versátil para desarrollar la prospección de los objetivos seleccionados sin importar el rumbo o las condiciones del terreno, mejorando la señal recibida y disminuyendo el ruido, lo cual facilita la toma de datos e interpretación. Se exploró sobre formaciones de origen ígneo, sedimentario, depósitos coluviales y aluviales, ambientes geomorfológicos con pendiente alta, media y baja, sobre trazas de falla neotectónicas sugeridas y cubiertas. Además, se realizó dos perfiles geoeléctricos con sus respetivas correlaciones geológicas empleando ocho SEV existentes y pozos registrados en el área de estudio.

Como parte de los objetivos del trabajo final de graduación se establecen protocolos de uso para el equipo VLF EM16/16R, TX-27, así como procedimientos de aplicación del método en campo y del procesamiento de datos.

Desde el punto de vista de la aplicación hidrogeológica, se logra delimitar anomalías VLF, tanto positivas como negativas que se asocian con: niveles de agua subterránea, zonas de subsidencia, trazas de fallas y contactos litológicos, esto mediante mapas de densidad de corriente, pseudosecciones de densidad de corriente y modelos de resistividad de cada uno de los sitios prospectados, los cuales se han correlacionado con los modelos geoeléctricos obtenidos de los SEV, proporcionando insumos para un futuro modelo conceptual hidrogeológico de la zona.

**Palabras Clave:** Geofísica, Electromagnetismo (EM), Método de Muy Baja Frecuencia (VLF), Geoeléctrica, Sondeos Eléctricos Verticales (SEV), Hidrogeología, Aguas Subterráneas, Guanacaste, Nandayure.

### <span id="page-16-1"></span><span id="page-16-0"></span>**Capítulo I. PRESENTACIÓN DE LA INVESTIGACIÓN**

#### **1.1 Introducción**

El presente documento corresponde con el Trabajo Final de Graduación para optar por el título de Licenciado en Geología mediante la modalidad de Práctica Dirigida. Consiste en la aplicación de un método electromagnético activo de muy baja frecuencia de prospección geofísica, para la exploración de aguas subterráneas. La presente práctica estará guiada y apoyada por el Centro de Investigaciones en Ciencias Geológicas (CICG), mediante el proyecto 830-B4-806.

La práctica consiste en aplicar los principios electromagnéticos que rigen los transmisores de muy bajas frecuencias VLF por sus siglas en inglés (*Very low frequency method*), mediante el equipo EM16/16R (Receptor) y TX-27 (Emisor portable) desarrollada por Geonics Limited, a través de la experimentación para la prospección de aguas subterráneas en los distritos de Carmona, San Pablo y Santa Rita en el cantón de Nandayure, Guanacaste [\(Figura 1\)](#page-17-0). El fin es el de llevar a cabo una interpretación del subsuelo, para evidenciar estructuras y/o formaciones que puedan almacenar agua, según los resultados obtenidos de la prospección geofísica.

Con respecto al mapeo geológico mediante transmisores VLF ha evolucionado desde la década de 1960 y ha sido utilizado principalmente alrededor del mundo para la identificación de estructuras (fallas), cuerpos minerales y cuerpos de aguas subterráneas. En Costa Rica no se reporta el uso de este método electromagnético para ninguno de los tres usos mencionados anteriormente, por lo que su aplicación en esta práctica dirigida será innovadora en nuestro país. Este método presenta gran versatilidad debido a la facilidad de aplicación que se tiene en el campo. Además de ser una técnica que tiene una penetración en el subsuelo y una profundidad efectiva de prospección importante mediante la medición de los diferentes campos electromagnéticos secundarios que se generan como respuesta de los cuerpos conductores.

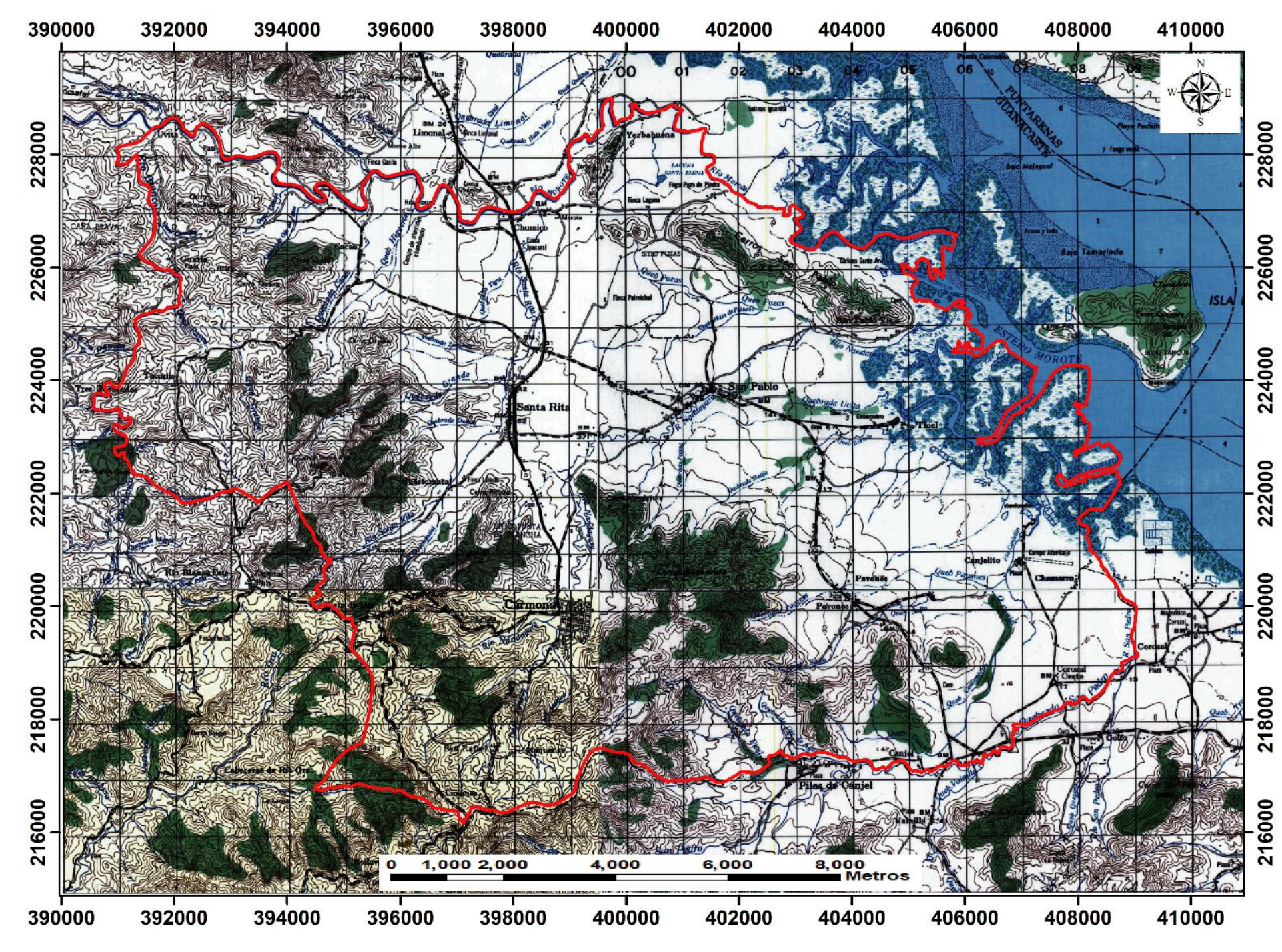

<span id="page-17-0"></span>Figura 1.Ubicación área del estudio.

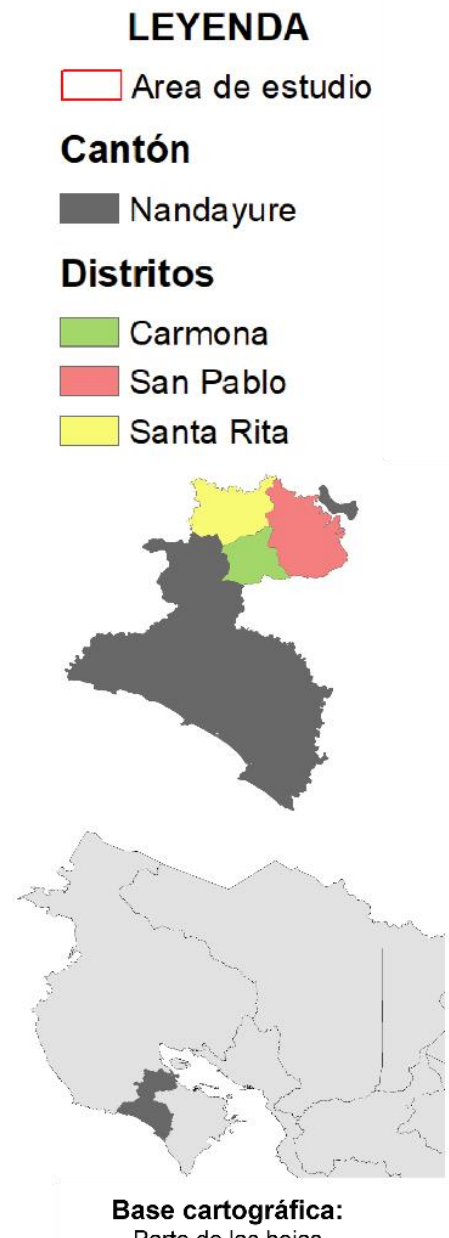

**Base cartográfica:**<br>Parte de las hojas<br>Matambú (3146-III), Berrugate (3146-II) Venado (3145-I) & Cerro Azul (3145-IV) Fuente: Instituto Geográfico Nacional Proyección: Lambert Norte Escala: 1 50000

#### **1.2 Justificación**

<span id="page-18-0"></span>El campo de la prospección geofísica es muy amplio, representa un método indirecto no invasivo para el análisis de las propiedades y características del subsuelo con el fin de identificar aguas subterráneas, estructuras geológicas, cuerpos minerales, entre otros objetivos. Por lo tanto, propone una serie de técnicas que busca facilitar la resolución de un problema, con el uso de los principios geológicos y físicos que rigen el medio a prospectar.

El presente trabajo se enfoca en la aplicación del método electromagnético activo, el cual ha tenido resultados positivos a nivel mundial con una eficiencia aceptable para la identificación de los objetivos propuestos. La propuesta planteada en el presente trabajo pretende realizar una prospección geofísica en los distritos de Carmona, San Pablo y Santa Rita en el cantón de Nandayure, mediante el método de muy bajas frecuencias para desarrollar compañas de prospección con fines de exploración de aguas subterráneas y/o estructuras geológicas en Costa Rica, además de definir un protocolo adecuado de prospección. A su vez, esta podría ser aplicada en un futuro para la prospección de cuerpos minerales con sus respectivas modificaciones.

El método VLF es una técnica innovadora para la prospección de aguas subterráneas en el país, que traerá muchos beneficios en la caracterización espacial de los diferentes acuíferos. La principal ventaja desde el punto de vista logístico del método es que necesita un contacto mínimo y/o nulo con el suelo, lo que permite una mayor velocidad de levantamiento con respecto a otros métodos electromagnéticos (Ahmed & Monteiro, 2010, p. 310), además de que puede ser aplicado con solamente un operador y un asistente.

La nula experiencia que se tiene con el equipo y con el método en general, soporta una serie de preocupaciones relacionadas; tales como; la calibración del receptor EM16/16R y el transmisor portátil TX-27 como para la aplicación en los distintos medios, así como los diferentes objetivos de prospección que se puedan plantear. En la práctica se suman una serie de variables ambientales y geológicas que pueden hacer compleja la implementación del método. Por lo tanto; se debe afrontar el problema principal, que es comprobar la eficiencia específicamente para la prospección de aguas subterráneas bajo las condiciones del marco geológico del país y de las diferentes cuencas donde se desee implementar. Por lo antes mencionado, el carácter de esta investigación se enfoca principalmente en el abordaje metodológico, ya que busca determinar el potencial uso y ventajas del equipo VLF en la prospección hidrogeológica, brindando información útil para la identificación de estructuras y/o zonas de interés para la protección y/o aprovechamiento del recurso hídrico con fines agropecuarios, industriales y/o consumo humano.

#### <span id="page-19-0"></span>**1.3 Objetivos**

# **1.3. 1 Objetivo general**

<span id="page-19-1"></span>Realizar una prospección geofísica con fines hidrogeológicos en los distritos de Carmona, San Pablo y Santa Rita en el cantón de Nandayure, mediante la aplicación del equipo VLF EM16/16R, TX-27 y su comparación con Sondeos Eléctricos Verticales de la misma zona, para determinar el potencial uso y ventajas del equipo VLF en la prospección hidrogeológica.

#### **1.3. 2 Objetivos específicos**

- <span id="page-19-2"></span> Formular un protocolo adecuado para aplicación y procesamiento del método electromagnético de muy bajas frecuencias (VLF) en la prospección de aguas subterráneas en los distritos de Carmona, San Pablo y Santa Rita en el cantón de Nandayure, a partir de la experimentación con el equipo VLF EM16/16R y TX-27, para poner en evidencia el potencial hidrogeológico de la zona de estudio.
- $\triangleright$  Representar gráficamente en dos dimensiones (2D) las estructuras, capas y/o formaciones de las zonas prospectadas, obtenidas a partir de la aplicación del equipo VLF mediante pseudosecciones de densidad de corriente, pseudosecciones de resistividad y/o mapas de densidad de corriente para que sirvan de insumo a la prospección hidrogeológica.
- $\triangleright$  Comparar, por medio del establecimiento de modelos de capas geoeléctricas, los resultados de los perfiles y/o pseudosecciones VLF con respecto a los datos obtenidos a partir de Sondeos Eléctricos Verticales (SEV), para contrastar y/o validar las resistividades obtenidas.

#### **1.4 Metodología**

<span id="page-20-0"></span>Las metas establecidas para la presente investigación están diseñadas con el fin de aplicar los principios básicos que rigen el método electromagnético de muy bajas frecuencias para la prospección de aguas subterráneas, tomando en cuenta las condiciones ambientales, geológicas e hidrogeológicas propias de la región. Por lo tanto, se planteó una campaña de prospección geofísica adecuada, que establece las características geológicas, hidrogeológicas y las propiedades electromagnéticas con énfasis en la prospección de las aguas subterráneas presentes en los distritos de Carmona, San Pablo & Santa Rita, Nandayure, Guanacaste. De acuerdo a la dirección que se enmarca el proyecto, se establece la siguiente metodología.

En primera instancia se procedió a definir la ubicación y cantidad de líneas de prospección y/o perfiles VLF dentro del área de estudio (En total se definieron 13 sitios de prospección). Se dio énfasis principalmente a los sectores constituidos por depósitos Coluviales y Aluviales, los cuales constituyen parte de los acuíferos que aprovechan los pobladores de la zona. No obstante, se establecieron tres sitios de prospección sobre litologías ígneas y sedimentarias distintas a los depósitos. Es importante indicar que los sitios de prospección definidos en los depósitos Coluviales y Aluviales se establecieron en base a la ubicación de los 8 SEV disponibles para el área de estudio, con el fin de cumplir con el tercer objetivo de la presente investigación.

Durante la totalidad de la investigación se llevará a cabo una revisión bibliográfica profunda sobre el uso del método electromagnético de muy bajas frecuencias en la prospección de aguas subterráneas y el marco geológico e hidrogeológico del área de estudio. Además, se realizó un inventario y revisión de los pozos cercanos para obtener información litológica importante para la correlación con los modelos geológicos e hidrogeológicos, junto con los trabajos existentes y giras de campo, con el fin de establecer el marco hidrogeológico de referencia del área de estudio.

De acuerdo a las condiciones topográficas y de infraestructura presentes en el sitio se definió la configuración de las líneas de perfil, con el objetivo de obtener pseudosecciones de densidad de corriente, pseudosecciones de resistividad y/o mapas de densidad de corriente.

La configuración del equipo VLF-EM16/16R se realizó de acuerdo a las especificaciones del dispositivo y las características del área, además se efectuarían varias pruebas dentro de una misma línea de sondeo, cambiando la configuración de la toma de datos, selección de la estación, multiplicador de resistividad, etc., con el propósito de alcanzar el primer objetivo específico de esta investigación, que corresponde con probar la utilidad del equipo y establecer un protocolo para su uso correcto para la prospección de aguas subterráneas.

Durante la prospección geofísica (Toma de datos) las líneas de perfil VLF se desarrollaron con una longitud mínima de 200 metros en línea cuasi-recta y los SEV poseen una separación de AB/2 de al menos 150 metros, lo cual asegura una profundidad de sondeo de al menos 50 m.

Los datos electromagnéticos generados a partir del equipo EM16 se procesan mediante los filtros Fraser (1969), Karous-Hjelt (1977-1983) y el método de inversión regularizada mediante los algoritmos Sasaki (1989) y Sasaki (2001), con el fin de mejorar la calidad de los datos, eliminar el

ruido de fondo, señales indeseables, efecto de la topografía y disminuir la atenuación. El procesamiento se realiza principalmente con el software VLF2DMF-v1.6 producido por EMTOMO disponible en el CICG. Cabe destacar que de manera opcional el filtro Fraser también se puede aplicar mediante hojas de cálculo de Excel y el filtro Karous-Hjelt mediante el software libre KHFILT (Los cuales no se utilizaron en la presente investigación). Además, se utilizan los software Arcgis y surfer 10 para realizar interpolaciones.

Los datos electromagnéticos generados a partir del equipo EM16R se procesan mediante el software libre R y RStudio versión 4.0.0 (2020-04-24) con la aplicación de un algoritmo para la generación de modelos de dos capas. Además, se utilizó el software Adobe Illustrator para generar modelos y/o perfiles resultantes.

Una vez concluida la fase de prospección y procesamiento de los datos, se procedió a realizar el análisis de los perfiles, pseudosecciones de densidad de corriente VLF, pseudosecciones de resistividad VLF, modelos de resistividad de los SEV y los modelos geológicos e hidrogeológicos. Lo que permite establecer una hipótesis sobre la eficiencia de la aplicación del método para la prospección de aguas subterráneas.

#### <span id="page-22-0"></span>**Capítulo II. MARCO TEÓRICO CONCEPTUAL**

La prospección geofísica consiste en un método indirecto para generación de modelos que orienta al científico a la localización de un objetivo de interés. En el presente trabajo se implementan dos métodos distintos: i) Electromagnetismo (EM), mediante el método de muy bajas frecuencias (VLF, por su denominación en inglés), siendo la aplicación de este método el objetivo principal de esta investigación; y ii) Método geoeléctrico, mediante Sondeos Eléctricos Verticales (SEV), el cual servirá como técnica de comparación con respecto a los datos VLF obtenidos. Para la aplicación del método VLF, se utilizan transmisores regionales VLF y el equipo desarrollado por Geonics Limited para la toma de datos VLF (Transmisor portable "TX-27" y un receptor de datos VLF "EM16-16R). La base teórica que fundamenta la presente investigación, se desarrolla a continuación:

#### **2.1 Prospección geofísica de aguas subterráneas**

<span id="page-22-1"></span>La aplicación de métodos geofísicos actúan en la exploración de las aguas subterráneas como métodos indirectos, es decir ayudan a determinar zonas más favorables a partir de parámetros físicos del subsuelo, por lo tanto en buenos escenarios la prospección geofísica orienta la localización de las zonas donde existen las condiciones necesarias para que una formación geológica sea explotable como acuífero (Arias, 2002, p.11)

Olmo & López (2000), consideran que la secuencia lógica de toda campaña geofísica consta de cinco etapas: Planeamiento, planificación, medición, procesamiento e interpretación (p.21-22).

La etapa de planeamiento consiste en definir el problema que se quiere investigar. En esta etapa el papel protagónico lo tiene el hidrogeólogo y debe recordarse que la prospección geofísica es una herramienta con una capacidad mayor de corroborar o refutar hipótesis que para establecerlas (Arias, 2002, p.12). Por lo tanto, es importante resaltar que se debe recopilar toda la información geológica y geofísica disponible (Olmo & López, 2000, p.21).

La etapa de planificación consiste en traducir en términos geofísicos el problema planteado, lo cual implica elaborar el modelo del subsuelo cuya realidad quiere comprobarse. En esta etapa se realiza la selección de los métodos que tengan mayor resolución, ya que la utilización de más de un método es altamente recomendable por el hecho de reducir los problemas de equivalencia (Arias, 2002, p.12; Olmo & López, 2000, p.22). Además, debe tenerse en cuenta que la elección del método incluye la definición del dispositivo y parámetros para una toma de datos adecuada (tiempo de registro, distancia entre mediciones, etc), sin lo cual, puede suceder que aunque el método en sí mismo resulte apto para la resolución del problema, los datos de campo obtenidos no lo sean (Olmo & López, 2000, p.22).

La etapa de medición corresponde con la toma de los datos en el campo minimizando los errores de muestreo con una buena planificación de acuerdo con el equipo que se vaya a utilizar y las condiciones del medio (Arias, 2002, p.12; Arias & Mojica, 2003, p.36). Puede llevarse a cabo por personas distintas a las que realizan las restantes etapas, requiriéndose en algunos métodos una mayor especialización en cuestiones instrumentales que en Geología, aunque la evolución de la Geofísica

está conduciendo a la paradoja de que mientras que para el manejo de la nueva instrumentación no es siempre imprescindible tener una alta cuantificación técnica, la complejidad de la toma de decisiones en campo por la mayor sofisticación de los métodos utilizados, suele requerir profundos conocimientos geofísicos (Olmo & López, 2000, p.22).

La etapa de procesamiento consiste en convertir los datos obtenidos mediante la etapa de medición en un documento o método numérico específico que será utilizado en la interpretación de los resultados (Arias, 2002, p.12; Arias & Mojica, 2003, p.36). Como parte intrínseca de dicho proceso debe considerarse la forma en representar los resultados. Las bases de esta etapa pertenecen al dominio de la Física y de las Matemáticas, auxiliadas por el Cálculo, llevado a cabo actualmente casi de manera exclusiva por procedimientos informatizados, pero en los que el geofísico debe aportar normalmente algunas decisiones; no debe olvidarse que los ordenadores no tienen más inteligencia que los usuarios (Olmo & López, 2000, p.22).

En la etapa de interpretación el documento o método numérico geofísico debe ser convertido en un documento con expresión geológica, por lo que es imprescindible la aportación de expertos en el tema contemplado, que conjuntamente con el geofísico podrán utilizar la mejor interpretación de los resultados (Arias, 2002, p.12; Arias & Mojica, 2003, p.36). Además es importante tomar en cuenta que el procesamiento e interpretación de los datos forman en muchas ocasiones una pareja inseparable; el procesamiento puede aportar diversas soluciones compatibles desde el punto de vista físico-matemático con las medidas tomadas, debiendo darse mayor prioridad en la elección a la viabilidad geológica de la interpretación que al menor error numérico del procesamiento (Olmo & López, 2000, p.22).

La prospección geofísica puede aportar información útil sobre problemas actuales de la investigación hidrogeológica como: Delimitación de zonas favorables para la explotación del agua subterránea, control de calidad de las aguas subterráneas, estimación de parámetros hidráulicos y protección de acuíferos superficiales (Arias, 2002, p.12).

#### **2.2 Método geoeléctrico - Sondeo Eléctrico Vertical (SEV)**

<span id="page-23-0"></span>Los métodos geoeléctricos han sido y son utilizados como práctica habitual en la investigación hidrogeológica para obtener información de las propiedades del subsuelo (Arias, 2002, p. 12).

Los Sondeos Eléctricos Verticales, también conocidos como "perforaciones eléctricas" o "sondas de expansión", se utilizan principalmente en el estudio de interfaces horizontales o casi horizontales. Los electrodos actuales y potenciales se mantienen a la misma separación relativa y la extensión completa se expande progresivamente alrededor de un punto central fijo. En consecuencia, las lecturas se toman a medida que la corriente alcanza profundidades progresivamente mayores (Kearey et al., 2002, p. 185).

En Costa Rica han sido aplicados tradicionalmente como métodos de prospección geofísica en una dimensión (1D) con fines hidrogeológicos, principalmente con dispositivos del tipo

Schlumberger y Wenner. El objetivo de los SEV es investigar los cambios de la resistividad a profundidad, los cuales son asociados a los cambios en las propiedades de las unidades rocosas. Para tal efecto, se requiere de un arreglo eléctrico, con el fin de medir las diferencias de potencial (mV), cuando se ha inyectado corriente (mA) a diferentes distancias. Él método consiste en inyectar corriente en dos electrodos hincados en la superficie del suelo denominados como A y b, a la vez son necesarios dos electrodos más (M y N) para medir la diferencia de potencial generada. La interpretación de las mediciones está en la suposición de que la superficie consiste de una secuencia de distintas capas, con espesor variable, homogénea e isotrópica. En la realidad las condiciones geológicas nunca presentan estas características, ya que presentan variaciones laterales, que se pueden deber a las condiciones físico-químicas, mecánicas y otras más. Por este motivo, el método mide la resistividad aparente, la cual viene calculada a partir de la medida de la intensidad de corriente que está en el terreno y de la medida de la caída de potencial en los electrodos internos del arreglo geométrico escogido. Para obtener el valor de la resistividad verdadera y el espesor de las capas, los registros del SEV se pueden interpretar por diferentes métodos, tanto manuales como computacionales (Arias, 2002, p. 12-14).

#### **2.3 Electromagnetismo (EM)**

<span id="page-24-0"></span>El método electromagnético (EM) permite el estudio del subsuelo por medio de la conductividad eléctrica (Corriente inducida) de las formaciones que la componen. La respuesta del suelo a la propagación de las ondas electromagnéticas [\(Figura](#page-24-1) 2) están compuestas por dos vectores ortogonales, una intensidad eléctrica (E) y una fuerza magnética (H) en un plano perpendicular a la dirección del movimiento (Reynolds, 1997, p.564).

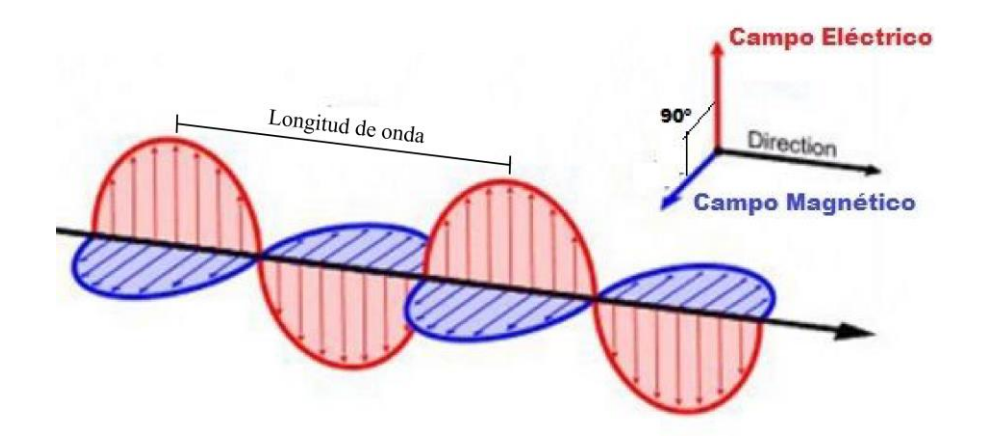

<span id="page-24-1"></span>Figura 2. Propagación de las ondas electromagnéticas. [Tomado y modificado de Areatecnología.  $(s.f)$ ].

Los métodos electromagnéticos se pueden clasificar como sistemas de Dominio del Tiempo (TEM) o de Dominio de las Frecuencias (FEM). Los instrumentos de dominio de frecuencia usan una o más frecuencias, mientras que los equipos de dominio del tiempo realizan mediciones en función del tiempo. Los métodos EM pueden ser pasivos utilizando señales terrestres naturales, o activos donde se usa un transmisor artificial en el campo cercano (como en los medidores de conductividad del suelo) o en el campo lejano (utilizando un transmisor militar remoto de alta potencia como en el caso de mapeo VLF) (Reynolds, 1997, p.557).

En general, una bobina del transmisor se utiliza para generar un campo electromagnético primario que se propaga por encima y por debajo del suelo. Si en la superficie se presenta un medio conductor, el componente magnético de la onda EM incidente induce corrientes vagabundas (Eddi currents) dentro del conductor, las cuales generan su propio campo secundario EM que es detectado por un receptor [\(Figura 3A](#page-26-1)). La bobina receptora también detecta el campo primario que viaja a través del aire, por lo que la respuesta general del receptor es el efecto combinado (resultante) de los campos primario y secundario. En consecuencia, la respuesta medida diferirá tanto en fase como en amplitud en relación con el campo primario [\(Figura 3B](#page-26-1)). El grado con que estas componentes difieren revela información importante sobre la geometría, tamaño y propiedades eléctricas de cualquier conductor de superficie (Reynolds, 1997, p.566; Nabighian, 2001, p. 13-19).

El principio de operación de este método de prospección, está basado en la naturaleza de los campos electromagnéticos que son generados y detectados por bobinas de corriente eléctrica. Si dicho campo logra interactuar con un objeto metálico o cualquier material conductor, sobre éstos se inducen corrientes eléctricas que a su vez producen un campo electromagnético secundario, que es detectado por una bobina de recepción. El valor de la conductividad eléctrica, será medido gracias a la razón de las amplitudes de dichos campos electromagnéticos (Arias & Mojica, 2003, p.37).

La relación entre el campo primario, secundario y resultante se puede representar como un vector. Las componentes real (In-phase) e imaginaria (Quadrature) sumadas definen el campo secundario. Cuando se mide el efecto conjugado de los dos campos: primario y secundario, se constata que el campo resultante no conserva a lo largo del tiempo la misma dirección, en lugar de oscilar linealmente, el efectúa durante cada periodo una rotación completa en un plano, llamado plano de polarización (Reynolds, 1997, p.568)

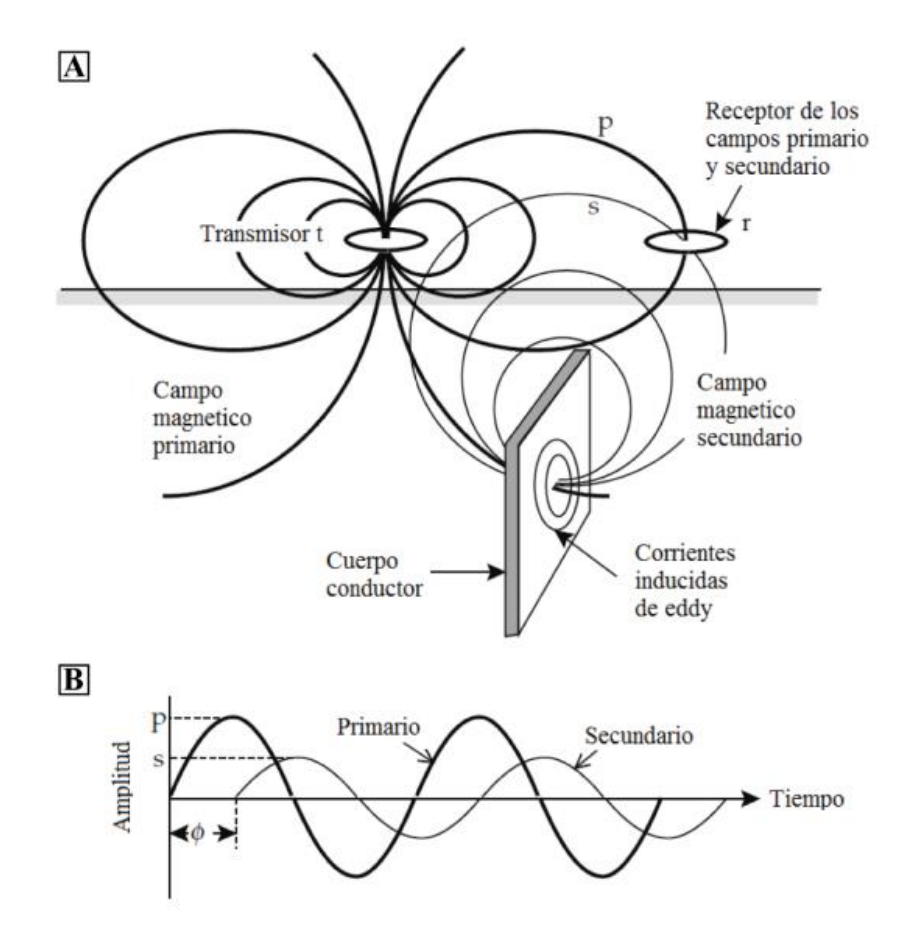

<span id="page-26-1"></span>Figura 3. A) Esquema idealizado del método de la prospección electromagnética; B) Amplitudes y fases de los campos primario y secundario (Tomado de Oviedo, 2017, p.9).

#### **2.4 Método de muy bajas frecuencias (VLF, por su denominación en inglés)**

<span id="page-26-0"></span>El principio esencial del método VLF-EM es utilizar los campos EM de las estaciones de radio mundiales diseñadas para la navegación y comunicaciones militares que operan en muy bajas frecuencias. La frecuencia de transmisión suele ser de entre 15 a 30 kHz. Lejos de la fuente, el transmisor de radio se puede considerar como un dipolo eléctrico vertical, cuyo campo EM primario tiene un dipolo eléctrico vertical. Posee un componente de campo eléctrico vertical y un componente de campo magnético horizontal  $(H_P y)$ , paralelo al suelo y perpendicular a la dirección de propagación [\(Figura 4\)](#page-27-0). A una distancia mayor que varias longitudes de onda libres del transmisor, se puede asumir que los componentes primarios del campo EM son ondas que se desplazan horizontalmente. El  $H_P y$ primario penetra en el suelo e induce corrientes de Eddy que forman un componente eléctrico horizontal secundario en estructuras conductoras del subsuelo. Se genera un campo magnético

secundario que está fuera de fase con el campo magnético primario. La intensidad del campo magnético secundario depende de la conductividad del suelo. La interfaz entre los campos magnéticos primario y secundario produce un campo magnético resultante que está polarizado elípticamente, conocida como elipse de polarización. La orientación de esta elipse es arbitraria pero se extiende mayoritariamente a lo largo de la dirección del campo primario (Ahmed & Monteiro, 2010, p. 309).

Los parámetros de interés son (a) la orientación del eje menor (ángulo de inclinación,  $\alpha$ ) y (b) la relación del eje menor al mayor de la polarización (elipticidad,  $e$ ). Estos dos parámetros también se denominan componentes real (In-phase) e imaginario (cuadratura) de VLF-EM, respectivamente. Instrumentos de Geonics EM-16, dan los componentes reales e imaginarios en porcentaje utilizando la relación  $Re = \tan \alpha \times 100\%$  y  $Im = e \times 100\%$ , respectivamente (Ahmed & Monteiro, 2010, p. 310).

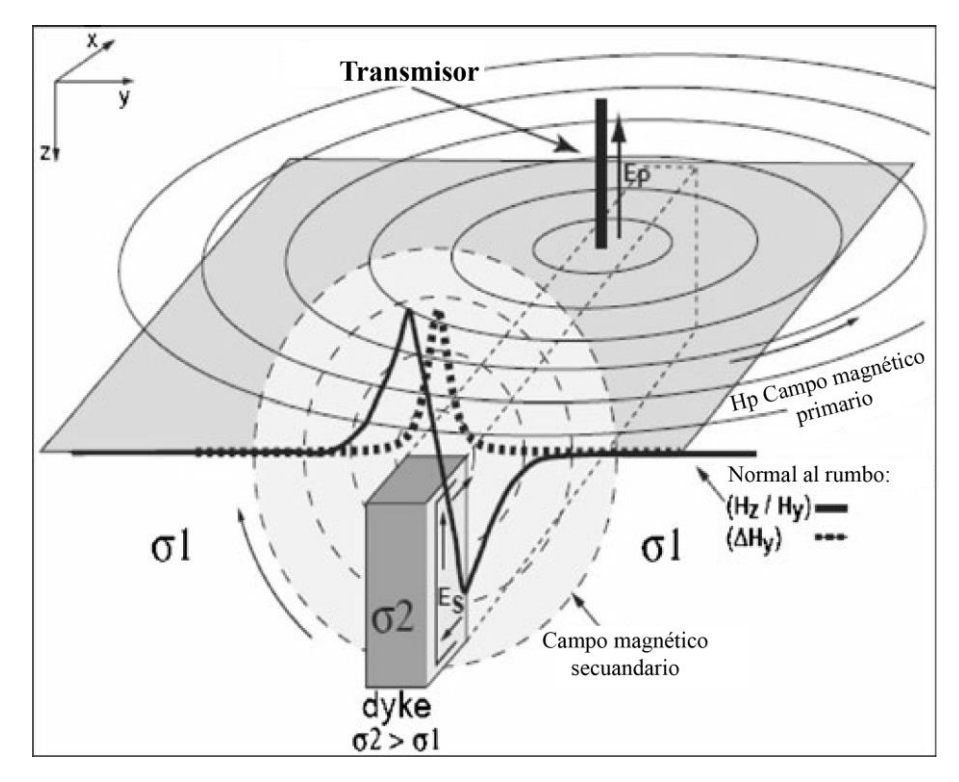

<span id="page-27-0"></span>Figura 4.Distribución de campo EM para el método VLF en polarización E con señales teóricas sobre un dique conductor vertical (Tomada y editada de Ahmed & Monteiro, 2010, p. 310).

#### **2.5 Transmisores VLF**

<span id="page-28-0"></span>Nabighian (2001), indica que primeros transistores grandes que operan en estas frecuencias se construyeron entre 1910 y 1912, con el fin de lograr una comunicación de larga distancia confiable. El requisito de muchos enlaces de larga distancia a menudo estaba relacionado con actividades coloniales (p. 521).

Estaciones como FUO (Burdeos), GNC (Gales), NBA (Balboa), NPM (Hawai), NSS (EE.UU) fueron utilizados para comunicaciones navales durante la Segunda Guerra Mundial, las cuales irradiaban más de 100 Kw. Esto como resultado de que con las frecuencias VLF las comunicaciones globales son posibles debido a las tasas de atenuación muy bajas en la cavidad tierra-ionosfera y la profundidad efectiva de penetración en el agua de mar, aunque pequeña sigue siendo lo suficientemente grande para permitir la recepción de submarinos (Nabighian, 2001, p. 521-522).

La longitud de onda en frecuencias VLF es del orden de 15 km, las antenas transmisoras monopolo (incluso antenas de 200-300 m de altura) son eléctricamente muy pequeñas, por lo que requieren la adición de "carga superior", que consiste en grandes ( $\approx 10^6$   $m^2$ ) matrices de cables horizontales ubicados y conectados a la parte superior de la antena para aumentar la capacitancia de entrada (Nibighian 2001, p.523). Para tal estructura, cuando se opera bien por debajo de la autoresonancia Watt (1967) demuestra que la potencia radiada en watts es aproximadamente:

$$
P \cong 7x10^{-13}V^2C^2h_e^2f^4
$$

Donde  $V$  es el voltaje a través de la antena,  $C$  es la capacitancia de la antena que incluye el top hat (sombrero de copa),  $h_e$  es la altura efectiva de la antena (aproximadamente igual a la altura real  $h$ ) y  $f$  es la frecuencia de operación (p.20).

En los primeros días de VLF, los transmisores estaban modulados en un 100% de amplitud con desconexiones ocasionales bastante largas y/o apagones que constituían un problema, particularmente en el levantamiento aerotransportado. Más recientemente, la mayor parte de los transmisores han perfeccionado alguna forma de modulación por desplazamiento de frecuencia (FSK), un tipo de modulación de frecuencia en la que el transmisor irradia continuamente una señal, mejorando en gran medida el rendimiento del instrumento geofísico (Nabighian, 2001, p. 524).

Las antenas VLF tienden a ser estructuras grandes, complicadas y costosas. E[l Cuadro 1](#page-29-1) enumera las características de los transmisores con buena intensidad de señal (54 db) para Centroamérica, parte Sur de Norteamérica y la parte norte de Suramérica (Nabighian, 2001, p. 524).

| Estación   | <b>Frecuencia</b><br>(kHz) | Localización        | Coordenadas   | Potencia radiada<br>aproximada (kW) |
|------------|----------------------------|---------------------|---------------|-------------------------------------|
| <b>NAA</b> | 24,0                       | Cutler Maine, U.S.A | 67W17-44N39   | 1000                                |
| <b>NSS</b> | 21,4                       | Annapolis, Maryland | 76W27 - 38N57 | 400                                 |
| <b>NAU</b> | 28,5                       | Puerto Rico         | 67W11 - 18N23 | 100                                 |

<span id="page-29-1"></span>Cuadro 1: Transmisores VLF con buena intensidad de señal (54 db) para Centroamérica (Modificado de Nabighian, 2001, p. 524).

#### **2.6 Mapeo geológico utilizando campos de radio VLF**

<span id="page-29-0"></span>Nabighian (2001,) indica que se dieron una serie de eventos mediante las cuales evolucionó el uso de los campos de radio VLF en el mapeo geológico. A continuación se mencionan los acontecimientos más importantes en este proceso de evolución:

Paal (1965), observó que las ondas de radio a frecuencias VLF (técnicamente la banda de 3-30 kHz, pero de hecho limitada a 15-25 kHz por los transmisores de alta potencia disponibles) podrían utilizarse para la prospección de conductividad eléctrica de cuerpos de minerales. Demostró que el campo magnético VLF horizontal se mejoró enormemente sobre conductores subsuperficiales exactamente en la misma ubicación donde se convirtieron los módulos del componente de campo magnético vertical a un mínimo (p. 139-142). Además sugirió que la intensidad del campo horizontal a una profundidad de 275 m era todavía alrededor del 25 por ciento del valor en la superficie, de lo que concluyó que los cuerpos de minerales deberían ser detectables en condiciones (secas) a profundidades de aproximadamente 100 m, y esa prospección podría llevarse a cabo desde la superficie o el aire (p. 147).

Los métodos de radiofrecuencia no fueron aceptados para la exploración rutinaria en la superficie o en el aire hasta que en 1964 Geonics Limited introdujo un instrumento "pasivo" que funciona en el rango VLF (15-25 kHz), donde poderosos transmisores de radio militares ubicados convenientemente alrededor del El globo proporcionó la señal Electromagnética primaria. A final de 1966, el método estaba en uso generalizado, y en 1967 se introdujeron o se desarrollaron varios sistemas similares. Para 1969, más de cinco empresas norteamericanas estaban fabricando instrumentos aerotransportados y/o terrestres VLF (Paterson & Ronka, 1971, p.8). Todos estos instrumentos de tierra o aire, medían básicamente el ángulo de inclinación del campo magnético o las intensidades del campo magnético vertical u horizontal a fin de detectar la presencia de objetivos eléctricamente conductores (Nabighian, 2001, p. 521).

A lo largo del mundo se ha dado un incremento de la prospección geofísica mediante el método electromagnético VLF, obteniendo resultados positivos con respecto a los objetivos planteados. A continuación se mencionan 3 casos donde se ha aplicado de manera exitosa la prospección con los filtros e inversiones a utilizar en el desarrollo de la investigación:

Kaya et al., (2007), se combina los métodos geofísicos de Corriente directa (DC), Potencial espontáneo (SP) y equipo electromagnético de muy baja frecuencia (VLF), donde se determinó la pluma de contaminación de las aguas subterráneas por lixiviados del vertedero abierto del municipio de Çanakkale, Turquía. El principal aporte de las mediciones VLF radica en que evidencia anomalías, mediante la determinación de las componentes real (in-phase) e imaginaria (quadrature). Estas anomalías marcan el límite de zonas con resistividad alta (>8 Ωm), donde se interpreta a las zonas contaminadas con lixiviados con resistividades menores a 8 Ωm.

Vargemezis (2014), evalúa la confiabilidad del método VLF para la prospección de acuíferos en el campo geotérmico en Aggistro al norte de Grecia. Se cuenta con una marco hidrogeológico y tectónico preliminar por lo tanto se procede a realizar 11 perfiles paralelos y perpendiculares al rumbo de las fallas que se deseaba analizar, ya que existen dos acuíferos de baja entalpía en la zona a distintas profundidades conectados hidrogeológicamente por las fallas existentes. Para comprobar la efectividad de las mediciones VLF se contrastaron los resultados con dos tomografías. Las resistividades de los dos métodos geofísicos arrojaron resultados muy similares. Para el procesamiento de los datos VLF se utilizó el software de inversión regularizada INV2DVLF. El modelo de resistividad pseudo 3D VLF revela las discontinuidades a causa de las fallas, donde los manantiales termales se encuentran cerca de la intersección de las fallas. El estudio demostró que el método VLF se puede utilizar como un método preciso y rápido para generar información confiable para prospección geotectónica e hidrogeológica de un área.

En Borutu, en el Delta State, Nigeria se realizaron 5 sondeos VLF-EM con el objetivo de delimitar las capas arcillosas del acuífero las cuales actúan como protectoras de las aguas subterráneas y así detectar zonas vulnerables a la intrusión salina y/o contaminación. Se realizaron cinco Sondeos Eléctricos Verticales (SEV) y se tomó la información estratigráfica de un pozo cercano para comparar y dar validez a los resultados obtenidos. Los datos VLF se procesaron mediante los filtros Fraser (tanto la componente real como imaginaria) y Karous-Hjelt (pseudo sección de densidad de corriente) con el software KHFILT. Se logró determinar las zonas de los acuíferos cubiertas por capas de arcillas y por ende los sectores menos vulnerables, así como acuíferos poco profundos que no han visto afectados por la intrusión salina (Ohwoghere-Asuma et al. 2018).

#### <span id="page-30-0"></span>**2.7 Equipo VLF-EM**

#### **2.7. 1 Receptor EM16/16R**

<span id="page-30-1"></span>El EM16 es un receptor sensible desarrollado por Geonics Limited que cubre la banda de frecuencia de la estación de transmisión VLF por medio de la medida de los componentes de los campos verticales. El receptor tiene dos entradas, con dos bobinas receptoras integradas en el

instrumento. Una bobina tiene el eje vertical y la otra el eje horizontal. Mide la inclinación local y la elipticidad de los transmisores VLF, mediante los valores de las componentes real (in-phase), con un rango de medición de  $\pm 150\%$  e imaginaría (cuadratura), con una rango de medición de  $\pm 40\%$ . Identifica cuerpos y/o estructuras conductoras en el subsuelo. El EM16R es una consola accesorio que se conecta con el receptor EM16 y utiliza dos electrodos clavados al suelo. Mide la resistividad aparente del subsuelo (Ωm) y el ángulo de fase entre  $E_x$  y  $H_y$  en grados (0-90°). Puede detectar una segunda capa dentro de la profundidad efectiva de la respuesta VLF [\(Figura 5B](#page-31-2)).

### **2.7. 2 Transmisor portable TX-27 VLF**

<span id="page-31-0"></span>Es una fuente portátil VLF-EM desarrollada por Geonics Limited para dar una mayor flexibilidad y versatilidad del levantamiento VLF-EM, debido a que en algunos lugares la señal VLF puede ser débil. Por lo tanto propicia la capacidad de elegir la ubicación y orientación de la fuente VLF, facilitando el levantamiento, lo que permite definir objetivos y resolver problemas estructurales de manera eficaz. Para las inspecciones EM16, la antena TX-27 consiste en un cable largo conectado a tierra, generalmente de 1 km de longitud [\(Figura 5A](#page-31-2)).

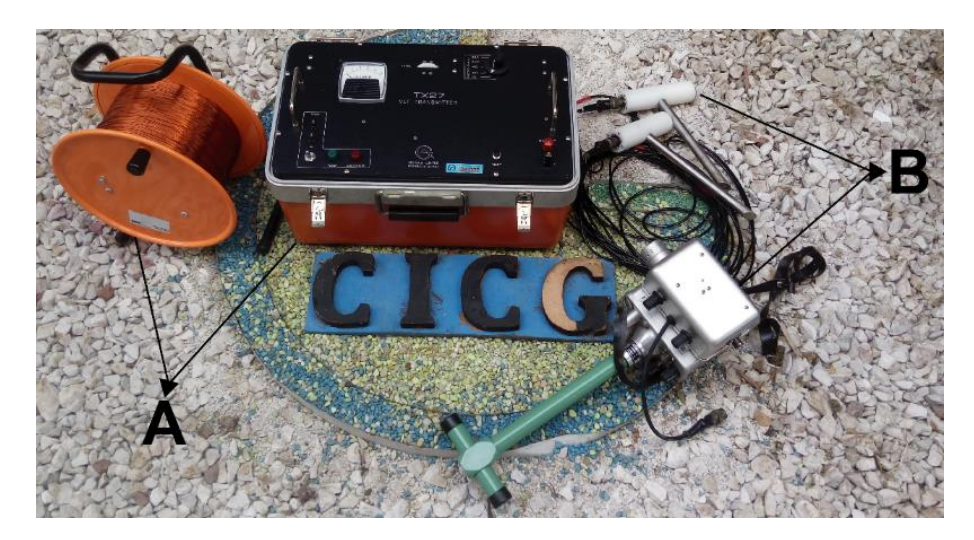

Figura 5. Equipo de prospección método VLF. A) Transmisor portable TX-27 y B) Receptor EM16/16R.

# <span id="page-31-2"></span><span id="page-31-1"></span>**Capítulo III. PROTOCOLOS DE USO E INTERPRETACIÓN DEL EQUIPO**

Para la toma de los datos VLF se utiliza el equipo TX-27 y EM16/16R con el objetivo de medir la componente magnética y eléctrica del campo según en la modalidad en que se utilice el receptor. En este capítulo se detalla el procedimiento y las consideraciones que se deben aplicar para una buena campaña de prospección geofísica mediante el método de muy bajas frecuencias para la prospección de aguas subterráneas y/u otros objetivos de interés.

#### **3.1 Protocolo de configuración del equipo EM16/16R & TX-27**

<span id="page-32-0"></span>A continuación se desarrollan todos los detalles de configuración que el operador debe establecer en el equipo para realizar una adecuada prospección.

#### **3.1. 1 Transmisor portable TX-27 VLF (18,6 KHz)**

<span id="page-32-1"></span>Dentro de las consideraciones iniciales hay que tener en cuenta que el equipo está diseñado para operar a partir de una fuente primaria de alimentación en un rango de 110 a 220 voltios a 50/60 Hz. Para cambiar la tensión eléctrica del equipo existe un interruptor montado al lado de transformador de potencia dentro de la unidad, por lo tanto, se debe colocar el interruptor a la tensión deseada [\(Figura](#page-34-0)  *[7](#page-34-0)*B) de acuerdo a la disponibilidad en el campo para lograr un funcionamiento correcto del equipo. En el caso de que se dé una sobrecarga o sobretensión de voltaje, el equipo automáticamente desconecta la potencia del transmisor (Relay) y activa la luz de sobrecarga (Luz roja). Si esto ocurre proceda a verificar la salida de la unidad de potencia primaria (Geonics Limited, 1996, p.1).

Al transmisor portable se le debe instalar una antena, para la cual se utiliza un cable de cobre #18 de aproximadamente 1500 m de longitud, dividido en dos carretes en partes iguales conectado en ambos extremos a un electrodo apropiado clavado al suelo, diseñados con algún metal conductor (Geonics Limited, 1996, p.2). El transmisor se debe colocar en el área aproximadamente a la mitad de la longitud del cable utilizado (Idealmente de 400 a 800 m y en casos en lugares de difícil acceso puede extenderse hasta un mínimo de 250m, de acuerdo a lo experimentado en el campo). El cable se debe instalar paralelo a la estructura u objetivo que se desee prospectar, ya que las líneas de perfil se establecen perpendiculares a la antena y pueden extenderse hasta 2,5 a 3 km desde la antena.

Para la instalación de los electrodos se deben tomar en cuenta algunas consideraciones para mejorar el contacto con el suelo y mejorar el acoplamiento capacitivo, incluso en condiciones difíciles. Por lo tanto, según la experiencia de campo y de acuerdo a lo indicado por Geonics Limited (1996, p.2), en primera instancia se debe clavar el electrodo al suelo entre 15 a 25 cm, y se debe humedecer el sitio con al menos un litro de una mezcla de agua y sal común (aproximadamente 125g) para reducir la impedancia de contacto a un nivel adecuado, seguidamente se coloca una pantalla de aluminio de aproximadamente 1,5 m en cruz, y por último se debe conectar el cable de cobre al electrodo de manera que al manipularlo no pierda el contacto [\(Figura 6\)](#page-33-0).

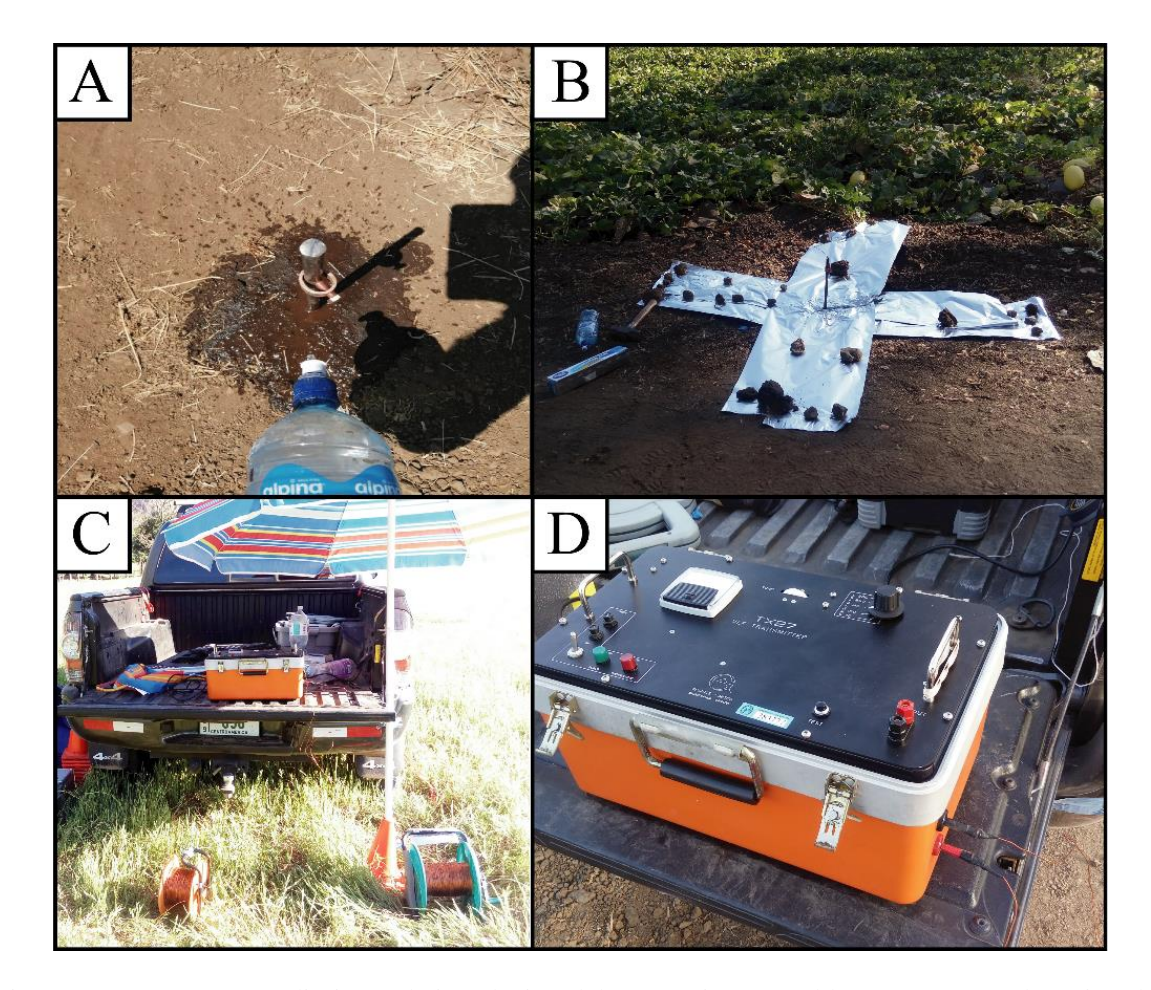

Figura 6. Resumen procedimiento de instalación del Transmisor portable TX-27. A) Colocación del electrodo y humedecimiento del suelo con una solución de agua y sal común; B) Colocación de la pantalla de aluminio y el cable de cobre sobre el electrodo; C) Equipo completo instalado y debidamente conectado a la fuente de alimentación primaria; D) Antena debidamente conectada al equipo TX-27.

<span id="page-33-0"></span>Cuando se haya instalado de manera correcta la fuente primaria de potencia y los electrodos se debe hacer una prueba interna del equipo, con el fin de verificar que está funcionando de manera correcta. Para ello encienda el equipo mediante el interruptor de encendido y presione el botón de prueba ubicado en el panel frontal del transmisor, al mismo tiempo que gira el regulador de amperaje para obtener la lectura máxima. Si el instrumento está funcionando correctamente, la lectura en el medidor de potencia de salida debe ser en el rango de 4 a 5 A [\(Figura 7\)](#page-34-0). Por lo tanto, configure el selector de carga de salida en la posición de 70  $\Omega$  y realice la prueba descrita anteriormente. Si el medidor de potencia de salida está por debajo de 4 A, cambie el selector de carga de salida a un rango de carga más alto hasta que obtenga la salida máxima (No exceder los 5 A) (Geonics Limited, 1996, p. 2-3).

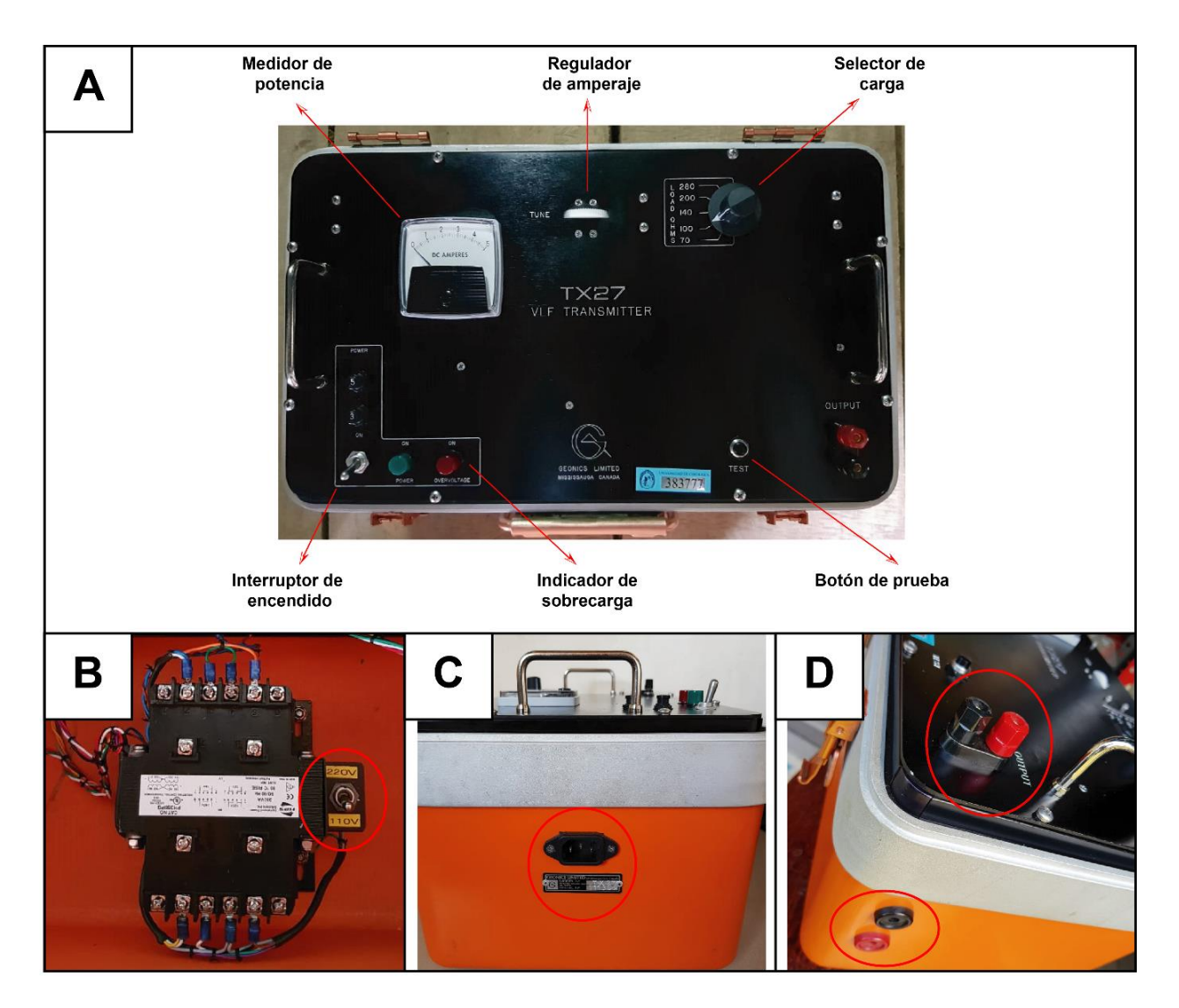

<span id="page-34-0"></span>Figura 7. Comandos de control del transmisor portable TX-27: A) Panel frontal instrumento; B) Interruptor de tensión de 110 y 220V; C) Enchufe de alimentación y D) Salida de la antena cobre.

Una vez realizado el procedimiento descrito anteriormente, el equipo está configurado de manera adecuada para la operación de campo. Cabe resaltar que de acuerdo con la experiencia en campo el uso del TX-27 es muy útil, ya que funciona como un amplificador de las ondas electromagnéticas emitidas por las estaciones VLF, con lo cual el equipo EM16/16R logra una mejor recepción de la señal y permite ubicar la prospección hacia el rumbo y objetivos deseados.

# **3.1. 2 Receptor VLF EM16/16R**

<span id="page-35-0"></span>En primera instancia, para el uso del equipo EM16/16R hay que tener en cuenta sus especificaciones técnicas [\(Cuadro 2](#page-35-1) & [Cuadro 3\)](#page-36-0), con el fin de evitar contraindicaciones y así alcanzar el aprovechamiento máximo del instrumento en campo.

<span id="page-35-1"></span>Cuadro 2. Especificaciones técnicas de la consola EM16. (Modificado de Geonics Limited, 2015, p.1).

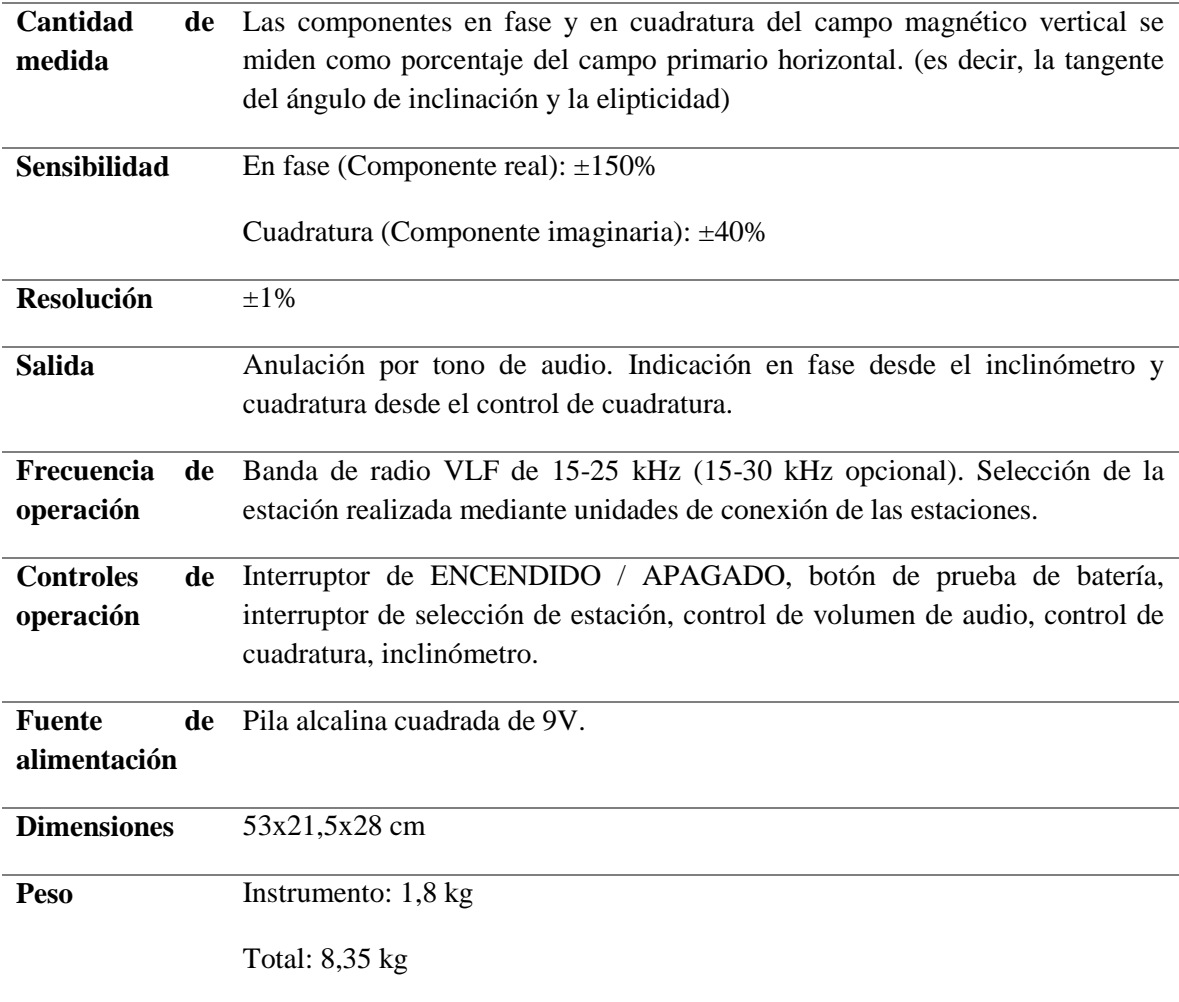
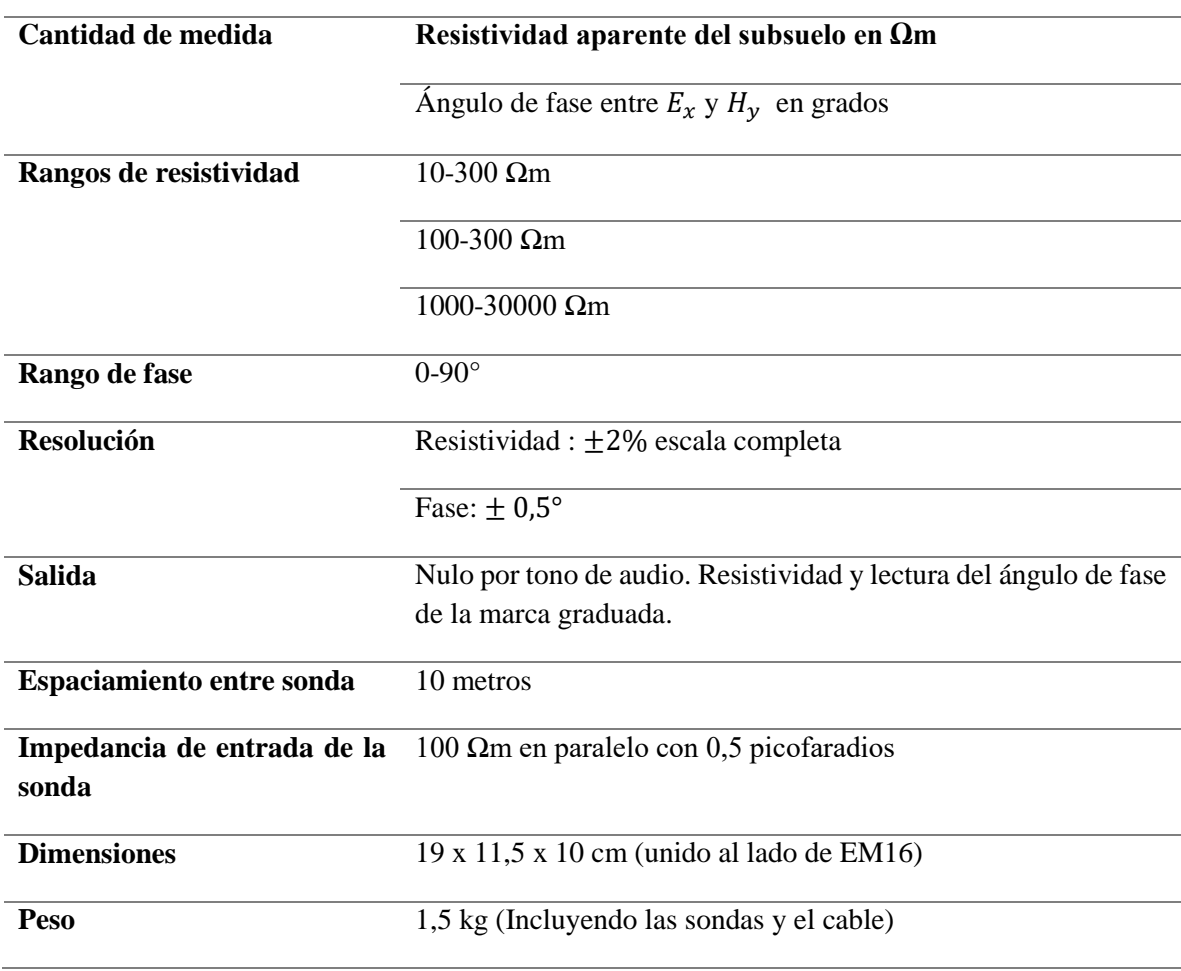

Cuadro 3. Especificaciones técnicas de la consola EM16R. (Modificado de Geonics Limited, 1979, p.1).

# **3.1. 3 Selección de la estación transmisora VLF**

Las líneas de campo magnético de la estación se encuentran en ángulo recto a la dirección de la estación [\(Figura 8\)](#page-37-0). Por lo tanto, se debe seleccionar la estación que proporcione el campo aproximadamente en ángulos opuestos a la repercusión principal de la estructura, yacimiento mineral u objetivo del área a prospectar. Es decir, la repercusión geológica debe apuntar al transmisor. En la práctica, las variaciones tolerables se encuentran en el rango de ±45° (Geonics Limited, 2015, p.14).

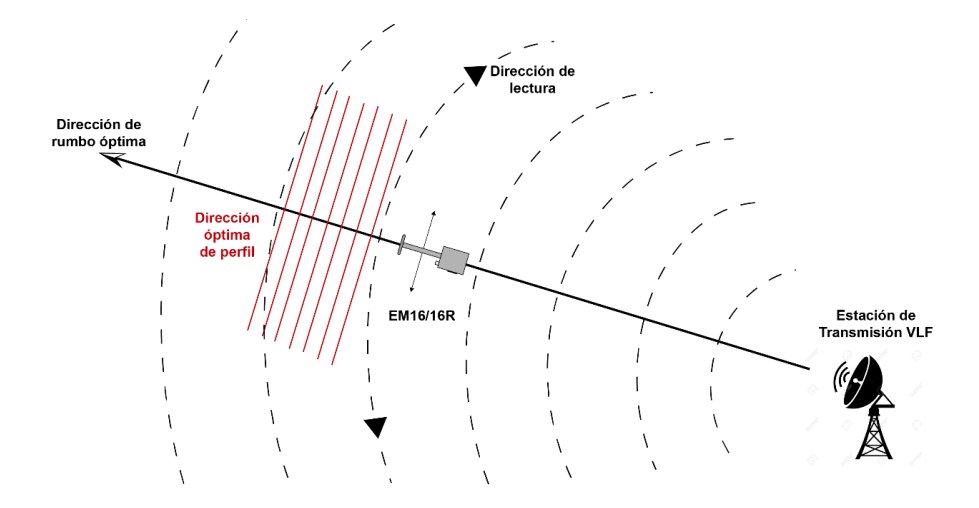

<span id="page-37-0"></span>Figura 8. Muestra la planificación adecuada de prospección en relación con la dirección del ángulo y dirección del campo primario con respecto a las líneas de perfil. (Modificado de Geonics Limited, 2015, p.7).

La sintonización de la estación de transmisión adecuada en el equipo se realiza por medio de las unidades enchufadas dentro del receptor. El instrumento toma dos unidades del selector simultáneamente. Por lo tanto, el equipo cuenta con un interruptor de cambio de modo para el intercambio rápido entre estaciones.

Para el cambio de conexión de estación de la unidad se debe abrir la tapa en la parte superior del instrumento e insertar la unidad estación adecuada [\(Figura 9\)](#page-38-0), una vez colocada la conexión deseada cierre la tapa.

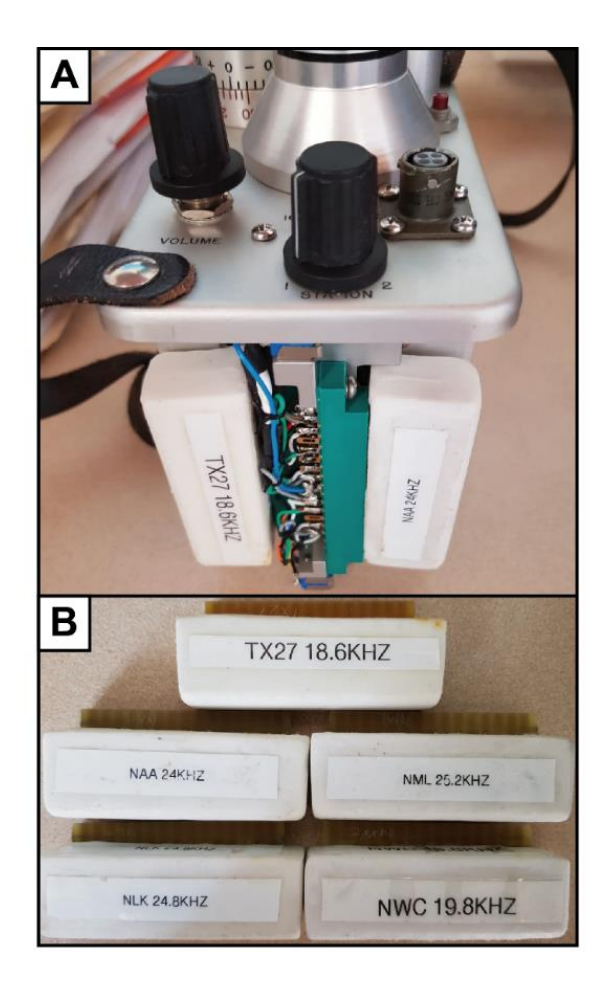

Figura 9. A) Equipo EM16/16R con las unidades de estación definidas para el trabajo de campo (Estación transmisión NAA [24kHz] y el transmisor portable TX-27 [18,6kHz] y B) Unidades de estación disponibles para el uso del equipo suministradas por Geonics Limited.

<span id="page-38-0"></span>Durante el trabajo de campo para la presente investigación se determinó que para el país es preferible utilizar la estación de transmisión NAA [24 kHz] y el transmisor portable TX-27 [18,6 kHz]. Esto debido a que la primera tiene una buena cobertura para Centroamérica y una potencia radiada aproximada 1000 kW, lo cual brinda una excelente señal en la región [\(Figura 10](#page-39-0) & [Cuadro](#page-29-0)  [1\)](#page-29-0); y el transmisor portable es la mejor opción para desarrollar la prospección de los objetivos seleccionados sin importar el rumbo o las condiciones del terreno, ya que mejora la señal recibida y disminuye el ruido, lo cual facilita la toma de datos. Además, si se quiere comparar los datos obtenidos con ambas estaciones de transmisión en el caso de que las condiciones lo permitan la toma de datos se vuelve muy fácil y práctico durante su aplicación. En la presente investigación se prospectó de esta manera para algunos sectores y que por ende, se desarrollará más adelante.

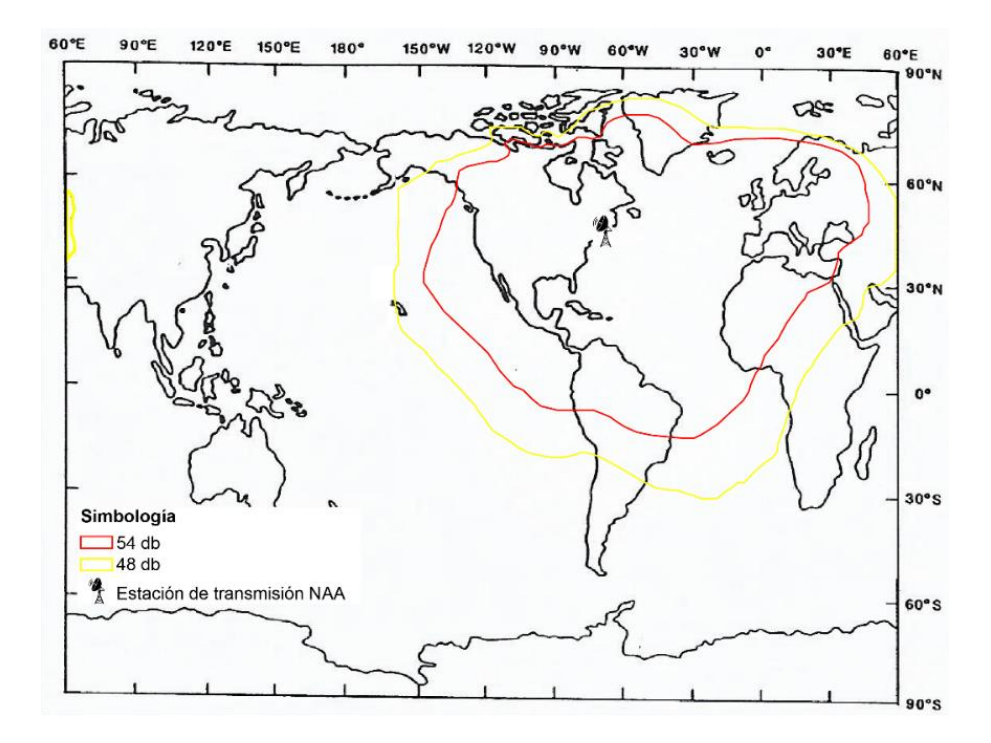

<span id="page-39-0"></span>Figura 10. Contornos a nivel de señal estación de transmisión NAA en  $db > 1\mu V/m$ . Áreas con  $E_z > 0.5$  mV/m. Zonas con buena intensidad de señal se encuentran dentro del contorno de 54 db, mientras que las zonas con un nivel de señal débil se encuentran en el margen, dentro del contorno de 48 db. (Modificado de Nabighian, 2001, p. 530).

## **3.1. 4 Montaje de la consola EM16R en la Unidad EM16**

Se debe alinear la consola EM16R con respecto a la cubierta del equipo EM16, de modo que el selector de la estación en la consola esté cerca del receptáculo de salida EM16R en la placa de control EM16. Para montar la consola en el EM16 utilice los 4 sujetadores que tiene en una de sus caras y para conectar eléctricamente la consola EM16 con el EM16R, enchufe el conector salida de la consola EM16R en el receptáculo correspondiente en el panel de control del instrumento EM16 [\(Figura 11A](#page-40-0)) (Geonics Limited, 1979, p.3).

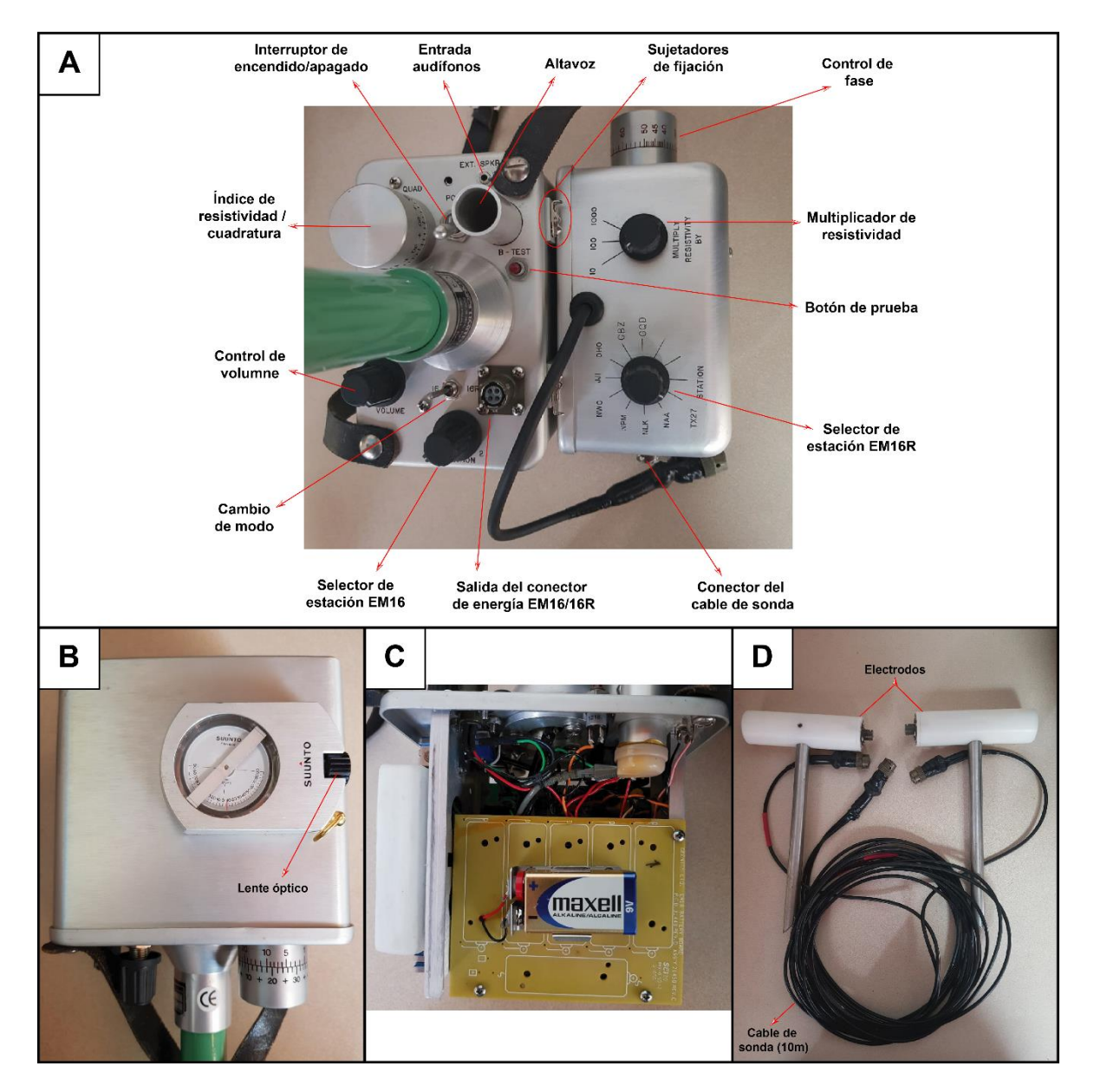

<span id="page-40-0"></span>Figura 11. A) Detalle controles del equipo EM16/16R; B) Inclinómetro consola EM16; C) Detalle del interior consola EM16 y D) Cable de sonda y electrodos de la consola EM16R.

#### **3.1. 5 Orientación de la consola EM16R**

El instrumento mide la resistividad a lo largo de una línea en la misma dirección que la estación. Después de que se haya seleccionado una estación transmisora VLF el equipo EM16 se usa para determinar la dirección del transmisor (Geonics Limited, 1979, p.3).

El interruptor de cambio de modo se mueve a EM16 y el anillo de índice de resistividad/cuadratura se pone en cero [\(Figura 11A](#page-40-0)). Con las dos bobinas receptoras en el mango en un plano horizontal y con la consola EM16R hacia un lado o abajo gire todo el instrumento en un plano horizontal hasta que la señal de la estación pase a cero (intensidad de sonido nula, ver [Figura](#page-49-0)  [16C](#page-49-0) y F). En ese momento, el eje largo (señal de la bobina del eje vertical) del equipo EM16 apunta hacia la estación, y el eje corto (bobina de referencia o eje horizontal) está acoplado en su punto máximo con el campo magnético. Una vez realizado este procedimiento, se debe mover el interruptor de cambio de modo hacia EM16R, ya que el equipo ha quedado configurado de manera correcta para llevar a cabo la prospección (Geonics Limited, 1979, p.3).

La línea cero del anillo de índice de resistividad/cuadratura se utiliza para medir la resistividad en la consola EM16R y cuadratura en el instrumento EM16. Todas las calibraciones del equipo EM16 están en negro y todas las calibraciones de la consola EM16R están en rojo (Geonics Limited, 1979, p.3).

#### **3.1. 6 Marcas del clinómetro**

Utilizando la escala de la mano derecha es el porcentaje en fase (es decir,  $Hs/Hp$  como porcentaje). Este porcentaje es de hecho la tangente del ángulo de inmersión. Para calcular el ángulo de inmersión, simplemente calcule la Arcotangente de la lectura del porcentaje dividido por 100, para obtener la conversión de manera rápida y sencilla utilice el gráfico que se muestra en l[a Figura](#page-42-0) 12.

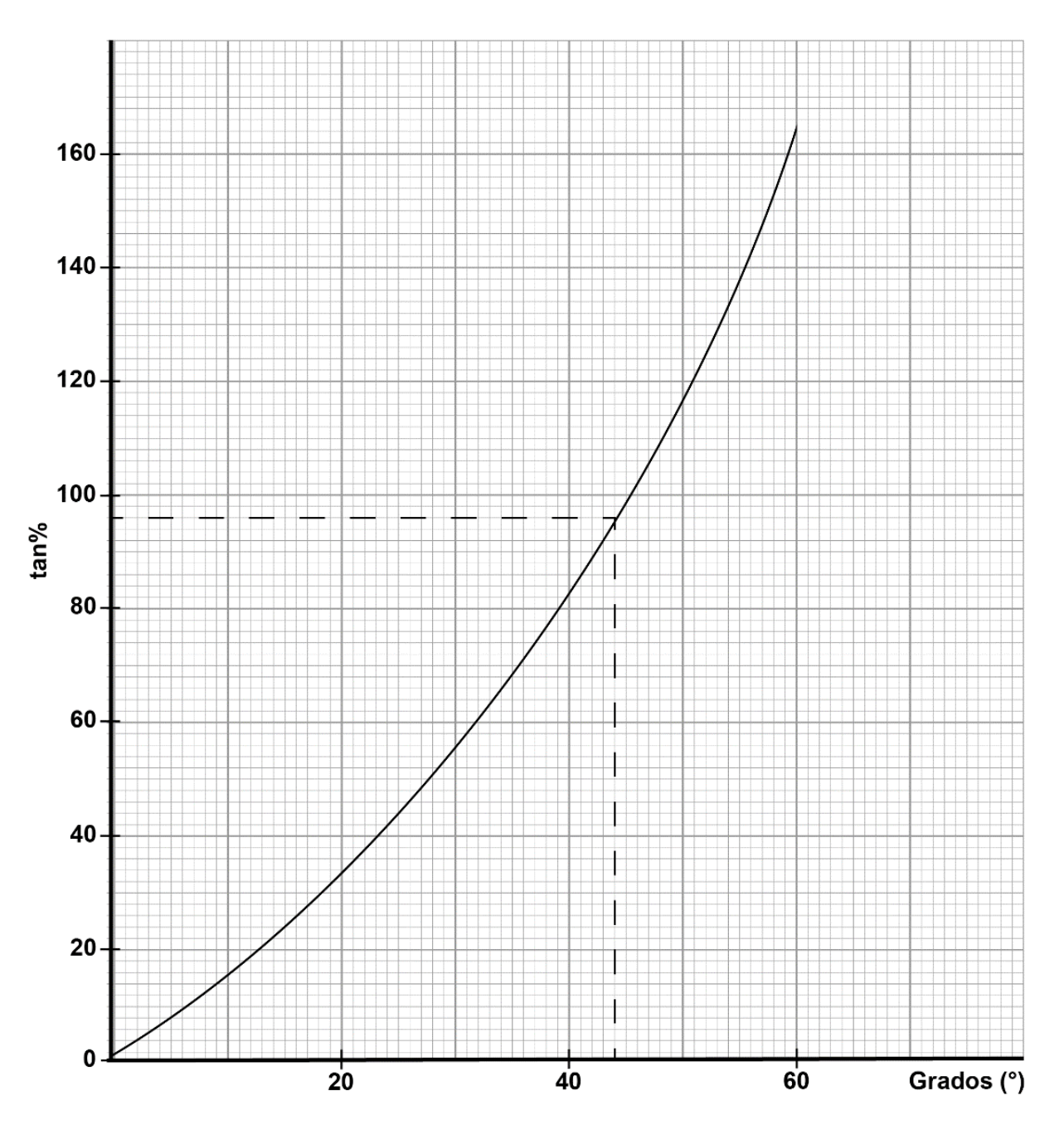

<span id="page-42-0"></span>Figura 12. Conversión de % a grados del ángulo de inmersión de las ondas; equipo EM16. Ejemplo: Lectura en fase 96% (leída en el clinómetro) corresponde con aproximadamente 44° de inmersión. Modificado de Geonics Limited, 2015, *p.20.*

## **3.2 Protocolo de aplicación del equipo en campo**

Para una adecuada aplicación del equipo y por ende una lectura de datos correcta se debe de considerar aspectos técnicos fundamentales, los cuales se desarrolla a continuación.

#### **3.2. 1 Toma de datos de campo: Operación principal**

Las estaciones de transmisión VLF operan mediante la comunicación de una antena de corriente vertical. Esta antena, crea un campo magnético concéntrico horizontal alrededor de ellos. Cuando estos campos se encuentran con cuerpos conductivos en el suelo (Ver [Figura 13](#page-44-0) & [Figura 14\)](#page-45-0) el equipo mide los componentes verticales de estos campos secundarios (Geonics Limited, 2015, p.3).

El equipo EM16 es un receptor simple sensible que cubre la banda de frecuencia de la estación de transmisión VLF, por medio de la medida de los componentes de los campos verticales. El cual tiene dos entradas, con dos bobinas receptoras integradas en el instrumento. Una bobina tiene normalmente el eje vertical y la otra el eje horizontal [\(Figura](#page-49-0) 16F) (Geonics Limited, 2015, p.3).

La señal de una de las bobinas (Eje vertical) se minimiza al inclinarse el instrumento. El ángulo de inclinación se calibra en porcentaje y la señal restante en esta bobina es finalmente compensada por un porcentaje medido de una señal de la otra bobina, después de haber sido desplazado en 90°. Por lo tanto, esta bobina normalmente es paralela al campo primario [\(Figura 13\)](#page-44-0). A su vez; si las señales secundarias son pequeñas en comparación con el campo horizontal primario, el ángulo de inclinación mecánico es una medida precisa de la componente real vertical, y la señal de compensación  $\pi/2$  de la bobina horizontal es una medida de la señal vertical de cuadratura (Geonics Limited, 2015, p.3).

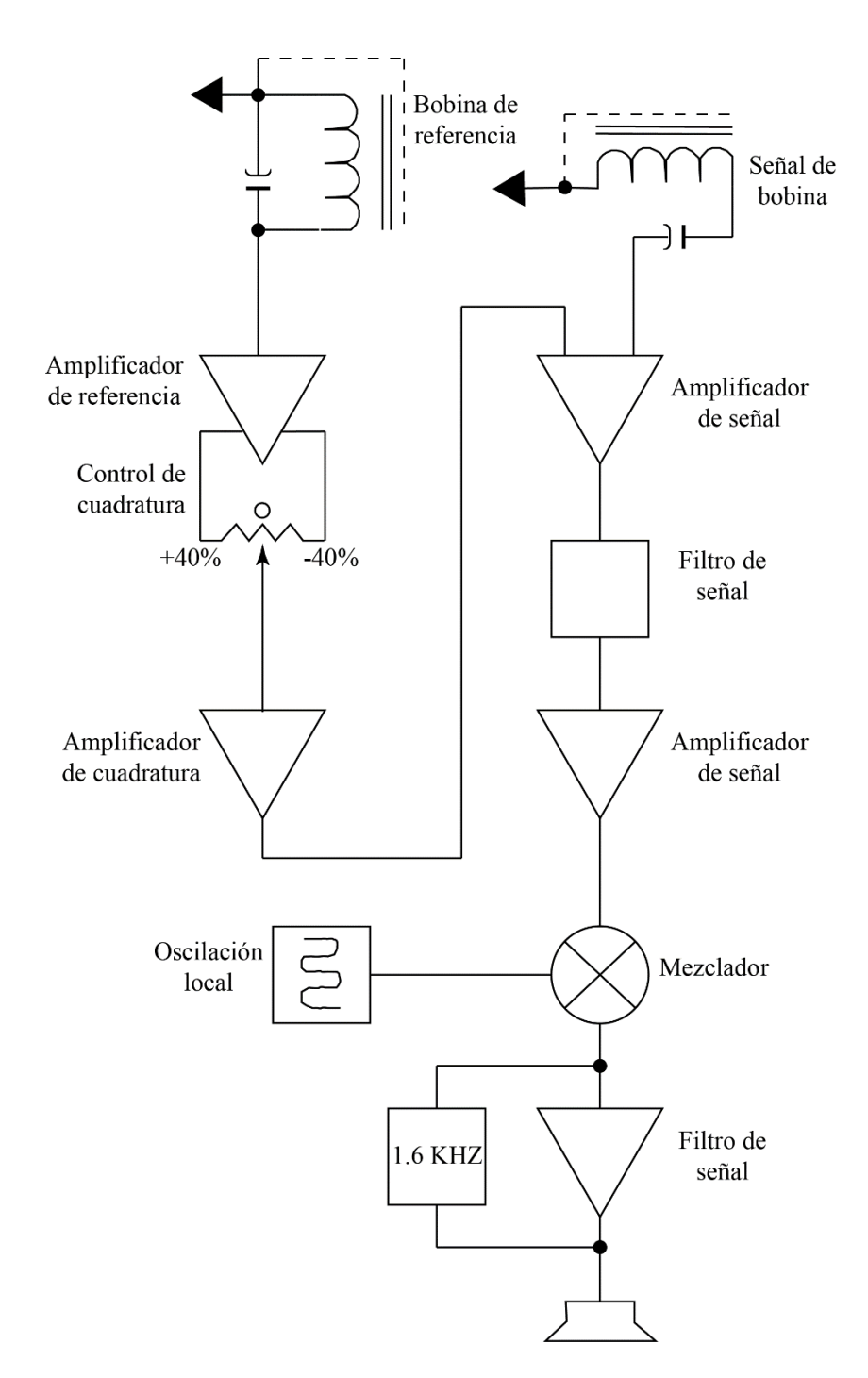

<span id="page-44-0"></span>Figura 13. El gráfico muestra la atenuación del campo primario en nepers (Np), la amplitud relativa y el desfase en radianes del campo primario en función de la profundidad y la conductividad del suelo. Este gráfico es para 20KHz. (Modificado de Geonics Limited, 2015, p.6).

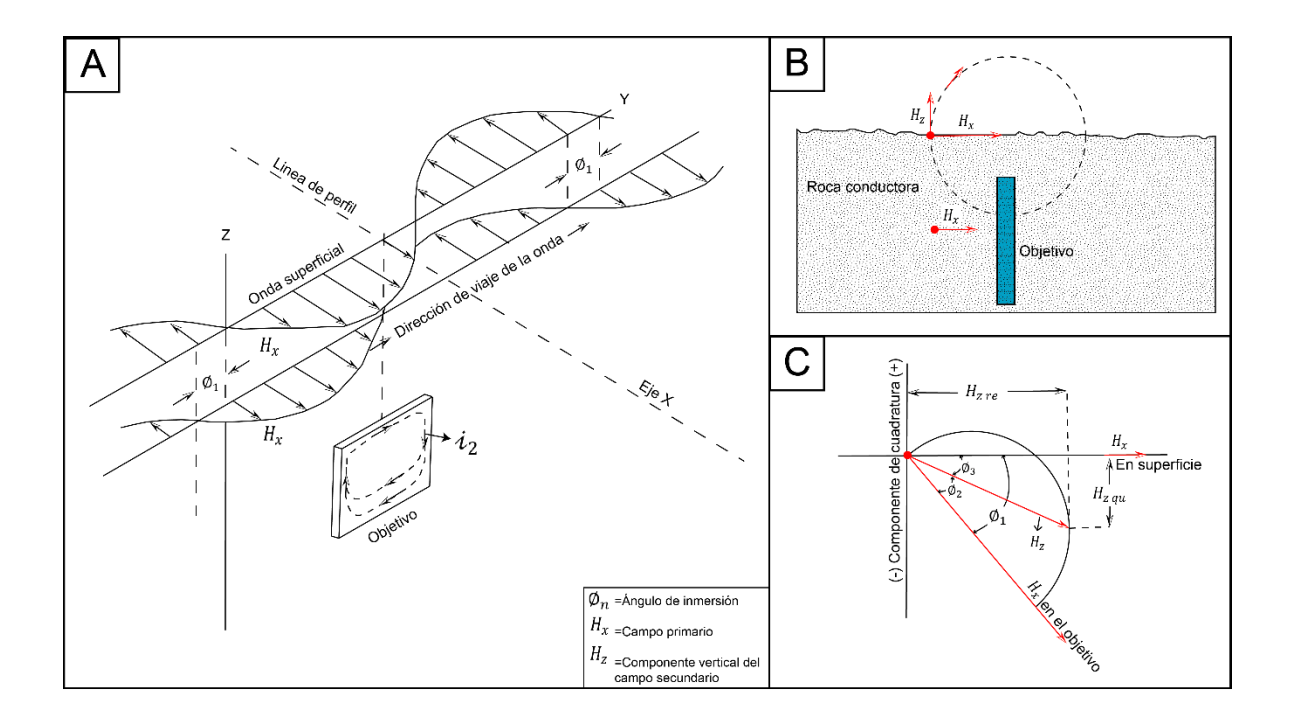

<span id="page-45-0"></span>Figura 14. Comportamiento de las ondas electromagnéticas con respecto a un objetivo conductor en un medio conductivo. A) Explica el tiempo de retraso (Desfase de fase) ∅ de la onda electromagnética que viaja por encima y en el suelo conductor. La amplitud de la onda en el suelo también se atenúa; B) Muestra la dirección física en los vectores del campo primario ( $H_X$ ) y secundario  $(H<sub>z</sub>)$  en relación con el terreno conductor y el objetivo. La ubicación de la distribución de corriente secundaria en el objetivo se muestra esquemáticamente. Se evidencia que la mayor concentración de corriente está en el borde superior del buen conductor. La corriente secundaria de retorno está más diseminada debido a la disminución del campo primario en la roca conductora; C) Los vectores de tiempo muestran la fase retardada de  $(H_X)$  en el objetivo y el avance de fase del campo secundario ( $H_Z$ ) en comparación con el campo primario ( $H_X$ ). Recordemos que el ( $H_Z$ ) tendrá un desfase adicional cuando penetre hacia la superficie. Además muestra una componente real positiva del  $(H<sub>z</sub>)$  mientras que la cuadratura sigue siendo negativa. (Modificado de Geonics Limited, 2015, p.8-9).

#### **3.2. 2 Lectura datos: Equipo EM16**

La dirección de las líneas de perfil debe seleccionarse aproximadamente a lo largo de las líneas del campo magnético primario, en ángulo recto con respecto a la dirección de la estación que se está utilizando, como se detalló anteriormente. Antes de comenzar la prospección se puede utilizar la consola para orientarse al respecto. Ya que al girar el instrumento hacia los lados la señal es mínima cuando la consola apunta hacia la estación, lo que indica que el campo magnético está en ángulo recto con la bobina receptora dentro del mango [\(Figura 16C](#page-49-0) & [Figura 16F](#page-49-0)), o bien haber instalado previamente el transmisor portátil TX-27 correctamente con respecto al objetivo definido.

Para tomar la lectura en el EM16 primero oriente la bobina de referencia a lo largo del campo magnético y mueva el instrumento hacia adelante y hacia atrás para alcanzar una intensidad de ruido mínima en el altavoz, y así obtener el valor de la componente en fase (real) de la lectura [\(Figura 15A](#page-47-0), [Figura 16A](#page-49-0), B & D). Use el control de volumen para establecer el nivel de ruido y escuchar cómodamente. Seguidamente use su mano izquierda para ajustar la perilla índice de resistividad/cuadratura para minimizar aún más el ruido y así obtener el valor de la componente de cuadratura (imaginaria). Después de encontrar la intensidad de señal mínima para ambos ajustes lea el clinómetro [\(Figura 11B](#page-40-0)) mirando el lente óptico y tome los datos obtenidos (Geonics Limited, 2015, p.19).

Una vez realizada la toma de la lectura viaje al siguiente punto y realice el mismo procedimiento [\(Figura 15B](#page-47-0)). En la presente investigación se realizó la toma de datos cada 10m de manera arbitraria con el fin de realizar diferentes configuraciones de datos al momento de procesar los datos y así dar recomendaciones sobre la distancia adecuada de la toma de lecturas en nuestro país.

Las marcas dentro del clinómetro están calibrados en porcentajes positivos y negativos. Si la mira del instrumento se mueve 180° desde la dirección de desplazamiento original, las polaridades de las lecturas se revertirán. Por lo tanto, se debe tomar las lecturas siempre orientadas en la misma dirección incluso cuando se viaja en sentido opuesto a lo largo de las líneas de perfil establecidas (Geonics Limited, 2015, p.19).

El extremo inferior del mango por regla general, apunta hacia el conductor [\(Figura 16A](#page-49-0)). El instrumento está calibrado de tal manera que cuando se acerca al conductor, los ángulos son positivos en la componente real. Por lo tanto, se debe girar siempre en la misma dirección para la toma de lecturas y marque todo esto en sus notas, mapas, etc. (Geonics Limited, 2015, p.19).

#### **3.2. 3 Lectura datos consola EM16R**

Para tomar la lectura en la consola EM16R primero oriente la unidad de modo que el brazo de mango más corto esté en ángulo recto con la dirección de la estación y en el plano horizontal, como se describió anteriormente. Para mayor comodidad y estabilidad el instrumento puede colocarse en el suelo durante la lectura. Conecte los electrodos al receptor de la consola EM16R a través del cable de la sonda de 10 m de largo [\(Figura 11A](#page-40-0) & D), (Geonics Limited, 1979, p.4).

Asegúrese de que el interruptor selector de estación en el EM16 y el EM16R estén ambos girados a la frecuencia de estación establecida [\(Figura 9](#page-38-0) y [Figura 11A](#page-40-0)). Lleve los electrodos al suelo a 10 metros de distancia en la dirección de la estación, es decir, alineado con el eje largo del mango. El extremo del cable con un mango marcado en rojo va hacia el lado de la antena TX-27 marcado en rojo, de igual forma se procede con el mango marcado en negro [\(Figura 11D](#page-40-0), [Figura 15C](#page-47-0) & D). Seguidamente coloque el interruptor multiplicador de resistividad en la posición x1000, gire el anillo de índice de resistividad/cuadratura para obtener una intensidad mínima de ruido en el altavoz y luego gire la perilla de control de fase en la consola EM16R para minimizar aún más el ruido (Geonics Limited, 1979, p.4).

La resistividad se lee desde la posición cero en la línea negra en el anillo de índice de resistividad/cuadratura contra los números rojos del mismo anillo. Multiplique por 1000 en este caso para obtener la resistividad real en ohmios. Si el número en el anillo de índice de resistividad es 3 o menos, use una escala de multiplicador de resistividad más baja y vuelva a realizar el procedimiento de anulación. Por ende; en el caso de que la lectura de resistividad sea inferior a 300 Ωm el multiplicador de resistividad debe usarse x10 (Geonics Limited, 1979, p.5).

<span id="page-47-0"></span>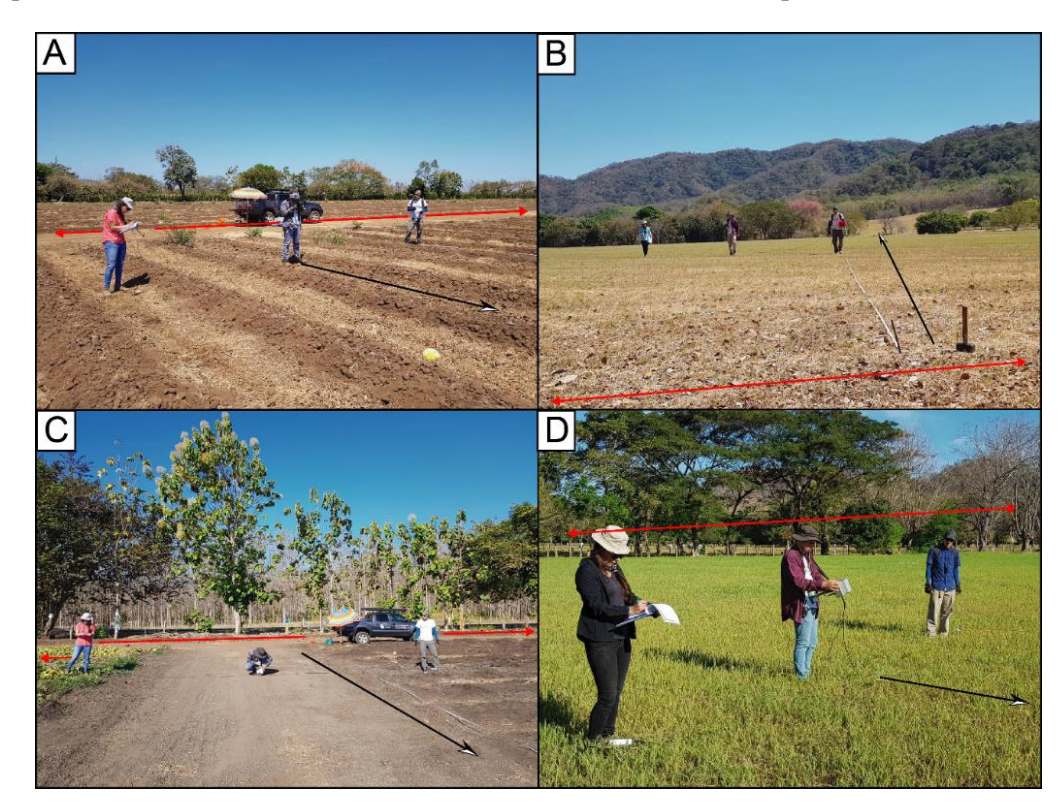

Figura 15. Toma de datos en campo; Equipo EM16/16R. A) Lectura datos EM16; B) Forma de avance durante la toma de datos; C) & D) Lectura de datos EM16R. (Línea roja indica la posición de la antena del transmisor TX27, y la flecha negra indica la dirección del perfil).

Registre el ángulo de fase por el cual la componente de campo eléctrico medido conduce a la componente de campo magnético de referencia. Para condiciones homogéneas es de 45°. Cuando la capa más baja es más resistiva, el ángulo de fase generalmente disminuirá, y aumentará cuando haya una capa más conductora presente (Geonics Limited, 1979, p.5).

Al terminar la toma de la lectura se deben tener dos datos, los cuales son el índice de resistividad y el ángulo de fase de la componente del campo eléctrico. Durante el presente trabajo de manera arbitraria se tomaron lecturas de resistividad cada 20 m en las mismas líneas de perfil que se tomaron con el equipo EM16, esto con el fin de obtener una amplia gama de datos con los cuales se pueda procesar los datos de mejor manera y así dar recomendaciones para futuras campañas de prospección. Es importante recordar que todas las calibraciones del equipo EM16 están en negro y todas las calibraciones de la consola EM16R están en rojo.

<span id="page-49-0"></span>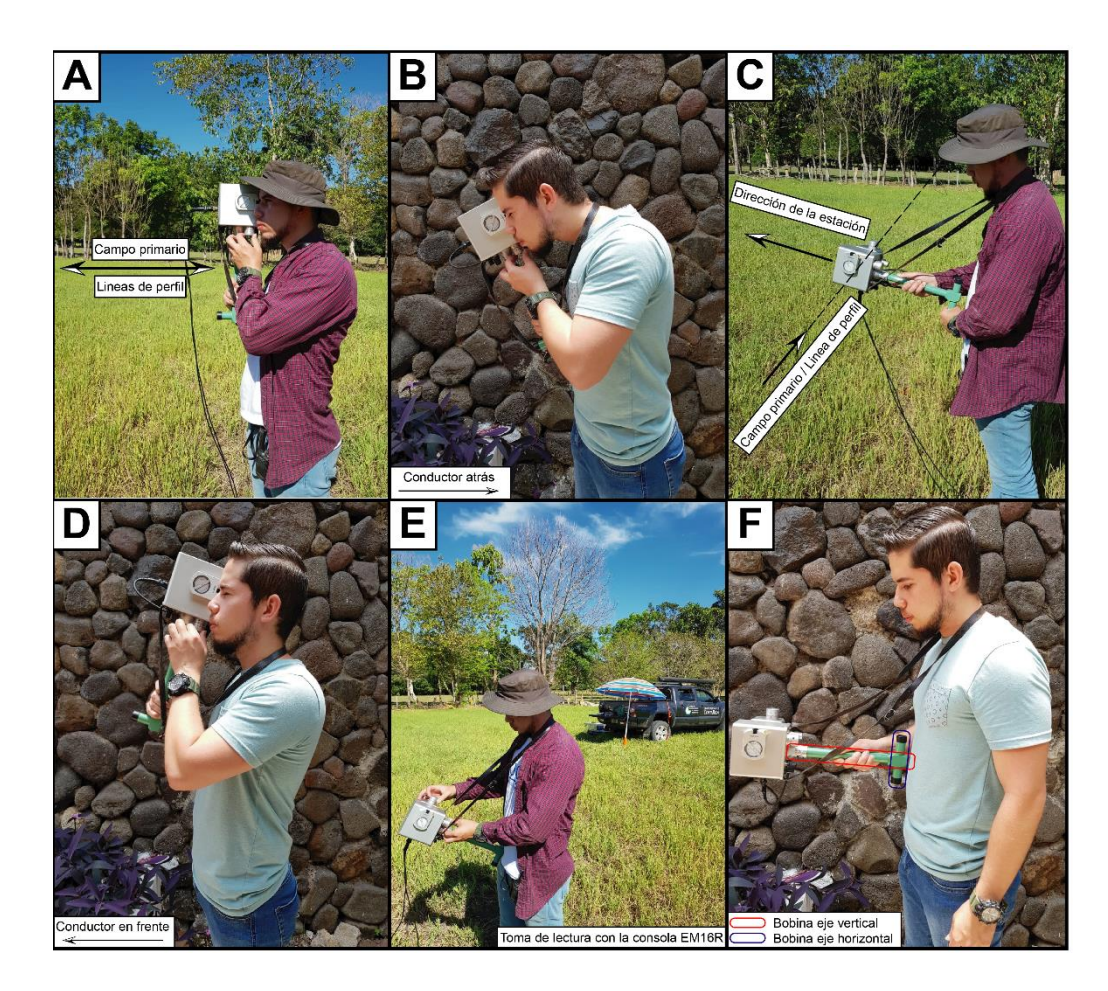

Figura 16. Generalidades de la lectura de los datos en el equipo EM16/16R. A, B y D) Forma correcta de tomar los datos con el equipo EM16; C y F) Posición correcta para la ubicación de la estación de transmisión VLF; E) Forma correcta de tomar los datos con el equipo EM16R

## **3.2. 4 Aplicación del método en el área de estudio**

En el presente trabajo se realizó una campaña de prospección mediante la aplicación del método electromagnético VLF. Se realizaron un total de trece perfiles VLF, con diferentes objetivos, prospectando diferentes litológicas y zonas de falla. Además, se utilizó la estación NAA y la estación portable TX-27.

En Capítulo IV, detalla la descripción de cada uno de los perfiles realizados. Mediante la aplicación se evalúan aspectos de configuración, ambiente físico de la zona sobre la cual se prospecta, aspectos litológicos locales, así como variables y factores de interferencia local y por parte del operador al momento de la toma de datos.

## **3.3 Protocolo de procesamiento de datos VLF, tomados con el equipo EM16**

En el presente trabajo se utiliza el paquete de software VLF2DMF, cuyo fin es permitir el procesamiento y la inversión de los datos electromagnéticos (EM) de inducción adquiridos a muy baja frecuencia (VLF). Este software, es capaz de invertir los datos VLF-EM adquiridos a lo largo de una línea de estudio a una o varias frecuencias. Los datos de entrada son las partes real e imaginaria del tipper (ángulo de inclinación y la elipticidad, respectivamente), también definidos como componentes en fase y en cuadratura medida por instrumentos VLF-EM. Además, el procedimiento de inversión utilizada por el software es bidimensional basado en el modelado directo del método de elementos finitos dado por Sasaki (1989) y Sasaki (2001). Los datos obtenidos en una zona de prospección pueden ser procesados pero no invertidos como un conjunto de datos (VLF2DMF, 2017, p. 4).

Los datos de entrada para el procesamiento e inversión corresponden con las componentes real e imaginaria (ángulo de inclinación y la elipticidad, respectivamente), también diseñados como componentes en fase y en cuadratura, medida por instrumentos VLF-EM. Además, el software asume un sistema referencial con los valores positivos hacia el eje vertical (Z) [\(Figura 17\)](#page-50-0). Por lo tanto, supone que la dirección del perfil prospectado se lleva a cabo a lo largo del eje Y (EMTOMO, 2017, p.4).

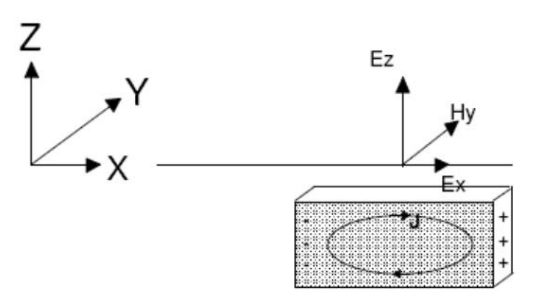

<span id="page-50-0"></span>Figura 17. Ejes del campo electromagnético VLF-EM. Por lo tanto, el eje X representa la dirección de instalación de la antena TX-27 y/o la estación VLF y el eje Y representa la dirección de levantamiento del perfil.

### **3.3. 1 Formato de los archivos de entrada**

El formato de entrada de los archivos para que sean leídos de manera adecuada por el software, pueden introducirse de seis formas: In-Phase and Quadrature (Sta), In-phase and Quadrature/Tilt Angle and Ellipticity, WADI-RAMAG, T VLF (IRIS), GEm system (vX) y GEM system (All).

El formato de entrada de datos utilizado en la presente investigación es In-Phase and Quadrature/Tilt angle and Ellipticity (En fase y cuadratura/ángulo de inclinación y elipticidad), ya que durante la práctica fue el formato que evidenció menos problemas al momento de introducirlo al software. Más adelante se desarrolla el detalle del formato utilizado. En caso de que el lector desee indagar sobre los otros formatos de entrada de datos, se recomienda leer el manual de instrucciones para el ejecutar software Inv2DMT-VLF y sus anexos.

El formato del archivo de datos In-Phase and Quadrature/Tilt angle and Ellipticity [\(Figura 18\)](#page-51-0), es utilizado para incorporar datos de uno o varios perfiles realizados en una o varias frecuencias.

En la [Figura 19](#page-52-0) y [Figura 20](#page-53-0) se exponen dos ejemplos de archivos .txt, los cuales evidencian los datos de dos perfiles levantados en la presente investigación. La [Figura 19,](#page-52-0) muestra los datos tomados para el perfil VLF-1, donde se tomaron 31 datos (estaciones) bajo la frecuencia de 18,6 kHz [El procesamiento de este perfil se desarrollará paso a paso como ejemplo en el presente documento]. En la [Figura 20,](#page-53-0) se muestran los datos tomados para los perfiles VLF-4 & VLF-13, los cuales se levantaron en la misma línea (Coordenadas y alturas) pero utilizando las frecuencias de 18,6 kHz y 24,0 kHz respectivamente.

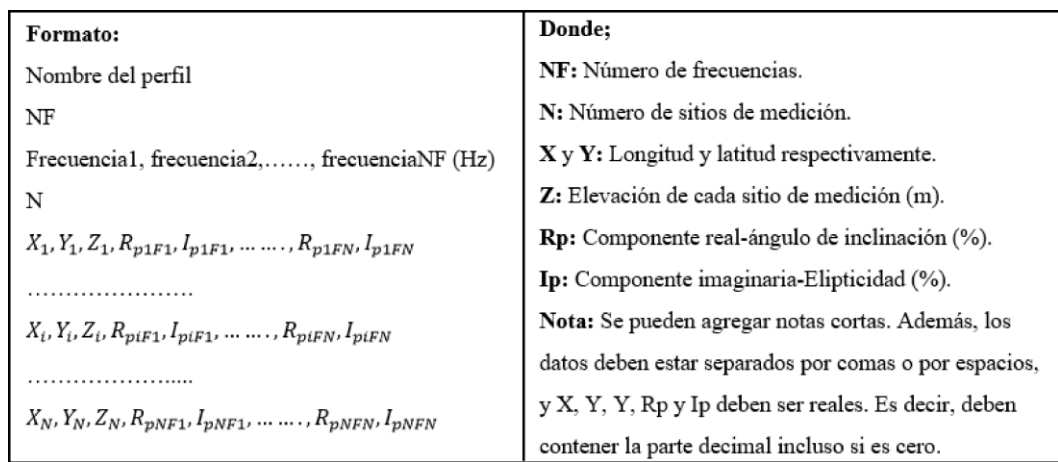

<span id="page-51-0"></span>Figura 18. Formato de archivo de datos In-phase and Quadrature.

|                       | VLF-1.bd: Bloc de notas                                                                            |  |  |  |  |  |  |
|-----------------------|----------------------------------------------------------------------------------------------------|--|--|--|--|--|--|
|                       | Archivo Edición Formato Ver Ayuda                                                                  |  |  |  |  |  |  |
|                       | $VLF-1 \longrightarrow$ Nombre del Perfil                                                          |  |  |  |  |  |  |
| $NF \longleftarrow 1$ |                                                                                                    |  |  |  |  |  |  |
|                       | $\rightarrow$ Frecuencia (Hz)<br>$18600 -$                                                         |  |  |  |  |  |  |
| $N \leftarrow 31$     | $\rightarrow$ Altura (msnm)                                                                        |  |  |  |  |  |  |
|                       |                                                                                                    |  |  |  |  |  |  |
|                       | Longitud + 405685.15, 218030.31, 28.73427773, 2.0, 36.0<br>$\rightarrow$ Componente Imaginaria (%) |  |  |  |  |  |  |
| Latitud $\leftarrow$  | 405695.04, 218031.77, 28.39260864, -5.0, 32,0<br>405704.93, 218033.24, 28.05745888, -2.0, 28.0     |  |  |  |  |  |  |
|                       | $\rightarrow$ Componente Real (%)<br>$405714.82$ , 218034.70, 27.72880554, 0.0 6.0                 |  |  |  |  |  |  |
|                       | 405724.71, 218036.17, 27.41107559, -1.0, 4.0                                                       |  |  |  |  |  |  |
|                       | 405734.60, 218037.63, 27.09655762, -6.0, -5.0                                                      |  |  |  |  |  |  |
|                       | 405744.49, 218039.10, 26.78841782, 3.0, 1.0                                                        |  |  |  |  |  |  |
|                       | 405754.39, 218040.56, 26.49334717, -3.0, -3.0                                                      |  |  |  |  |  |  |
|                       | 405764.28, 218042.02, 26.34543991, -3.0, -8.0                                                      |  |  |  |  |  |  |
|                       | 405774.17, 218043.49, 26.05431557, 2.0, -4.0                                                       |  |  |  |  |  |  |
|                       | 405784.06, 218044.95, 25.77774239, 0.0, -6.0                                                       |  |  |  |  |  |  |
|                       | 405793.95, 218046.42, 25.50032043, -2.0, -6.0                                                      |  |  |  |  |  |  |
|                       | 405803.84, 218047.88, 25.22912598, -3.0, 4.0                                                       |  |  |  |  |  |  |
|                       | 405813.73, 218049.35, 24.96414757, -3.0, 0.0                                                       |  |  |  |  |  |  |
|                       | 405823.62, 218050.81, 24.71677208, -1.0, -9.0                                                      |  |  |  |  |  |  |
|                       | 405833.51, 218052.28, 24.46530533, -3.0, -2.0                                                      |  |  |  |  |  |  |
|                       | 405843.41, 218053.74, 24.22001648, -6.0, -12.0                                                     |  |  |  |  |  |  |
|                       | 405853.30, 218055.20, 23.99396133, -2.0, 6.0                                                       |  |  |  |  |  |  |
|                       | 405863.19, 218056.67, 23.76202011, 5.0, -10.0                                                      |  |  |  |  |  |  |
|                       | 405873.08, 218058.13, 23.53626633, -6.0, -2.0                                                      |  |  |  |  |  |  |
|                       | 405882.97, 218059.60, 23.31669617, -4.0, 7.0                                                       |  |  |  |  |  |  |
|                       | 405892.86, 218061.06, 23.118927, 2.0, 22.0                                                         |  |  |  |  |  |  |
|                       | 405902.75, 218062.53, 22.9127903, 4.0, 10.0                                                        |  |  |  |  |  |  |
|                       | 405912.64, 218063.99, 22.71287918, 3.0, -2.0                                                       |  |  |  |  |  |  |
|                       | 405922.53, 218065.46, 22.53620529, 3.0, -24.0                                                      |  |  |  |  |  |  |
|                       | 405932.43, 218066.92, 22.3496666, -3.0, 12.0                                                       |  |  |  |  |  |  |
|                       | Notas cortas de campo<br>405942.32, 218068.38, 22.16928482, -1.0, -14.0                            |  |  |  |  |  |  |
|                       | 405952.21, 218069.85, 22.0132122, 2.0, -14.0                                                       |  |  |  |  |  |  |
|                       | 405962.10, 218071.31, 21.84579659, -5.0, 6.0, Cambio de ambiente, se prospecta bajo árboles        |  |  |  |  |  |  |
|                       | 405971.99, 218072.78, 21.68436432, 4.0, 20.0                                                       |  |  |  |  |  |  |
|                       | 405981.88, 218074.24, 21.52891541, -12.0, 12.0                                                     |  |  |  |  |  |  |
|                       | 405984.08, 218074.57, 21.52891541, -12.0, 12.0, Se termina al borde de un río                      |  |  |  |  |  |  |

<span id="page-52-0"></span>Figura 19. Ejemplo archivo .txt, en el formato In-Phase and Quadrature. Perfil VLF-1, levantado en una misma línea, bajo una única frecuencia.

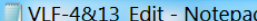

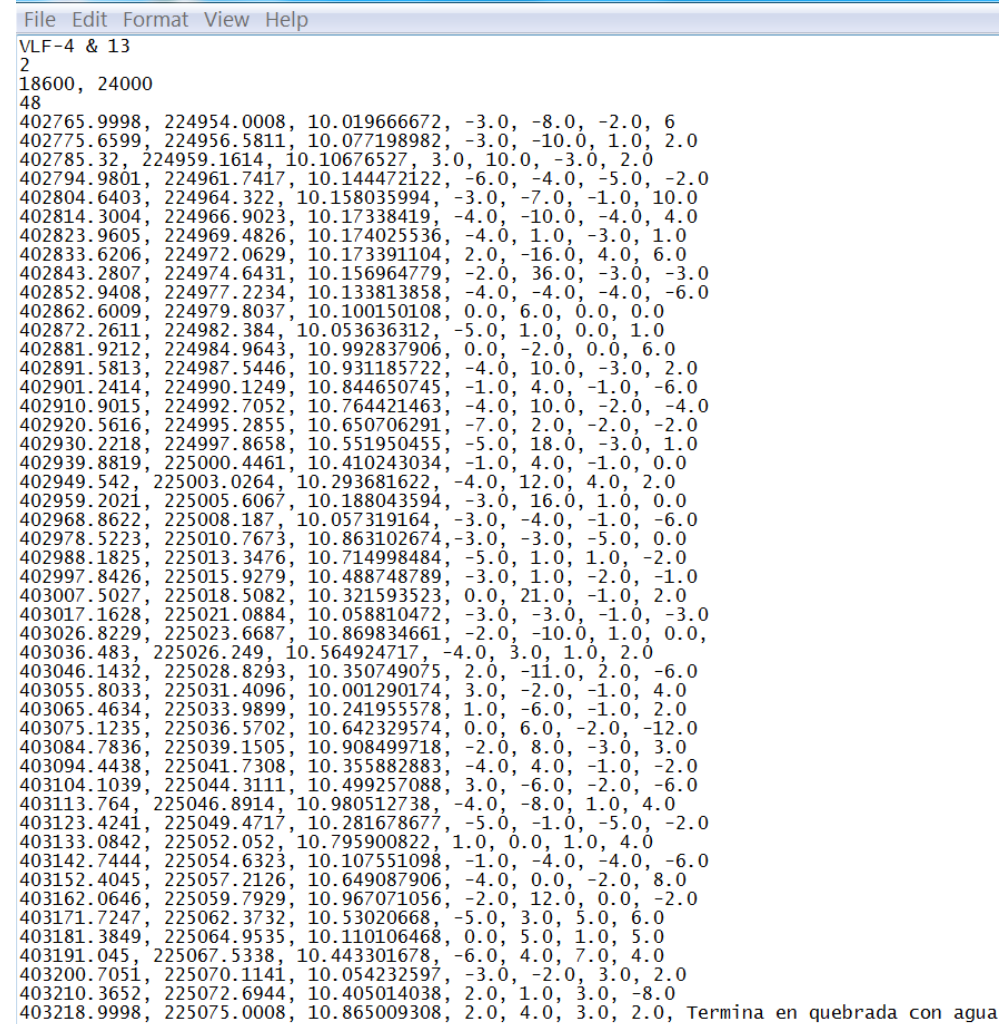

<span id="page-53-0"></span>Figura 20. Ejemplo archivo .txt, en el formato In-Phase and Quadrature. Perfiles VLF-4 y VLF-13, levantados bajo la misma línea, con dos frecuencias distintas.

#### **3.3. 2 Entrada de los archivos**

Al seleccionar la opción Input line (línea de entrada) permite al usuario seleccionar e importar datos recogidos a lo largo de una línea [\(Figura](#page-54-0) *21* y [Figura](#page-54-1) *22*). Además, para importar datos adquiridos en un área de estudio (varias líneas que cubren un área) seleccionar la opción Input survey área (entrada de zona de estudio). La importación de los datos recogidos sobre un área se abrirá en el módulo mapa del programa [\(Figura](#page-55-0) *23*) (EMTOMO, 2017, p.8).

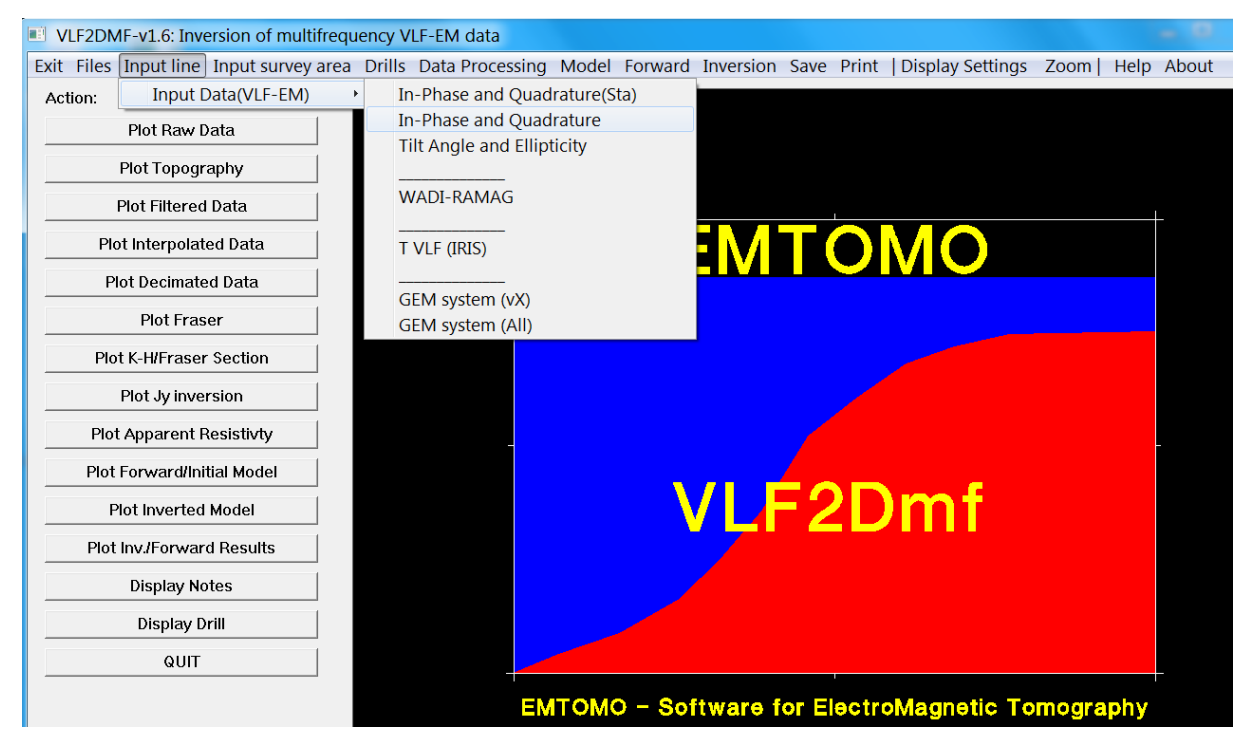

Figura 21. Entrada de los archivos al software.

<span id="page-54-0"></span>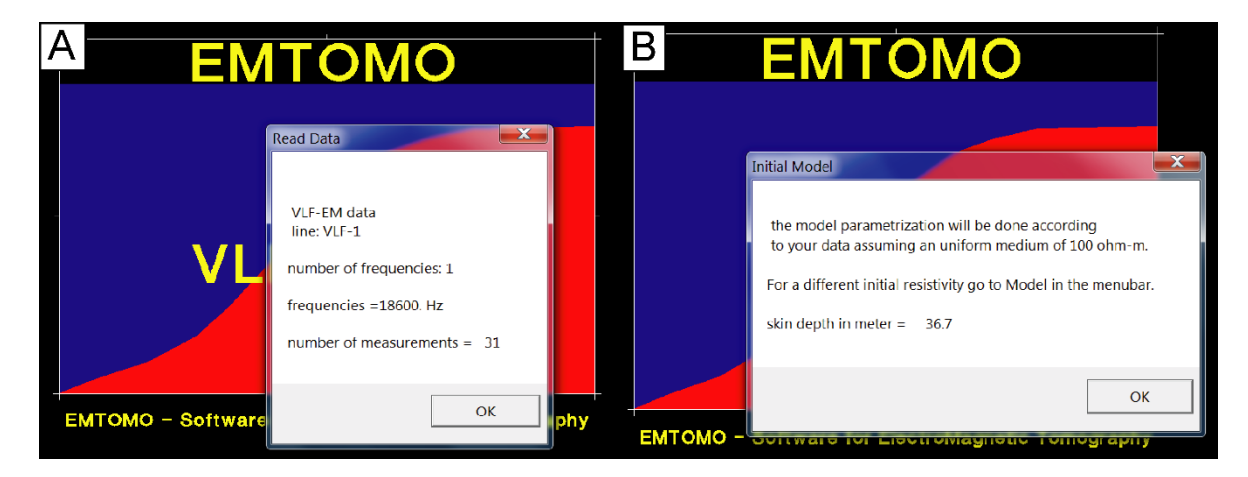

<span id="page-54-1"></span>Figura 22. Entrada de los archivos al software. A) Muestra que los archivos de entrada se han leído correctamente; y B) El software asume un modelo inicial uniforme de 100 Ωm., el cual ha sido construido y guardado.

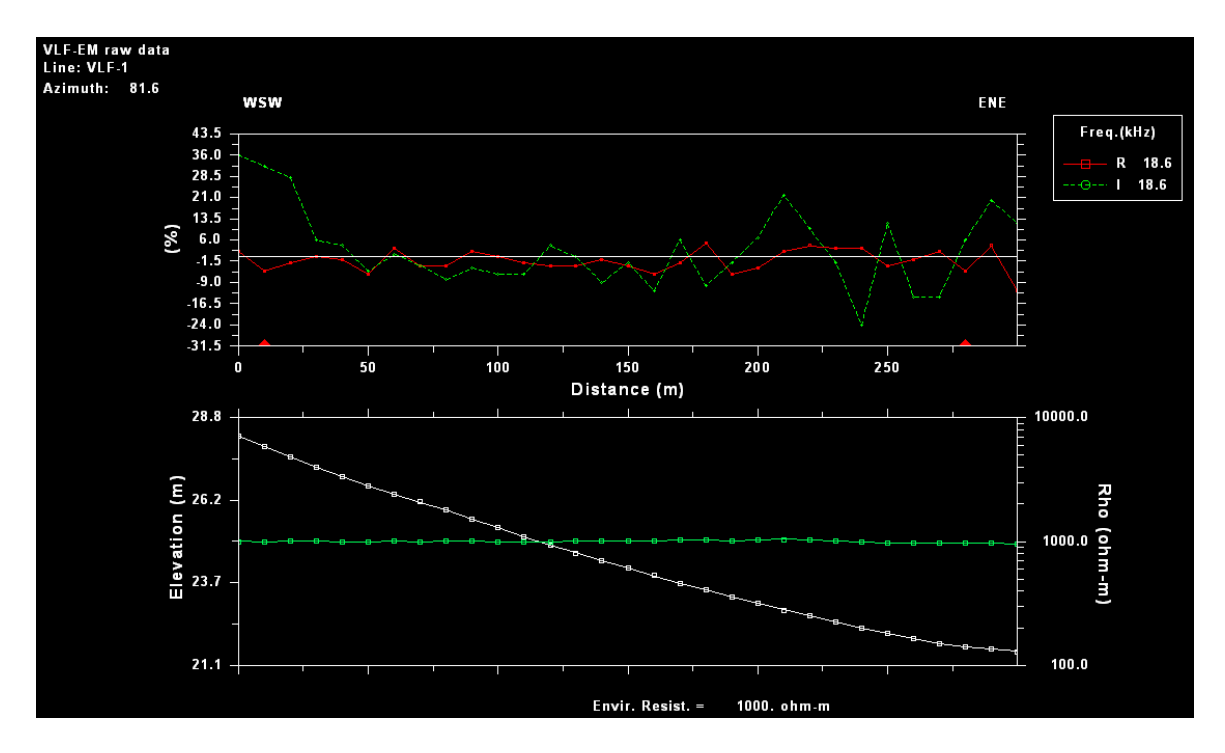

<span id="page-55-0"></span>Figura 23. Datos crudos del perfil VLF-1 al ser introducidos correctamente al software. En verde se grafican los datos correspondientes a la componente imaginaria y en rojo la componente real para una frecuencia de 18,6 kHz. Además, el modelo inicial supone una resistividad ambiental de 1000 Ωm, y en blanco grafica la topografía.

## **3.3. 3 Procesamiento básico inicial de los datos**

Cuando se haya introducido los datos de campo con éxito, el software permite al usuario desarrollar un procesamiento básico. Los datos se pueden editar, filtrar, interpolar, diezmar e invertir, de acuerdo al objetivo del investigador (EMTOMO, 2017, p.11-15)**.**

Para una mejor visualización de los datos se recomienda como primer paso de procesamiento aplicar a los datos crudos el filtro constante promedio mediante una ejecución de 3, 7 o 11 puntos [\(Figura](#page-56-0) *24*) de acuerdo a la necesidad del investigador (La selección de los puntos a los que se desea promediar los datos crudos se debe obtener de manera empírica de acuerdo la experiencia del investigador). Este filtro se aplica a la parte real e imaginaria, lo cual produce un valor de salida único, por ende facilita la lectura e interpretación de los datos [\(Figura](#page-57-0) *25*).

Para el perfil VLF-1, se procedió a aplicar el filtro contante promedio mediante una ejecución de 7 puntos. Lo anterior, debido a que al aplicar 3 puntos no se logra identificar anomalías de forma clara, mientras con la aplicación de 11 puntos las curvas se suavizan de manera exagerada perdiendo así la congruencia de los datos prospectados. Sin embargo, lo anterior no quiere decir que se debe aplicar el filtro constante promedio con 7 puntos de manera generalizada para todos los perfiles prospectados, ya que esto va a depender de los datos de cada perfil.

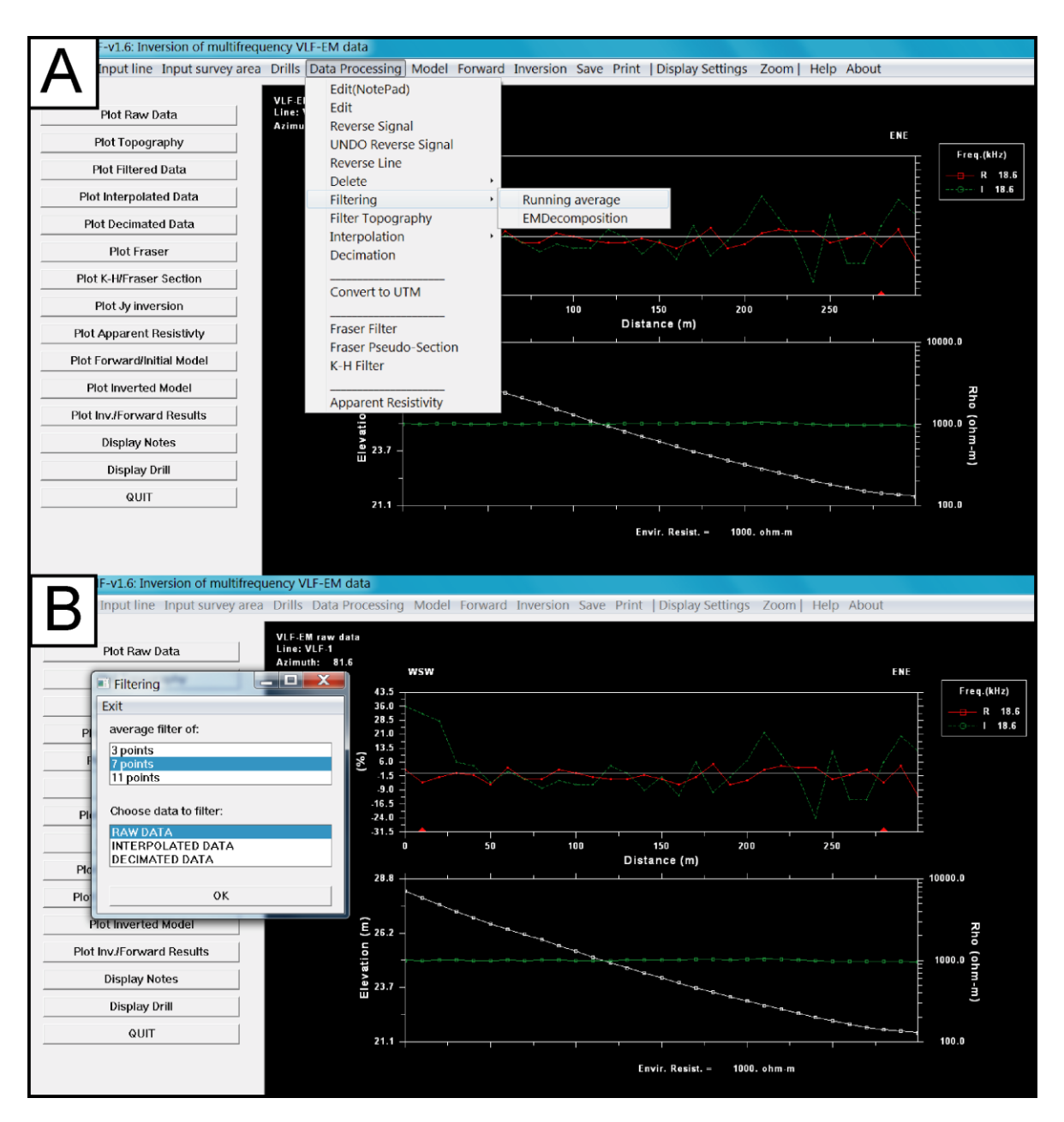

<span id="page-56-0"></span>Figura 24. Filtro constante promedio de los datos crudos. Ejemplo. Perfil VLF-1, con un promedio de ejecución de 7 puntos.

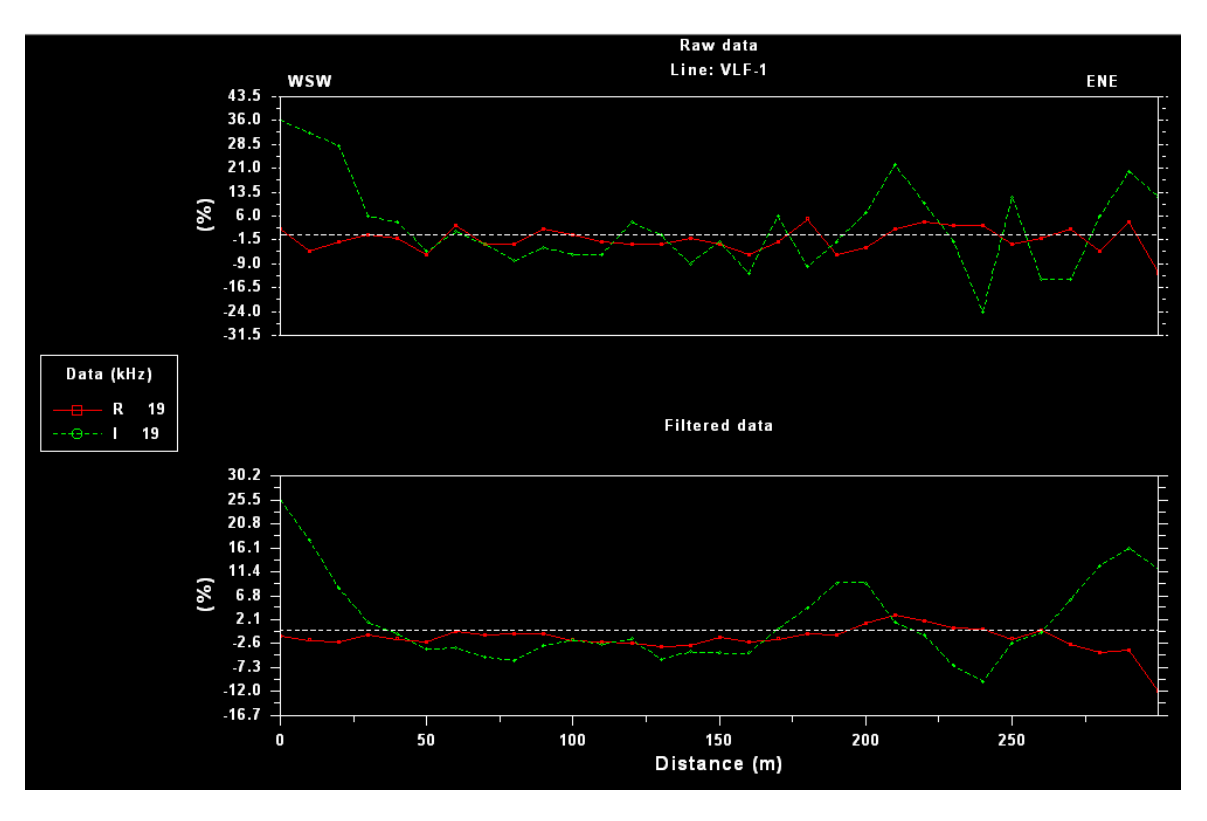

<span id="page-57-0"></span>Figura 25. Datos VLF, antes y después de aplicar el filtro constante promedio de ejecución de 7 puntos.

### **3.3. 4 Procesamiento avanzado mediante filtros e inversión de datos**

Este procesamiento se lleva a cabo mediante la aplicación de los filtros Fraser (1969), Karous Hjelt (1977, 1983) y la inversión de datos mediante la aplicación de los algoritmos de Sasaki (1989) y Sasaki (2001).

## **3.3.4. 1 Aplicación del filtro Fraser (1969)**

El filtro Fraser se puede aplicar a los datos crudos, filtrados o interpolados, según la selección y al criterio del investigador [\(Figura](#page-58-0) *26*). El objetivo del filtro, es localizar los cuerpos conductores que se pueden encontrar debajo de la cúspide de la parte real de la salida del filtro [\(Figura](#page-59-0) *27*).

Al analizar los gráficos de la aplicación del filtro Fraser se evidencia que al utilizar los datos filtrados mediante el filtro promedio constante se logra un resultado más nítido. Es decir, se visualiza con mayor claridad los sectores donde pueden existir cuerpos conductores bajo el subsuelo de cada perfil prospectado.

Al aplicar el filtro Fraser también se puede crear un pseudo-sección con el filtro, la cual ayuda a interpretar los resultados obtenidos [\(Figura 28\)](#page-60-0).

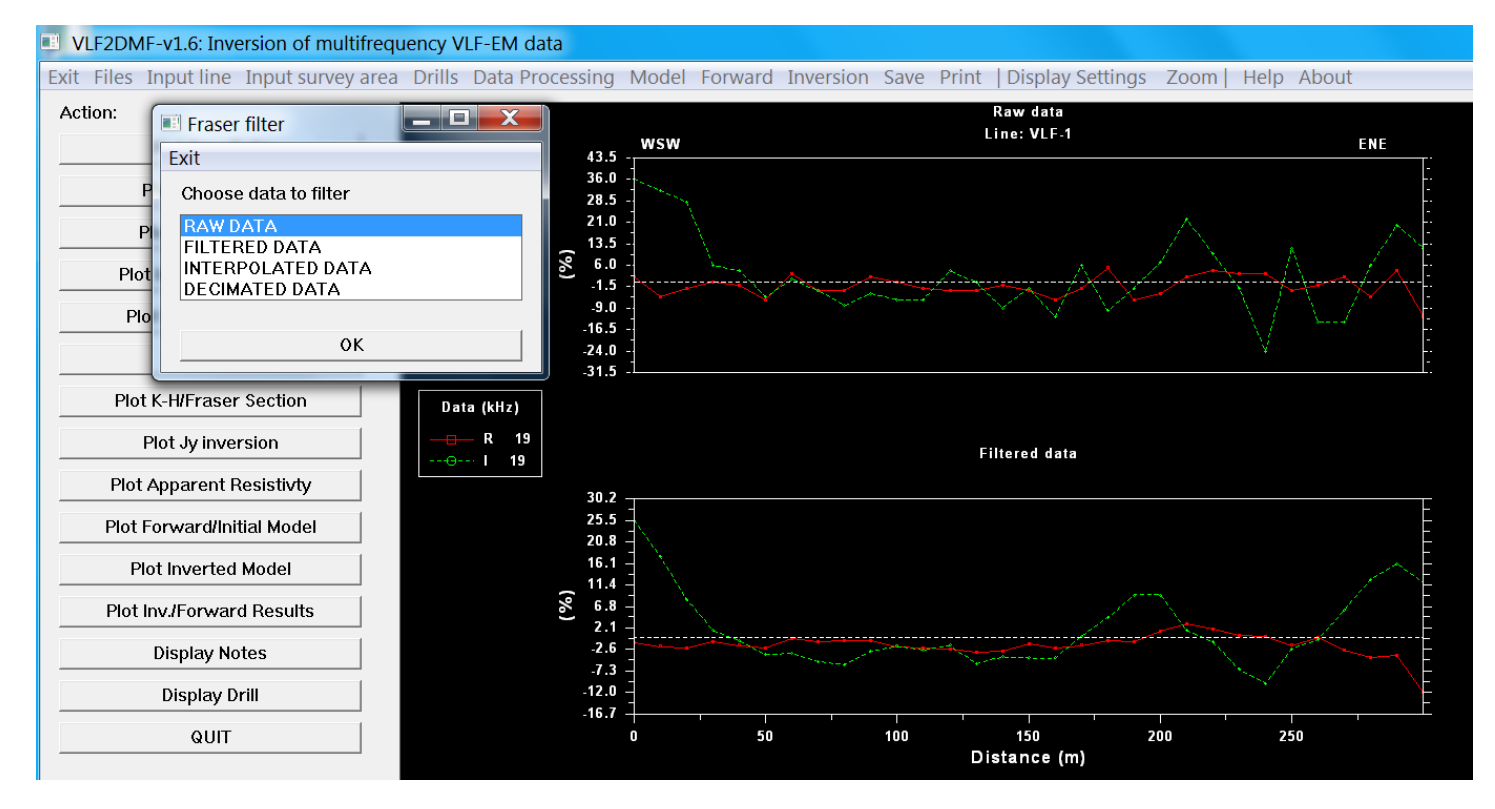

<span id="page-58-0"></span>Figura 26. Filtro Fraser-Criterio de selección sobre los datos.

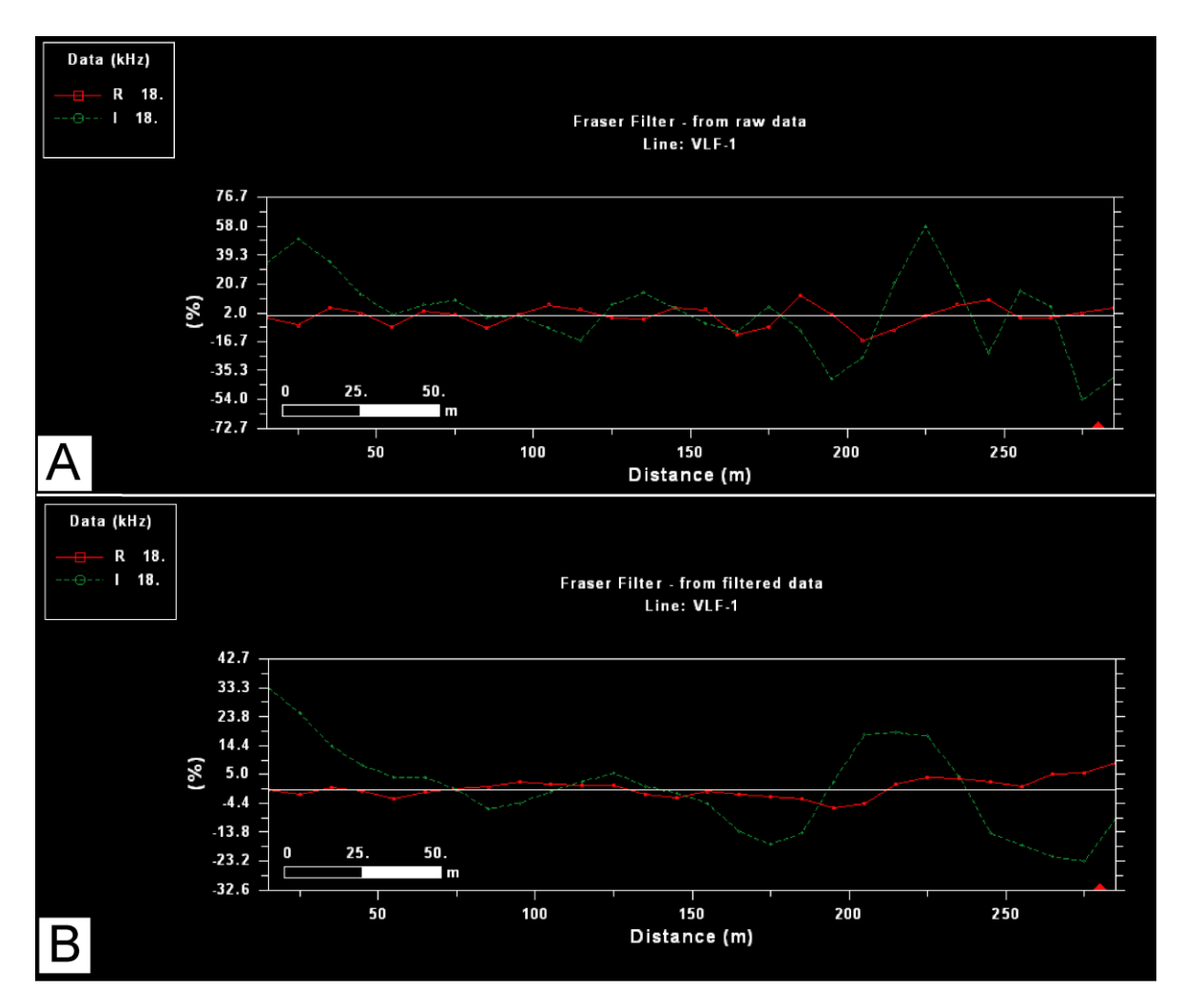

<span id="page-59-0"></span>Figura 27. Modelos de aplicación del filtro Fraser. A) Filtro Fraser, sobre los datos crudos; y B) Filtro Fraser, sobre los datos filtrados mediante el filtro constante promedio de ejecución de 7 puntos.

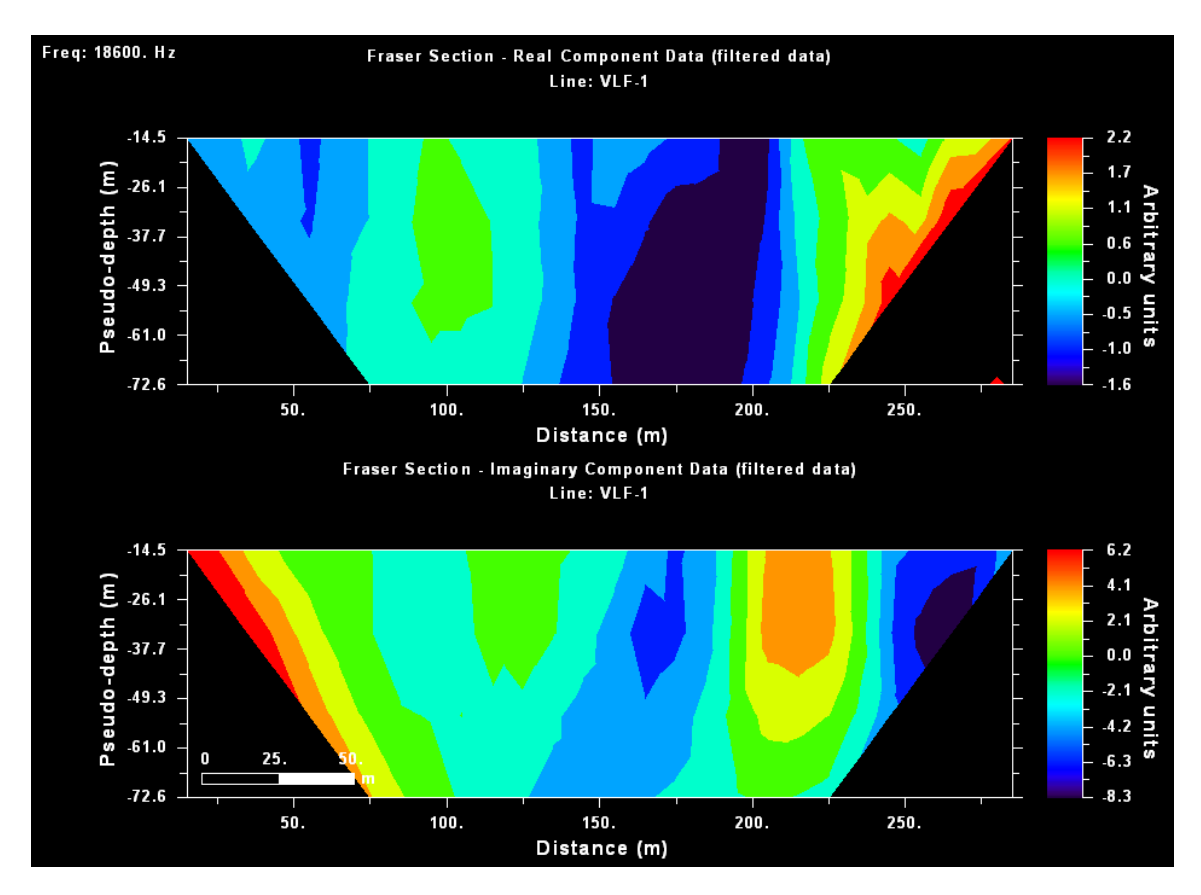

Figura 28. Pseudo-sección Fraser. Perfil VLF-1.

# <span id="page-60-0"></span>**3.3.4. 2 Aplicación del filtro Karous-Hjelt (1977,1983)**

El objetivo de la aplicación del filtro Karous-Hjelt (KH) es obtener una sección de densidad de corriente [\(Figura](#page-61-0) *29*). Los valores altos de concentración de corriente están asociados generalmente con estructuras conductoras. Por lo tanto, la ubicación de los cuerpos conductores está marcada por los valores positivos que se muestra en el apartado de la componente real de los gráficos.

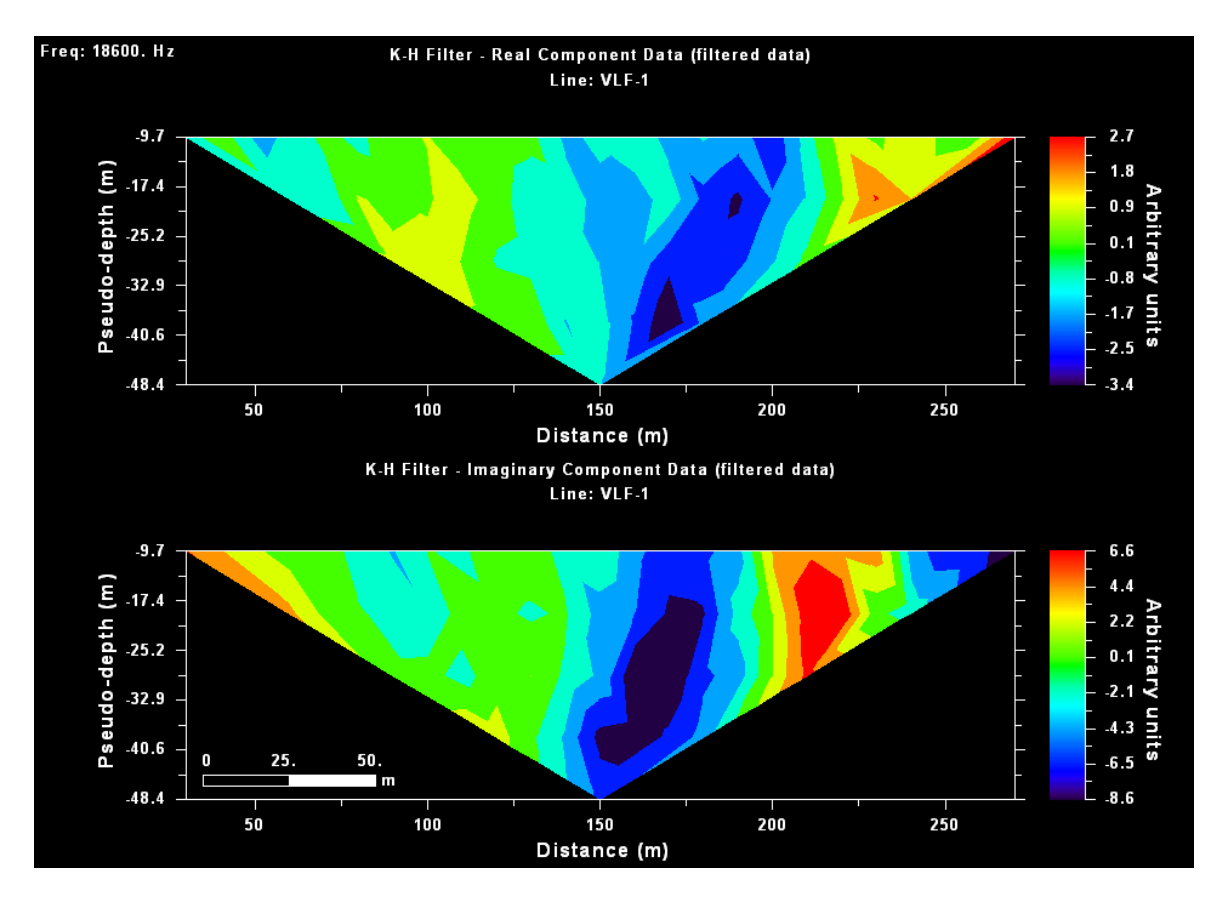

<span id="page-61-0"></span>Figura 29. Sección resultante de la aplicación del filtro Karous Hjelt, sobre los datos filtrados. Perfil VLF-1.

## **3.3.4. 3 Aplicación del filtro de la resistividad aparente**

Un perfil de resistividad aparente se puede calcular si se conoce la resistividad del medio sobre el cual se está prospectando para obtener resultados aceptables y acordes a la realidad de la zona de estudio [\(Figura 30\)](#page-62-0). Por el contrario, si se asume de manera aleatoria un valor de resistividad, el perfil resultante tendrá un grado de error alto. Por lo tanto, el valor de resistividad utilizado para construir un modelo inicial y las inversiones es fundamental para obtener resultados realistas (EMTOMO, 2017, p.18)**.**

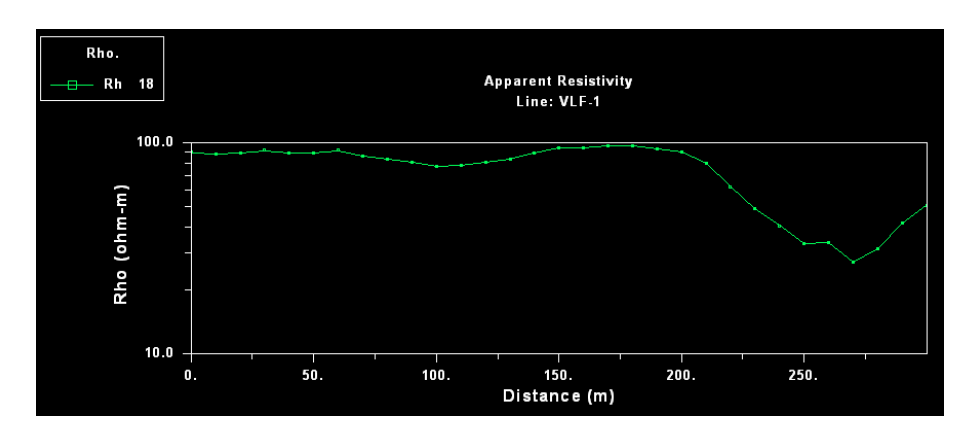

<span id="page-62-0"></span>Figura 30. Perfil de resistividad resultante de la aplicación del filtro de resistividad aparente. Perfil VLF-1, resistividad del medio utilizada 90.12 Ωm (Valor de resistividad más alto interpretado), según los datos del SEV-29, realizado en el área de estudio.

## **3.3.4. 4 Inversión regularizada de datos**

Una vez finalizado el procesamiento de los datos estos están listos para llevar a cabo la inversión con lo cual se busca crear modelos de resistividad aparente y densidad de corriente.

Para realizar la inversión se debe seleccionar la opción "Inversion" del software y seleccionar el tipo de inversión que desea aplicar, así como la definición de los parámetros para el desarrollo del modelo [\(Figura](#page-62-1) *31*).

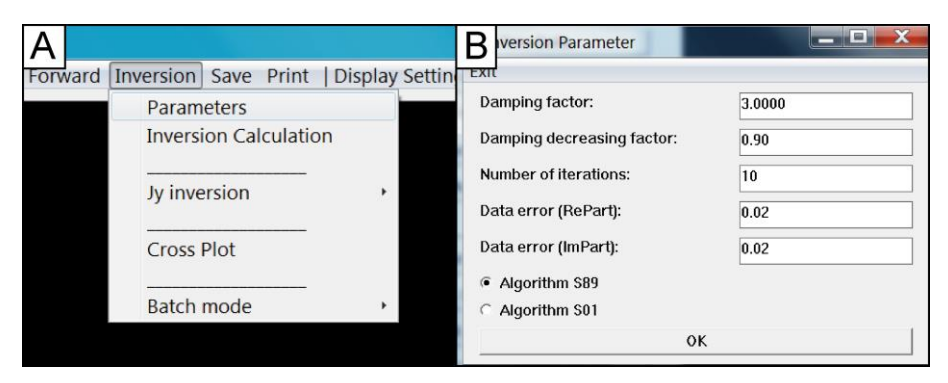

Figura 31. Inversión de datos. A) Menú principal de inversión; B) Selección de los parámetros para el modelo de inversión para la creación de un modelo de resistividad.

<span id="page-62-1"></span>Como se muestra en la [Figura](#page-62-1) *31*B el factor de amortiguamiento (DF) controla la rugosidad del modelo. Es decir, cuanto mayor sea la amortiguación seleccionada, más suave será modelo resultante. Los valores correctos del factor de amortiguamiento y el número de iteraciones deben ser determinados empíricamente. Por lo tanto, se deben realizar inversiones con diferentes valores con el objetivo de obtener el modelo adecuado (EMTOMO, 2017, p.18)**.**

El programa permite el uso de dos diferentes algoritmos de inversión denominados como S89 y S01 simplemente porque se basan en el trabajo publicado por Sasaki en 1989 y 2001 (Ver detalle en el ANEXO 1). En general, el algoritmo S01 produce modelos más suaves en comparación con los resultantes a partir del algoritmo S89 (EMTOMO, 2017, p.18)**.**

Es importante indicar que para la realización de las inversiones el software por defecto toma los datos crudos (sin procesar) introducidos. En el caso de que se desee invertir los datos procesados (filtrados, interpolados, etc) o no incluir los valores de elevación se debe construir un modelo inicial donde se seleccionen los datos apropiados.

La lectura de la profundidad de investigación en los modelos de resistividad se debe la misma profundidad definida por la aplicación del filtro Karous-Hjelt, la cual es de aproximadamente 1⁄6 la longitud del perfil, a pesar de que los modelos de resistividad muestran una profundidad mayor. Esta regla se adopta por motivo de que en las referencias consultadas ni en los manuales de fábrica del equipo y el software VLF2DMF de EMTOMO, se hace referencia clara sobre la profundidad de investigación obtenida mediante los modelos de resistividad generados a partir de las inversiones regularizadas.

Para el perfil VLF-1 se realizaron 3 modelos de resistividad diferentes, empleando la inversión con 10, 25 y 40 iteraciones mediante la aplicación del algoritmo S01.

En la [Figura 32](#page-64-0) se muestra la respuesta de los datos crudos a la inversión realizada al perfil VLF-1. Este gráfico no es de gran ayuda para la interpretación de objetivos, sin embargo si evidencia una leve diferencia entre los datos de las componentes real e imaginaria de un gráfico con respecto al otro.

En la [Figura](#page-65-0) *33* se muestran los tres modelos obtenidos a partir de la aplicación del algoritmo S01. Al analizar los resultados obtenidos se evidencian claramente los objetivos (cuerpos conductores). En los modelos obtenidos a partir de 25 y 40 iteraciones se observa zonas conductoras en superficie cada 50 m aproximadamente y además a los 150 m, 250 m y 400 m se pueden identificar tres cuerpos conductores a una profundidad entre los 10 msnm y -40 mbnm., estos resultados se detallan en el Capítulo VI.

Como se evidencia en la [Figura](#page-65-0) *33* es importante generar varios modelos con diferente número de iteraciones, ya que la nitidez depende de los parámetros introducidos al software. Por lo tanto, se confirma que el número de iteraciones se debe obtener de manera empírica en cada perfil levantado.

Para el caso del perfil VLF-1, el modelo más coherente corresponde con el realizado a partir de 25 iteraciones, ya que evidencia los cuerpos conductores con bastante nitidez y con un rango de resistividad aceptable. Por consiguiente, al observar el modelo realizado a partir de 10 iteraciones no muestra de manera clara y precisa la ubicación de los conductores y además no identifica zonas conductoras en superficie. No obstante, el modelo realizado a partir de 40 iteraciones identifica de manera más detallada los cuerpos conductores. Sin embargo, el rango de resistividad es muy elevado, ya que tiene un pico máximo de 3598  $\Omega$ m, lo cual no es razonable con respecto a la resistividad media del terreno obtenida a partir del SEV-29.

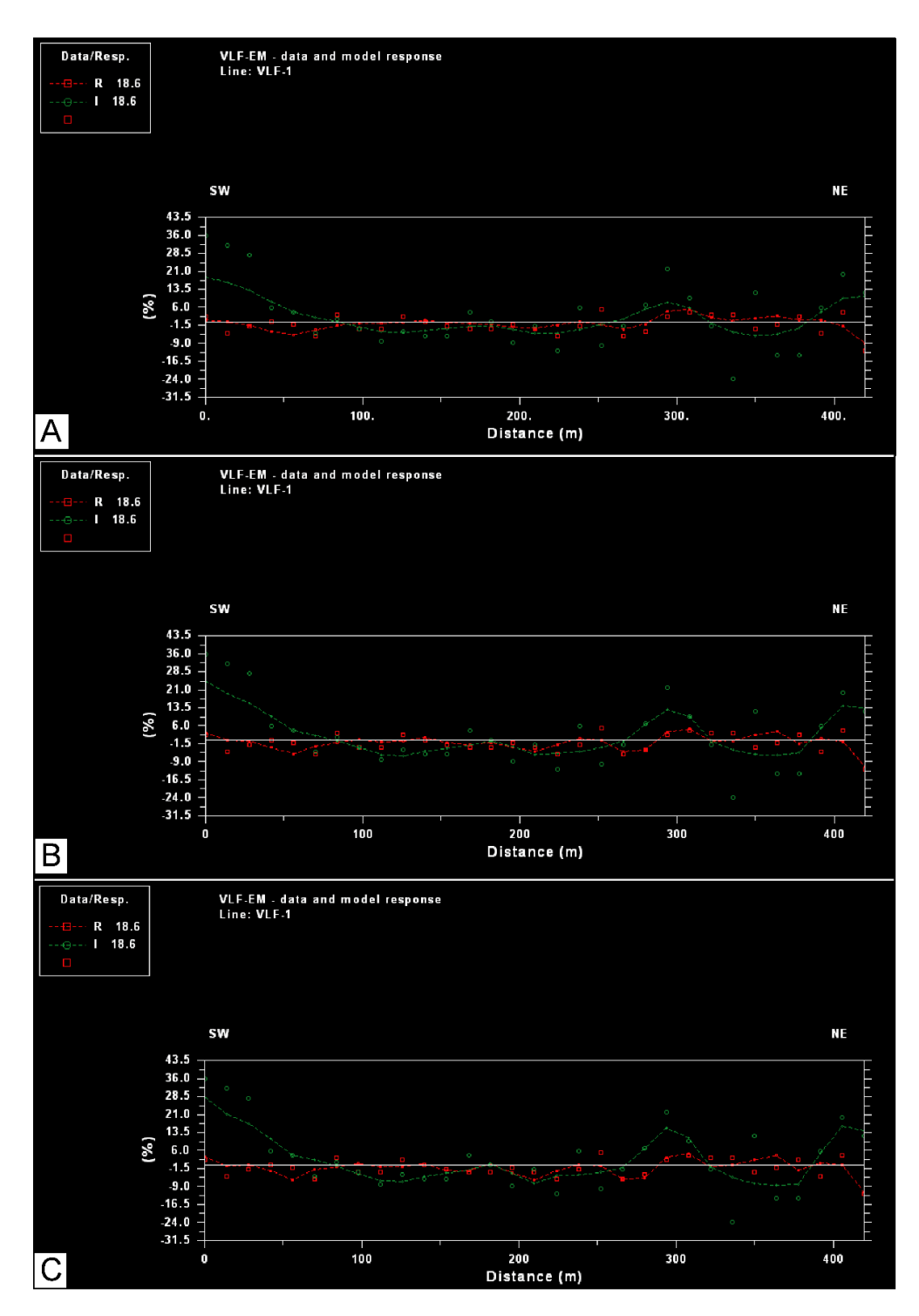

<span id="page-64-0"></span>Figura 32. Respuesta de los datos crudos a la inversión de los datos con respecto a los parámetros establecidos y el algoritmo S01. Perfil VLF-1: A) Respuesta a 10 iteraciones; B) Respuesta a 25 iteraciones; y C) Respuesta a 40 iteraciones.

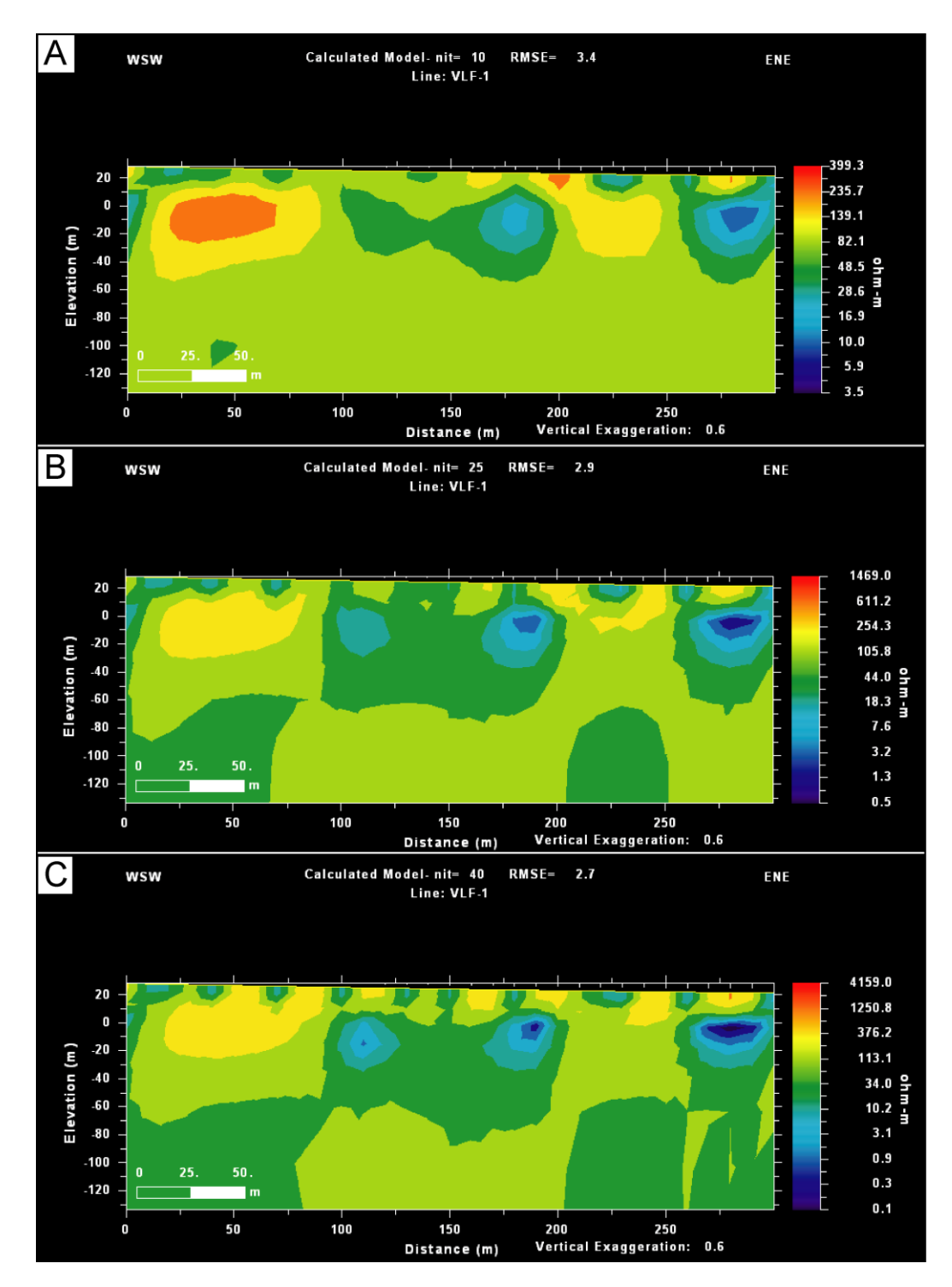

<span id="page-65-0"></span>Figura 33. Modelos resultantes de la inversión de los datos a partir del algoritmo S01. Perfil VLF-1: A) Modelo de resistividad a partir de 10 iteraciones; B) Modelo de resistividad a partir de 25 iteraciones; y C) Modelo de resistividad a partir de 40 iteraciones.

El software también permite interpretar los datos en términos de densidad de corriente mediante la aplicación de la inversión "Jy Inversion" [\(Figura](#page-66-0) *34*). Para llevar a cabo la inversión Jy el primer paso es definir los siguientes parámetros para el cálculo del modelo (EMTOMO, 2017, p.38):

a) Número de iteraciones y ensayos. El cálculo de la distribución de la densidad de corriente se realiza mediante un algoritmo de gradiente conjugado. Por lo tanto, es necesario definir un límite de número de iteraciones para ambos ciclos en el algoritmo.

b) Valor inicial de la densidad de corriente y sus límites superior e inferior.

c) Factor de profundidad. Es el peso que controla la importancia de la contribución de las partes profundas del modelo. Es decir, al aumentar el valor de este parámetro hace ver las anomalías a mayor profundidad.

Los parámetros para la inversión Jy se determinan de manera empírica con el objetivo de obtener un modelo que ayude a identificar la ubicación de los objetivos. Es importante indicar, que es preferible aplicar la inversión Jy a los datos crudos del perfil con el objetivo de contrastar los resultados obtenidos con el modelo de resistividad derivado mediante la inversión a partir de los algoritmos S01 y/o S89.

|  | rard Inversion Save Print   Display Settings Zoom   Help |                           |              | $\blacksquare$ Jy by inversion |        |            |
|--|----------------------------------------------------------|---------------------------|--------------|--------------------------------|--------|------------|
|  | Parameters                                               |                           |              | Exit                           |        |            |
|  | <b>Inversion Calculation</b>                             |                           |              | Number of iterations           |        | 25         |
|  |                                                          |                           |              | Trials                         |        | 25         |
|  | Jy inversion                                             | Parameters<br>Calculation |              | Initial current density        |        | 0.0010     |
|  | <b>Cross Plot</b>                                        |                           |              | Minimum current density        |        | $-10.0000$ |
|  |                                                          |                           |              | Maximum current density        |        | 10.0000    |
|  | <b>Batch mode</b>                                        |                           |              |                                |        |            |
|  |                                                          |                           | Depth factor |                                | 1.2000 |            |
|  |                                                          |                           |              | Maximum depth                  |        | 100.00     |
|  |                                                          |                           |              | B                              | 0K     |            |

<span id="page-66-0"></span>Figura 34. Inversión Jy de datos. A) Menú principal de inversión; B) Selección de los parámetros para el modelo de inversión para la creación de un modelo de densidad de corriente.

En la [Figura](#page-67-0) *35* se muestra el modelo de densidad de corriente obtenido para el perfil VLF-1, el cual evidencia mayores concentraciones de corriente en posiciones similares a los objetivos identificados mediante la inversión de resistividad aparente [\(Figura 33\)](#page-65-0), lo cual respalda la existencia de al menos 7 cuerpos conductos para este perfil. En el capítulo VI de la presente investigación se detallan estos resultados.

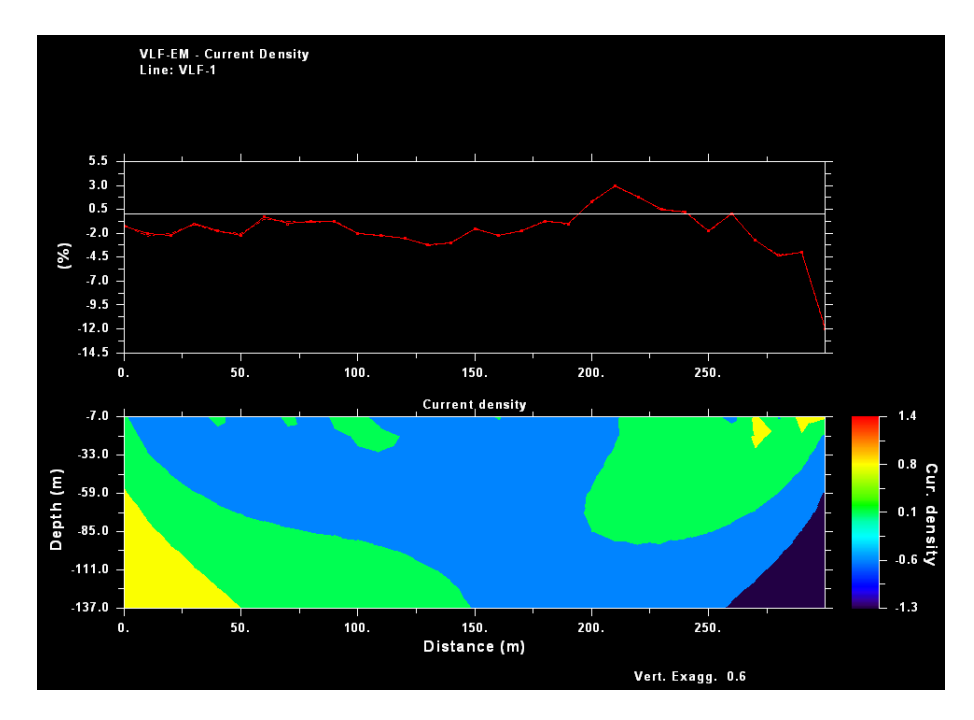

<span id="page-67-0"></span>Figura 35. Modelo de densidad de corriente a partir de 25 iteraciones, creado a partir de los datos del Perfil VLF-1.

# **3.3. 5 Guardar datos**

Los datos procesados se pueden guardar de manera completa o de manera individual, a conveniencia del usuario, para ello se debe picar la pestaña "save" y escoger la forma en la que desea guardar los datos procesados [\(Figura 36\)](#page-67-1).

<span id="page-67-1"></span>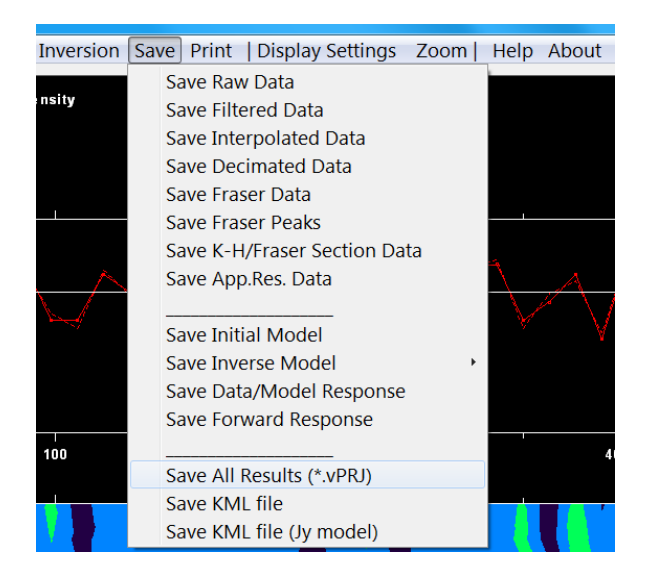

Figura 36. Menú de guardado de datos.

### **3.3. 6 Interpolación de los resultados generados a partir de los filtros**

La mayor utilidad del método radica en la generación de mapas de contornos, superficie, etc. con la interpolación de datos mediante el método de cuadrícula kriging, que brinden información importante para la delimitación de anomalías, así como una correlación correcta de los objetivos en superficie con el filtro Fraser (1969) o en términos de densidad de corriente por medio del filtro Karous-Hjelt (1977, 1983).

Una vez que se haya realizado una debido procesamiento de los datos mediante el software VLF2DMF como se describió anteriormente, se deben generar interpolaciones mediante el método (Kriging, Natural Neighbor, etc.) que mejor ajuste los datos a la información que el operador conoce del ambiente sobre el cual prospecta.

En la presente investigación para llevar a cabo las interpolaciones se utiliza el software Surfer 10. Además, las interpolaciones realizadas se exportan y se utilizan software (SIG) que procese información geográfica como Qgis y/o Arcgis, con el objetivo de ubicar los resultados espacialmente sobre imágenes satelitales, mapas geológicos, etc. En la [Figura 37,](#page-68-0) se muestran mapas de contornos y superficie de los perfiles VLF-10 generados a partir de los filtro Fraser y Karous-Hjelt.

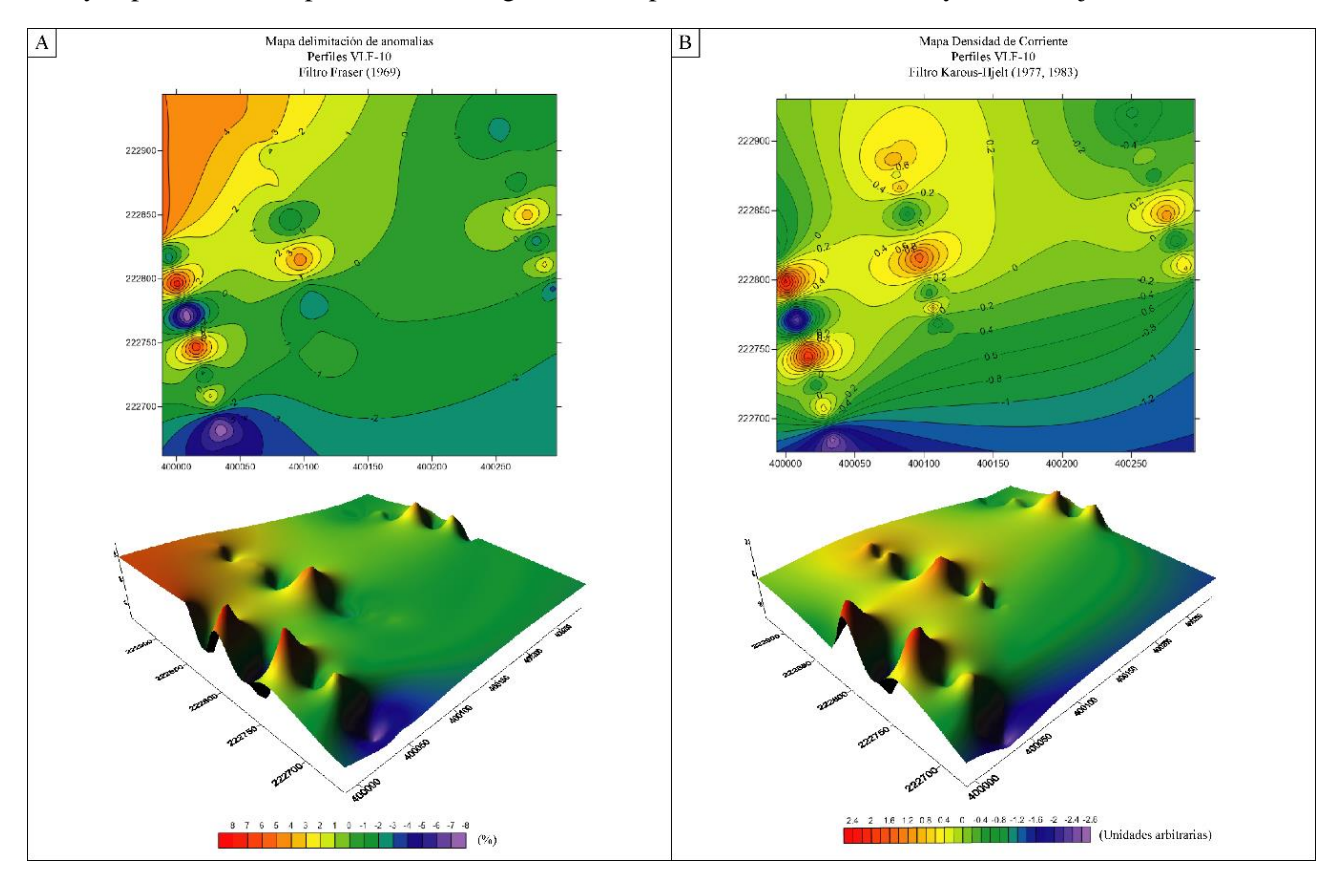

<span id="page-68-0"></span>Figura 37.Mapas obtenidos mediante del procesamiento de los datos VLF, a partir del procesamiento de los datos.

#### **3.4 Protocolo de procesamiento de los datos VLF, generados a partir del equipo EM16R**

Los datos tomados con el equipo EM16R tienen como fin determinar si la resistividad eléctrica sub-superficial es constante hasta la profundidad de penetración del instrumento o si está presente una situación de dos capas. Por lo tanto, para determinar lo antes mencionado se debe realizar una inversión de los datos obtenidos.

El equipo mide los parámetros de resistividad aparente  $(\rho_a)$  y el ángulo de fase ( $\psi$ ). Si el ángulo de fase es igual a 45° significa que el sitio prospectado in-situ es homogéneo, es decir se comporta como un modelo de 1 capa. En el caso de que ángulo de fase sea distinto a 45°, indica que se está en presencia de un subsuelo heterogéneo que se puede interpretar como un modelo de dos capas. Por lo tanto en el caso de que se esté bajo el escenario de un modelo de dos capas existen tres valores desconocidos que se deben determinar para completar el modelo: resistividad de la capa superior  $(\rho_1)$ , resistividad de la capa inferior o sustrato  $(\rho_2)$  y el espesor de la capa superior  $(t_1)$  (Ver Anexo 1).

# **3.4. 1 Inversión de datos de campo (EM16R)-Modelo de dos capas**

Las curvas presentadas en el manual Geonics Limited (1979, p. 14-27) a pesar de que en la teoría son útiles en los estudios de planificación, particularmente para aplicaciones geofísicas de ingeniería, no se utilizarán en la presente investigación, ya que al ser copias muchas están borrosas y no son legibles. Por lo tanto, para el procesamiento de los datos se procede a utilizar el algoritmo indicado en el manual de usuario (Geonics Limited, 1979, p. 28-29), el cual se describe a continuación:

Considere una superficie de dos capas en la cual:

- a)  $\rho_1$  es la resistividad de la capa superior.
- b)  $t$  es el espesor de la capa superior.
- c)  $\rho_2$  es la resistividad de la capa inferior.

La medición con el EM16R determina dos valores, la resistividad aparente y el ángulo de fase  $(\psi)$ . Por lo tanto, se debe suponer una de las tres incógnitas. La técnica descrita asume que  $\rho_1$  es conocida o asumida, y que  $\rho_2$  y t deben determinarse.

El algoritmo es como sigue:

Dado;

- $\rho_a$  = Resistividad aparente ( $\Omega$ m)
- $\psi$  = Angulo de fase (°)
- $\rho_1$ =Resistividad de la capa superior ( $\Omega$ m)
- $f$  = Frecuencia de la estación VLF (Hz)

A encontrar;

- $\bullet$   $t =$  Espesor de la capa superior
- $\rho_2$ = Resistividad de la capa inferior

Entonces;

$$
k=\frac{\rho_a}{\rho_1}
$$

$$
ReQ = \sqrt{k} \cos(45 - \psi)
$$
  
\n
$$
A = \sqrt{\frac{K + 1 - 2 \text{ Re}Q}{K + 1 + 2 \text{ Re}Q}}; \quad \text{Si } \psi < 45^{\circ}
$$
  
\n
$$
A = -\sqrt{\frac{K + 1 - 2 \text{ Re}Q}{K + 1 + 2 \text{ Re}Q}}; \quad \text{Si } \psi > 45^{\circ}
$$
  
\n
$$
\alpha = \cos^{-1}\left[\frac{ReQ - 1 + A^{2} \left(ReQ + 1\right)}{2A \text{ Re}Q}\right]
$$
  
\n
$$
t = \frac{\alpha}{\sqrt{\frac{4\pi * f * 4\pi x 10^{-7}}{\rho_1}}}
$$
  
\n
$$
L = A \exp(\alpha); \quad \text{Si } |L| > 1
$$

→Los datos no concuerdan con la teoría de dos capas, Lo cual indica que corresponde con un cuerpo homogéneo (modelo in-situ de una capa).

$$
\rho_2 = \left[\frac{1+L}{1-L}\right]^2 \rho_1
$$

El algoritmo de inversión se ejecutó mediante el software libre R y RStudio versión 4.0.0 (2020- 04-24). El algoritmo en el software fue desarrollado por el Dr. Maximiliano Garnier Villareal y el paquete se incluye en el presente trabajo. En la [Figura 38B](#page-72-0) y [Figura 38C](#page-72-0) se brinda el detalle del paquete utilizado en la presente investigación.

En la [Figura 38A](#page-72-0) muestra la vista general de la pantalla del software RStudio con el algoritmo debidamente incorporado con los paquetes del software [Library (pracma y tidyverse)] que se deben utilizar para un debido procesamiento. Dado lo anterior la figura se explica a continuación:

 A) A la izquierda se muestra lo siguiente: i) De la línea 1-7, información de autoría, software y perfil; ii) De la línea 9-15, paquetes del software que se deben utilizar para que corra el algoritmo; y iii) Línea 18-21, datos de campo que brinda el equipo, lo cuales deben ser incluidos para averiguar las tres incógnitas que se mencionaron anteriormente (Estos valores se muestran en azul, deben introducirse de acuerdo a los datos obtenidos en cada perfil y se deben separar por comas y en el caso de que los datos posean decimales se debe utilizar el punto para representar los decimales). Una vez que se haya introducido los datos correctamente se debe dar en la opción "play ( $\cdot$ )" de este segmento para que introduzca correctamente los datos para ser corridos. Además, a la derecha, se muestra un resumen de todas las variables que incluye el algoritmo.

- $\triangleright$  B) Se muestra la estructura del algoritmo debidamente incorporado para que sea corrido por el software. En este segmento no hay que modificar nada, solamente se debe picar en la opción "play  $($  $\cdot$  $)$ ".
- C) Resultados del procesamiento, los cuales muestran los valores de las variables de interés (Resistividad de la capa inferior y el espesor de la capa superior). Es importante recordar lo siguiente: Cuando el  $\psi = 45^{\circ}$  se trata de un cuerpo homogéneo de una capa (El software generalmente da como resultado NaN). Además, en los casos en que  $\psi \neq 45^{\circ}$ , si  $L > 1$ implica que se trata de un cuerpo homogéneo de una capa, pero en el caso de que  $L < 1$ indica que se está en presencia de un cuerpo heterogéneo que se debe inferir como un modelo de 2 capas.
**B** RStudio

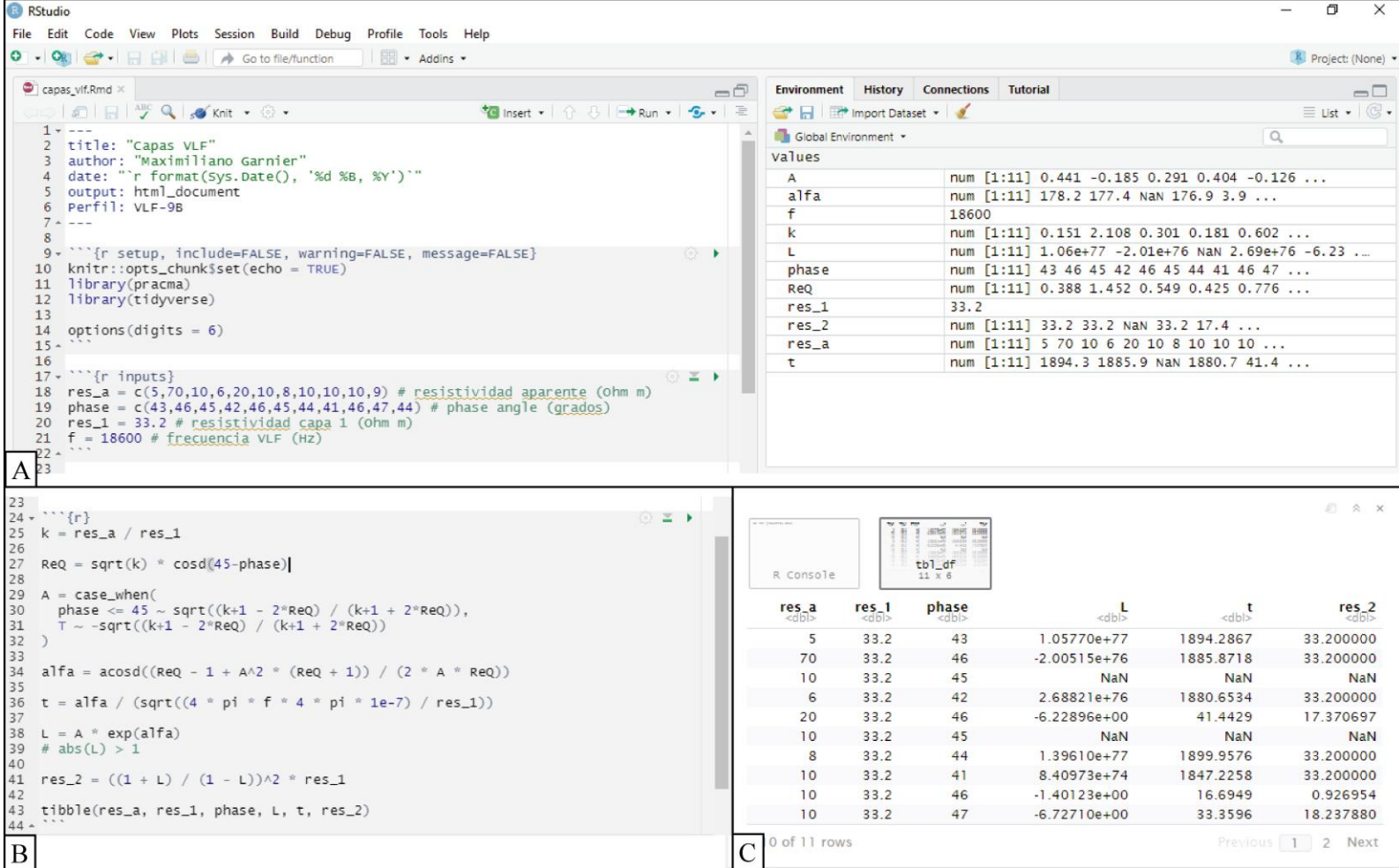

Figura 38. Vista general de la pantalla del software RStudio con el algoritmo debidamente incorporado.

Una vez se haya procesado los datos mediante el software R, se procede a modelar los resultados obtenidos mediante algún software de dibujo o modelamiento donde se pueda generar el modelo resultante. En la presente investigación se modeló mediante el software Adobe ® Illustrator

# **Capítulo IV. INTERPRETACIÓN DE LA CAMPAÑA GEOFÍSICA EN CARMONA, SAN PABLO Y SANTA RITA, NANDAYURE, GUANACASTE**

En el presente capítulo se desarrolla a detalle los Sondeos Eléctricos Verticales disponibles para el área de estudio, así como los perfiles VLF realizados durante la campaña de prospección para el desarrollo de la investigación. En la [Figura 42](#page-77-0) muestra la ubicación de los SEV disponibles para el área de estudio, perfiles VLF, pozos disponibles y los perfiles geoeléctricos realizados.

## **4.1 Resultados de interpretación de Sondeos Eléctricos Verticales (SEV)**

En el presente trabajo se utilizan los datos crudos de los Sondeos Eléctricos Verticales realizados en los distritos de Carmona, San Pablo y Santa Rita en el cantón de Nandayure, por el Centro de Investigación en Ciencias Geológicas de la Universidad de Costa Rica. La campaña de prospección se llevó a cabo durante los meses de diciembre del 2017, enero y febrero del 2018. No obstante, es importante indicar que el autor participó durante la aplicación del método geofísico en campo, así como en el procesamiento e interpretación de los datos obtenidos.

En la zona de estudio se realizaron 8 SEV, los cuales son procesados en el presente documento, con el fin de obtener los insumos necesarios para cumplir con el tercer objetivo específico de la presente investigación, el cual indica lo siguiente:

*"Comparar, por medio del establecimiento de modelos de capas geoeléctricas, los resultados de los perfiles y/o pseudosecciones VLF con respecto a los datos obtenidos a partir de Sondeos Eléctricos Verticales (SEV), para contrastar y/o validar las resistividades obtenidas."*

La longitud total propuesta para los SEV fue de hasta 400 m, equivalente a una abertura de AB/2 máxima de 200 m, permitiendo una profundidad de investigación teórica de 50 m. Sin embargo; dependiendo de la disponibilidad de espacio en el sitio, así como de la información geológica e hidrogeológica disponible que permita su correlación (CICG, 2018, p. 8).

En la realización de los SEV fue aplicado el arreglo electródico tipo Schlumberger, empleando diferentes aperturas, adaptadas a las condiciones encontradas en la zona de estudio. El equipo usado fue el modelo SYSCAL\_R1/PLUS de la IRIS Instruments® con cuatro electrodos [\(Figura 39\)](#page-74-0), propiedad del Centro de Investigaciones en Ciencias Geológicas de la Universidad de Costa Rica (CICG, 2018, p. 9).

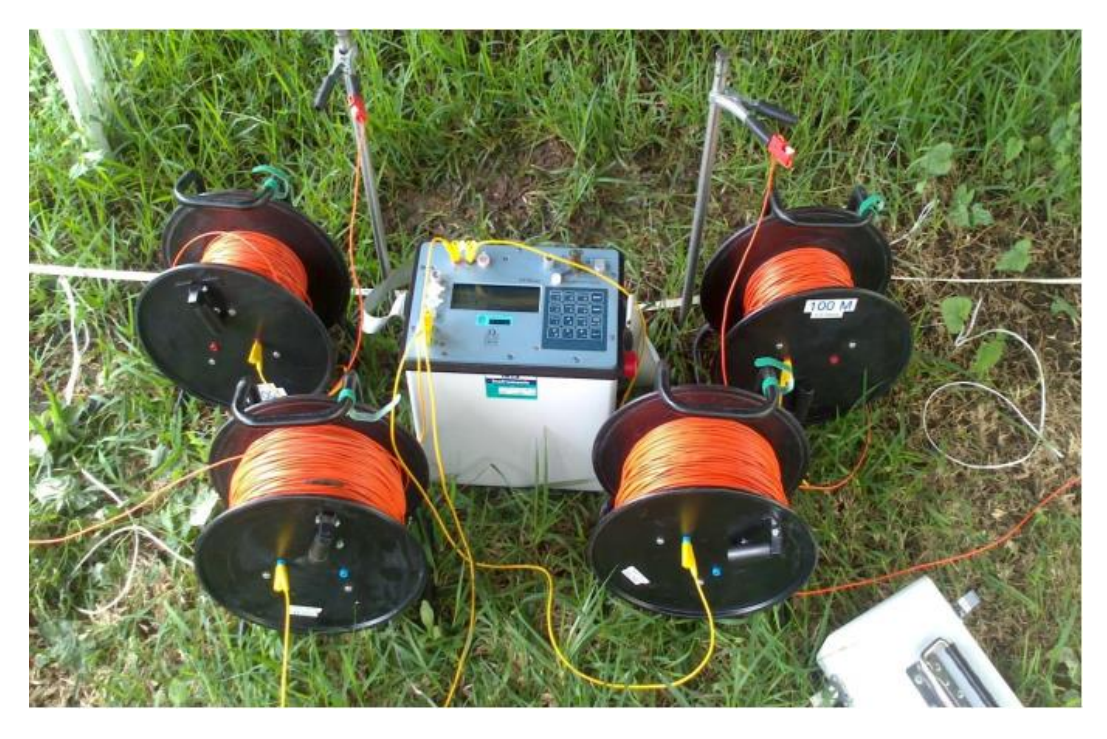

Figura 39. Equipo SYSCAL\_R1/PLUS de la IRIS Instruments® utilizado en la prospección.

<span id="page-74-0"></span>Los resultados obtenidos fueron procesados mediante la utilización de los software libres IPI2WIN® y QWSELN® y correlacionados mediante la observación y descripción de geología de campo, realización de perfiles, así como la información de los expedientes de pozos suministrados pertenecientes a SENARA (CICG, 2018, p. 10).

Los aspectos geológicos del área de estudio se indican en el Anexo 4 de la presente investigación, sin embargo la totalidad de los SEV se realizaron en la Unidad de Depósitos Coluviales y Aluviales. El área de esta unidad de es de aproximadamente 89,7  $km^2$ , la cual es drenada principalmente por los ríos Nandayure, Santa Rita y sus afluentes, los cuales desembocan en el estero Morote y por ende en el Golfo de Nicoya.

Los ocho SEV realizados [\(Figura 40](#page-75-0) y [Figura 41\)](#page-76-0) se distribuyen de manera estratégica en el área de estudio, en los sectores que cumplían con los requerimientos mínimos necesarios de espacio y acceso para la aplicación del método de manera correcta. En el [Cuadro 4](#page-75-1) se indica las coordenadas de ubicación en la proyección Lambert Norte de los SEV realizados y en la [Figura 42](#page-77-0) se muestra la ubicación de los mismos.

| Código        | Longitud | Latitud |
|---------------|----------|---------|
| <b>SEV-22</b> | 396609   | 226240  |
| $SEV-23$      | 397542   | 222454  |
| <b>SEV-24</b> | 398769   | 225840  |
| <b>SEV-25</b> | 400020   | 222898  |
| <b>SEV-26</b> | 403666   | 223517  |
| <b>SEV-27</b> | 403529   | 221487  |
| <b>SEV-28</b> | 407379   | 219969  |
| <b>SEV-29</b> | 405679   | 217995  |

<span id="page-75-1"></span>Cuadro 4. Coordenadas de ubicación de los SEV realizados, proyección Lambert Norte.

<span id="page-75-0"></span>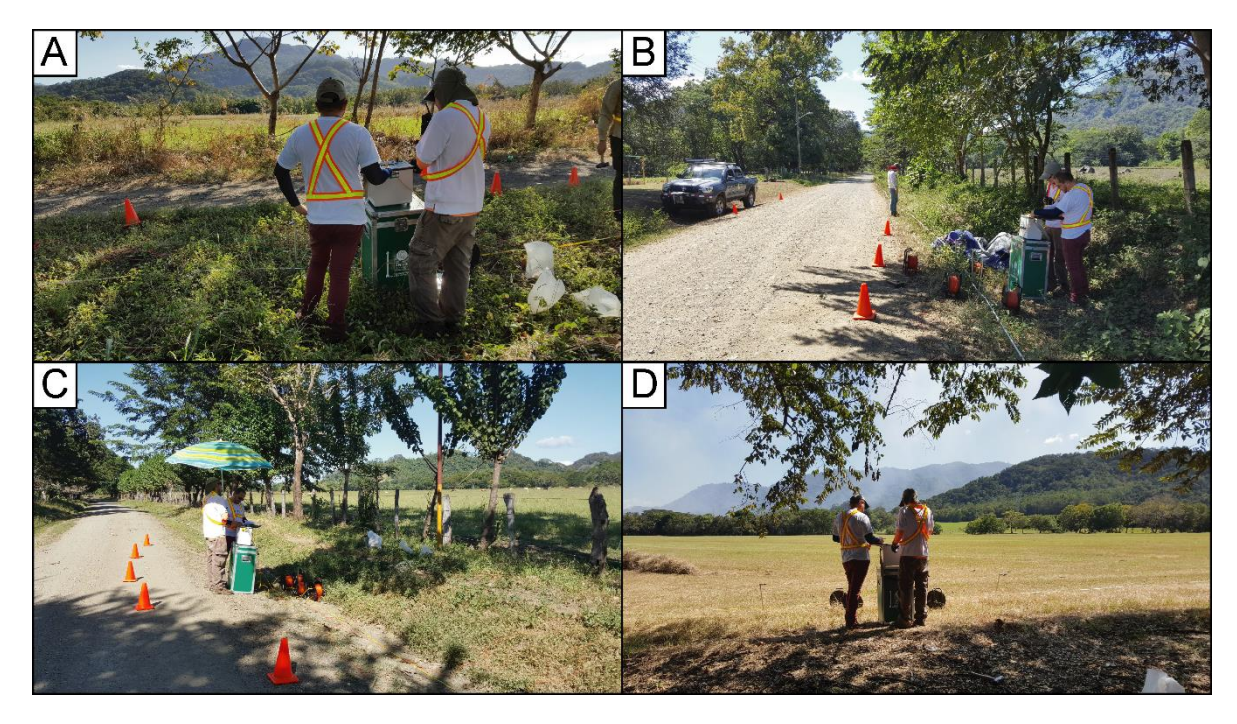

Figura 40. Vista general de los sitios de levantamiento de los SEV. A) SEV-22, B) SEV-23, C) SEV-24 y SEV-25.

<span id="page-76-0"></span>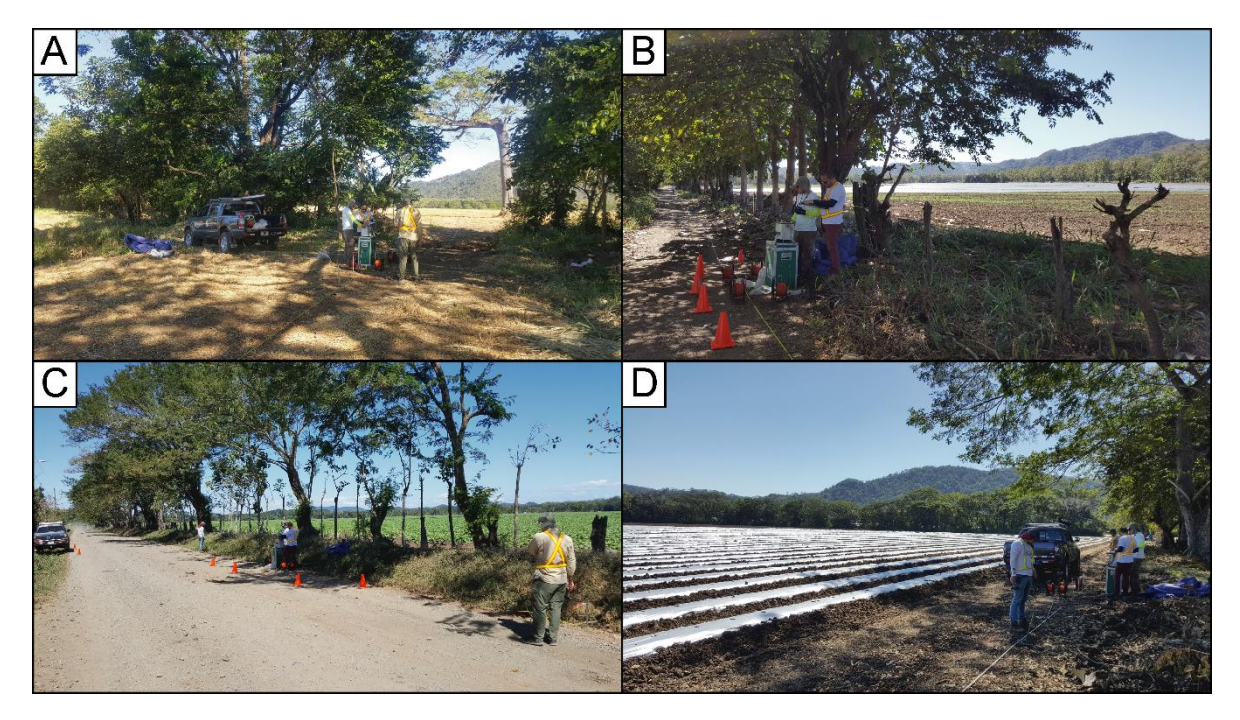

Figura 41.Vista general de los sitios de levantamiento de los SEV. A) SEV-26, B) SEV-27, C) SEV-28 y SEV-29.

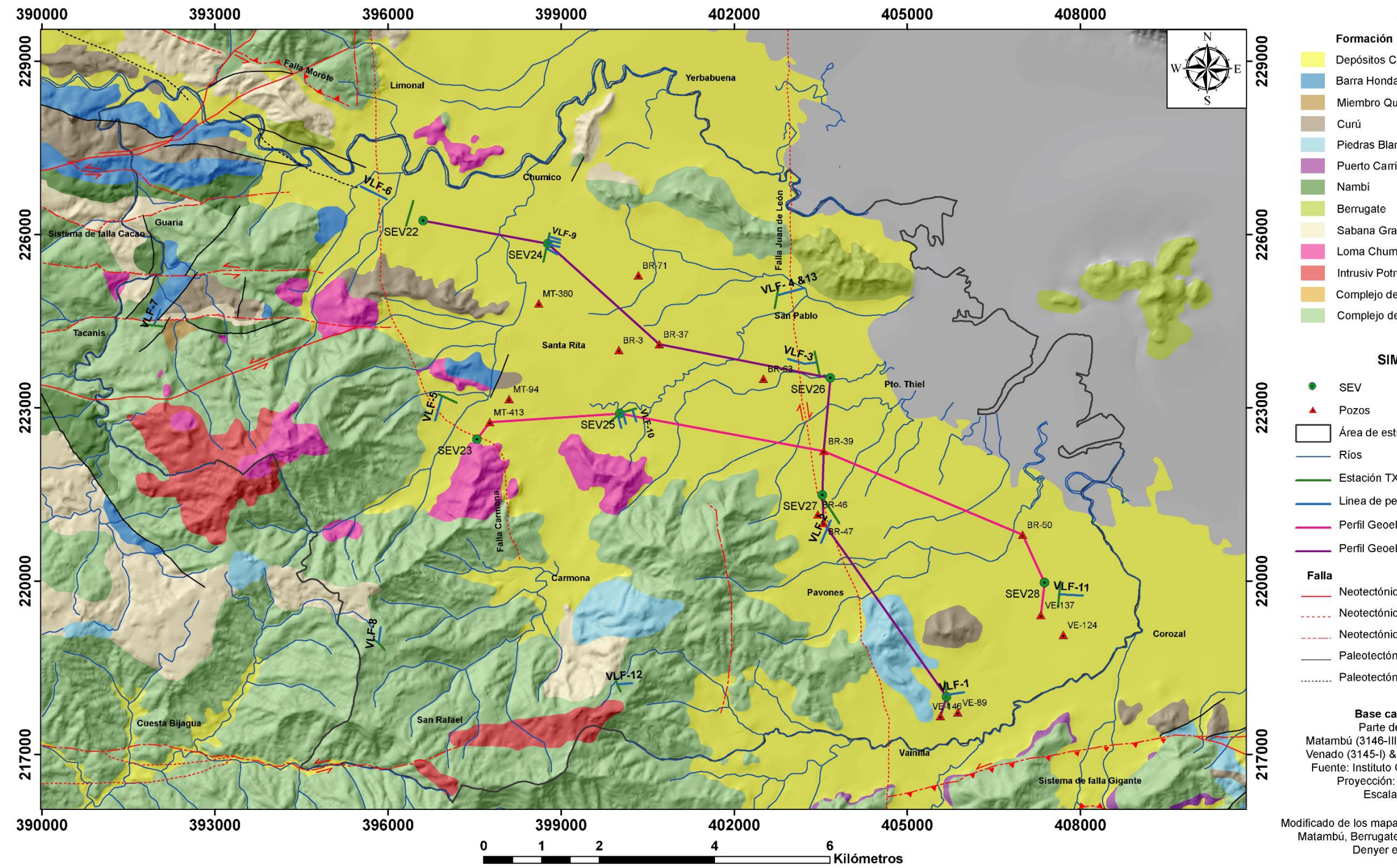

<span id="page-77-0"></span>Figura 42. Mapa de ubicación de los SEV, perfiles VLF y perfiles geoeléctricos realizados.

## **LEYENDA**

Depósitos Coluviales y Aluviales Barra Honda Miembro Quebrada Pavas (Fm. Curú) Piedras Blancas Puerto Carrillo Sabana Grande Loma Chumico Intrusiv Potrero Complejo de Nicoya (Radiolaritas) Complejo de Nicoya (Basaltos)

## **SIMBOLOGÍA**

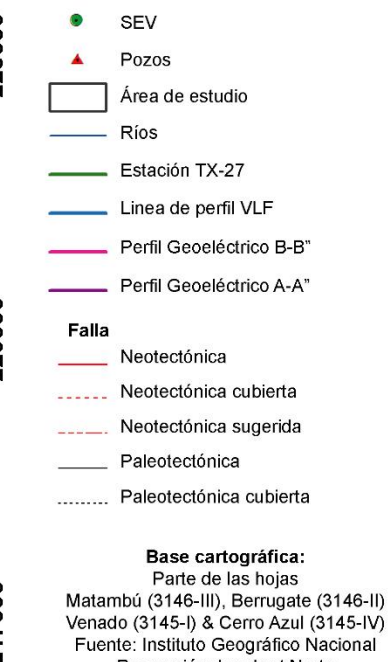

Proyección: Lambert Norte<br>Escala: 1 50000

Modificado de los mapas geológicos de las hojas:<br>Matambú, Berrugate, Venado & Cerro Azul<br>Denyer et al., (2013)

# **4.1.1 Resultados obtenidos a partir de los Sondeos Eléctricos Verticales**

Al procesar los datos crudos de la prospección realizada, los valores cada SEV se graficaron para realizar una inversión de datos, los cuales se ajustaron a un modelo numérico y geológico aceptable y congruente para la zona prospectada.

Los datos obtenidos mediante la inversión realizada se muestran en la [Figura 43,](#page-78-0) en el cual se muestran las capas de resistividad interpretadas, su espesor y profundidad. Además, en la [Figura 44](#page-79-0) se muestran los gráficos y modelos de mejor ajuste para cada SEV realizado en el área de estudio.

| SEV-22 Error 7.54% |                            |                    |                 | SEV-23 Error 2.21% |                |                            |                    |                 |                |
|--------------------|----------------------------|--------------------|-----------------|--------------------|----------------|----------------------------|--------------------|-----------------|----------------|
| Capas              | Resistividad $(\Omega m)$  | Espesor $(m)$      | Profundidad (m) | Interpretación     | Capas          | Resistividad $(\Omega m)$  | Espesor $(m)$      | Profundidad (m) | Interpretación |
| -1                 | 5.81                       | 1.48               | 1.48            | B                  | $\mathbf{I}$   | 43.1                       | 0,504              | 0,504           | F              |
| 2                  | 14.8                       | 3.83               | 5.31            | A                  | $\overline{c}$ | 5.93                       | 0,497              | $\mathbf{I}$    | B              |
| 3                  | 3.25                       | 10                 | 15,3            | B                  | 3              | 12,2                       | 30.6               | 31,6            | D              |
| 4                  | 38.7                       |                    |                 | А                  | 4              | 156                        |                    |                 | E              |
|                    |                            |                    |                 |                    |                |                            |                    |                 |                |
|                    |                            | SEV-24 Error 4.73% |                 |                    |                |                            | SEV-25 Error 3.21% |                 |                |
| Capas              | Resistividad ( $\Omega$ m) | Espesor $(m)$      | Profundidad (m) | Interpretación     | Capas          | Resistividad ( $\Omega$ m) | Espesor $(m)$      | Profundidad (m) | Interpretación |
| 1                  | 14.4                       | 0.5                | 0.5             | F                  | 1              | 16,4                       | 0.5                | 0.5             | D              |
| 2                  | 1.63                       | 0,177              | 0.677           | B                  | $\overline{2}$ | 8.71                       | 3,1                | 3,6             | B              |
| 3                  | 19.9                       | 7.96               | 8.64            | A                  | 3              | 182                        | 1,96               | 5.56            | C              |
| 4                  | 4.37                       | 9.69               | 18.3            | $\overline{B}$     | 4              | 1.72                       | 12.1               | 17.6            | B              |
| 5                  | 33.2                       |                    |                 |                    | 5              | 41.9                       |                    |                 | E              |
|                    |                            |                    |                 |                    |                |                            |                    |                 |                |
| SEV-26 Error 3.32% |                            |                    |                 | SEV-27 Error 4.1%  |                |                            |                    |                 |                |
| Capas              | Resistividad ( $\Omega$ m) | Espesor $(m)$      | Profundidad (m) | Interpretación     | Capas          | Resistividad ( $\Omega$ m) | Espesor $(m)$      | Profundidad (m) | Interpretación |
| 1                  | 23,2                       | 0,5                | 0,5             | А                  | $\mathbf{I}$   | 16,8                       | 0.743              | 0.753           | D              |
| 2                  | 0.729                      | 0.353              | 0.853           | B                  | 2              | 5,12                       | 9,96               | 10.5            | в              |
| 3                  | 39,4                       | 0,327              | 1.18            | Ċ                  | 3              | 42.5                       |                    |                 | E              |
| 4                  | 5.53                       | 31.2               | 32,4            | B                  |                |                            |                    |                 |                |
| 5                  | 2.21                       | 25.7               | 58.1            | B                  |                |                            |                    |                 |                |
| 6                  | 14,9                       |                    |                 | C                  |                |                            |                    |                 |                |
|                    |                            |                    |                 |                    |                |                            |                    |                 |                |
| SEV-28 Error 3,7%  |                            |                    |                 | SEV-29 Error 1.76% |                |                            |                    |                 |                |
| Capas              | Resistividad ( $\Omega$ m) | Espesor $(m)$      | Profundidad (m) | Interpretación     | Capas          | Resistividad ( $\Omega$ m) | Espesor $(m)$      | Profundidad (m) | Interpretación |
| 1                  | 37.8                       | 0.5                | 0.5             | F                  | 1              | 6.919                      | 1.633              | 1,633           | D              |
| 2                  | 4.13                       | 0,416              | 0.916           | B                  | 2              | 4.718                      | 4.1                | 5.733           | В              |
| 3                  | 242                        | 1,26               | 2.18            | D                  | 3              | 90.12                      |                    |                 | E              |
| 4                  | 9.61                       | 60.8               | 63              | B                  |                |                            |                    |                 |                |
| 5                  | 38.9                       |                    |                 | E                  |                |                            |                    |                 |                |
|                    |                            |                    |                 |                    |                |                            |                    |                 |                |

<span id="page-78-0"></span>Figura 43. Resumen de cada modelo planteado a partir de la inversión de cada SEV realizado. La interpretación de cada capa entiéndase como: A: Capas de aluvión, B: Capas de arcillas con alto contenido de humedad, C: Capas de gravas, D: Capas de arenas, E: Rocas Relacionadas con el basamento local y F: Relleno de la calle.

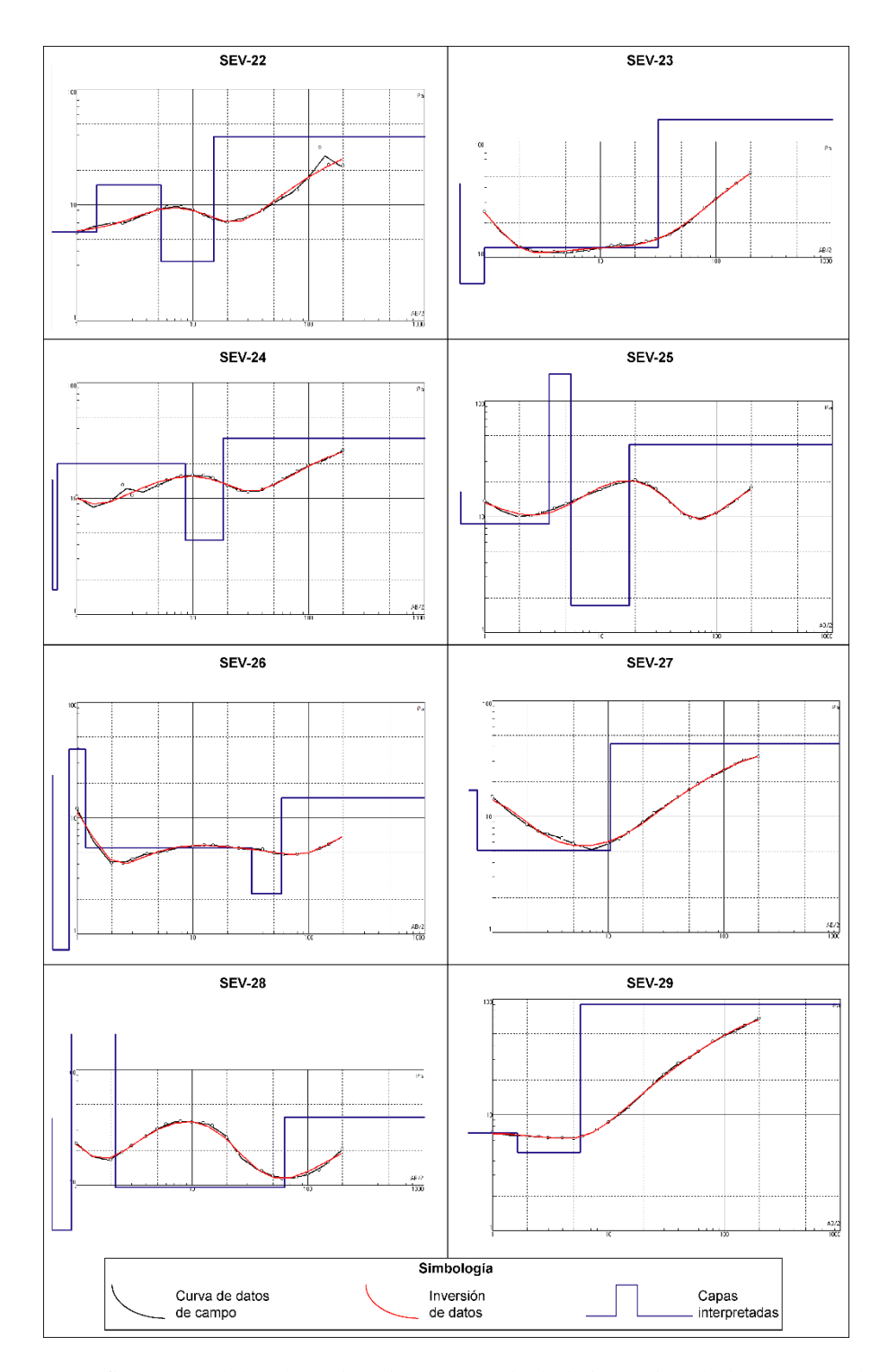

<span id="page-79-0"></span>Figura 44. Gráficos y modelos de mejor ajuste, a partir de la inversión de los datos de los SEV realizados en el área de estudio.

En base a los resultados obtenidos a partir de la inversión de los datos, se procedió a realizar una correlación de capas de acuerdo a cada modelo de resistividad. Los resultados de las inversiones, muestran una concordancia con el contexto geológico regional, dando como resultado porcentajes de error menores 7,54%, con tendencias que favorecen una correlación adecuada que avalan el modelo final propuesto.

En la presente investigación para cumplir con los objetivos planteados se realizan dos perfiles geoeléctricos, los cuales abarcan el área de estudio de Sureste a Noroeste, cubriendo zonas estratégicas cercanas a la realización de algunos perfiles VLF [\(Figura 42\)](#page-77-0).

# **4.1.2 Descripción Perfil Geoeléctrico A-A"**

El perfil geoeléctrico A-A" [\(Figura 45\)](#page-83-0), posee una longitud aproximada de 14500 m y un rumbo general de Sureste a Noreste. Inicia en las cercanías de la quebrada Cangel, dirigiéndose hacia Pavones, San Pablo, hasta terminar en las cercanías de la quebrada Higuerón. El perfil cruza varios cauces de agua como las quebradas Cementerio, Pavones, Uvita, entre otras y los ríos Nandayure y Santa Rita.

El perfil se realizó de acuerdo a los resultados obtenidos a partir de los Sondeos Eléctricos Verticales SEV-22, SEV-24, SEV-26, SEV-27 y SEV-29 y la descripción de los pozos VE-146, BR-47, BR-39 y BR-37.

# **4.1.2. 1 Sondeo SEV-22**

Según los modelos de inversión propuestos, presenta cuatro capas de resistividad diferente, las cuales se describen a continuación:

La capa 1 es la más superficial, y se caracteriza por tener un valor de resistividad de 5,81  $\Omega$ m, con un espesor de 1,48 m. La capa que le siguiente, presenta un aumento leve en la resistividad hasta llegar a 14,8 Ωm, y posee un espesor de 3,83 m. En la capa 3, se observa una disminución leve en la resistividad llegando hasta un valor de 3,25 Ωm, la capa inicia en 5,31 m de profundidad y posee un espesor de 10 m. La cuarta y última capa presenta un aumento importante de resistividad, llegando hasta un valor de 38,7  $\Omega$ m, la cual inicia a los 15,3 m de profundidad y presenta un espesor indeterminado.

#### **4.1.2. 2 Sondeo SEV-24**

De acuerdo a los modelos de inversión propuestos, se interpretan cinco capas de resistividad diferente, las cuales se describen a continuación:

La capa 1, se localiza en superficie y se caracteriza por tener un valor de resistividad de 14,4 Ωm, con un espesor de 0,5 m. La capa siguiente, presenta una disminución significativa en la resistividad hasta llegar a 1,63 Ωm, y posee un espesor de 0,177 m. Es importante indicar que esta capa es el resultado de un modelo numérico para alcanzar un mejor ajuste de la curva, sin embargo geológicamente es incorrecto, ya que el equipo utilizado no es capaz de determinar una capa con un

espesor inferior a los 20 cm y la resistividad que muestra no se apega a la realidad de los materiales prospectados.

La tercera capa, muestra un aumento importante de resistividad llegando hasta un valor de 19,9 Ωm, esta capa inicia a 0,667 m de profundidad y posee un espesor de 7,96 m aproximadamente. La cuarta capa muestra una disminución en la resistividad, llegando a los 4,37 Ωm, con un espesor de 9,69 m e inicia a la profundidad de 8,64 m.

La quinta capa geoeléctrica interpretada evidencia un aumento importante de resistividad, alcanzando un valor de 32,2  $\Omega$ m, la cual inicia a una profundidad de 18,3 m y posee un espesor indeterminado.

# **4.1.2. 3 Sondeo SEV-26**

De acuerdo a los modelos de inversión propuestos, se interpretan seis capas de resistividad diferente, las cuales se describen a continuación:

La capa 1, localizada en superficie se caracteriza por tener un valor de resistividad de 23,2  $\Omega$ m, con un espesor de 0,5 m. La capa subyacente, presenta una disminución importante de resistividad hasta llegar a 0,729 Ωm, y posee un espesor de 0,353 m. Es importante indicar que esta capa es el resultado de un modelo numérico para alcanzar un mejor ajuste de la curva, sin embargo geológicamente es incorrecto, ya que el equipo utilizado no es capaz de determinar una capa con un espesor inferior a los 40 cm y la resistividad que muestra no se apega a la realidad de los materiales prospectados.

La capa 3, evidencia un aumento importante en la resistividad llegando hasta un valor de 39,4 Ωm, la cual inicia a 0,853 m de profundidad y posee un espesor de 0,327 m aproximadamente.

La cuarta capa muestra una nueva disminución importante de resistividad, llegando a 5,53  $\Omega$ m, con un espesor de 31,2 m e inicia a una profundidad de 1,18 m. La siguiente capa se caracteriza por un valor de resistividad de 2,21  $\Omega$ m y un espesor de 21,7 m. La sexta y última capa presenta un aumento considerable de resistividad alcanzando los 14,9 Ωm e inicia a los 58,1 m con un espesor indeterminado.

# **4.1.2. 4 Sondeo SEV-27**

Según los modelos de inversión propuestos, presenta tres capas de resistividad, las cuales se describen a continuación:

La capa 1 es la más superficial, y se caracteriza por tener un valor de resistividad de 16,8  $\Omega$ m, con un espesor de 0,743 m. La capa que le siguiente, presenta una disminución leve de resistividad hasta llegar a 5,12  $\Omega$ m, y posee un espesor de 9,96 m. La última capa presenta un aumento importante de resistividad, hasta llegar a un valor de 42,5  $\Omega$ m, la cual inicia a los 10,5 m de profundidad y presenta un espesor indeterminado.

#### **4.1.2. 5 Sondeo SEV-29**

De acuerdo a los modelos de inversión propuestos, se interpretan tres capas de resistividad diferente, las cuales se describen a continuación:

La capa 1, se localiza en superficie y se caracteriza por tener un valor de resistividad de 6,919 Ωm, con un espesor de 1,633 m. La capa siguiente, presenta una resistividad similar la cual alcanza los 4,718 Ωm, y posee un espesor de 4,1 m. La tercera capa geoeléctrica interpretada evidencia un aumento importante de resistividad, alcanzando un valor de 90,12 Ωm, la cual inicia a una profundidad de 5,33 m y posee un espesor indeterminado.

### **4.1.2. 6 Pozo VE-146**

Presenta una profundidad de 40 m. El pozo se caracteriza por poseer una secuencia interdigitada de arcillas, aluvión y arenas, en la mayor parte de la columna estratigráfica hasta alcanzar el basamento regional a una profundidad de 36 m. Las arcillas presentan coloración parda, el aluvión lo describen como materiales de grava, areniscas, lutitas, arenas y en el segmento de los 24 a 36 mbns presenta fragmentos de caliza, mientras que las arenas tienden a ser de coloración parda.

### **4.1.2. 7 Pozo BR-47**

Presenta una profundidad de 25 m, con un nivel estático a los 15,2 mbns. El pozo se caracteriza por poseer una secuencia de suelo de color negro hasta una profundidad de 8 m. A partir de los 8 hasta los 16 m evidencia una secuencia de materiales heterogéneos gruesos. Seguidamente se presentan basaltos del Complejo de Nicoya, los cuales representan el basamento regional.

#### **4.1.2. 8 Pozo BR-39**

Presenta una profundidad de 65 m, con un nivel estático a los 2,87 mbns. El pozo se caracteriza por poseer una secuencia interdigitada de arcillas y gravas en la mayor parte de columna estratigráfica, ya que a los 57 m evidencia un estrato de arenisca calcárea. Por lo tanto, a pesar de su profundidad no se logró tocar el basamento regional. Las arcillas presentan plasticidad media, impermeables y en algunos estratos son gravosas, las gravas presentan una matriz arcillosa de permeabilidad alta a baja y la arenisca calcárea se describe como sana con una permeabilidad media.

#### **4.1.2. 9 Pozo BR-37**

Presenta una profundidad de 66 m. El pozo se caracteriza por poseer una secuencia intercalada de aluvión y arcillas hasta una profundidad de 22 mbns. A partir de los 22 hasta los 59 mbns evidencia una secuencia intercalada en la columna litoestratigráfica de gravas con una matriz de arcilla entre los 20 y el 5%. Por consiguiente, a los 59 m de profundidad evidencia la presencia basaltos del Complejo de Nicoya, los cuales representan el basamento regional.

<span id="page-83-0"></span>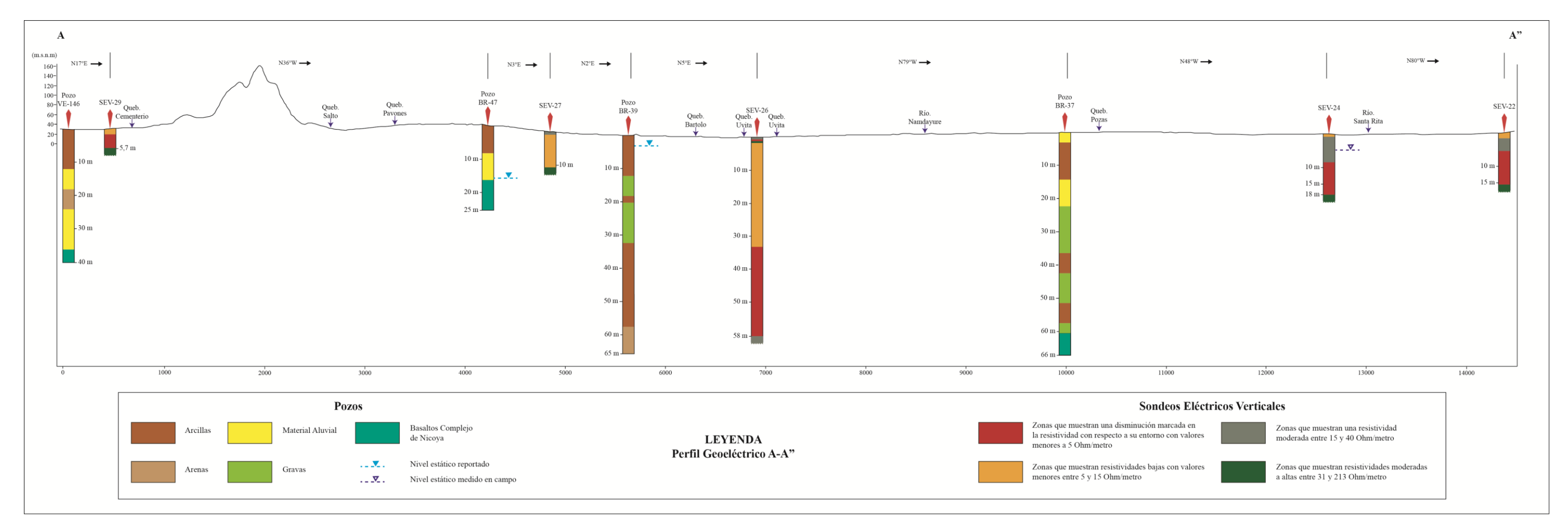

Figura 45. Perfil Geoeléctrico A-A".

## **4.1.3 Correlación Geológica Perfil A-A"**

A partir de los modelos geoeléctricos propuestos, se realizó una correlación con respecto a las diferentes litologías observadas en campo, el marco geológico local y regional, consultada mediante los mapas geológicos realizados por Denyer et al., (2014) y la información litológica de los pozos suministrados. No obstante, en base en la información obtenida, el perfil geoeléctrico propuesto se correlaciona y se obtiene un perfil geológico [\(Figura 46\)](#page-86-0), el cual evidencia las diferentes capas de rocas determinadas.

A continuación se describe el modelo geológico obtenido desde la capa de roca más profunda hasta la más superficial.

El basamento local está conformado por Basaltos pertenecientes al Complejo de Nicoya, su profundidad varía entre los 10 y 61 metros (VE-146, BR-47, BR-37 y SEV-27). Por consiguiente, se logró identificar a lo largo del perfil en los siguientes tramos: a) De los 0 a los 5000 m y b) A los 10000 m. Sin embargo, es importante indicar que en la parte media del perfil no se registra evidencia del basamento, a pesar que el pozo BR-39 tiene una profundidad de 65 m.

Lo anterior implica que en la sección media del perfil a pesar de abarcar una profundidad importante no presenta rocas relacionadas al basamento, ya que posiblemente este se encuentre a profundidades superiores.

Al inicio del perfil el SEV-29 presenta un aumento de resistividad hasta los 90,12 Ωm a una profundidad de 7,7 m. Por lo tanto, esta resistividad se correlaciona directamente con la formación Piedras Blancas, debido a que el SEV se ubica a escasos 275 m al este del cerro Fila Toro donde afloran rocas de esta formación. Además, el pozo VE-146 evidencia rocas relacionadas con los basaltos del Complejo de Nicoya a una profundidad de 36 m teniendo un espesor de aluvión superior a la que se pueda interpretar en el SEV-29.

El SEV-27 se encuentra en medio de los pozos BR-47 y BR-39. Además, en este tramo se presenta un cambio de rumbo importante en el perfil pasando de un rumbo de N36°W a un rumbo de N2°E. Consecuentemente, en este sector el perfil atraviesa en dos ocasiones una falla de rumbo de tipo Dextral definida por Denyer et al., (2014). Expuestos los puntos anteriores, la correlación de todas estas variables se evidencia la traza de la falla de manera marcada en el tramo de los 4500 a los 5500 m, ya que el SEV-27 a los 10,5 m de profundidad evidencia un aumento de resistividad hasta los 42,5 Ωm, siendo esta resistividad relacionada directamente con rocas del basamento regional de acuerdo al pozo BR-47, donde se evidencia a una profundidad de 16 m basaltos del Complejo de Nicoya.

Este sector del perfil evidencia de manera concreta que esta Falla provoca un aumento en el espesor de la zona aluvial del área de estudio, lo cual se evidencia muy claramente en el perfil. Donde solamente en el pozo BR-37 se registra rocas de basaltos a una profundidad de 59 m, la cual no pudo ser correlacionada con alguna de las capas geoeléctricas interpretadas a partir de los SEV 26, 24 y 22.

Por consiguiente, este espesor de aluvión es muy superior a lo que registra en el pozo BR-47, donde se había registrado la presencia de basaltos a una profundidad de 16 m.

La capa más profunda perteneciente a los depósitos aluviales estaría compuesta por gravas y arenas con resistividades entre los 15 Ωm y los 40 Ωm, como se evidencia en el SEV-26, el cual se correlaciona con las columnas litoestratigráficas de los pozos BR-39 y BR-37.

La mayor parte del espesor de los depósitos aluviales está compuesta por materiales arcillosos como se evidencia en los pozos VE-146, BR-47, BR-39 y BR-39, estrato que se correlacionan con las capas geoeléctricas con resistividades inferiores a los 15Ωm en los SEV, 29, 27, 26, 24 y 22.

La zona más superficial presenta una profundidad inferior a los 10 m, evidencia estratos pequeños de material aluvial, gravas y arenas relacionadas por los procesos de sedimentación de las quebradas y ríos que bifurcan los depósitos aluviales.

El nivel freático a partir de los 5000 m hasta el final del perfil, evidencia ser somero alcanzando su nivel estático a una profundidad de 2,87 mbns en el pozo BR-39. Este nivel se interpola y se correlaciona con los SEV 27, 26, 24 y 22. Sin embargo, en el pozo BR-47 se reporta el nivel de agua a una profundidad de 15,2 m, el cual no se fue posible correlacionar. No obstante, la diferencia en el nivel del agua en los pozos se puede interpretar como influencia directa de la traza de la falla y además que corresponde con el sector donde los depósitos aluviales alcanzan el mayor espesor registrado.

En general el sector aluvial del perfil A-A" [\(Figura 46\)](#page-86-0), indica espesores de aluvión hasta de 65 m de profundidad, esto se debe a la tectónica local con la gran apertura de la cuenca a lo largo y ancho hacia el estero Morote, y por ende hacia el Gofo de Nicoya. Sumado a esto, la presencia de los ríos Nandayure y Santa Rita, así como una serie de quebradas y acequias que confluyen en el estero. Sector en el cual habría gran aporte de sedimentos de origen marino y continental.

<span id="page-86-0"></span>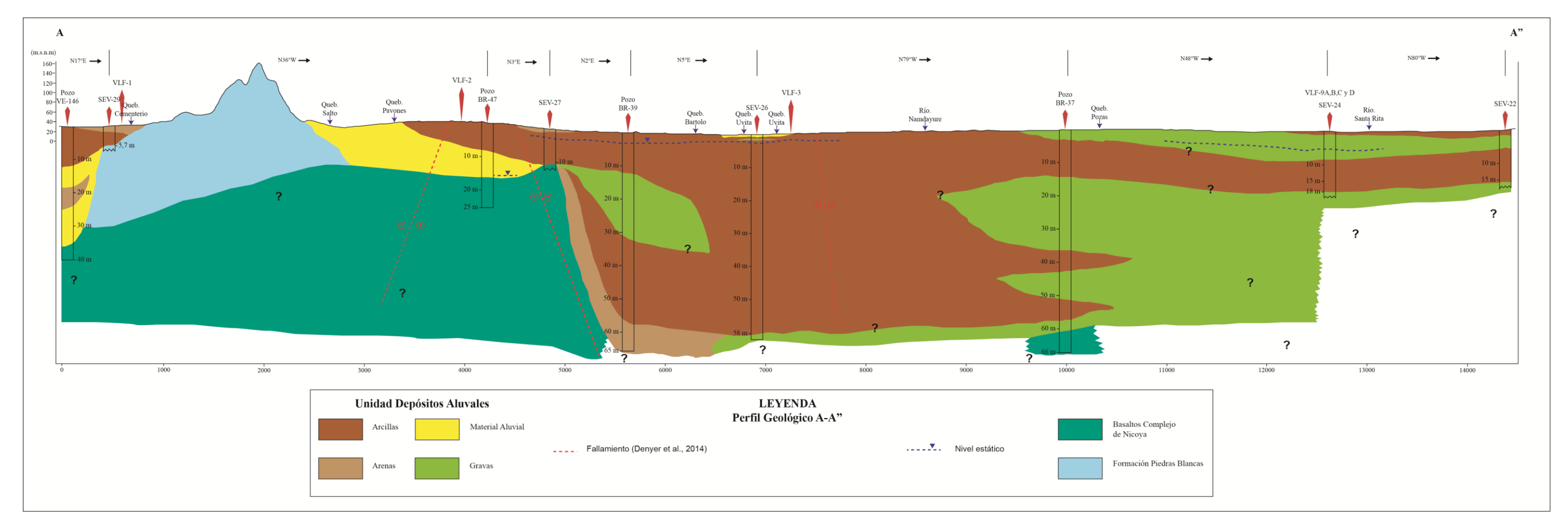

Figura 46. Perfil Geológico A-A"

## **4.1.4 Descripción Perfil Geoeléctrico B-B"**

El perfil geoeléctrico B-B", posee una longitud aproximada de 11500 m y un rumbo general de Sureste a Noreste. Inicia en las cercanías de la quebrada Cangel, dirigiéndose hacia Pavones, San Pablo, hasta terminar en las cercanías de la quebrada Higuerón. El perfil cruza varios cauces de agua como las quebradas Cementerio, Pavones, Uvita, entre otras y los ríos Nandayure y Santa Rita [\(Figura](#page-89-0)  [47\)](#page-89-0).

El perfil se realizó de acuerdo a los resultados obtenidos a partir de los Sondeos Eléctricos Verticales SEV-22, SEV-24, SEV-26, SEV-27 y SEV-29 y la descripción de los pozos VE-146, BR-47, BR-39 y BR-37.

### **4.1.4. 1 Sondeo SEV-23**

Según los modelos de inversión propuestos, presenta cuatro capas de resistividad diferente, las cuales se describen a continuación:

La capa 1 es la más superficial, y se caracteriza por tener un valor de resistividad de 43,1  $\Omega$ m, con un espesor de 0,504 m, cual se puede relacionar directamente con el espesor del camino sobre el cual se realizó el perfil. La capa siguiente, presenta una disminución importante de resistividad hasta llegar a 5,93 Ωm, y posee un espesor de 0,497 m. En la capa 3, se observa un aumento leve en la resistividad llegando hasta un valor de 12,2 Ωm, la capa inicia en 1 m de profundidad y posee un espesor de 30,6 m. La cuarta y última capa presenta un aumento importante de resistividad, llegando hasta un valor de 156 Ωm, la cual inicia a los 31,6 m de profundidad y presenta un espesor indeterminado.

# **4.1.4. 2 Sondeo SEV-25**

De acuerdo a los modelos de inversión propuestos, se interpretan cinco capas de resistividad diferente, las cuales se describen a continuación:

La capa 1, se localiza en superficie y se caracteriza por tener un valor de resistividad de 16,4 Ωm, con un espesor de 0,5 m. La capa siguiente, presenta una disminución en la resistividad hasta llegar a 8,71 Ωm, y posee un espesor de 3.1 m. En la capa 3, se observa un aumento importante de resistividad llegando hasta un valor de 182  $\Omega$ m, esta capa inicia a 3,6 m de profundidad y posee un espesor de 1,96 m aproximadamente. La cuarta capa muestra una disminución importante en la resistividad, lo cual puede indicar un posible nivel de agua, llegando a los 1,72  $\Omega$ m, con un espesor de 12,1 m e inicia a la profundidad de 17,6 m.

La quinta capa geoeléctrica interpretada evidencia un aumento significativo de resistividad, alcanzando un valor de 41,9  $\Omega$ m, la cual inicia a una profundidad de 17,6 m y posee un espesor indeterminado.

## **4.1.4. 3 Sondeo SEV-28**

De acuerdo a los modelos de inversión propuestos, se interpretan cinco capas de resistividad diferente, las cuales se describen a continuación:

La capa 1, localizada en superficie se caracteriza por tener un valor de resistividad de 37,8  $\Omega$ m, con un espesor de 0,5 m. La capa subyacente, presenta una disminución importante de resistividad hasta llegar a 4,13  $\Omega$ m, y posee un espesor de 0.416 m. En la capa 3, evidencia un aumento importante en la resistividad llegando hasta un valor de 242  $\Omega$ m, la cual inicia a 0,916 m de profundidad y posee un espesor de 1,26 m aproximadamente.

La cuarta capa muestra una nueva disminución significativa de resistividad, lo cual me puede indicar un posible nivel de agua, llegando a 9,61 Ωm, con un espesor de 60,8 m e inicia a una profundidad de 2,18 m. La quinta y última capa presenta un aumento considerable de resistividad alcanzando los 38,9 Ωm e inicia a los 63 m con un espesor indeterminado.

#### **4.1.4. 4 Pozo VE-137**

Presenta una profundidad de 33 m. El pozo se caracteriza por poseer en su parte superior estratos de materiales arcillosos, a partir de los 7 m hasta los 15 m presenta estratos de arenas y gravas. En su parte más profunda a partir de los 15 mbns evidencia una secuencia de arenas, gravas y arcillas.

# **4.1.4. 5 Pozo BR-50**

Presenta una profundidad de 40 m, con un nivel estático a los 4,2 mbns. El pozo se caracteriza por poseer desde la superficie hasta un metro de profundidad una secuencia de suelo de color café claro. A partir de 1 m hasta los 7 m evidencia un estrato de arcilla plástica color café claro, subyacida hasta los 15 m de profundidad por estratos de arena media. Seguidamente de los 15 m hasta los 20 m se muestra un estrato compuesto por gravas y finalmente de los 20 m a los 40 m presenta arcillas duras muy consolidadas.

# **4.1.4. 6 Pozo BR-39**

Presenta una profundidad de 65 m, con un nivel estático a los 2,87 mbns. El pozo se caracteriza por poseer una secuencia interdigitada de arcillas y gravas en la mayor parte de columna estratigráfica, ya que a los 57 m evidencia un estrato de arenisca calcárea. Por lo tanto, a pesar de su profundidad no se logró tocar el basamento regional. Las arcillas presentan plasticidad media, impermeables y en algunos estratos son gravosas, las gravas presentan una matriz arcillosa de permeabilidad alta a baja y la arenisca calcárea se describe como sana con una permeabilidad media.

# **4.1.4. 7 Pozo MT-413**

Presenta una profundidad de 35 m y un nivel estático a los 9,08 mbns. El pozo se caracteriza por poseer una secuencia de materiales arcillosos hasta una profundidad de 8 mbns. A partir de los 8 m hasta los 17 m evidencia un estrato de basaltos meteorizados. Por consiguiente, de los 17 m hasta la base del pozo muestra basaltos sanos relacionados con el Complejo de Nicoya, los cuales representan el basamento regional.

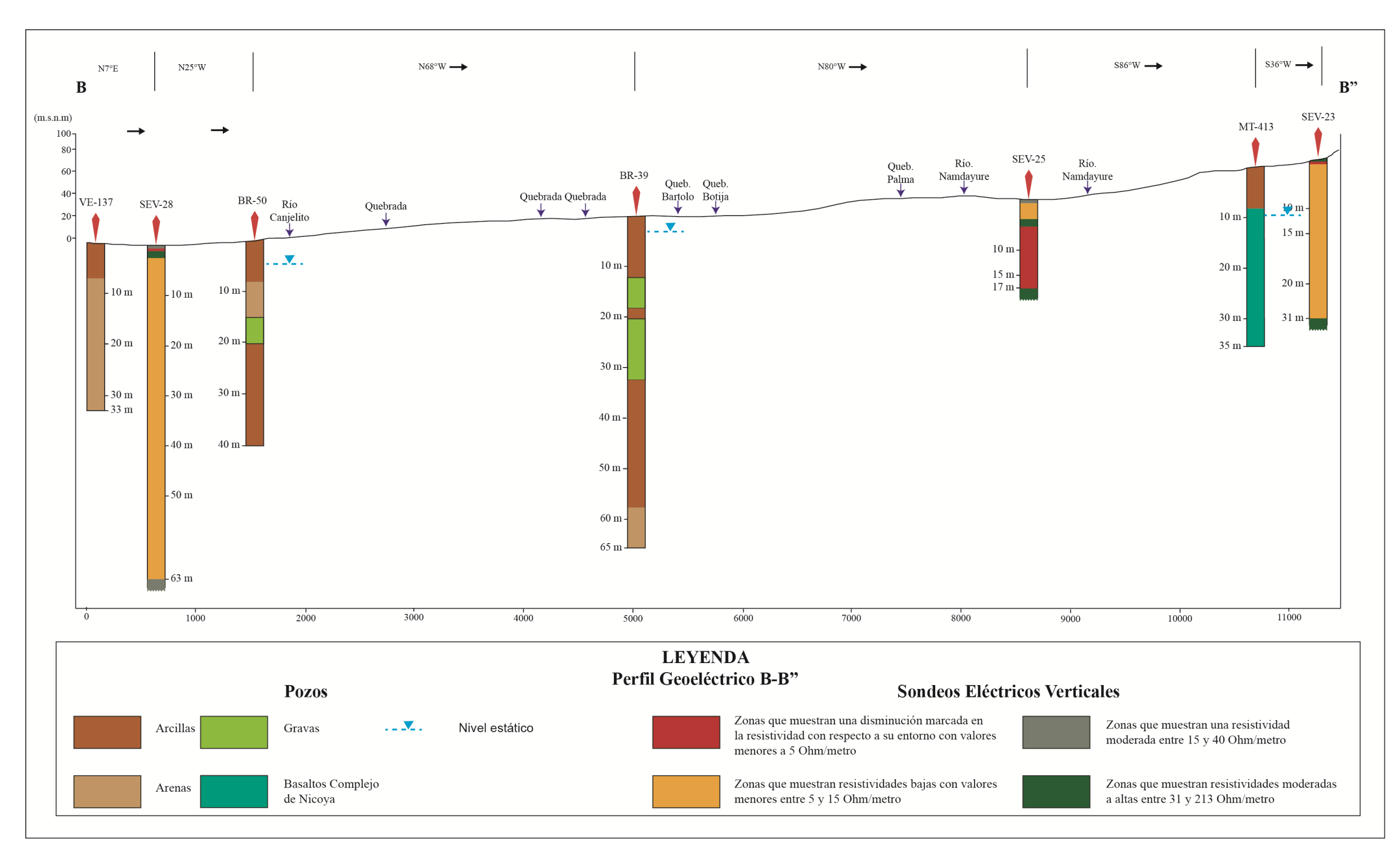

<span id="page-89-0"></span>Figura 47. Perfil Geoeléctrico B-B".

### **4.1.5 Correlación Geológica Perfil B-B"**

A partir de los modelos geoeléctricos propuestos, se realizó una correlación con respecto a las diferentes litologías observadas en campo, el marco geológico local y regional, consultado mediante los mapas geológicos realizados por Denyer et al., (2014) y la información litológica de los pozos suministrados. No obstante, en base en la información obtenida, el perfil geoeléctrico propuesto se correlaciona y se obtiene un perfil geológico [\(Figura 48\)](#page-92-0), el cual evidencia las diferentes capas de rocas determinadas.

A continuación se describe el modelo geológico obtenido desde la capa de roca más profunda hasta la más superficial.

El basamento local está conformado por Basaltos pertenecientes al Complejo de Nicoya, su profundidad varía a lo largo del perfil. Al inicio del perfil presenta una profundidad de 63 m (SEV-28) y al final del perfil entre los 8 y 35 m (pozo MT-413, SEV-25 y SEV-23). Por consiguiente, se logró identificar a lo largo del perfil solamente en los siguientes tramos: a) A los 800 m y b) De los 8500 m a los 11500 m. Sin embargo, es importante indicar que en la parte media del perfil no se registra evidencia del basamento, a pesar que el pozo BR-39 tiene una profundidad de 65 m.

Lo anterior implica que en la sección media del perfil a pesar de abarcar una profundidad importante no presenta rocas relacionadas al basamento, ya que posiblemente este se encuentre a profundidades superiores.

En la parte media del perfil el pozo BR-39 evidencia el espesor máximo identificado con 65 m, sector donde Denyer et al., (2014) define una falla de rumbo de tipo Dextral. Por lo tanto, se evidencia que la traza de la falla influye en la apertura de la cuenca aumentando considerablemente el espesor de los depósitos aluviales.

La capa más profunda perteneciente a los depósitos aluviales estaría compuesta capas de arenas con resistividades entre los 5 Ωm y los 15 Ωm, como se evidencia en el SEV-28, el cual se correlaciona con las columnas litoestratigráficas de los pozos VE-137, BR-50 y BR-39. Sin embargo, solamente se logró identificar en los primeros 5500 m del perfil, lo cual coincide con el sector donde los depósitos aluviales alcanzan su mayor espesor.

La capa sobreyacente corresponde con estratos de arcillas con resistividades inferiores a los 15 Ωm, los cuales se evidencian en profundidades entre los 20 a los 57 m. No obstante, corresponde con el sector más superficial del perfil ya que también se identifica a una profundidad inferior a los 12 m. Lo anterior, se correlaciona con las columnas litoestratigráficas de los pozos VE-137, BR-50, BR-39 y MT-413.

La capa siguiente corresponde con arenas con resistividades superiores a los 40  $\Omega$ m, y se correlaciona con las columnas litoestratigráficas de los pozos BR-50 y BR-39. Es importante indicar que esta capa se comporta como un lente en el modelo propuesto, el cual abarca entre 1 m y 32 m de profundidad, alcanza su espesor máximo en el pozo BR-39, coincidente con la zona donde se ubica la traza de falla definida por Denyer et al., (2014).

El nivel freático presenta una tendencia somera general a lo largo del perfil, alcanzando su nivel estático a una profundidad de 2,87 mbns en el pozo BR-39. Este nivel se interpola y se correlaciona con los SEVs 28, 25 y 23. Sin embargo, en los pozo BR-50 y MT-413 se reporta el nivel agua a una profundidad de 4,2 y 9,08 mbns respectivamente.

En general el sector aluvial del perfil A-A" [\(Figura 48\)](#page-92-0), indica espesores de aluvión hasta de 65 m de profundidad, esto se debe a la tectónica local con la gran apertura de la cuenca a lo largo y ancho hacia el estero Morote y por ende hacia el Gofo de Nicoya. Sumado a esto, la presencia de los ríos Nandayure y Santa Rita, así como una serie de quebradas y acequias que confluyen en el estero, sector en el cual habría gran aporte de sedimentos de origen marino y continental.

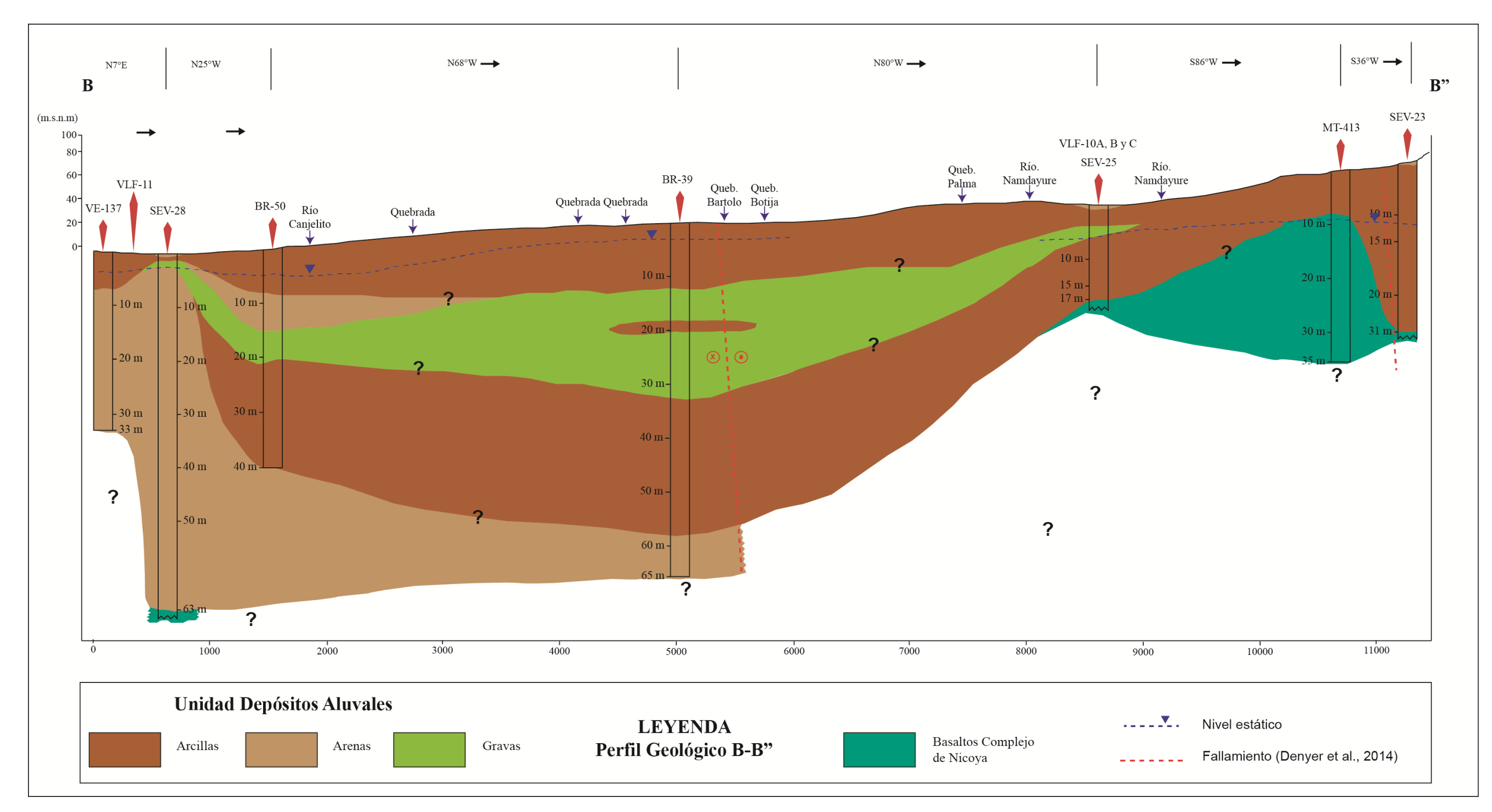

<span id="page-92-0"></span>Figura 48. Perfil Geológico B-B".

#### **4.1.6 Conclusiones de los resultados mediante los SEV**

Con la prospección geofísica mediante Sondeos Eléctricos Verticales en la Unidad de Depósitos Coluviales y Aluviales del área de estudio se logró correlacionar e identificar cinco capas diferentes. Las cuales son: Arcillas, Arenas, Gravas, Material aluvial y Basaltos del Complejo de Nicoya.

El basamento local corresponde con basaltos del Complejo de Nicoya. Sin embargo, es importante indicar que en base a las correlaciones realizadas, no en todos los sondeos se alcanzaron estas rocas, debido al gran espesor que se evidencia en algunos sectores de la cuenca; como en los alrededores de San Pablo.

La correlación de los pozos VE-146, BR-47, BR-37 y MT-413 y los Sondeos Eléctricos Verticales SEV-23, SEV-25, SEV-27 y SEV-28, determina que el basamento local está compuesto por basaltos del Complejo de Nicoya. Las rocas presentan valores de resistividad entre los 38,9 Ωm y los 156 Ωm. Esta diferencia de resistividad podría deberse al grado de fracturamiento de las rocas y/o la saturación. Por lo tanto, las resistividades superiores a los 50 Ωm corresponden con rocas secas con un grado de fracturación bajo, mientras que las resistividades inferiores a los 50  $\Omega$ m corresponden a rocas saturadas con un grado de fracturación alto.

Las capas encontradas que corresponden con la Unidad de Depósitos Coluviales y Aluviales identificadas con los perfiles geoeléctricos presentan una variación en la resistividad entre los 1,63 y los 242 Ωm. Además, su profundidad varía desde los 0,5 a los 65 m de profundidad.

En general las resistividades inferiores a los 15 Ωm corresponden con capas de arcillas saturadas. Sin embargo, estás capas pueden alcanzar resistividades de hasta los 30 Ωm, por ende el grado de incertidumbre es alto, si no se cuenta con pozos cercanos con buenas descripciones litológicas.

Las capas de arenas presentan resistividades entre los 5  $\Omega$ m y los 15  $\Omega$ m. No obstante, a pesar de que presentan resistividades bajas estas se logran diferenciar de las capas de arcillas, con la ayuda de la correlación de los pozos VE-137, BR-50, BR-39 y VE-146.

Las capas de gravas y material aluvial presentan resistividades entre los 14,4  $\Omega$ m y 242  $\Omega$ m. El espesor varía entre los 5 y los 25m, y se presentan como lentes o capas inter digitadas entre las capas de arcillas identificadas. Las resistividades más altas como la que se determina en el SEV-28 podría deberse a que corresponde con estratos limpios con un grado de matriz bajo como se muestra con la correlación del pozo BR-50. Las resistividades inferiores a los 40  $\Omega$ m se correlacionan con estratos de gravas con un grado de matriz alto de arcilla como se correlaciona con el pozo BR-39.

En general el área de estudio está influenciada por un conjunto de fallas que son definidas por Denyer et al., (2014). En los perfiles geológicos realizados se evidencia lo que puede ser la traza de una falla de tipo dextral, de acuerdo con la correlación realizada entre el SEV-27 y el pozo BR-39. Por consiguiente, el fallamiento al producir un desplazamiento importante, pudo provocar una profundización de la cuenca hacia el noroeste del estero Morote. No obstante, los ríos Nandayure y Santa Rita, la quebrada Pozas y sus efluentes, pueden haber tenido una posible tasa de sedimentación

alta, lo que pudo haber provocado grandes espesores de sedimentos origen continental, sumado a sedimentos de origen marino que hayan sido desplazados hacia el continente. Consecuentemente, en el pozo BR-39 registra una profundidad de 65 m, el cual representa el mayor espesor de los Depósitos Coluviales y Aluviales identificado en el área de estudio.

### **4.2 Presentación de la campaña de prospección mediante perfiles VLF/VLF-R**

La prospección se realizó mediante el levantamiento de dieciocho perfiles VLF, en trece sitios prospectados a lo largo del área de estudio. La selección de la ubicación de cada uno de los sitios de prospección se llevó a cabo en base a tres aspectos importantes y estratégicos para la presente investigación: a) Prospectar en sitios cercanos a los SEV existentes en el área de estudio, para cumplir con el tercer objetivo específico; b) En base al mapa geológico identificar zonas donde se pueda establecer la utilidad del método para la identificación de estructuras (fallas) y acuíferos, que sirvan como insumos con fines hidrogeológicos; y c) Prospectar en diferentes litologías (formaciones de origen ígneo y sedimentario), con el fin de implementar el método en diferentes ambientes, para ensayar su aplicación bajo distintas condiciones, ya que Costa Rica es un país con una geología diversa con contrastes importantes de litología y topografía.

La formación cuaternaria de Depósitos Coluviales y Aluviales que forma parte del área de estudio compone una serie de acuíferos costeros, lo cuales son ampliamente explotados y aprovechados por la población, ya que al menos 15 pozos se encuentran debidamente registrados ante la Dirección de Agua del MINAE y/o SENARA. Además, durante las giras de campo se constató la existencia de gran cantidad de pozos dentro de las plantaciones de melón y sandía, los cuales en su mayoría no se encuentran inscritos pero si los utilizan para el riego de las plantaciones. Por lo tanto, estos acuíferos son los de mayor importancia dentro del área de estudio.

Se realizaron en total 18 perfiles VLF (Perfiles prospectados con datos tomados a partir del medidor del campo electromagnético EM16), y 15 perfiles VLF-R (Perfiles de resistividad, prospectados con datos tomados a partir del medidor de resistividad EM16R), utilizando la estación portátil TX-27 y la estación NAA [\(Figura 42\)](#page-77-0), según el objetivo que se definió en cada sitio. Para los perfiles VLF los datos se tomaron cada 10 m, mientras que para el perfil VLF-R los datos se registraron cada 20 m. Es importante destacar que para la presentación de los perfiles en los mapas, solamente se muestra las etiquetas de los perfiles VLF, ya que los perfiles VLF-R se realizaron sobre las mismas líneas de prospección.

En el ANEXO 2 se desarrolla de manera amplia la descripción de cada uno de los perfiles VLF levantados en cada uno de los sitios prospectados dentro del área de estudio. Se recomienda al lector consultar este anexo con el fin de que tenga una percepción amplia de los resultados que se presentan en el apartado 4.3 de la presente investigación.

En el [Cuadro 5](#page-95-0) y [Cuadro 6](#page-97-0) se presenta el resumen de la ubicación, longitud y rumbo de los perfiles VLF-EM y las estaciones TX-27 realizados como parte del desarrollo del trabajo de campo durante la prospección.

<span id="page-95-0"></span>

| Perfil                         | Inicio $[X,Y]$<br>(Lambert<br>Norte) | $\Delta$ Rumbo [X,Y]<br>(Lambert<br>Norte) | Final $[X,Y]$<br>(Lambert)<br>Norte) | Longitud de<br>perfil en campo<br>(m) | <b>Rumbo</b><br>inicial<br>(Azimut) | $\Delta$ Rumbo<br>(Azimut) | Diferencia de<br>altura [inicio-<br>final] $(m)$ |
|--------------------------------|--------------------------------------|--------------------------------------------|--------------------------------------|---------------------------------------|-------------------------------------|----------------------------|--------------------------------------------------|
| VLF-1 $&$<br>VLF-R1            | 405685/218030                        | NA                                         | 405984/218074                        | 300                                   | $N81^{\circ}E^{\circ}$              | <b>NA</b>                  | 3                                                |
| <b>VLF-2 &amp;</b><br>VLF-R2   | 403504/220664                        | NA                                         | 403673/221048                        | 430                                   | $S20^{\circ}W^{\circ}$              | NA                         | 14                                               |
| VLF-3 $&$<br>VLF-R3            | 402933/223845                        | 403223/223763                              | 403422/223786                        | 500                                   | S78°W                               | N78°W                      | $\overline{4}$                                   |
| <b>VLF-4 &amp;</b><br>VLF-R4   | 402765/224954                        | NA                                         | 403218/225075                        | 470                                   | $N77^{\circ}E$                      | NA                         | $\overline{3}$                                   |
| VLF-5 $&$<br>VLF-R5            | 396923/223172                        | <b>NA</b>                                  | 396819/222784                        | 410                                   | $S25^{\circ}W$                      | <b>NA</b>                  | $\overline{4}$                                   |
| <b>VLF-6 &amp;</b><br>VLF-R6   | 395526/226834                        | <b>NA</b>                                  | 395978/226611                        | 490                                   | N33°W                               | <b>NA</b>                  | $\overline{3}$                                   |
| <b>VLF-7 &amp;</b><br>VLF-R7   | 392049/224694                        | <b>NA</b>                                  | 391950/224456                        | 280                                   | N38°E                               | NA                         | 36                                               |
| VLF-8                          | 395870/219198                        | NA                                         | 395836/218939                        | 260                                   | $N12^{\circ}E$                      | NA                         | $\mathbf{1}$                                     |
| <b>VLF-9A &amp;</b><br>VLF-R9A | 398756/225751                        | NA                                         | 398931/225659                        | 200                                   | $S50^{\circ}E$                      | NA                         | 0,3                                              |
| <b>VLF-9B &amp;</b><br>VLF-R9B | 398775/225834                        | NA                                         | 398969 /225786                       | 200                                   | $S64^{\circ}E$                      | NA                         | 0,1                                              |
| VLF-9C                         | 398783/225904                        | NA                                         | 398979/225857                        | 200                                   | $S64^{\circ}E$                      | <b>NA</b>                  | 0,2                                              |
| VLF-9D $&$<br>VLF-R9D          | 398788/225967                        | NA                                         | 398983/225912                        | 200                                   | $S61^{\circ}E^{\circ}$              | NA                         | 0,2                                              |

Cuadro 5. Principales parámetros de los perfiles VLF levantados en la presente investigación (NA=No aplica).

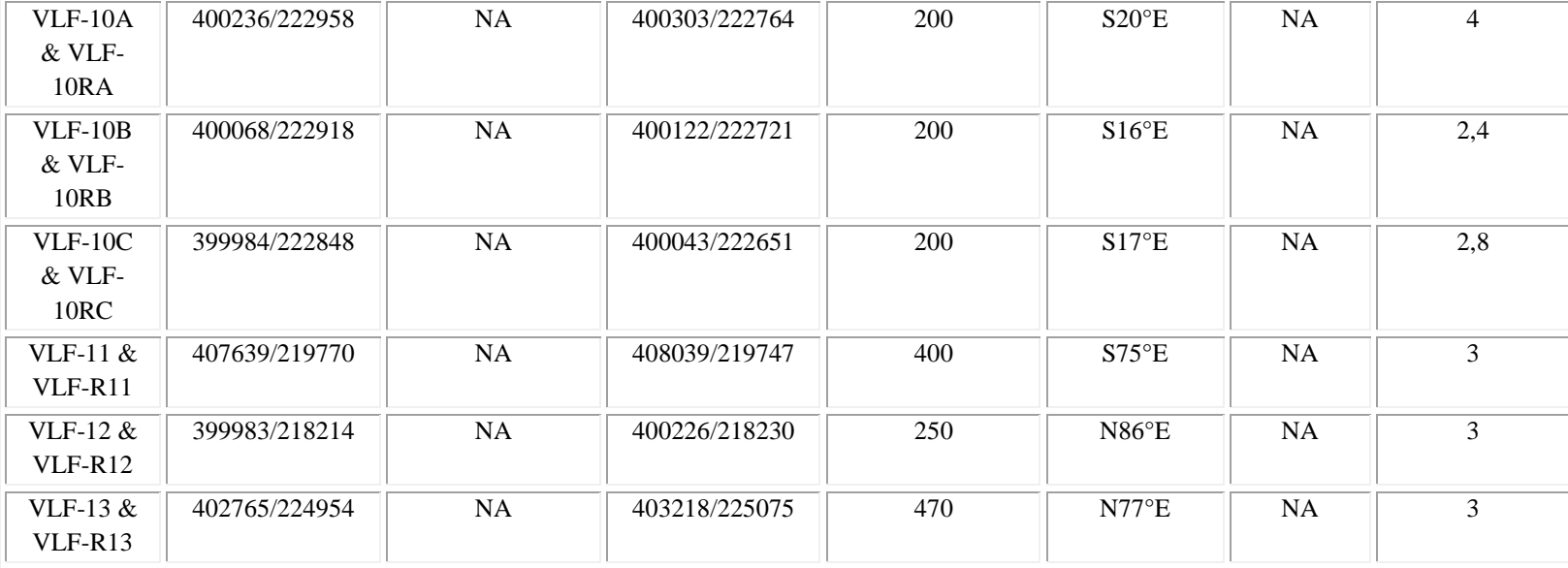

<span id="page-97-0"></span>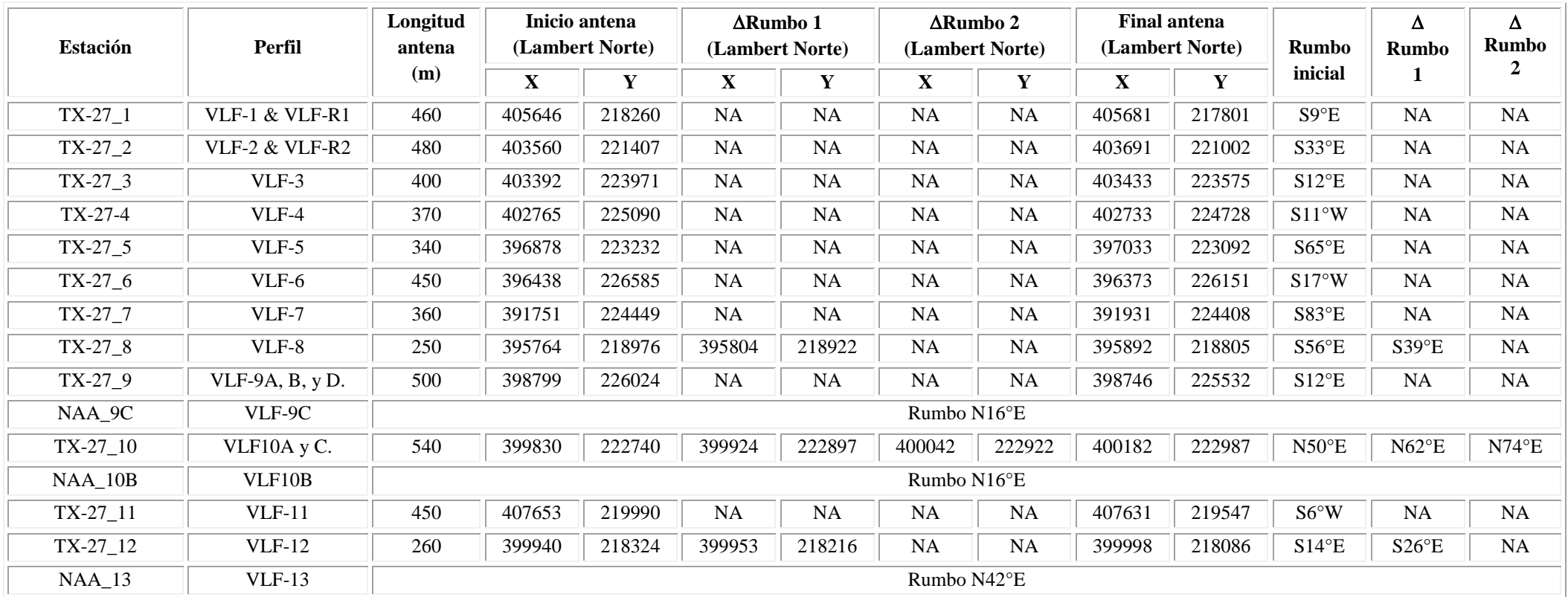

Cuadro 6. Principales parámetros de las estaciones levantadas en la presente investigación (NA=No aplica).

### **4.3 Resultados de interpretación de perfiles VLF**

En el presente capítulo se describen los perfiles levantados en cinco sitios prospectados representativos de los diferentes resultados obtenidos, y los resultados de perfiles de los otros ocho sitios prospectados se describen en el Anexo 3.

Los perfiles que se incluyen en el presente capítulo son: VLF-4, VLF-7, VLF-9, VLF-10, y VLF-13. Por lo tanto, los perfiles que se describen en el Anexo 3 son: VLF-1, VLF-2, VLF-3, VLF-5, VLF-6, VLF-8, VLF-11 y VLF-12.

Los datos que fueron tomados con el equipo EM16R tienen una incertidumbre alta, ya que durante la campaña de prospección fue difícil la lectura de los datos, al punto de que en algunos perfiles no se pudieron leer en su totalidad (Ver Anexo 2). Por lo tanto, debido a que la exactitud de los datos es baja, en la presente investigación solamente se procesa y desarrolla el perfil de resistividad VLF-R9B, siendo este uno de los perfiles que arroja resultados más coherentes.

# **4.3.1 Perfiles VLF-9A, B, C y D**

A nivel general los perfiles identifican anomalías positivas (conductoras) entre los 1 Ωm y los 63,1 Ωm, zonas con resistividades intermedias entre los 63,1 Ωm y los 130,6 Ωm y anomalías negativas (cuerpos resistivos) con resistividades superiores a los 130,6 Ωm.

#### **4.3.1. 1 Perfil VLF-9A**

Los datos crudos [\(Figura 49\)](#page-98-0) con la aplicación del filtro Fraser (1969) identifica que en el tramo de los 10-48 m de longitud del perfil se ubica un cuerpo con una resistividad muy alta, de los 48 m a los 73 m se identifica un cuerpo conductor, el tramo de 73-82 m muestra un cuerpo resistivo con valores intermedios, de los 82 m a los 150 m corresponde con una zona con la presencia de un cuerpo conductor, y a partir de los 150 m se muestra un cuerpo con una resistividad alta [\(Figura 53A](#page-103-0)).

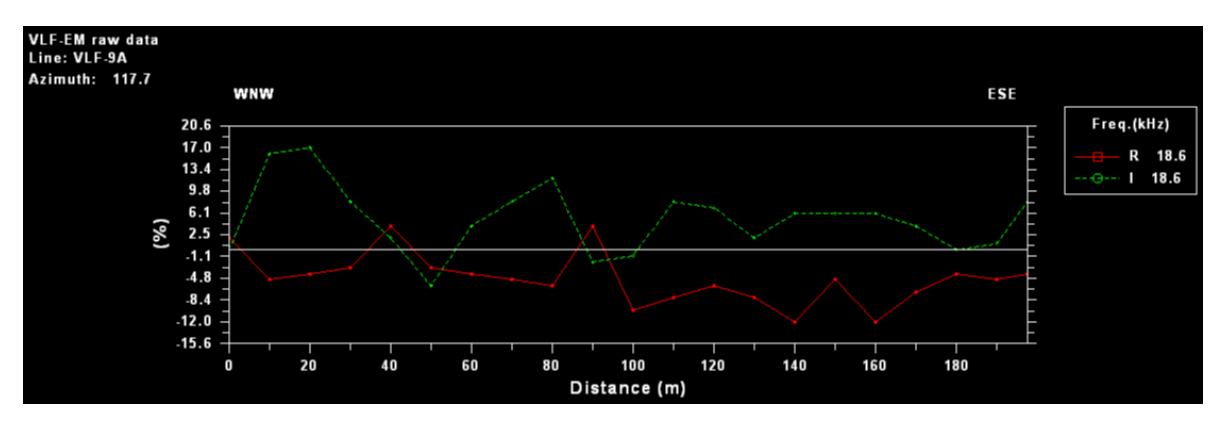

<span id="page-98-0"></span>Figura 49. Datos crudos perfil VLF-9A.

La pseudosección de la componente real obtenida mediante la aplicación del filtro Karous Hjelt indica principalmente la ubicación de dos anomalías positivas con concentraciones de corriente altas en los tramos de 50-60 m y de 90-130 m. No obstante, desde el inicio del perfil hasta los 40 m de longitud, a los 50 m y a partir de los 150 m se identifican cuerpos con valores de concentración de corriente negativas. Por consiguiente, este filtro extiende los resultados hasta una profundidad de 28,2 mbns, lo cual corresponde con aproximadamente a la sexta parte de la longitud del perfil [\(Figura](#page-103-0)  [53B](#page-103-0)).

Los modelos de resistividad generados [\(Figura 54A](#page-104-0) y [Figura 54B](#page-104-0)) muestran la presencia dos cuerpos resistivos principales en el tramo de 20-50 m y a partir de 150 m de longitud, el primero se ubica con una profundidad entre los 20 mbns y los 70 mbns, y el segundo desde la superficie hasta los 50 m. Estos cuerpos presentan resistividades entre los 169,6 Ωm y los 322,7 Ωm. Además, se identifican anomalías positivas en los primeros 10 m del perfil, en el tramo de 50-65 m y de los 110 m a los 125 m de longitud. Por consiguiente, se ubican a profundidades entre los 20 mbns y los 50 mbns y presentan resistividades inferiores a los 24,6 Ωm.

# **4.3.1. 2 Perfil VLF-9B**

Los datos crudos [\(Figura 50\)](#page-99-0) con la aplicación del filtro Fraser (1969) evidencia que desde el inicio hasta los 26 m de longitud se ubica un cuerpo con una resistividad muy alta, entre los 26 m a los 72 m se identifica un cuerpo conductor, en el tramo de 72-132 m se muestra un cuerpo horizontal resistivo con valores intermedios, y a partir de los 132 m se muestra un cuerpo conductor [\(Figura](#page-103-0)  [53C](#page-103-0)).

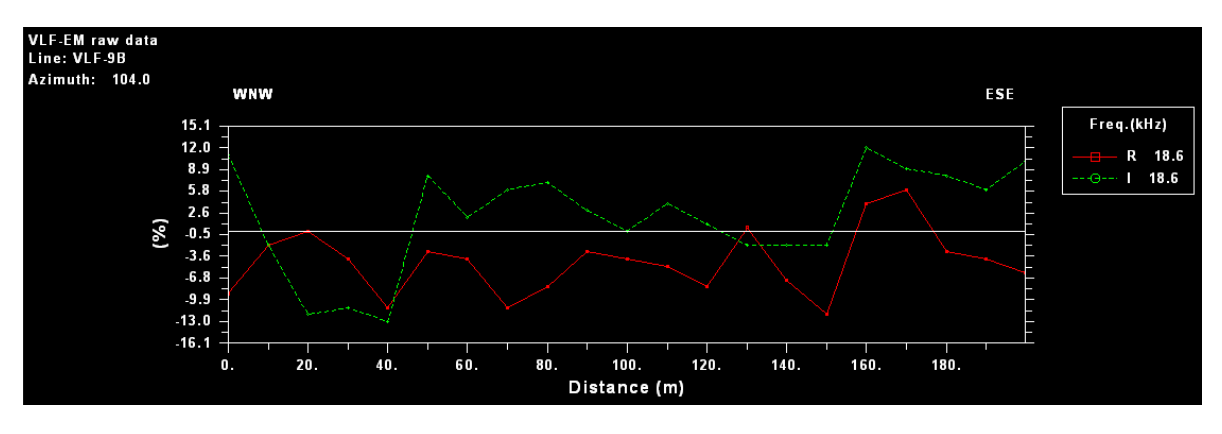

Figura 50. Datos crudos perfil VLF-9B.

<span id="page-99-0"></span>La pseudosección de la componente real obtenida mediante la aplicación del filtro Karous Hjelt indica principalmente la ubicación de 4 anomalías positivas con concentraciones de corriente altas, la primera se ubica desde el inicio hasta los 75 m de longitud del perfil y las otras tres más pequeñas se encuentran dispersas entre los 100 m y los 140 m de longitud. No obstante, a partir de los 142 m se identifica un cuerpo con valores de concentración de corriente negativas. Por consiguiente, este

filtro extiende los resultados hasta una profundidad de 28,5 mbns, lo cual corresponde con aproximadamente a la sexta parte de la longitud del perfil [\(Figura 53D](#page-103-0)).

Los modelos de resistividad generados [\(Figura 54C](#page-104-0) y [Figura 54D](#page-104-0)) muestran la presencia de cuatro cuerpos resistivos principales con valores entre los 194,2 Ωm a los 429,2 Ωm. El primero se evidencia en los primeros 25 m de longitud del perfil, el segundo de los 40 a los 50 m longitud, el tercero en el tramo de 145-155 m y el cuarto a partir de los 145 m. El primer cuerpo se ubica con una profundidad entre los 15 mbns a los 80 mbns, el segundo desde la superficie hasta los 10 mbns, el tercero desde los 20 mbns a los 100 mbns y el cuarto de los 20 mbns hasta una profundidad indeterminada. No obstante, se identifican anomalías positivas a lo largo de todo el perfil. Por lo tanto, destacan cinco cuerpos conductores principales, el primero se ubica desde el inicio del perfil hasta los 38 m de longitud y corresponde con un cuerpo horizontal ubicado desde la superficie hasta los 20 mbns de profundidad, el segundo en el tramo de 40-70 m de longitud, ubicado desde la superficie hasta los 50 mbns de profundidad, el tercero se evidencia de los 90 m a los 112 m, y corresponde con un cuerpo horizontal ubicado desde la superficie hasta los 10 m de profundidad, el cuarto y quinto cuerpo se ubican a los 140 m y 180 m respectivamente. Todas estas anomalías positivas presentan resistividades entre los 39,8 Ωm y los 9,1 Ωm.

#### **4.3.1. 3 Perfil VLF-9C**

Los datos crudos [\(Figura 51\)](#page-100-0) con la aplicación del filtro Fraser (1969) indican que desde el inicio del perfil hasta los 55 m de longitud del perfil se ubica un cuerpo resistivo, de los 55 m a los 72 m se identifica un cuerpo conductor pequeño, en el tramo de 72-118 m se muestra un cuerpo resistivo con valores altos, entre a los 118 m a los 160 m se evidencia una anomalía positiva, y a partir de los 160 m se muestra un cuerpo resistivo con valores intermedios [\(Figura 53E](#page-103-0)).

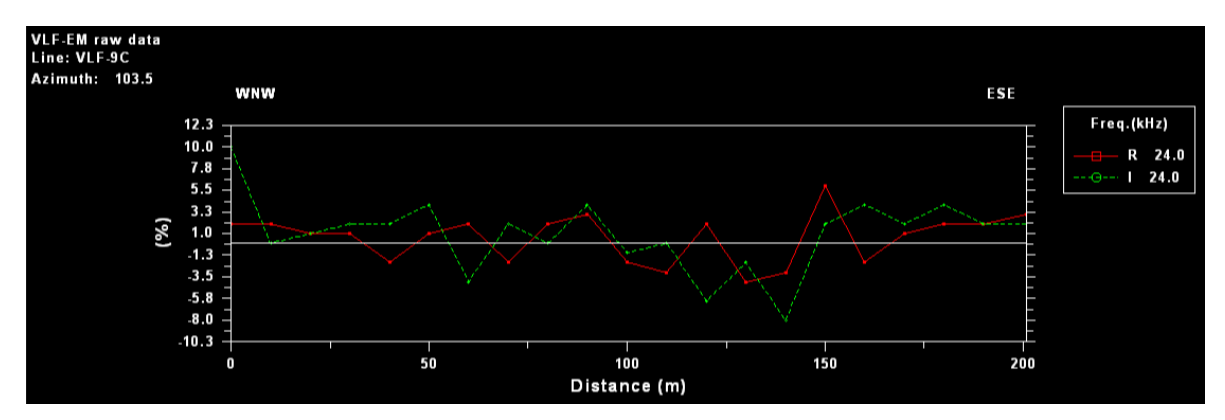

<span id="page-100-0"></span>Figura 51. Datos crudos perfil VLF-9C.

La pseudosección de la componente real obtenida mediante la aplicación del filtro Karous Hjelt evidencia la ubicación de una anomalía positiva principal con concentraciones de corriente altas, la cual se ubica entre los 60 m y los 105 m. No obstante, se muestran dos anomalías negativas, la primera entre los 120 m y los 137 m, a una profundidad entre los 13 mbns y 24,9 mbns. La segunda anomalía negativa se ubica a los 140 m de longitud del perfil. Sin embargo, de manera general el perfil a partir de los 110 m de longitud se presenta como un cuerpo resistivo. Por consiguiente, este filtro extiende los resultados hasta una profundidad de 28,7 mbns, lo cual corresponde con aproximadamente a la sexta parte de la longitud del perfil [\(Figura 53F](#page-103-0)).

Los modelos de resistividad generados [\(Figura 54E](#page-104-0) y [Figura 54F](#page-104-0)) indican la presencia de dos cuerpos resistivos principales en los tramos de 100-120 m y 130-155 m de longitud del perfil. El primer cuerpo el modelo lo ubica con una profundidad entre los 10 mbns a los 40 mbns y el segundo desde la superficie hasta los 30 m. Estos cuerpos presentan resistividades entre los 140,3 Ωm a los 440,1 Ωm. No obstante, se identifican pequeñas anomalías positivas a lo largo de todo el perfil con valores entre los 44,8 Ωm y los 33,6 Ωm. Se muestran seis cuerpos conductores con profundidades que van desde la superficie hasta los 15 m de profundidad, ubicados a aproximadamente en los tramos de 0-15 m, 25-35 m, 52-68 m, 85-105 m, 120-135 m, y 180-200 m, respectivamente. Además, se muestra un séptimo cuerpo conductor entre los 130 m y los 170 m de longitud, ubicados desde la superficie hasta los 50 mbns de profundidad, subyaciendo un cuerpo resistivo hacia el WNW.

#### **4.3.1. 4 Perfil VLF-9D**

Los datos crudos [\(Figura 52\)](#page-101-0) con la aplicación del filtro Fraser (1969) evidencian que en los primeros 32 m de longitud del perfil se ubica un cuerpo resistivo, de los 32 m a los 57 m de longitud se identifica un pequeño cuerpo conductor, en el tramo de 57-71 m se muestra un cuerpo resistivo pequeño, entre los 71 m a los 100 m se evidencia una anomalía positiva, en el tramo de 100-170 m se muestra un cuerpo resistivo con valores intermedios, y a partir de los 170 m de longitud del perfil se evidencia una anomalía positiva [\(Figura 53G](#page-103-0)).

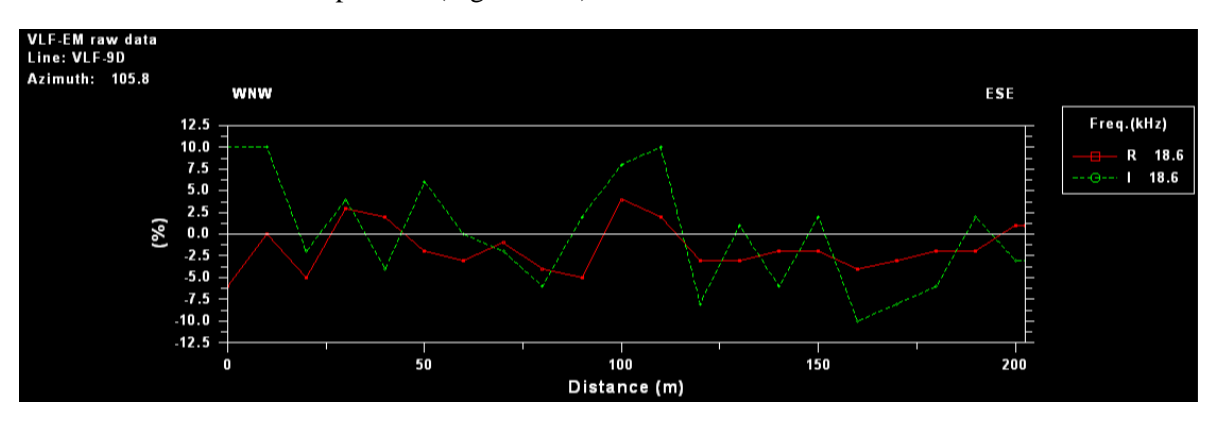

<span id="page-101-0"></span>Figura 52. Datos crudos perfil VLF-9D.

La pseudosección de la componente real obtenida mediante la aplicación del filtro Karous Hjelt indica la ubicación de dos anomalía positivas principales con concentraciones de corriente altas. La primera se ubica entre los 40 m y los 70 m de longitud y la segunda se encuentra en el tramo de 110- 135 m. No obstante, se muestran dos anomalías negativas, la primera entre los 80 m y los 100 m, y la segunda anomalía negativa se ubica a partir de los 180 m de longitud del perfil. Por consiguiente, este filtro extiende los resultados hasta una profundidad de 27,6 mbns, lo cual corresponde con aproximadamente a la sexta parte de la longitud del perfil [\(Figura 53H](#page-103-0)).

Los modelos de resistividad generados [\(Figura 54G](#page-104-0) y [Figura 54H](#page-104-0)) indican la presencia de tres cuerpos resistivos principales con valores entre los 162,2 Ωm a los 412,4 Ωm. El primer cuerpo se ubica en el tramo de 5-40 m de longitud con una profundidad entre los 10 mbns y los 50 mbns, el segundo cuerpo se ubica en el tramo de 80-140 m, presenta una inmersión hacia el ESE desde la superficie hasta los 50 mbns, y el tercero se ubica entre los 170 m y los 190 m de longitud, desde la superficie hasta los 15 mbns de profundidad. No obstante, se identifican cinco anomalías positivas someras a lo largo del perfil, ubicadas desde la superficie hasta los 10 mbns de profundidad. Además, se evidencia dos anomalías positivas profundas, la primera se ubica entre los 60 m y los 90 m de longitud del perfil con una profundidad entre los 20 mbns y los 60 mbns m, y la segunda anomalía se trata de un cuerpo horizontal ubicado a partir de los 170 m, con una profundidad entre los 20 mbns y los 60 mbns. Todas estas anomalías positivas presentan resistividades entre los 46,7 Ωm y los 21,1 Ωm.

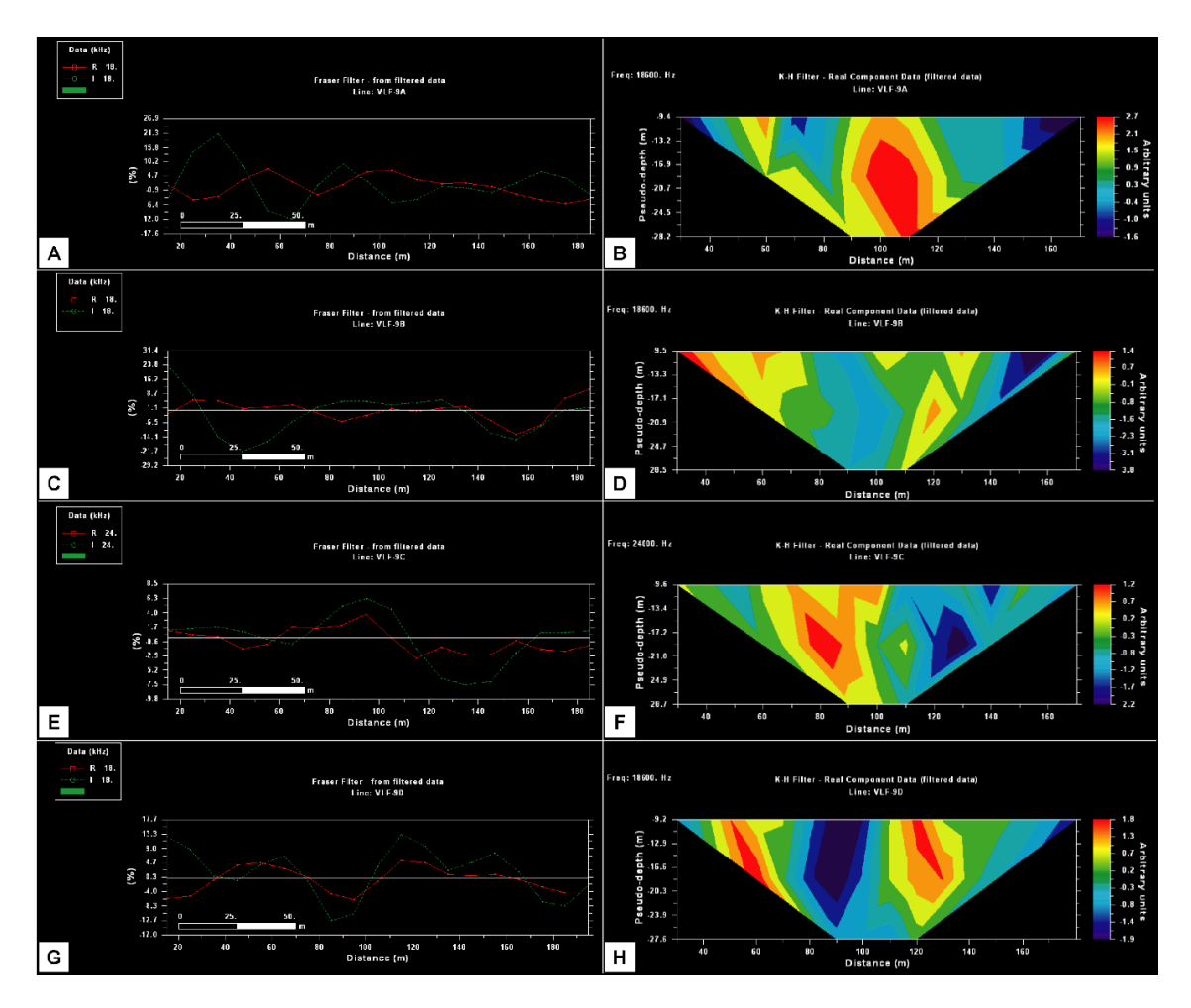

<span id="page-103-0"></span>Figura 53. Resultados obtenidos a partir de la aplicación de los filtros a los datos crudos de los perfiles VLF-9. Aplicación filtro Fraser (1969). A) Perfil VLF-9A; C) Perfil VLF-9B; E) Perfil VLF-9C; y G) Perfil VLF-9D. Aplicación filtro Karous-Hjelt. B) Perfil VLF-9A; D) Perfil VLF-9B; F) Perfil VLF-9C; y H) Perfil VLF-9D. El porcentaje medido que se muestra en el gráfico del filtro Fraser, corresponde con la relación entre las componentes real e imaginaria ( $R = \tan \alpha x 100\%$  y  $I = e \times 100\%$ , respectivamente).

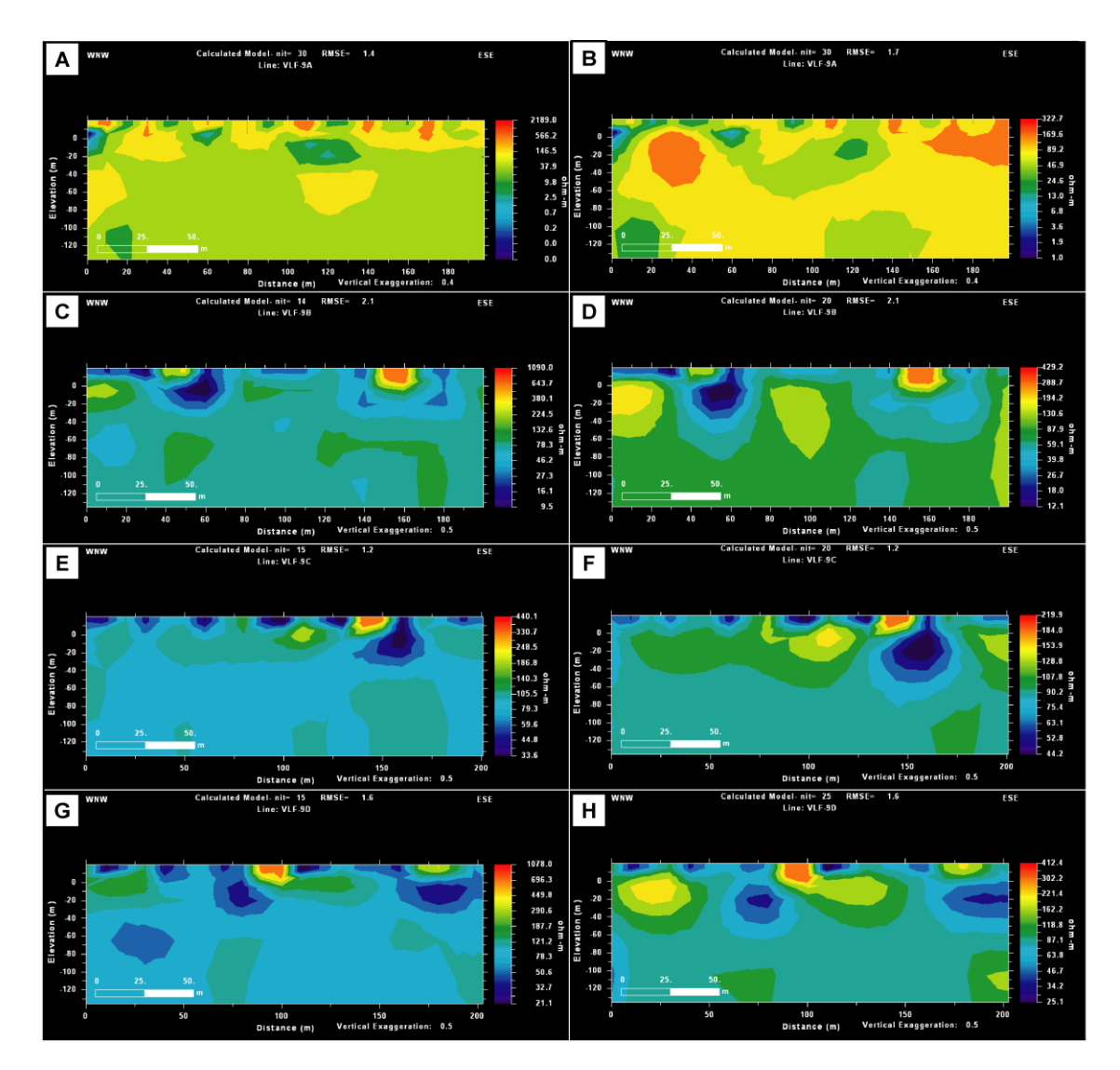

<span id="page-104-0"></span>Figura 54. Modelos de resistividad obtenidos a partir inversiones regularizadas. Algoritmo Sasaki (1989). A) Perfil VLF-9A; C) Perfil VLF-9B; E) Perfil VLF-9C; y G) Perfil VLF-9D. Algoritmo Sasaki (2001). B) Perfil VLF-9A; D) Perfil VLF-9B; F) Perfil VLF-9C; y H) Perfil VLF-9D.

Al ubicar los perfiles VLF-9 en el perfil geológico A-A" [\(Figura 46\)](#page-86-0) realizado en base a la correlación de SEV y pozos, se determina que el perfil VLF se prospectó sobre capas de arcillas y gravas con resistividades inferiores a los 33,2 Ωm. El SEV-24 se ubica al inicio del perfil VLF-9B. Por lo tanto, al comparar los primeros 20 m de profundidad de los modelos de resistividad producto de la inversión regularizada, se identifican valores inferiores a los 87,9 Ωm, lo cual concuerda con las resistividades de obtenidas mediante el SEV-24, ya que este identifica cinco capas hasta una profundidad de 18,3 m.

Tres de los cuatro perfiles VLF se prospectaron a una frecuencia de 18,6 kHz con la instalación de la estación portátil TX-27, los cuales son VLF-9A, VLF-9B y VLF-9D. El perfil VLF-9C, se prospecto a una frecuencia de 24 kHz, la cual corresponde con la estación NAA. No obstante, a pesar de tomar datos con dos estaciones diferentes no se evidencia una contradicción en los resultados, ya que se muestra una secuencia acertada de la tendencia de las anomalías identificadas.

Con los resultados obtenidos a partir de los filtros Fraser (1969) y Karous-Hjelt (1977, 1983) se generan mapas de contornos que ayudan a visualizar y/o ubicar de mejor manera las anomalías. En l[a Figura 55A](#page-106-0), se muestra el mapa generado a partir del filtro Fraser, el cual correlaciona las anomalías de los perfiles VLF-9 e identifica la ubicación de las anomalías en superficie. L[a Figura 55B](#page-106-0), muestra el mapa generado a partir del filtro Karous-Hjelt en términos de densidad de corriente, el cual ubica y correlaciona de manera lateral las anomalías predominantes en el sitio prospectado. En ambos mapas se puede observar una correlación lateral entre los perfiles delimitando las anomalías positivas de manera clara, marcando una tendencia de Sur a Norte a lo largo del sitio prospectado.

Los mapas muestran una tendencia general conductora, con cuerpos resistivos que no se correlacionan de buena manera entre sí [\(Figura 55\)](#page-106-0). Por lo tanto, como se prospecta sobre Depósitos Coluviales y Aluviales, compuestos in-situ principalmente por capas de arcillas y gravas según los perfiles Geoléctrico y Geológico A-A" [\(Figura 45](#page-83-0) y [Figura 46,](#page-86-0) respectivamente). Lo anterior evidencia la heterogeneidad característica de las grandes cuencas con eventos importantes de depositación. Por ende, estas anomalías negativas representan grandes bloques de rocas y/o materiales con una resistividad alta dentro de un ambiente altamente conductor, producto del nivel somero de agua que existe en el subsuelo.

En campo se logró ubicar dos pozos perforados para la extración de agua (Ver anaexo 2). El primero se ubica sobre el perfil VLF-9A a los 72 m medidos desde el punto de inicio y presenta un nivel estático a 3 mbns, y el segundo se ubica a aproximadamente 800 m al Noreste del inicio del perfil VLF-9A, y presenta un nivel estático a 1 mbns. Lo anterior, indica que la mayor parte de la zona de prospección se encuentra saturada por un nivel agua somero a una profundidad de al menos 3 m [\(Figura 56\)](#page-107-0). Por lo tanto,en caso hipotético de que se deba elegir un sitio para perforar un pozo para la extración de agua se debe elegir aquellas zonas que evidencian mayor concentración de corriente. Por ejemplo. En el perfil VLF-9A, se recomienda perforar a los 55 m y a los 100 m de longitud del perfil. En el perfil VLF-9B, se recomienda perforar a los 20 m y a los 180 m de longitud del perfil. En el perfil VLF-9D, se recomienda perforar a los 50 m y a los 118 m de longitud del perfil. Por consguiente, al analizar la densidad de corriente que muestra la interpolación mediante la aplicación del filtro Karous-Hjelt (1977, 1983) no es recomendable perforar a los largo del perfil VLF-9C, ya que a nivel general evidencia una concentración de corriente menor. Por lo cual, si no se tienen pozos cercanos que determinen un nivel de agua somero, el perfil VLF-9C, representa un sitio con menor probabilidad de contener un nivel de agua con potencial a ser aprovechado [\(Figura 55](#page-106-0) y [Figura 56\)](#page-107-0). Por otro lado en el caso hipotético de que se estuviese prospectando el área de estudio con fines de minería, las zonas con mayor concentración de corriente representan sitios con una ley mayor del mineral y/o mena (Oro, plata, etc.) que se encuentre en prospección.

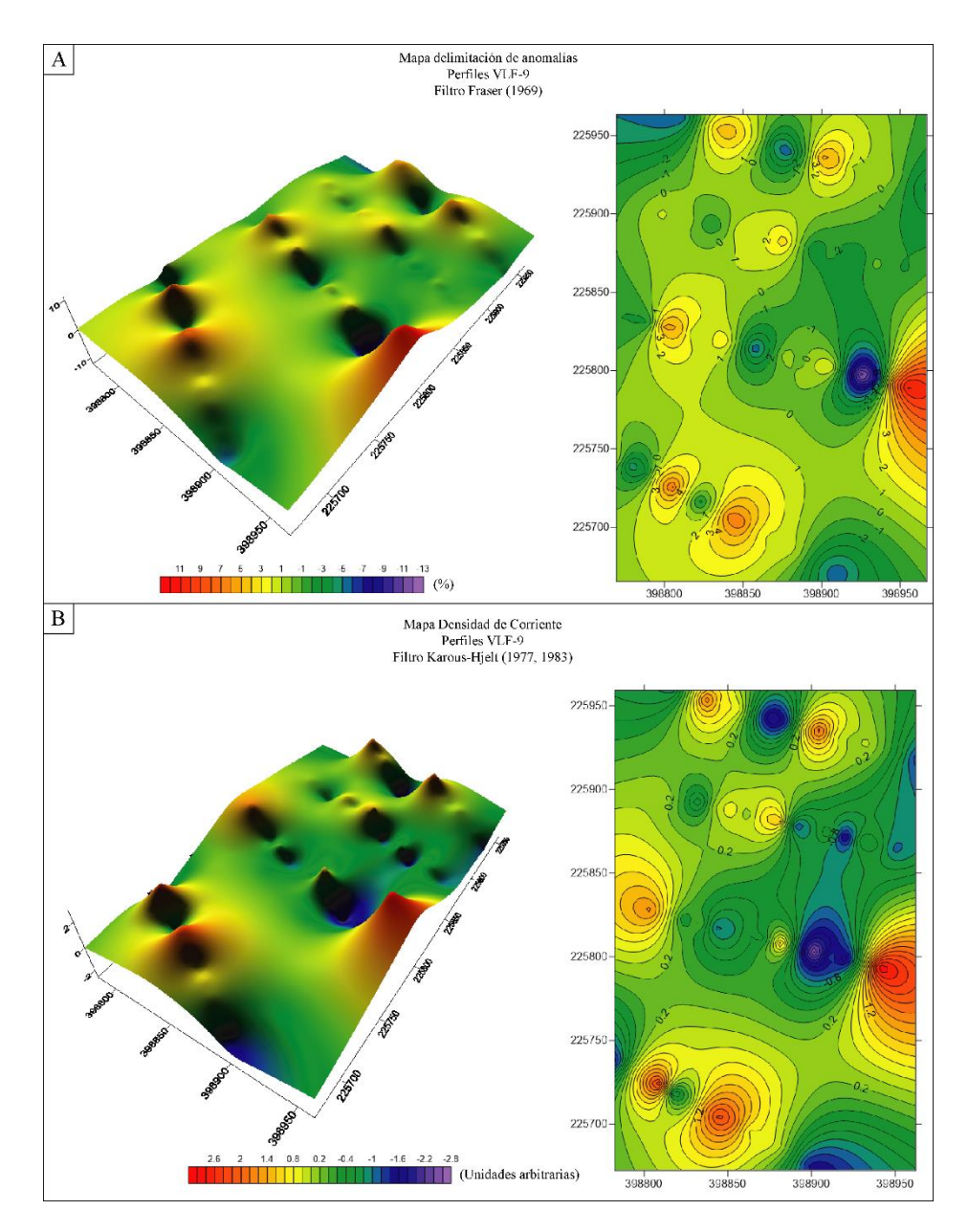

<span id="page-106-0"></span>Figura 55. Mapa de isolíneas de las anomalías identificadas. A) Mapa generado a partir del filtro Fraser (1969); y B) Mapa de densidad de Corriente generado a partir del filtro Karous-Hjelt (1977, 1983).

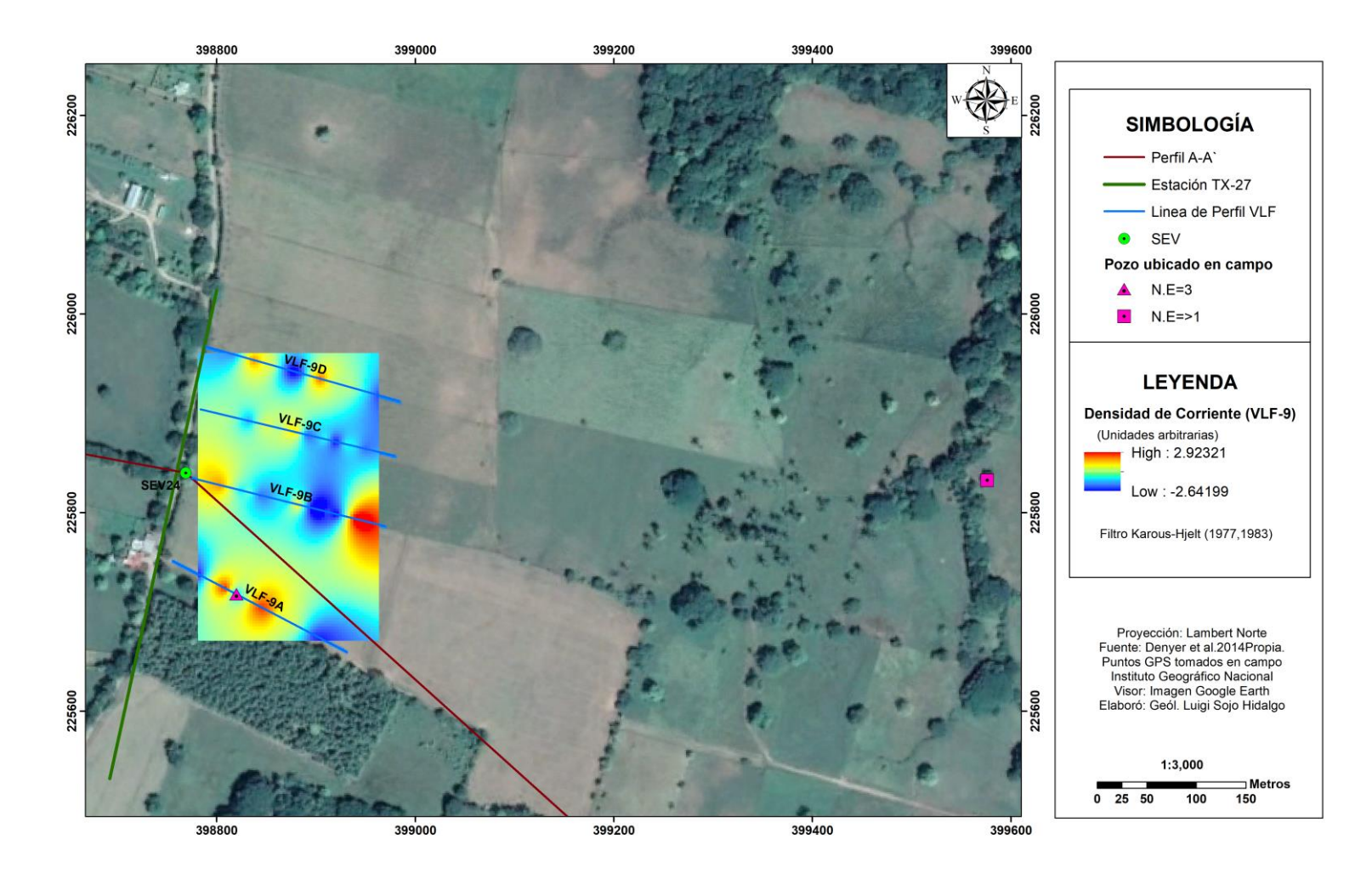

<span id="page-107-0"></span>Figura 56. Visión general del sitio prospectado correlacionado con el mapa de densidad de corriente generado a partir del filtro Karous-Hjelt (1977, 1983), sobre los perfiles VLF-9.
#### **4.3.1. 5 Perfil de resistividad VLF-R9B**

Este perfil se levantó en la misma línea de prospección del perfil VLF-9. Los datos obtenidos se procesaron mediante el software R y los resultados de cada una de las variables necesarias para la creación del modelo de dos capas se muestra en el [Cuadro 7.](#page-108-0)

Para la creación del modelo se utilizó los datos de resistividad del SEV-24 el cual se prospectó al inicio del perfil VLF-R9B. Por lo tanto, para la capa 1 se tomó como referencia una resistividad de 33,2 Ωm, la cual representa el valor de resistividad de los Depósitos Coluviales y Aluviales in-situ.

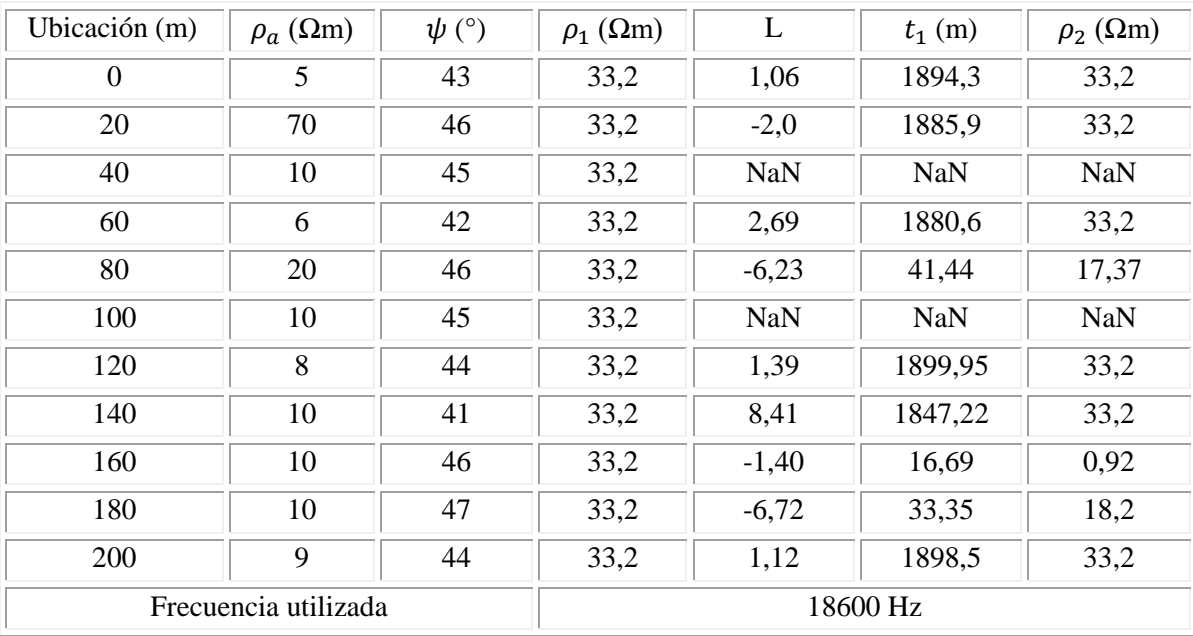

<span id="page-108-0"></span>Cuadro 7. Resultados obtenidos mediante el procesamiento de los datos EM16R del perfil VLF-9B.

En la [Figura 57](#page-109-0) se muestra el modelo de dos capas resultante de los datos que se muestran en el [Cuadro 7.](#page-108-0) El modelo muestra que la mayor parte del perfil se comporta como un cuerpo homogéneo. Sin embargo, identifica tres cuerpos con una resistividad inferior a la capa 1, los cuales se ubican a los 80 m, 160 m, y 180 m de longitud del perfil, con resistividades de 17,37 Ωm, 0,92 Ωm y 18, 2 Ωm respectivamente. Dado lo anterior, estos cuerpos se pueden interpretar como anomalías positivas o cuerpos conductores dentro de los Depósitos Coluviales y Aluviales in-situ. No obstante, estos resultados tienen un grado de incertidumbre alto, ya que al observar los espesores calculados mediante el algoritmo se identifican valores de hasta 1898,5 m de espesor, lo cual no se apega al contexto geológico del área de estudio, ya que el espesor máximo de los depósitos determinado para el área de estudio mediante los SEV es de aproximadamente 65 m en el pozo BR-39, y el pozo más cercano reporta un espesor 60 m el cual se ubica a 2,5 km al Sureste del sitio prospectado.

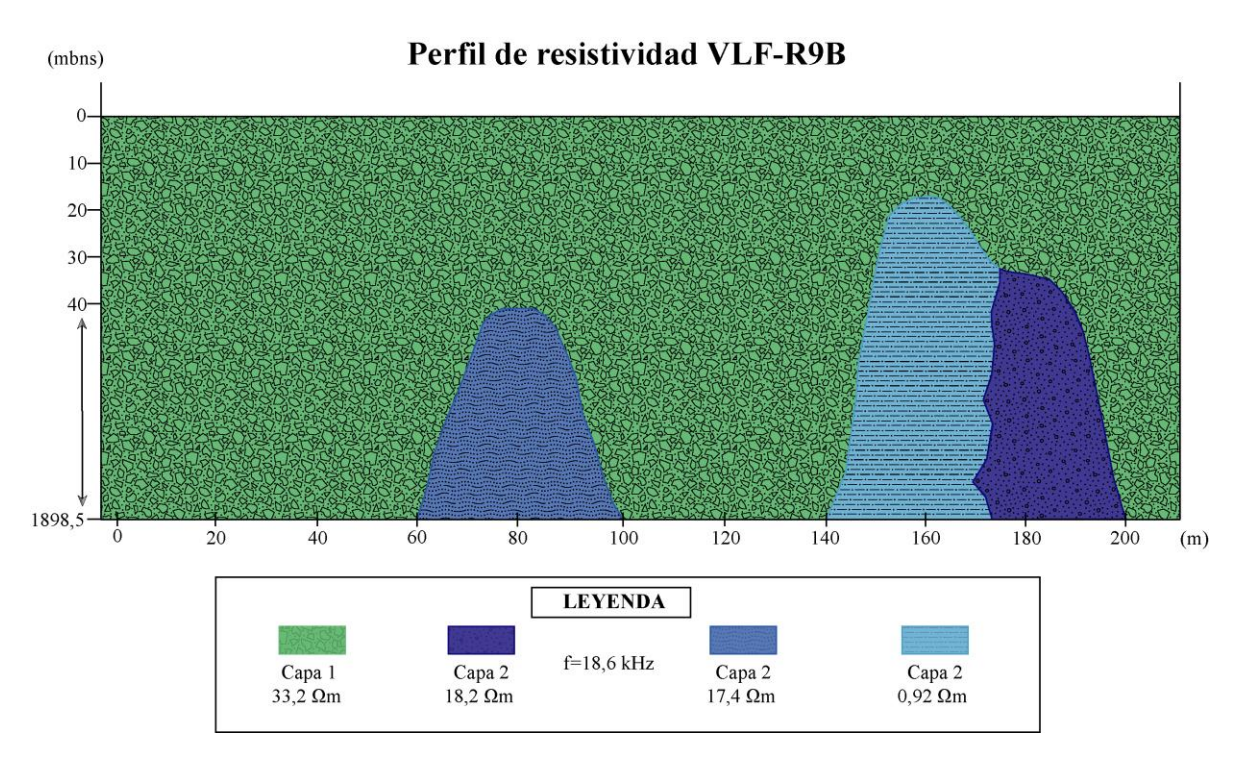

<span id="page-109-0"></span>Figura 57. Modelo de resistividad perfil VLF-R9B. Es importante indicar que la profundidad modelada es la que se obtiene al procesar los datos. Sin embargo, no representa la profundidad de investigación real de la inversión, sino más bien se trata del resultado del grado incertidumbre alto que se identificó con este método en la presente investigación.

Al comparar el modelo del perfil de resistividad VLF-R9B con los modelos de resistividad generados mediante la inversión de los algoritmos Sasaki (1989) y Sasaki (2001), las anomalías coinciden con los cuerpos conductores ubicados en los tramos de 40-70 m y 140-180 m de longitud del perfil con resistividades inferiores a 27,3 Ωm. No obstante, la información brindada por el perfil de resistividad VLF-R9B es muy limitada y con un grado de incertidumbre muy alto, con respecto a los perfiles VLF. Por lo tanto, los perfiles VLF-R son de poca utilidad para el desarrollo de la presente investigación, ya que la creación del modelo es prácticamente interpretativo y/o empírico.

# **4.3.2 Perfiles VLF-10A, B y C**

A nivel general los perfiles identifican anomalías positivas (conductoras) entre los 4,7  $\Omega$ m y los 32,7  $\Omega$ m, zonas con resistividades intermedias entre los 32,7  $\Omega$ m y los 132,1  $\Omega$ m y anomalías negativas (cuerpos resistivos) con resistividades superiores a los 132,1 Ωm.

# **4.3.2. 1 Perfil VLF-10A**

Los datos crudos [\(Figura 49\)](#page-98-0) con la aplicación del filtro Fraser (1969) identifica que en el tramo de 0-40 m de longitud del perfil se ubica un cuerpo con una resistividad muy alta, de los 40 m a los

68 m se identifica una anomalía positivas con una conductividad baja, el tramo de 68-115 m muestra un cuerpo resistivo, de los 115 m a los 163 m corresponde con una zona con la presencia de un cuerpo conductor, y a partir de los 163 m se muestra un cuerpo resistivo [\(Figura 53A](#page-103-0)).

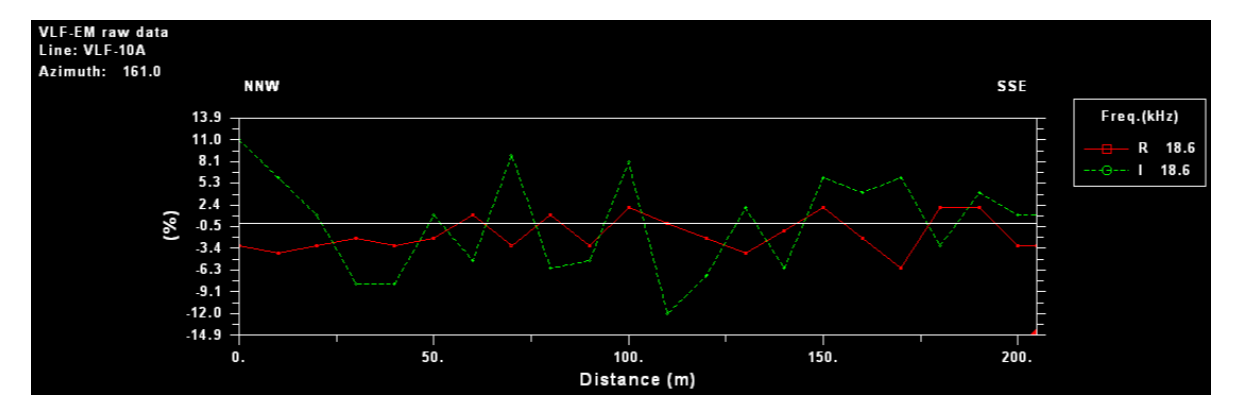

Figura 58. Datos crudos perfil VLF-10A.

La pseudosección de la componente real obtenida mediante la aplicación del filtro Karous Hjelt es congruente con las anomalías identificadas mediante el filtro Fraser. Determina dos anomalías positivas y tres negativas. Las anomalías positivas se encuentran en los tramos de 90 a 130 m de longitud del perfil y en el tramo de 150-160 m, la primera se extiende desde la superficie hasta los 27, 9 mbns, y la segunda se encuentra desde la superficie hasta aproximadamente los 16,8 mbns. Las anomalías negativas, se encuentran en los tramos de 0-90 m, 130-140 m, 165-180 m de longitud del perfil [\(Figura 53B](#page-103-0)).

Los modelos de resistividad generados [\(Figura 54A](#page-104-0) y [Figura 54B](#page-104-0)) muestran la presencia de al menos cuatro cuerpos resistivos principales ubicados en los tramo de 0-50 m, 90-100 m, 125-150 m y 175-180 m de longitud del perfil, el primero subyace a un cuerpo conductor a una profundidad entre los 20 y 45 mbns, y los otros tres cuerpos se ubican desde la superficie hasta los 30 mbns, todos con resistividades entre los 232 Ωm hasta los 1010 Ωm. Además, se identifican al menos dos cuerpos conductores con valores de resistividad inferior a los  $32.1 \Omega$ m. El primero se encuentra desde el inicio del perfil hasta los 30 m de longitud del perfil, se extiende desde la superficie hasta los 15 mbns y se puede interpretar como un cuerpo tabular. El segundo cuerpo conductor se evidencia en el tramo de 120-160 m de longitud del perfil, subyaciendo un cuerpo tabular resistivo, ubicado a partir de los 30 mbns de profundidad.

# **4.3.2. 2 Perfil VLF-10B**

Los datos crudos [\(Figura 50\)](#page-99-0) al aplicar el filtro Fraser (1969) evidencia que desde el inicio hasta los 42 m de longitud se ubica un cuerpo conductor con valores bajos, entre los 42 m a los 95 m se identifica un cuerpo resistivo, en el tramo de 95-122 m se muestra una anomalía, de los 122 m hasta 143 m se muestra un cuerpo pequeño resistivo, el tramo de 143-171 m evidencia una anomalía positiva, y a partir de los 171 m se muestra un cuerpo resistivo [\(Figura 53C](#page-103-0)).

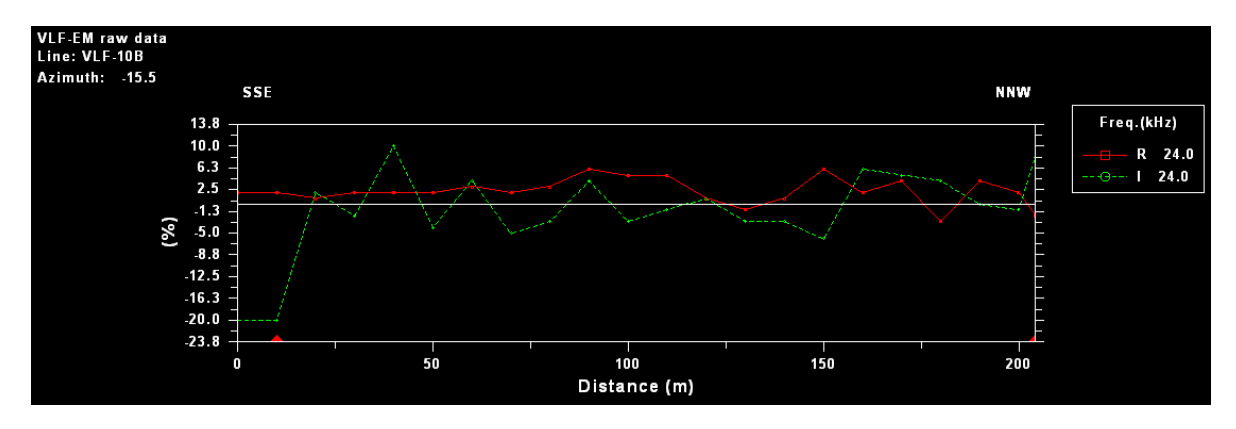

Figura 59. Datos crudos perfil VLF-10B.

La pseudosección de la componente real obtenida mediante la aplicación del filtro Karous-Hjelt indica principalmente la ubicación de dos anomalías positivas con concentraciones de corriente altas, la primera se ubica en el tramo de 95-122 m desde la superficie hasta al menos 27,9 mbns y la segunda se encuentra a los 160 m de longitud del perfil, desde la superficie hasta los 13 mbns. Además, el filtro evidencia la presencia de dos cuerpos resistivos, ubicados en los tramos de 60-90 m y 135-145 m, desde la superficie hasta aproximadamente 24,1 mbns [\(Figura 53D](#page-103-0)).

Los modelos de resistividad generados [\(Figura 54C](#page-104-0) y [Figura 54D](#page-104-0)) muestran la presencia de dos cuerpos conductores principales con resistividades inferiores a los 19,5 Ωm. El primero se evidencia desde el inicio del perfil hasta los 30 m, subyaciendo un cuerpo resistivo, a una profundidad que se extiende a partir de los 25 mbns hasta los 40 mbns, y el segundo aproximadamente a 170 m de longitud del perfil, desde la superficie hasta 20 mbns. No obstante, se evidencia al menos un cuerpo resistivo con valores superiores a los 250  $\Omega$ m, ubicado en el tramo de 5-30 m, el cual se puede interpretar como un cuerpo tabular que se extiende desde la superficie hasta los 20 mbns.

#### **4.3.2. 3 Perfil VLF-10C**

Los datos crudos [\(Figura 60\)](#page-112-0) con la aplicación del filtro Fraser (1969) indican presencia de cuatro cuerpos resistivos, ubicados en los tramos de 25-38 m, 70-100 m (sector con una posible resistividad mayor), 125-150 m y 167-200m de longitud del perfil. Además, muestra la presencia de cuatro cuerpos conductores ubicados en los tramos de 0-25 m, 38-70 m, 100-125 m y 150-167 m de longitud del perfil [\(Figura 53E](#page-103-0)).

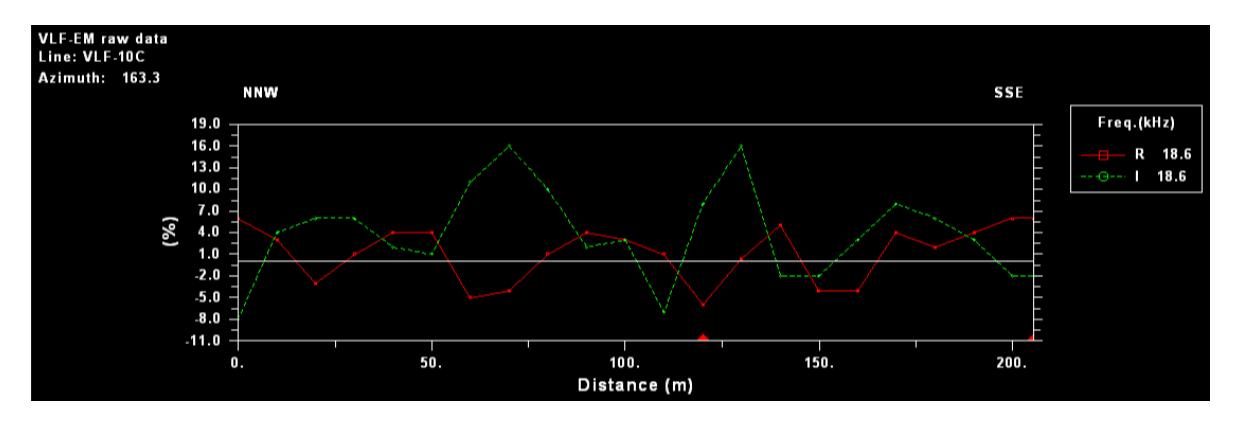

Figura 60. Datos crudos perfil VLF-10C.

<span id="page-112-0"></span>La pseudosección de la componente real obtenida mediante la aplicación del filtro Karous Hjelt evidencia la ubicación de dos anomalías positivas con concentraciones de corriente altas, las cuales se ubican en los tramos de 40-65 m y 95-140 m de longitud del perfil, además se extienden desde la superficie hasta al menos 28 mbns. No obstante, se muestran dos anomalías negativas, la primera se ubican entre los 75 m y los 85 m de longitud del perfil, desde la superficie hasta aproximadamente 24,3 mbns. La segunda anomalía negativa se ubica a partir de los 160 m de longitud del perfil y desde la superficie hasta aproximadamente 14 mbns. Por consiguiente, este filtro extiende los resultados hasta una profundidad de 28,0 mbns, lo cual corresponde con aproximadamente a la sexta parte de la longitud del perfil [\(Figura 53F](#page-103-0)).

Los modelos de resistividad generados [\(Figura 54E](#page-104-0) y [Figura 54F](#page-104-0)) indican la presencia de dos cuerpos resistivos principales con valores desde los 147,0 Ωm hasta los 822,4 Ωm, ubicados en los tramos de 75-95 m y 120-200 m de longitud del perfil. El primer cuerpo se encuentra a una profundidad entre los 15 mbns y 40 mbns y el segundo desde la superficie hasta los 35 mbns, se trata de un cuerpo tabular que subyace cuerpos conductores pequeños someros. No obstante, se identifican al menos tres anomalías positivas someras con valores de resistividad desde 4,7 Ωm hasta los 37,4 Ωm, ubicados a partir de los 75 m de longitud del perfil. Además, existe un cuerpo conductor tabular ubicado desde el inicio del perfil hasta los 55 m de longitud del perfil aproximadamente, que se extiende a partir de los 20 mbns hasta al menos 40 mbns.

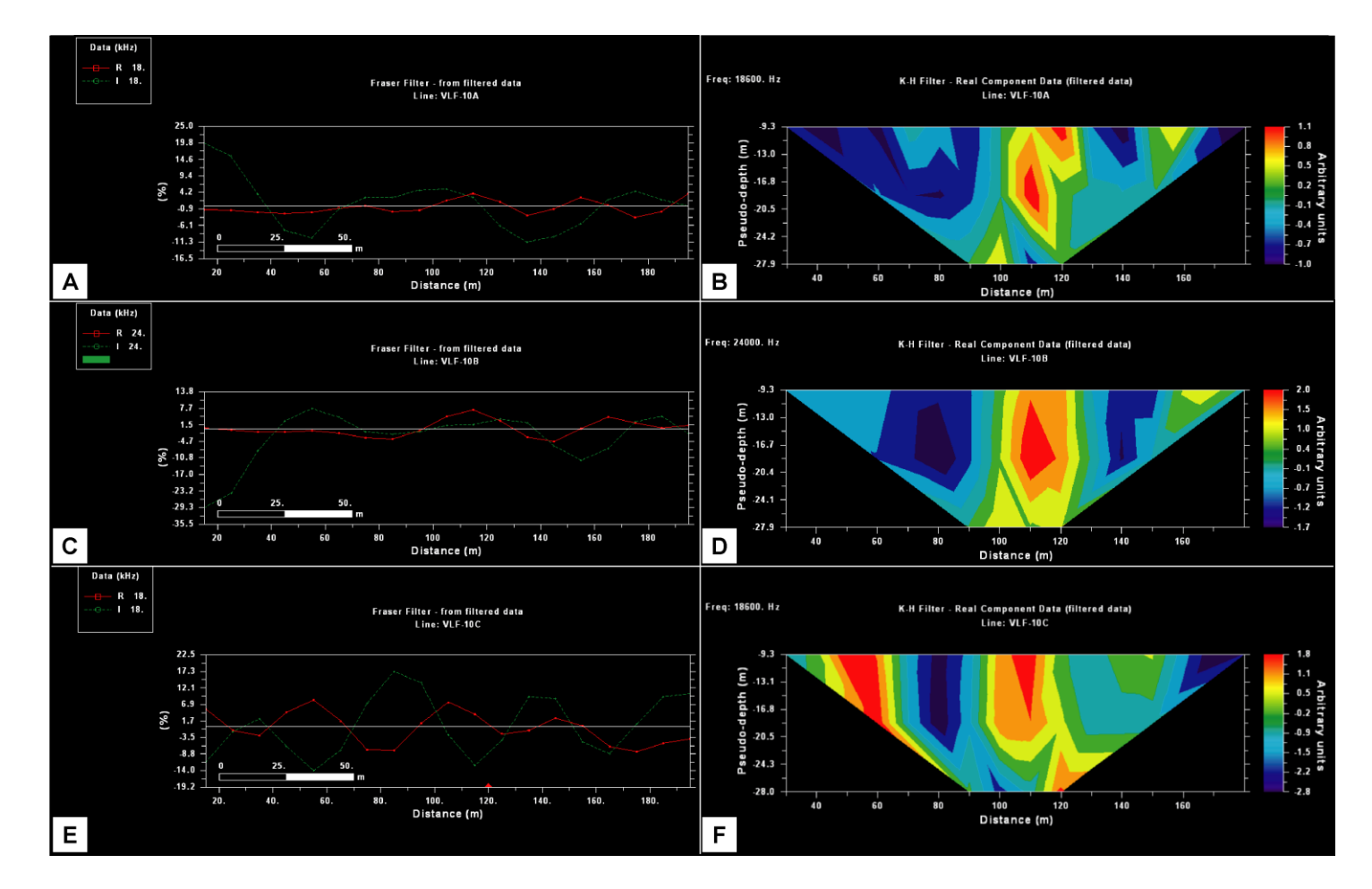

Figura 61. Resultados obtenidos a partir de la aplicación de los filtros a los datos crudos de los perfiles VLF-10. Aplicación filtro Fraser (1969). A) Perfil VLF-10A; C) Perfil VLF-10B; y E) Perfil VLF-10C. Aplicación filtro Karous-Hjelt. B) Perfil VLF-10A; D) Perfil VLF-10B; y F) Perfil VLF-10C. El porcentaje medido que se muestra en el gráfico del filtro Fraser, corresponde con la relación entre las componentes real e imaginaria ( $R = \tan \alpha x$  100% y  $I = e x$  100%, respectivamente).

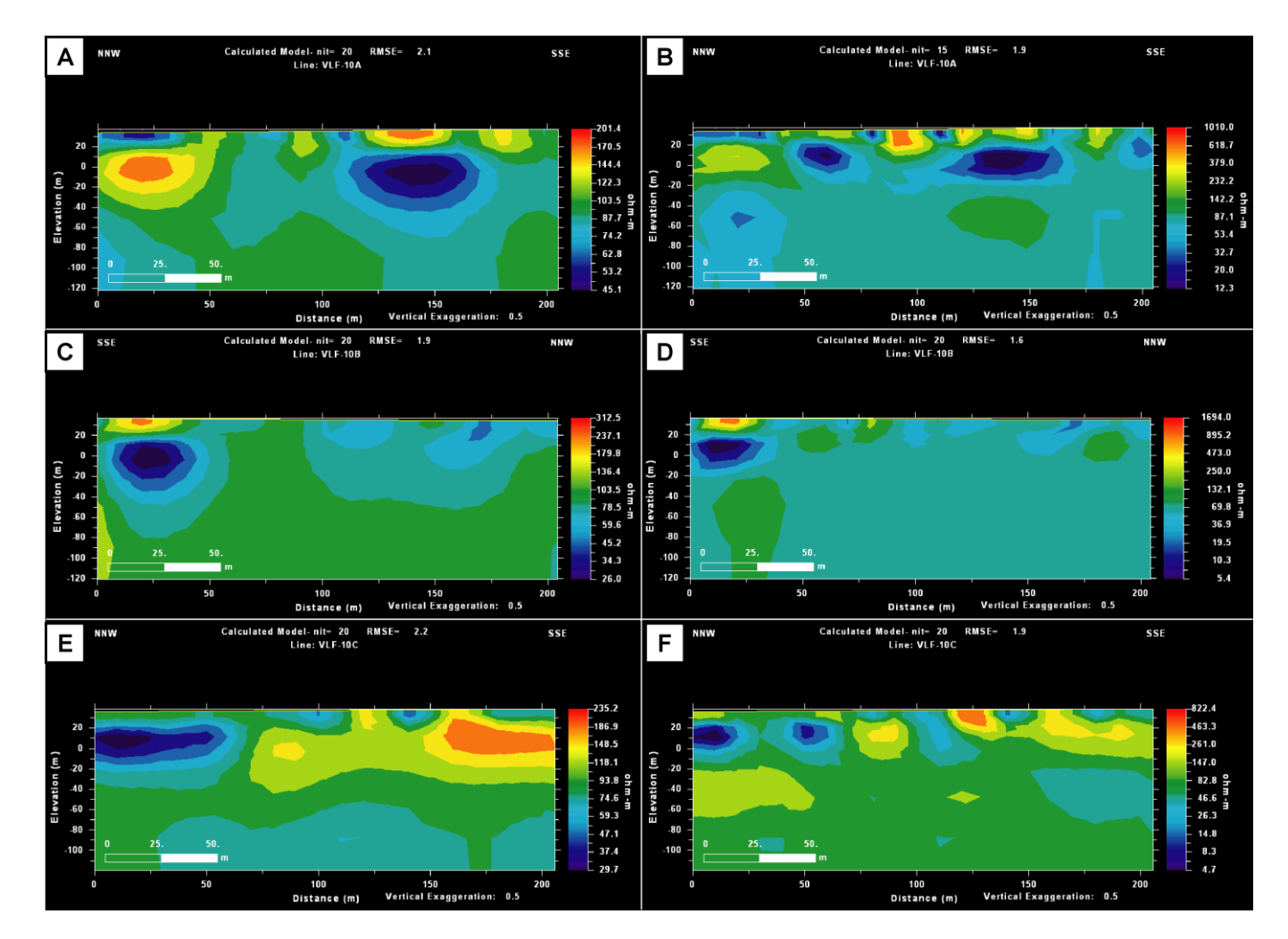

Figura 62. Modelos de resistividad obtenidos a partir inversiones regularizadas. Algoritmo Sasaki (1989). A) Perfil VLF-10A; C) Perfil VLF-10B; y E) Perfil VLF-10C. Algoritmo Sasaki (2001). B) Perfil VLF-10A; D) Perfil VLF-10B; y F) Perfil VLF-9C.

Con los resultados obtenidos a partir de los filtros Fraser (1969) y Karous-Hjelt (1977, 1983) se generan mapas de isolineas que ayudan a visualizar y/o ubicar de mejor manera las anomalías. En la [Figura 55A](#page-106-0), se muestra el mapa generado a partir del filtro Fraser, el cual correlaciona las anomalías de los perfiles VLF-10 e identifica la ubicación de las anomalías en superficie. L[a Figura 55B](#page-106-0), muestra el mapa generado a partir del filtro Karous-Hjelt en términos de densidad de corriente, el cual ubica y correlaciona de manera lateral las anomalías predominantes en el sitio prospectado. En ambos mapas se puede observar una correlación lateral entre los perfiles delimitando las anomalías de manera clara, a su vez ubican los cuerpos conductores y resistivos en un mismo sector.

Los mapas muestran que hacia el N-NW existe una concentración de corriente alta lo cual me indica que es una zona conductora, y hacia el Sur se evidencian concentraciones de corriente bajas, lo cual muestra que corresponde con una zona resistiva. Al ubicar el mapa de densidad de corriente en el contexto geológico e hidrogeológico [\(Figura 64\)](#page-117-0) se evidencia que hacia el Norte se encuentra el meandro del río Namdayure. Por lo tanto, se puede inferir que estas anomalías positivas son generadas por la influencia del agua que pueda aportar el río al acuífero. Además, al ubicar el sitio de prospección en el perfil Geológico B-B" (Figura 46) el nivel de agua se encuentra aproximadamente a 6 mbns, lo cual indica que esta anomalía se genera por el nivel de agua existente bajo el subsuelo.

Hacia el Sur se evidencia la presencia de resistividades altas, cuyo límite coincide con el cauce de una quebrada seca en la zona prospectada. Además, al observar la geomorfología en el sitio es evidente que a partir de este punto la pendiente aumenta gradualmente hasta llegar al pie de la montaña más cercana, la cual según Denyer et al., (2013) está compuesta por rocas de la Formación Puerto Carrillo. Lo anterior implica que conforme se avanza hacia el Sur desde el incio de los perfiles VLF-10 el espesor de los Depósitos Coluviales y Aluviales disminuye (Ver figura A2.21, del Anexo 2). Por lo tanto, esta zona resistiva indica una disminución del espesor del aluvión y la posible ausencia de un nivel de agua somero. A su vez, esta resistividad evidencia la presencia las rocas de la formación Puerto Carrillo y/o del basamento local, ya que según el perfil geológico B-B" el basamento se ubica a aproximadamente 17 mbns al inicio de los perfiles VLF-10.

Al ubicar los perfiles VLF-10 en el perfil geoeléctrico y geológico B-B" [\(Figura 47](#page-89-0) y [Figura 48,](#page-92-0) respectivamente) realizados en base a la correlación de SEV y pozos, se determina que el perfil VLF se realizó sobre capas de arcillas, arenas gravas con resistividades inferiores a los 33,2  $\Omega$ m.

Dos de los tres perfiles se prospectaron a una frecuencia de 18,6 kHz con la instalación de la estación portátil TX-27, los cuales son VLF-10A y VLF-10C. El perfil VLF-10B, se prospecto a una frecuencia de 24 kHz, la cual corresponde con la estación NAA. No obstante, a pesar de tomar datos con dos estaciones diferentes no se evidencia una contradicción en los resultados, ya que se muestra una secuencia acertada de la tendencia de las anomalías identificadas.

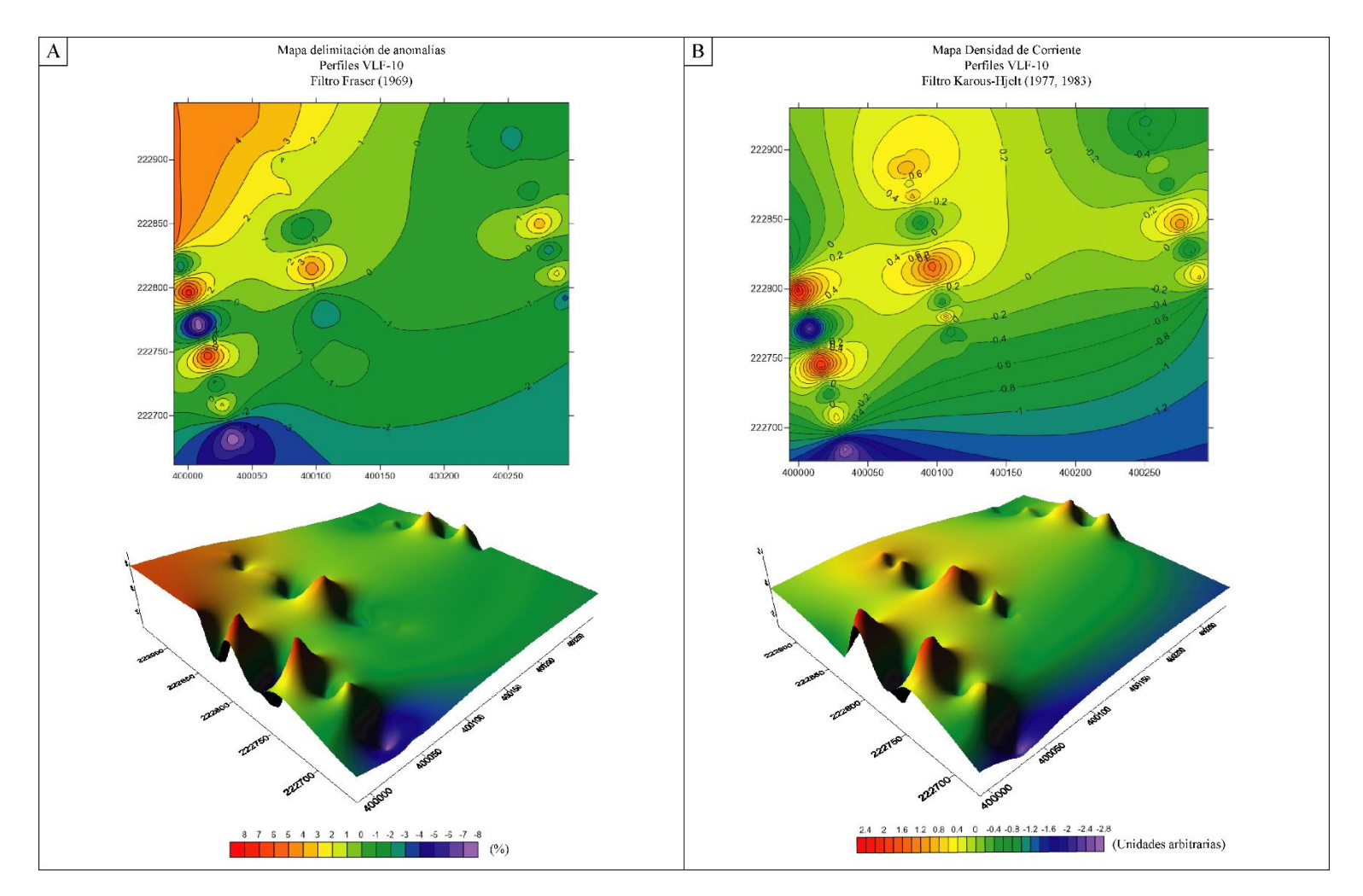

Figura 63. Mapa de isolíneas de las anomalías identificadas. A) Mapa generado a partir del filtro Fraser (1969); y B) Mapa de densidad de Corriente generado a partir del filtro Karous-Hjelt (1977, 1983).

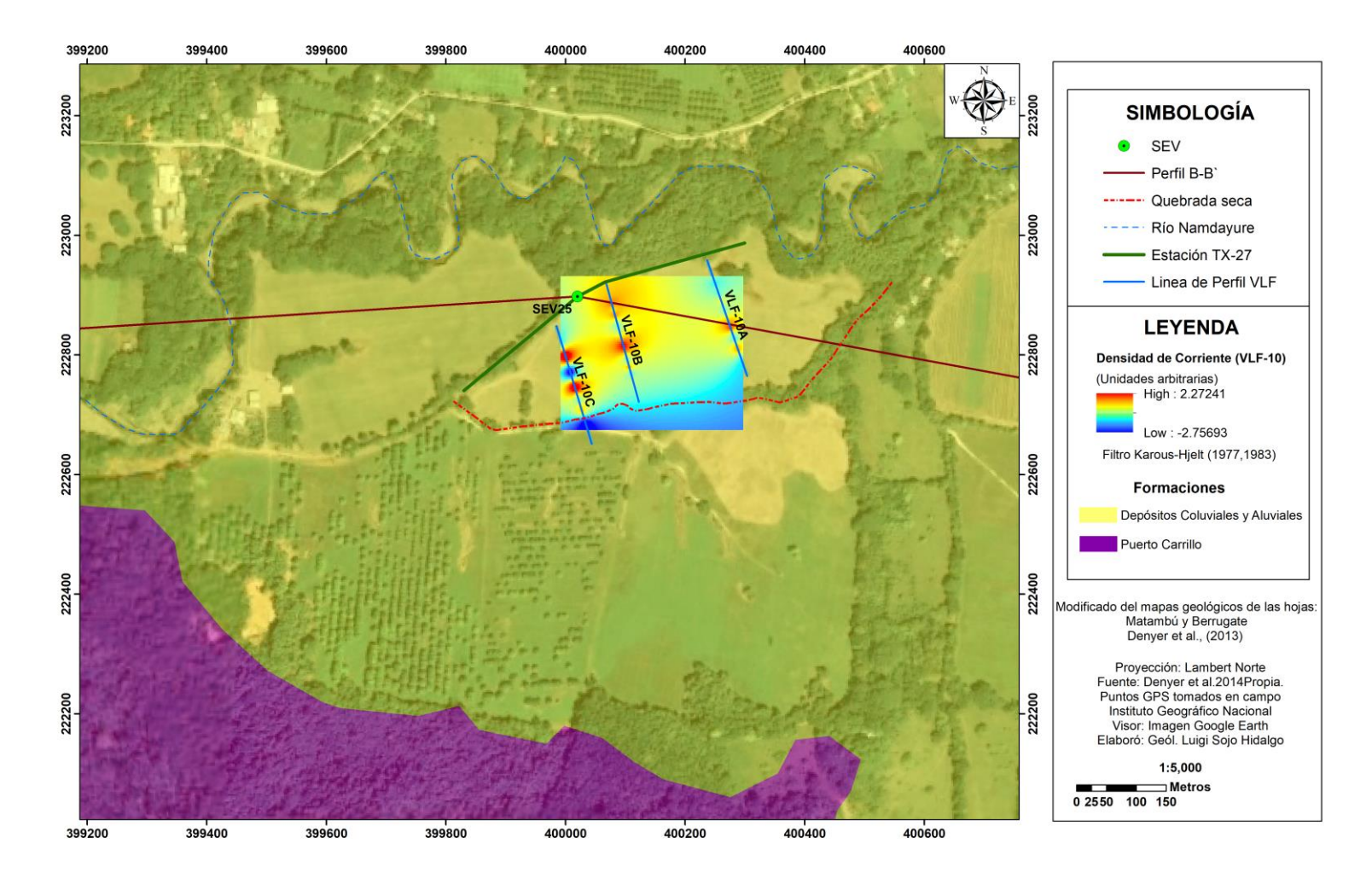

<span id="page-117-0"></span>Figura 64. Visión general del sitio prospectado correlacionado con el marco geológico local y el mapa de densidad de corriente generado a partir del filtro Karous-Hjelt (1977, 1983), sobre los perfiles VLF-10.

#### **4.3.3 Perfil VLF-7**

En el perfil se identifican dos cuerpos conductores con resistividades entre los 49,0  $\Omega$ m y los 1,2  $Ωm$ , zonas con resistividades intermedias entre los 49,0  $Ωm$  y los 124  $Ωm$  y zonas resistivas con valores superiores a los 124 Ωm.

Los datos crudos [\(Figura 65\)](#page-118-0) muestran un cuerpo resistivo desde el inicio hasta los 30 m de longitud del perfil, de los 30 m a los 75 m se evidencia un cuerpo conductor, de los 75 m a los 125 m de longitud se identifica un cuerpo con una resistividad alta, en el tramo de 75-210 m se evidencia un cuerpo conductor y a partir de los 210 m se muestra un cuerpo resistivo. No obstante, las anomalías anteriormente expuestas no se identifican de manera clara, por ende se debe aplicar el filtro Fraser para poder determinar la ubicación de los objetivos, con el fin de eliminar las anomalías que puedan ser resultado de la topografía, ya que el área prospectada tiene una pendiente alta al inicio del perfil, la cual varía a lo largo del mismo.

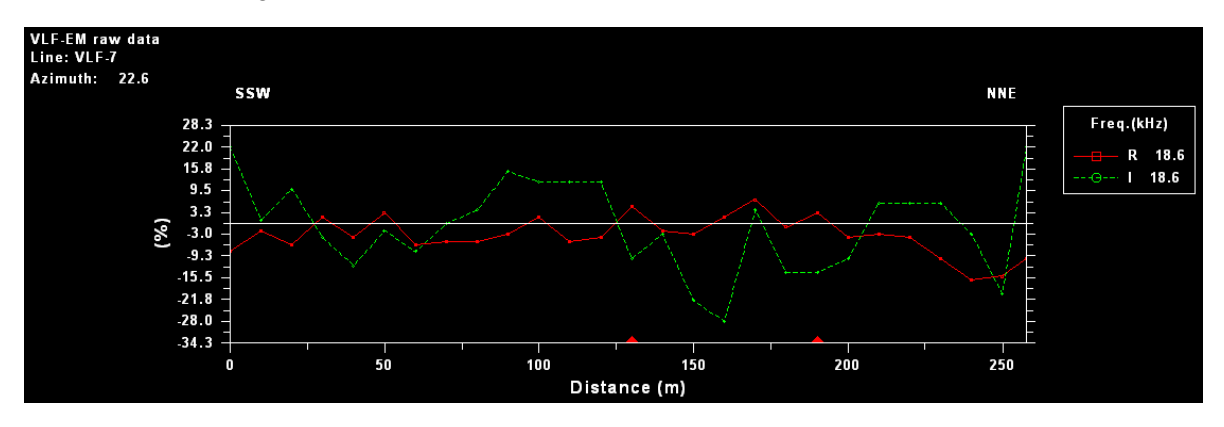

<span id="page-118-0"></span>Figura 65. Presentación de los datos crudos del perfil VLF-7. El porcentaje medido es la relación entre las componentes real e imaginaria ( $R = \tan \alpha x 100\%$  y  $I = e x 100\%$ ).

Con la aplicación del filtro Fraser (1969), se logra discriminar con mayor certeza lo observado en los datos crudos. El filtro Fraser delimita cuatro grandes anomalías. Desde el inicio del perfil hasta los 35 m de longitud identifica un cuerpo resistivo, en el tramo de 35-80 m se evidencia un cuerpo conductor, de los 80 m a los 150 m se identifican valores de resistividad altos y a partir de los 150 m evidencia la presencia de una anomalía positiva [\(Figura 66A](#page-120-0)).

La pseudosección de la componente real obtenida mediante la aplicación del filtro Karous Hjelt nos indica principalmente el contraste de una anomalía positiva con concentraciones de corriente elevadas a partir de los 170 m de longitud del perfil. No obstante de los 60 m a los 140 m de longitud, se identifica un cuerpo con valores de concentración de corriente negativas. Por consiguiente, este filtro extiende los resultados hasta una profundidad de 38,2 mbns, lo cual corresponde con aproximadamente a la sexta parte de la longitud del perfil [\(Figura 66B](#page-120-0)).

Los modelos de resistividad generados [\(Figura 66C](#page-120-0) y [Figura 66D](#page-120-0)) ajustan la geometría de las anomalías positivas y negativas identificadas mediante los filtros. No obstante, hacen una diferenciación entre los cuerpos conductores y resistivos a profundidad. Donde en el tramo de 0-175 m de longitud se identifican resistividades superiores a los 300 Ωm, a profundidades inferiores a los 30 m, lo cual coincide con la zona blocosa de la Formación Sabana Grande sobre la cual se prospectó el primer tramo del perfil (Ver Anexo 2). Además, se delimitan tres cuerpos conductores bien definidos. Dos de las cuales se encuentran entre los 35 m a los 80 m y a partir de los 175 m hasta los 240 m. Estas anomalías positivas coinciden con las identificadas con el filtro Fraser, pero con la ayuda de las inversiones estas son ubicadas entre los 20 y 60 m de profundidad aproximadamente. La tercera anomalía positiva no se identificó en el filtro Fraser, sin embargo coincide con la ubicación de una quebrada seca que se ubica a los 150 m del perfil, por ende puede ser producto de un nivel agua somero que fluya en el subsuelo del cauce.

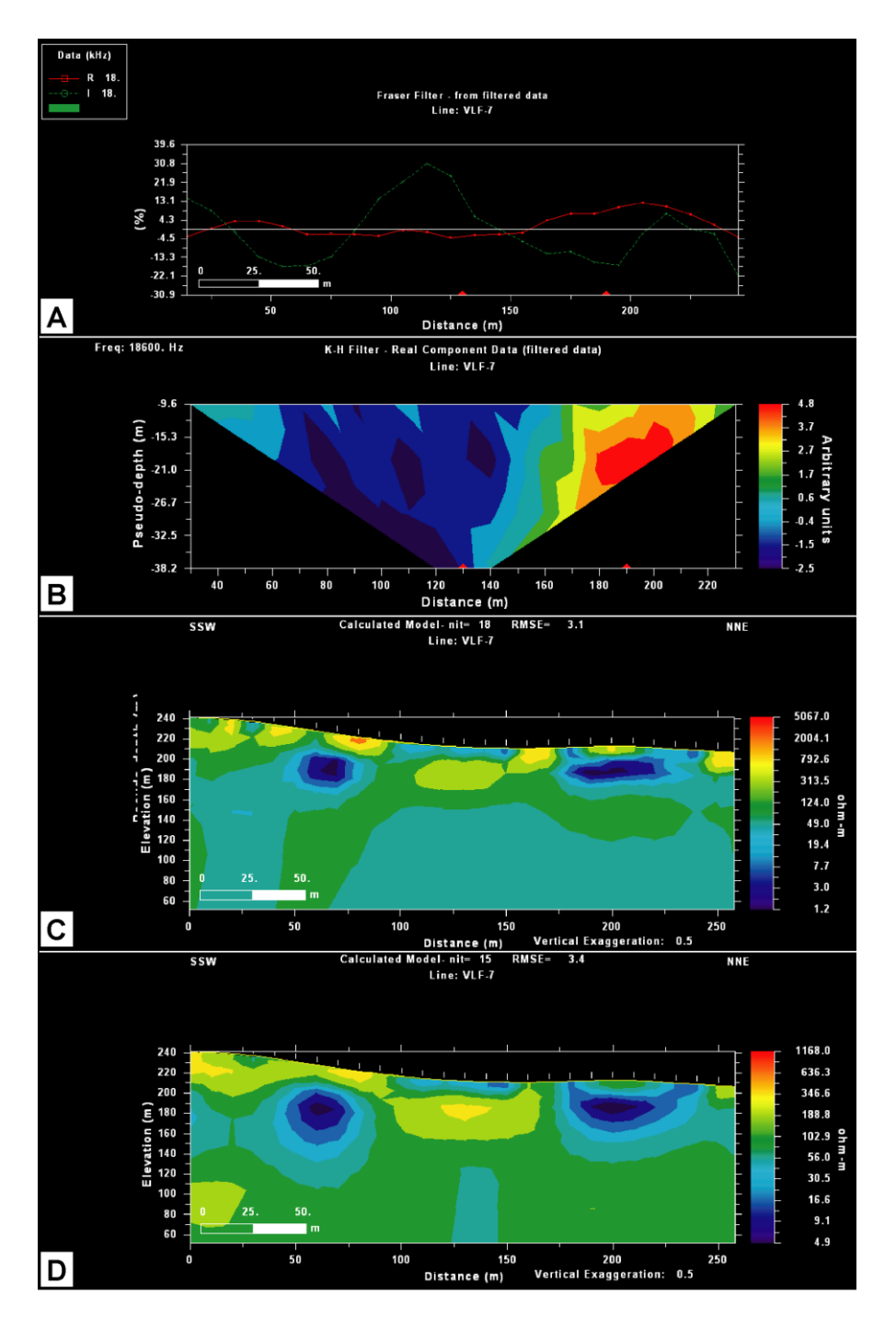

<span id="page-120-0"></span>Figura 66. Procesamiento del perfil VLLF-7. A) Aplicación del filtro Fraser; B) Pseudosección de densidad de corriente a partir del filtro Karous Hjelt (1977, 1983); C) Modelo de resistividad a partir de la aplicación del filtro Sasaki (1989); y D) Modelo de resistividad a partir de la aplicación del filtro Sasaki (2001).

En la [Figura 67](#page-121-0) se muestran mapas de densidad de corriente generados a partir del filtro Karous-Hjelt (1977, 1983) los cuales ubican las anomalías predominantes en el sitio prospectado. Se puede observar de manera clara la diferencia de concentración de corriente que existe a partir de los 150 m de longitud del perfil, el cual coincide con el cauce de una quebrada seca (Ver Anexo 2) y un cambio brusco en la topografía. Además, coincide con un cambio litológico identificado en campo. Por ende, el sector Sur del perfil es predominantemente resistivo y el sector Norte es altamente conductor.

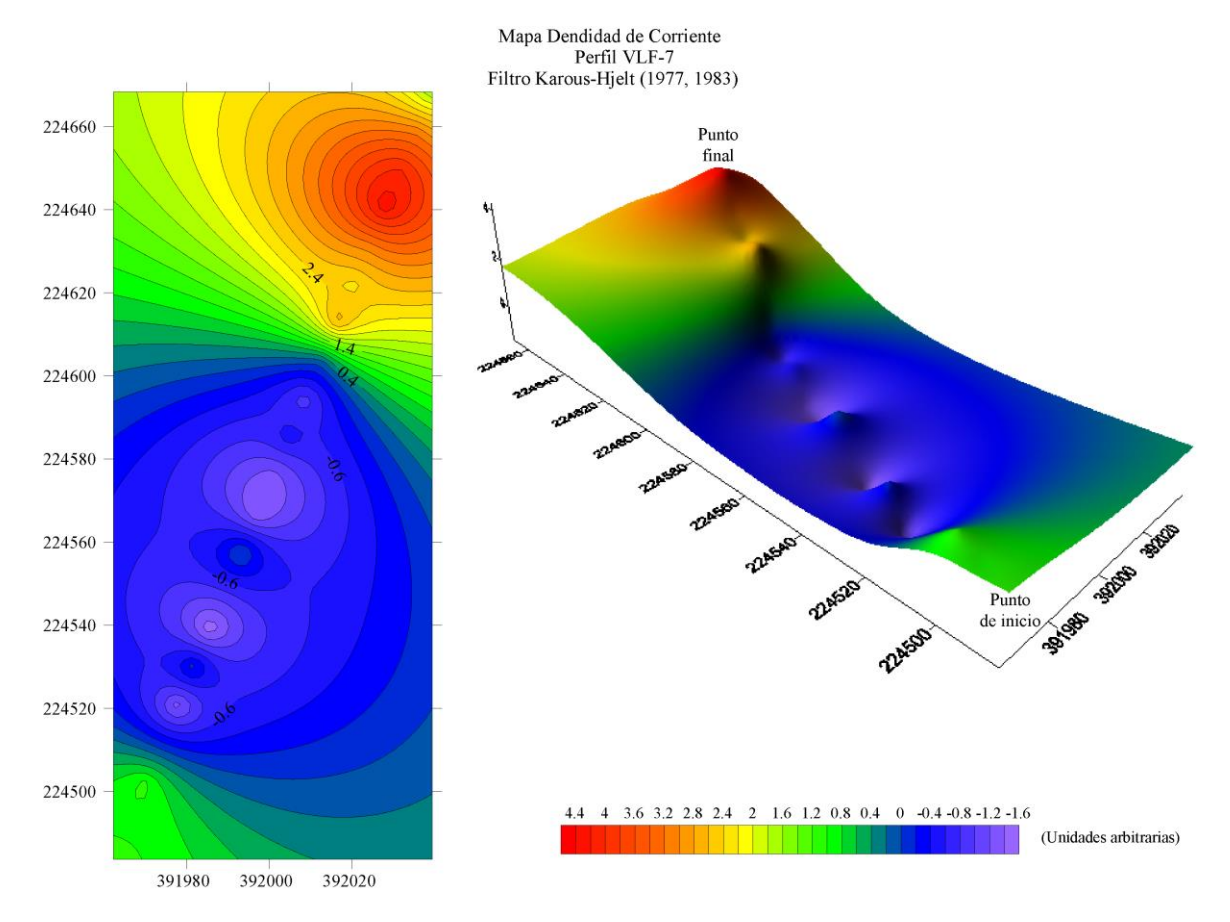

<span id="page-121-0"></span>Figura 67. Mapas de densidad de corriente, generados a partir del filtro Karous-Hjelt (1977, 1983), sobre el perfil VLF-7. A la izquierda se muestra un mapa de contornos que por medio de isolíneas delimita la concentración de corriente y a la derecha se muestra un mapa de superficie que evidencia las anomalías en una perspectiva 3D en términos de densidad de corriente.

Según el mapa geológico del área de estudio en los primeros 70 m del perfil se debía prospectar sobre rocas del Complejo de Nicoya y a partir de los 70 m de longitud del perfil se debió prospectar sobre rocas de la Formación Barra Honda. Sin embargo, durante la visita de campo se comprueba que en los primeros 150 m de longitud del perfil se prospectó sobre rocas de la formación Sabana Grande y a partir de los 150 m de longitud se prospectó sobre rocas de la formación Curú (Ver Anexo 2). No obstante, Denyer et al., (2014) define una falla neotectónica cubierta en el sitio prospectado, la cual según el mapa geológico se ubica a aproximadamente 70 m del inicio del perfil.

Al observar los resultados obtenidos, las anomalías identificadas entre los 100 m y los 150 m de longitud pueden corresponder con la traza de la falla, la cual coincide con el cauce de la quebrada que atraviesa el perfil y que a su vez forma una meseta pequeña seguida de un cambio litológico. No obstante, al aplicar el algoritmo S01, se identifica una anomalía positiva vertical a aproximadamente 135 m del inicio del perfil. Sin embargo, esta anomalía se ubica a una profundidad superior a los 90 m, por ende no se puede tomar como verídica, pero si como un indicio de la traza de la falla a profundidad.

En la [Figura 68](#page-123-0) se muestra el contacto litológico entre las formaciones Barra Honda y Curú definido por Denyer et al., (2013), el cual es distinto al observado en campo, y que su vez el perfil VLF-7 delimita de manera clara, ya que la diferencia en la concentración de corriente se debe al cambio litológico identificado en campo. Dado que la composición de las rocas de la formación Curú son mayormente conductoras con respecto a las rocas de la formación Sabana Grande, debido a la presencia de minerales ferromagnésicos y la abundancia relativa de magnetita en su composición (Ver Anexo 4). Por lo anterior, probablemente la falla neotectónica sugerida por Denyer et al., (2013) puede tener su traza sobre el cauce de la quebrada que atraviesa el perfil y que corresponde con un cambio litológico y geomorfológico en el sitio prospectado.

En este sitio no existen datos de Sondeos Eléctricos Verticales. Por lo tanto, no es posible comparar las resistividades obtenidas. Sin embargo, se evidencian resistividades más altas que las determinadas en los perfiles prospectados en las zonas de depósitos Coluviales y Aluviales. Lo anterior, es producto del tipo de roca y al ambiente que se prospecta.

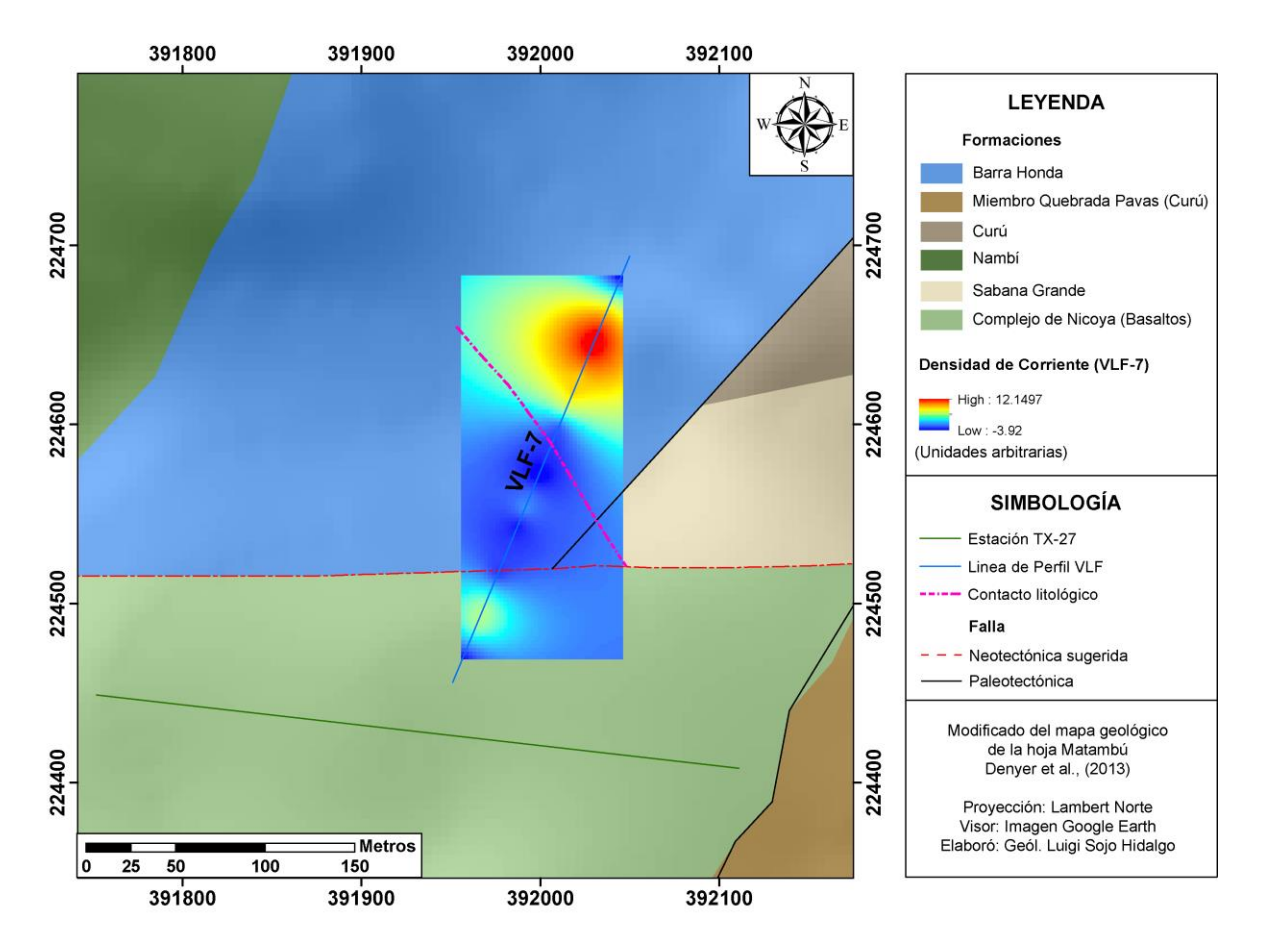

<span id="page-123-0"></span>Figura 68. Mapa geológico del sitio prospectado correlacionado con el mapa de densidad de corriente generado a partir del filtro Karous-Hjelt (1977, 1983), sobre el perfil VLF-7.

# **4.3.4 Perfiles VLF- 4 y 13**

Estos perfiles se prospectaron de manera simultánea en los mismos puntos, con la variable que para el perfil VLF-4 se utilizó la estación portable TX-27 (F=18,6 kHz) y para el perfil VLF-13 se utilizó la estación NAA (F=24,0 kHz). Por lo tanto, a continuación se hará una comparación entre los resultados obtenidos mediante las dos estaciones en mismo ambiente.

En la [Figura 69](#page-124-0) se muestran los datos crudos obtenido mediante los dos perfiles. Se evidencia una serie cuerpos conductores y resistivos a lo largo del perfil. Sin embargo, se muestra una clara diferencia entre las curvas de ambas perfiles. Al existir varios Crossover de manera simultánea no es prudente establecer la ubicación de las anomalías. Por lo anterior, se deben aplicar los filtros para una lectura de los datos.

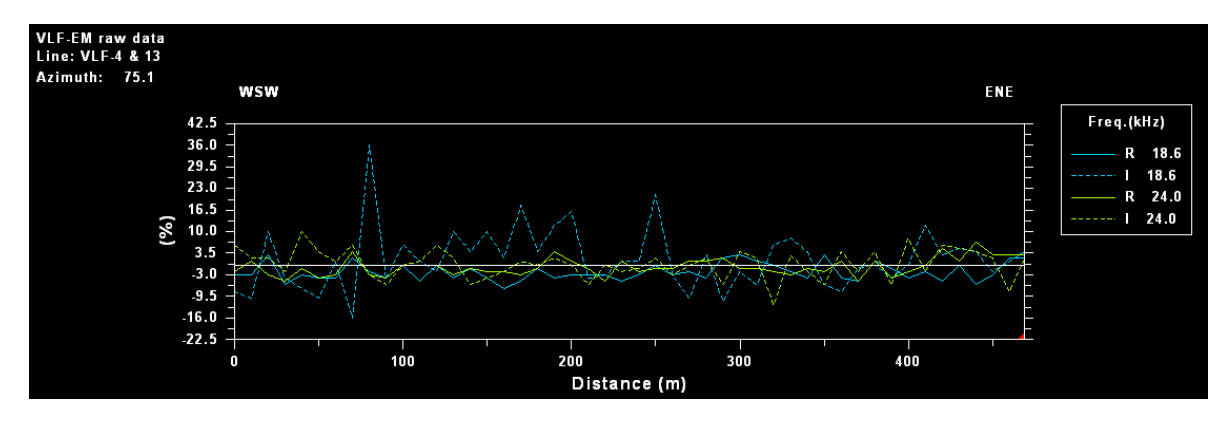

<span id="page-124-0"></span>Figura 69. Datos crudos de los perfiles VLF-4 (F=18,6 kHz) y VLF-13 (f=24,0 kHz). El porcentaje medido es la relación entre las componentes real e imaginaria ( $R = \tan \alpha x 100\%$  y  $I =$  $e x 100\%$ ).

Al observar los resultados de la aplicación del filtro Fraser [\(Figura 70\)](#page-124-1) se evidencia la presencia de al menos 5 cuerpos conductores en ambos perfiles. Sin embargo, se muestran desplazados entre sí, es decir no tienen la misma ubicación en la línea de perfil. Además, se nota una tendencia en el perfil VLF-13 en acentuar las anomalías positivas con respecto al perfil VLF-4.

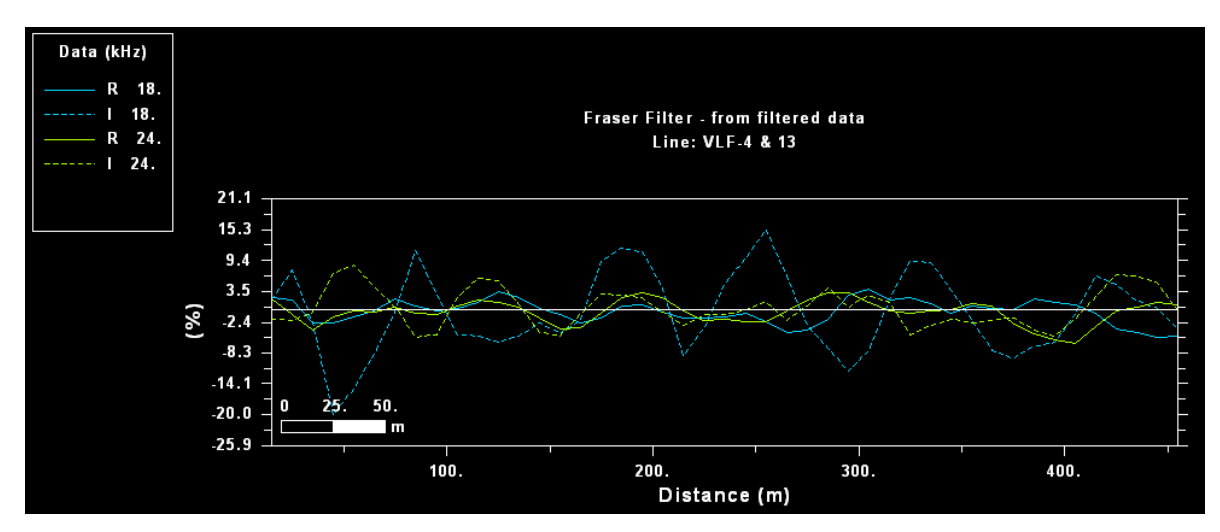

<span id="page-124-1"></span>Figura 70. Aplicación del filtro Fraser a los perfiles VLF-4 (F=18,6 kHz) y VLF-13 (f=24,0 kHz). El porcentaje medido es la relación entre las componentes real e imaginaria ( $R = \tan \alpha x 100\%$  y  $I = e \times 100\%$ ).

En la [Figura 71](#page-126-0) se muestran los resultados obtenidos mediante la aplicación del filtro Karous-Hjelt. Estos mapas evidencian el desplazamiento de las anomalías en su ubicación y además, identifica una clara diferencia en los valores de densidad de corriente determinados para cada perfil. Por ende, afirma la tendencia que se sugería mediante la aplicación del filtro Fraser, ya que efectivamente el uso de la estación NAA acentúa las anomalías positivas con respecto al perfil levantado mediante la estación TX-27 .Sin embargo, a pesar de las diferencias de ambos perfiles en cuanto a ubicación y concentraciones de corriente, se muestra una tendencia general similar en ambos perfiles. Además, es importante indicar que el cuerpo resistivo ubicado en el tramo de 200-250 m de longitud del perfil, coincide con la traza de la falla Juan de León (Ver Anexo 5).

La [Figura 72](#page-127-0) muestra los modelos de resistividad obtenidos mediante la inversión regularizada de los datos. En ambos perfiles se evidencia la heterogeneidad del subsuelo tanto en superficie como en profundidad, lo cual coincide con el ambiente sobre el cual se prospecta, ya que corresponde con los Depósitos Coluviales y Aluviales del área de estudio. De igual manera, se evidencia la tendencia observada mediante los filtros, ya que el perfil VLF-4 es más resistivo que el perfil VLF-13.

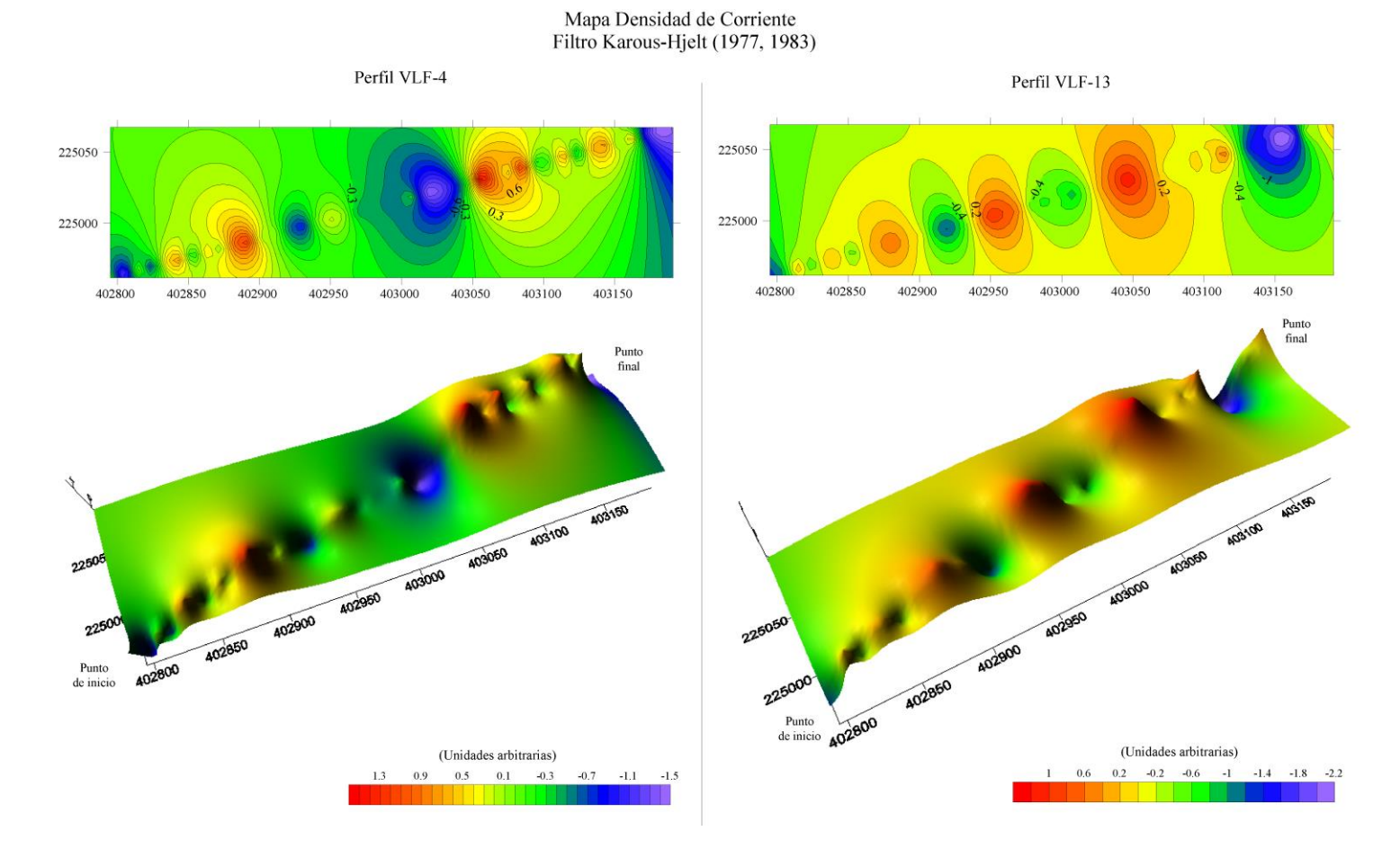

<span id="page-126-0"></span>Figura 71. Mapas de densidad de corriente, generados a partir del filtro Karous-Hjelt (1977, 1983). A) Perfil VLF-4; y B) Perfil VLF-13. En la parte superior de cada figura se muestra un mapa de contornos que por medio de isolíneas delimita la concentración de corriente y en la parte inferior se muestra un mapa de superficie que evidencia las anomalías en una perspectiva 3D en términos de densidad de corriente.

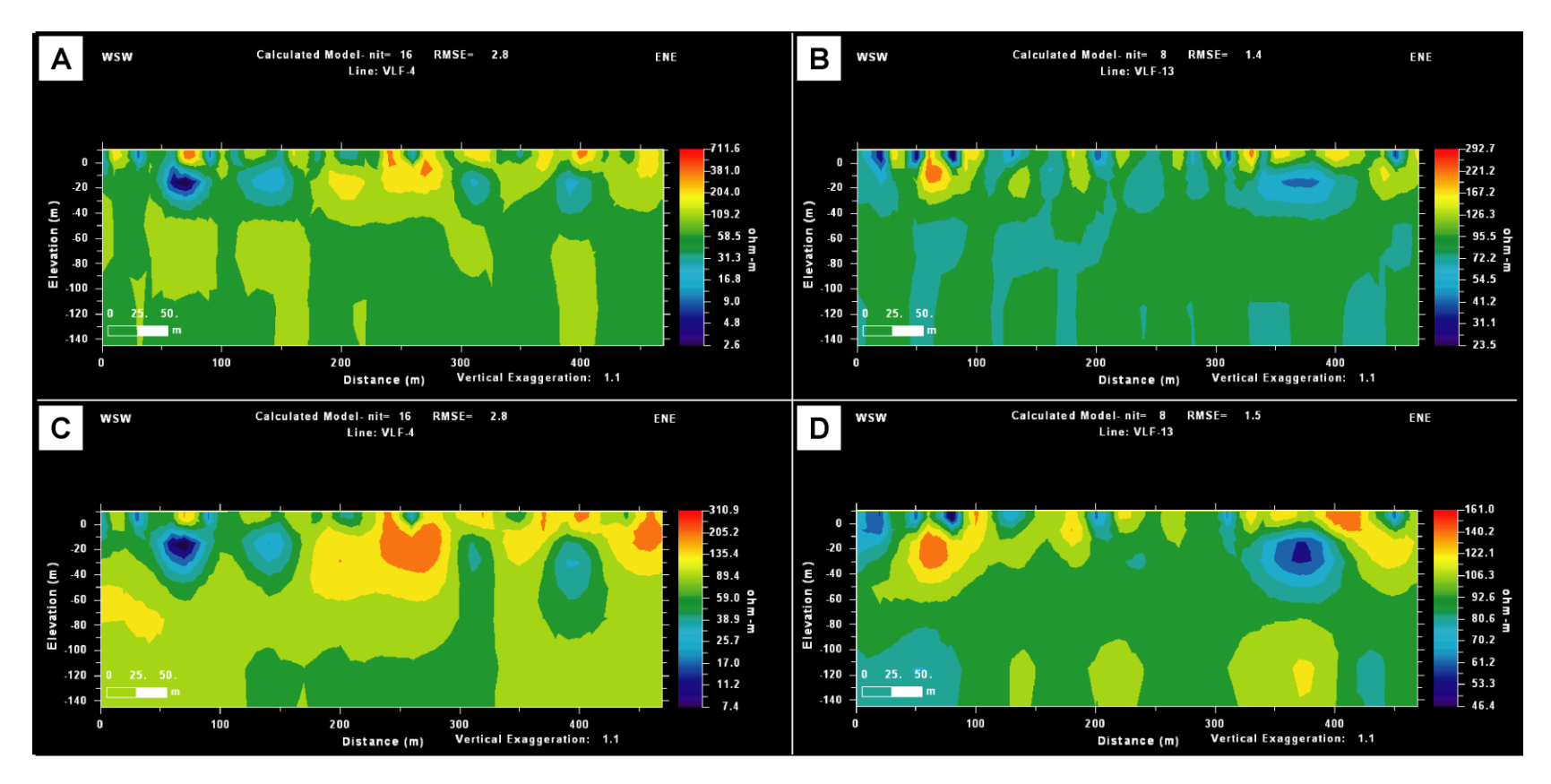

<span id="page-127-0"></span>Figura 72. Modelos de resistividad. A) y C) Perfil VLF-4, al aplicar los algoritmos Sasaki (1989) y Sasaki (2001), respectivamente; y B) y D) ) Perfil VLF-13, al aplicar los algoritmos Sasaki (1989) y Sasaki (2001), respectivamente.

# **4.3.5 Correlación de los perfiles VLF con respecto a los SEV y el fallamiento local**

Los perfiles VLF ofrecen una perspectiva amplia del área sobre la cual se prospecta, evidencia y delimita anomalías de acuerdo a la densidad de corriente que posea un cuerpo y/o estructura. Por otro lado, los SEV miden directamente la resistividad de las rocas en un punto a profundidad, lo cual se puede interpretar como pozo al momento de correlacionar las capas geoeléctricas resultantes con la litología de los pozos cercanos. Por lo tanto, los métodos de prospección son evidentemente distintos, tanto en su aplicación como en los resultados obtenidos a pesar de que por medio de los datos VLF se puedan generar modelos de resistividad a partir de la inversión regularizada por medio de los algoritmos de Sasaki (1989) y Sasaki (2001).

Al realizar una campaña de prospección con ambos métodos se determina que los resultados obtenidos son complementarios entre sí, lo cual genera una interpretación congruente con respecto al ambiente sobre el cual se prospecta. En el caso de los perfiles VLF que se realizaron en los Depósitos Coluviales y Aluviales, se cuenta perfiles geológicos (Perfil A-A" Perfil B-B") generados a partir de la interpretación de los SEV. Lo anterior tiene como resultado que se pueda correlacionar anomalías identificadas con respecto al modelo geológico sobre el cual se prospecta. Por ende, a niveles de agua subterránea, fallas, espesor de los Depósitos Coluviales y Aluviales y a formaciones a distintas a los depósitos.

Las resistividades obtenidas mediante ambos métodos no se pueden comparar directamente, esto por la naturaleza de las técnicas. Por el contrario, se deben utilizar como herramientas con metas distintas bajo una mismo objetivo, ya que los SEV brindan información concreta en profundidad de un sitio y los perfiles VLF generan como resultado principal mapas de densidad de corriente (Conductividad) ya sea en superficie por medio de la aplicación del filtro Fraser (1969) y/o evidenciando las anomalías predominantes en el subsuelo mediante la aplicación del filtro Karous-Hjelt (1977, 1983). Lo anterior, tiene como resultado que se puedan ubicar pozos de extracción de agua y/o delimitación de cuerpos de agua con mayor criterio, con una perspectiva amplia y continúa de los acuíferos.

El Anexo 5 ubica los mapas de densidad de corriente generados a partir de la aplicación del filtro Karous-Hjelt (1977, 1983) de los perfiles VLF-2, VLF-3, VLF-4, VLF-5 y VLF-6 sobre la traza cubierta de las fallas neotectónicas Carmona y Juan de León, descritas por Denyer et al., (2013), evidenciando que las anomalías negativas corresponden con la traza de las fallas, lo cual es congruente con el ambiente sobre el cual se prospecta, ya que una zona de cizalla presenta una resistividad mayor con respecto a una roca no fracturada, a menos que presente algún tipo de mineralización que como resultado aumente la conductividad. Además, desde el punto de vista de los Depósitos Coluviales y Aluviales, si se tiene un nivel de agua subterránea en estratos de arcillas, arenas o gravas y existe un falla que corta o remueve estos depósitos, la traza de la falla va a tener una resistividad mayor, ya que aumenta la porosidad del sitio, y como resultado disminuye la conductividad del medio que es influenciado de manera directa por la falla. Además, los perfiles VLF evidencian que la traza de zonas de subsidencia (Perfil VLF-12) y trazas de falla en ambientes distintos a depósitos cuaternarios (Perfil VLF-7) también generan anomalías negativas. Por lo tanto,

este método es de gran utilidad como herramienta complementaria para la ubicación de trazas de falla en distintos ambientes con fines hidrogeológicos, geotectónicos y/o mineros.

#### **Capítulo V. CONCLUSIONES**

Los cables de alta tensión generan interferencia con el equipo EM16, lo cual dificulta la toma de datos y al momento de realizar la lectura se identifica mucho ruido. Además, con el equipo EM16R no se pueden realizar las lecturas cerca la red eléctrica de alta tensión. Lo anterior, se fundamenta ya que durante el levantamiento del perfil VLF-8, donde la línea de perfil se traza paralela a la red eléctrica y a escasos 2 m de distancia y en ocasiones debajo de esta.

Los datos obtenidos mediante el equipo EM16R en la presente investigación no son de gran utilidad, ya que durante la compaña de prospección en la mayoría de las mediciones se identificó un grado de ruido alto, lo cual dificultó la toma de las lecturas. Por lo tanto, el grado de incertidumbre en los modelos realizados es alto.

Los transformadores de corriente instalados en las redes eléctricas bloquea y/o minimiza la señal emitida por la estación TX-27, provocando que el equipo EM16 no reciba la señal de manera correcta, lo cual imposibilita la lectura de los datos.

La utilización de celulares, radios de comunicación o equipos electrónicos pequeños durante la toma de datos no provocan interferencia o ruido en las lecturas obtenidas.

La presencia de cercas de alambre de púas o/y sitios con árboles en las cercanías de la línea de perfil, no evidencia interferencia en la toma de datos o en los modelos de resistividad y densidad de corriente obtenidos.

La antena de cobre y la estación portátil TX-27 genera cierto grado de interferencia en el equipo EM16/16R, lo cual provoca un grado de ruido bajo al momento de la toma de los datos. Por ende, con forme se avanza alejándose de la estación el ruido disminuye hasta desaparecer.

La utilización de la estación NAA acentúa los cuerpos conductores con respecto a los resultados obtenidos con la estación TX-27. Por lo tanto, el uso de la estación TX-27 brinda información de mayor utilidad con el objetivo de delimitar de mejor manera los cuerpos conductores y discriminarlos de las anomalías negativas.

La prospección mediante el quipo EM16/TX-27 es relativamente sencilla una vez que el geofísico domina la técnica y sigue las indicaciones establecidas en los protocolos propuestos en la presente investigación. Además, su aplicación es rápida por lo cual se cubre una extensión y/o área amplia de terreno en poco tiempo.

La prospección mediante el equipo EM16 únicamente necesita del geofísico operador del equipo y de un asistente, en el caso de que se utilice el equipo EM16R se necesita un asistente más. Por lo anterior, en términos de costo/beneficio la aplicación del método se puede considerar como de bajo costo.

Cuando se planifica prospectar una traza de una falla y/o estructura se debe utilizar la estación portable TX-27, por los siguientes motivos: A) Permite prospectar hacia cualquier dirección que se desee, lo cual contribuye a cumplir con los objetivos planteados; B) Delimita de mejor manera la ubicación y distribución de las anomalías identificadas.

Al procesar los perfiles VLF se logró identificar objetivos conductores y anomalías de mayor conductividad, lo cual permite suponer los sitios con mayor potencial hidrogeológico dentro de la sección prospectada para la ubicación de potenciales pozos de extracción de agua.

Para lograr una adecuada interpretación de los datos obtenidos, así como la delimitación y ubicación de los objetivos, se debe interpretar de manera conjunta los datos crudos, la aplicación del filtro Fraser (1969), las pseudosecciones y mapas de densidad de corriente generados a partir del filtro Karous Hjelt (1977, 1983) y los modelos de resistividad generados a partir de la inversión mediante los algoritmos Sasaki (1989) y Sasaki (2001). Ya que, la interpretación integral de todos los resultados generados permite identificar anomalías positivas y negativas, modelando de manera más acertada el sitio prospectado, tanto en profundidad como en superficie.

El método electromagnético de muy bajas frecuencias mediante perfiles VLF se puede aplicar en formaciones rocosas de origen ígneo y sedimentario, con pendientes pronunciadas y en zonas planas. Lo anterior se determina ya que al realizar la prospección en sitios con pendiente pronunciada y litologías diferentes a depósitos cuaternarios como en los perfiles VLF-7 y VLF-12, no se generó ningún tipo de ruido anómalo durante la toma de datos. Es decir, el equipo funciona de manera normal con si se tratase de una prospección en una llanura de la Unidad de los Depósitos Coluviales y Aluviales del área de estudio. Además, que con el procesamiento de los datos se minimiza las posibles anomalías generadas por la topografía.

Los modelos de resistividad generados a partir la inversión de datos con el algoritmo Sasaki (1989) muestran una amplificación de los cuerpos conductores, con respecto a los modelos generados por el algoritmo Sasaki (2001), el cual evidencia una amplificación de los cuerpos resistivos. Sin embargo, indican prácticamente la misma ubicación de las anomalías positivas y/o negativas.

Los mapas generados a partir de los filtros Fraser (1969) y Karous-Hjelt (1977, 1983) brindan información importante para la delimitación de las anomalías. El filtro Fraser es útil para delimitar la ubicación de las anomalías en superficie, y el filtro Karous-Hjelt delimita las anomalías en términos de densidad de corriente de las anomalías y/o cuerpos predominantes en subsuelo. Por lo tanto, al llevar a cabo una campaña de prospección mediante perfiles VLF se debe trazar los perfiles de forma que se puedan correlacionar entre sí, con el fin de que se pueda generar una visión más amplia del sitio de estudio, de acuerdo al objetivo estudio.

La aplicación del método electromagnético VLF y el método geoeléctrico mediante SEV son complementarios entre sí, ya que el método VLF delimita y/o define las anomalías predominantes en el subsuelo de manera amplia y continua en la zona prospectada y los SEV brindan información acertada a profundidad. Bajo un escenario ideal, se debe realizar una campaña de prospección con la utilización de ambos métodos, como se realizó en la presente investigación. Sin embargo, en el caso de que se aplique únicamente el método VLF, se obtienen resultados confiables mediante los filtros Fraser (1969) y Karous-Hjelt (1977, 1983) y las inversiones regularizadas.

En los depósitos Coluviales y Aluviales del área de estudio a pesar de presentar un nivel de agua somero como en los perfiles VLF-9, se logra la identificación de anomalías dentro una zona determinada. Lo anterior evidencia que el método es capaz de delimitar cuerpos por su composición a pesar de que sitio prospectado posee una conductividad alta, además de que evidencia la heterogeneidad de los depósitos en el área de estudio.

El método de muy bajas frecuencias a porta insumos relevantes en la prospección de aguas subterráneas. Por lo tanto, con una campaña de prospección planificada de manera adecuada es de gran utilidad para generar modelos conceptuales hidrogeológicos de la zona que se pretenda estudiar.

## **Capítulo VI. RECOMENDACIONES**

Cuando se planifica una campaña de prospección mediante el método de muy bajas frecuencias se deben ubicar los perfiles en zonas alejadas de redes eléctricas de alta tensión y de transformadores de corriente. No obstante, las redes secundarias de electricidad generan un nivel de ruido bajo. Por lo tanto, con alejarse al menos 10 metros de la red eléctrica secundaria y al menos 25 m de los transformadores de corriente se puede realizar una toma de datos adecuada.

Para una lectura de datos ausente de ruido se debe mantener una distancia de 50 m de la estación TX-27 con respecto al punto de inicio del perfil cuando el sitio prospectado lo permita, lo cual permitirá trabajar bajo condiciones ideales si no se encuentra ninguna red eléctrica cerca.

Se debe analizar los modelos de resistividad generados a parir de los algoritmos Sasaki (1989) y Sasaki (2001), de manera integral para lograr determinar los valores de resistividad y ubicación de las anomalías de mejor manera a profundidad. Sin embargo, no se pueden tomar estos resultados como un único modelo.

Para obtener continuidad de las anomalías identificadas y poder delimitar de manera adecuada los cuerpos en el subsuelo, se debe trazar varios perfiles en un sitio determinado con el objetivo de crear mapas de densidad de corriente mediante los filtros Fraser (1969) y Karous-Hjelt (1977-1983), como se muestra en los perfiles VLF-9 y VLF-10.

Se debe tener en cuenta todas las indicaciones establecidas en los protocolos propuestos en la presente investigación, con el fin de obtener un rendimiento óptimo del equipo y obtener resultados congruentes que ayuden al geofísico a cumplir con sus objetivos.

Con el fin de evaluar la utilidad del método y el equipo en la prospección de fallas y estructuras con concentraciones de minerales conductores de interés económico (Ej. Yacimientos de oro), se recomienda realizar una campaña de prospección en un lugar donde se tenga un ambiente controlado, y así comparar la ubicación de las anomalías definidas mediante el método, con las que ya han sido previamente establecidas durante la prospección del sitio por parte dela empresa minera que haya modelado las estructuras en el sitio.

Para corroborar y/o afirmar la eficiencia del método en zonas de pendientes pronunciadas, ambientes litológicos diferentes a depósitos cuaternarios y/o a cualquier ambiente geológico del país con fines hidrogeológicos, se podría planificar una campaña de prospección en un sitio diferente al área de estudio de la presente investigación, donde se tenga un ambiente controlado y características de origen diferentes al sitio prospectado. Sin embargo, es importante indicar que en la presente investigación se obtuvo resultados positivos en todo el ámbito de su aplicación.

#### **Capítulo VII. REFERENCIAS**

- Ahmed, M & Monteiro, F. (2010). Comparative study between filtering and inversión of VLF-EM profile data. Arabian Journal of Geosciences, 4(1): 309-317. doi 10.1007/s12517-010-0168-4.
- Ahmed, M & Monteiro, F. (2011). Comparative study between filtering and inversión of VLF-EM profile data. Arab J Geosci, 4,309-317. doi: 10.1007/s12517-010-0168-4.
- Arias, M. (2002). Aplicaciones geofísicas a la hidrogeología en Costa Rica. Rev. Geol. de América Central, 27: 11-20. doi.org/10.15517/rgac.v0i27.7800.
- Arias, M & Mojica, A. (2003). Prospección arqueológica en América Central mediante el uso de métodos geofísicos. Rev. Geol. de América Central, 29: 35-41. doi.org/10.15517/rgac.v0i29.7773.
- Areatecnología. (s.f). Recuperado de<http://www.areatecnologia.com/ondas-electromagneticas.htm> .
- Denyer, P., Aguilar, T. & Montero W. (2014). Cartografía Geológica de la Península de Nicoya, Costa Rica: Estratigrafía y Tectónica. San José, C.R.: Edit. UCR. Vii, 202 p.
- Denyer, P., Aguilar, T. & Montero W. (2014). Mapa Geológico de la Hoja Berrugate. Escala 1:50 000, San José, C.R.: Edit. UCR.
- Denyer, P., Aguilar, T. & Montero W. (2014). Mapa Geológico de la Hoja Cerro Azul. Escala 1:50 000, San José, C.R.: Edit. UCR.
- Denyer, P., Aguilar, T. & Montero W. (2014). Mapa Geológico de la Hoja Matambú. Escala 1:50 000, San José, C.R.: Edit. UCR.
- Denyer, P., Aguilar, T. & Montero W. (2014). Mapa Geológico de la Hoja Venado. Escala 1:50 000, San José, C.R.: Edit. UCR.
- Fraser, D.C. (1969). Contouring of VLF-EM data. Geophysics 34, 958-967.
- Fraser, D. C. (1969). Contouring of VLF-EM data. Geophysics, 36(6), 958-967.
- Geonics Limited. (2015). Operating Manual for EM16 VLF-EM. Ontario Canadá L5T1C6.
- Geonics Limited. (1996). TX-27 VLF Portable Transmitter Operating Instructions. Ontario Canadá L5T 1C6.
- Geonics Limited. (1979). Operating Manual for EM16R VLF resistivity meter (Attachment to EM16). Ontario Canadá L5T 1C6.
- Karous, M & Hjelt, S.E. (1977). Determination of apparent current density from VLF measurements, Department of Geophysics, University of Oulu, Contribution No. 89, 1-81.
- Karous, M., Hjelt, S.E. (1977). Determination of apparent current density from VLF measurements: report. Department of Geophysics, University of Oulu, Finland, Contribution No. 89, p. 19.
- Karous, M & Hjelt, S.E. (1983). Linear filtering of VLF dip-angle measurements. Geophysical Prospecting, 31, 782-794.
- Kaya, M., Özürlan, G & Şengül, E. (2007). Delineation of soil and groundwater contamination using geophysical methods at a waste disposal site in Çanakkale, Turkey. Environ Monit Evaluar, 135: 441-446. doi 10.1007 / s10661-007-9662-x.
- Kearey, Ph., Brooks, M., Hill, I. (2002). An Introduction to Geophysical Exploration. Oxford, Inglaterra: Osney Mead, Oxford OX2 0EL.
- Mora, S. (1981). Barra Honda. San José, Costa Rica: Universidad Estatal a Distancia.
- Nabighian, M. (2001). Electromagnetic methods in applied geophysics, v.2, part A-B. Oklahoma, Estados Unidos.
- Ohwoghere-Asuma, O., Ejiro, K., Chinyem, F., Nwankwoala, H. (2018). Assessing the Protective Capacity of Aquifers Using Very Low Frequency Electromagnetic Survey. Geosciences, 8, 150. doi:10.3390/geosciences8050150.
- Olmo, M. & Lopez, J. (1999). Actualidad de las técnicas geofísicas en Hidrogeología. Inst. Tecnol. Geominero de España, Madrid.
- Oviedo, J. (2017). Utilización del georadar GEPARD (OKM) para la determinación de restos arqueológicos en los sitios Nievo Corinto y El Cardal, Costa Rica. (Tesis de licenciatura sin publicar). Universidad de Costa Rica, San José, C.R.
- Paal, G. (1965). Ore prospecting based on VLF-radio signals. Geoexploration, 3(3):139-147.
- Paterson, N & Ronka, V. (1971). Five years of surveying with the Very Low Frequency-Electromagnetics method. Geoexploration, 9(1):7-26.
- Reynolds, J. (1997). An introduction to applied and environmental geophysics. Chichester, Inglaterra: Wiley & Sons.
- Sasaki, Y. (1989). Two dimensional joint inversión of magnetotelluric and dipole-dipole resistivity data. Geophysics, 54(2), 254-262.
- Sasaki, Y. (2001). Full 3-D inversión of electomagnetic data on PC. Journal of Applied Geophysics, 46, 45-54.
- Vargemezis, G. (2014). 3D geoelectrical model of geotermal spring mechanism derived from VLF measurements: A case study from Aggistro (Northern Greece). Geothermics, 51: 1-8.

EMTOMO (2017). VLF2DMF, A program for 2-D inversión of multifrequency VLF-EM data (Version-1.6).

Watt, A. D. 1967. VLF radio engeneering. Pergamon Press, New York.

**Capítulo VIII. ANEXO 1**

**TÉCNICAS DE PROCESADO E INTERPRETACIÓN COMPUTACIONAL**

### **8.1 Introducción**

McNeill y Labson (citado en Ahmed & Monteiro, 2011) indican que existen muchos problemas asociados con las mediciones VLF-EM. Tales dificultades son: A) Las condición geológica in-situ del subsuelo puede ser complicada y los cuerpos conductores generalmente no se encuentran aislados, por lo tanto, producen anomalías superpuestas. Por ende, resulta muy difícil localizar la posición de cuerpos individuales mediante una simple inspección visual de las anomalías de cruce. B) Los problemas que surgen de las variaciones temporales lentas en la intensidad de campo primario, debido a que la mayoría de los receptores de VLF miden la relación de la intensidad de campo magnético vertical a horizontal, lo que produce una respuesta cruzada sobre estructuras conductoras. Como consecuencia la respuesta de los datos crudos no puede contornearse convenientemente (p.310).

# **8.2 Filtrado e inversión de los datos**

Debido a que los datos crudos generan resultados inexactos y confusos, los datos se deben procesar para obtener modelos y resultados acertados. Por lo tanto, de acuerdo a los antecedentes de la aplicación del método bajo diferentes contextos geológicos, en el presente trabajo se utilizarán los siguientes filtros e inversiones:

#### **8.2. 1 Filtro Fraser (1969)**

Dado que el área al ser prospectada normalmente está a una distancia considerable de las estaciones transmisoras, el campo primario es uniforme en el área, lo que permite utilizar matemáticas bastante simples en la predicción y el análisis del cuerpo anómalo (Fraser, 1969, p.958).

Fraser (1969) trata los datos de forma tal, que asume que los datos se registran como el "Crone Radem" donde define un campo de inclinación hacia el norte como una "inclinación" en el instrumento. Esta convención fue elegida porque una lectura sur se interpreta como una surgencia de un conductor hacia el sur. Por lo tanto, las líneas de perfil deben ejecutarse con la misma estación de transmisión. Se deben enumerar los datos del ángulo de inclinación en forma de tabla [\(Figura 73\)](#page-139-0). Por consiguiente, los ángulos de inclinación hacia el sur o este se designan como negativos. La muestra de salida filtrada consta de la suma de las observaciones en dos estaciones de datos consecutivas restadas de la suma en las dos estaciones de datos consecutivos siguientes (p.958). La base teórica para este procedimiento se describirá a continuación, donde el operador del filtro fue diseñado para cumplir los siguientes criterios:

Fraser (1969) asume que los datos se registran para el Crone Raden, que define un campo de inclinación hacia el norte como una "inclinación" hacia el sur en el instrumento (p.960).

- 1) Debe desplazar en fase los datos del ángulo de inclinación en 90 grados, de modo que el cruce y las inflexiones se transformarán en picos para producir cantidades contiguas.
- 2) Debe eliminar completamente el dc y atenuar longitudes de onda espaciales largas para aumentar la resolución de anomalías locales.
- 3) No debe exagerar el ruido aleatorio entre estaciones.

4) Debe ser simple de aplicar para que el personal de campo pueda hacer los cálculos sin dificultad.

Los dos primeros criterios se cumplen utilizando un operador de diferencia simple, es decir  $M_2 - M_1$ , donde  $M_1$  y  $M_2$  son dos puntos de datos consecutivos (Fraser, 1969, p.960).

El tercer criterio se cumple aplicando un operador de suavizado o de paso bajo a las diferencias, es decir  $\frac{1}{4}$  (M<sub>2</sub> – M<sub>1</sub>) +  $\frac{1}{2}$  $\frac{1}{2} (M_3 - M_2) + \frac{1}{4}$  $\frac{1}{4}$  (M<sub>4</sub> – M<sub>3</sub>), donde M<sub>1</sub>, M<sub>2</sub>, M<sub>3</sub>y M<sub>4</sub> son cuatro puntos consecutivos. El criterio final se mejora eliminando la constante, de modo que la función trazada se convierte en  $f_{2,3} = (M_3 - M_4) - (M_1 - M_2)$ , que se traza a mitad de camino entre las estaciones de ángulo de inclinación  $M_2$  y  $M_3$  (Fraser, 1969, p.960). Por lo tanto, el filtro se puede aplicar mediante una tabla o la función definida directamente.

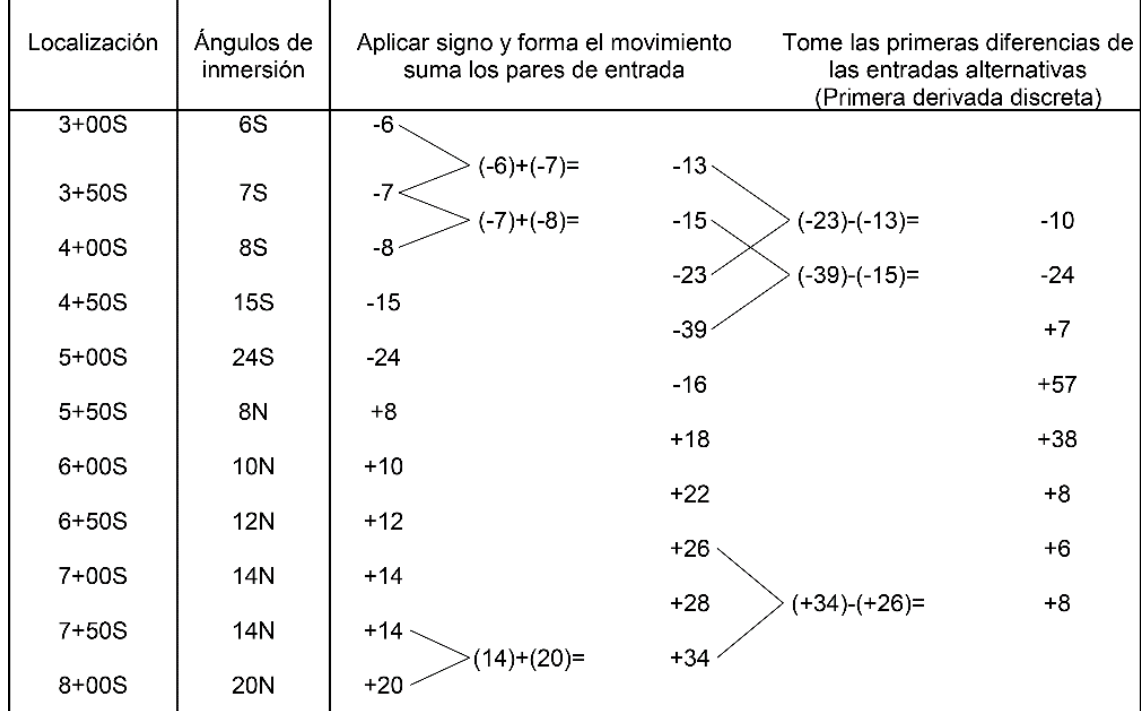

Figura 73. Ejemplo de los cálculos manuales del filtro de Fraser (1969).

<span id="page-139-0"></span>El filtro mejora la resolución de anomalías, haciéndolas más sencillas de observar. Una inflexión en el perfil de inmersión de un conductor subordinado a uno más grande produce un pico positivo, enfatizando así la presencia de un cuerpo conductor (Fraser, 1969, p. 959).

Whittles (Citado en Fraser, 1969) describió un efecto topográfico que puede surgir cuando se prospecta con VLF-EM en regiones montañosas. Las longitudes de onda espaciales que resultan del fenómeno que él describe son atenuadas en gran medida por el filtro y generalmente no aparecen en los mapas contorneados. Además, aboga por el uso de las primeras derivadas para eliminar el efecto

topográfico. El filtro Fraser opera sobre la primera diferencia (es decir, la primera derivada discreta) como uno de sus componentes (p. 966). Además, calcula gradientes horizontales y suaviza los datos para proporcionar valores máximos sobre los conductores que luego se pueden contornear. Por lo tanto disminuye el efecto de la topografía.

Los datos filtrados, cuando se contornean, proporcionan una presentación de datos que simplifica la interpretación. Además el filtro también amplifica las anomalías de la superficie cercana (Fraser, 1969, p. 966).

El filtrado Fraser convierte las componentes reales algo ruidosas, no contorneables, en datos menos ruidosos y contorneables, lo que mejora en gran medida la utilidad del perfil VLF-EM. Por lo tanto, puede identificar la ubicación de la anomalía conductora en la dirección x, mientras que no se puede acceder a información sobre la profundidad de la anomalía (Ahmed & Monteiro, 2011, p.310).

### **8.2. 2 Filtro Karous-Hjelt, 1977, 1983**

El método de filtro discreto de Karous-Hjelt finito es una forma más generalizada y rigurosa del filtro Fraser. Sin embargo, se deriva directamente del concepto de campos magnéticos asociados con el flujo de corriente en el subsuelo, y se obtiene una sección transversal en 2-D que muestra la distribución de densidad de corriente a diferentes profundidades en función de la distancia de intervalo entre estaciones (Ahmed & Monteiro, 2011, p. 312).

La técnica se basa en el filtrado lineal discreto de datos VLF, donde la salida de los resultados de filtrado descritos se expresa en términos de una densidad de corriente equivalente a una profundidad específica que causaría el campo magnético medido. El filtro de seis puntos más práctico da una precisión del 8%, el cual es una extensión del filtro Fraser comúnmente utilizado para procesar datos de ángulo de inmersión VLF (Karous & Hjelt, 1983, p. 782).

El filtro Karous-Hjelt está limitado a profundidades menores de 1/6 de la longitud del perfil. En la práctica, la profundidad máxima es incluso menor porque se necesitan varias lecturas de esa profundidad (Ahmed & Monteiro, 2011, p.315).

Ahmed & Monteiro (2011) indican que Karous & Hjelt (1977, 1983) para la creación del filtro iniciaron con la Ley de Savart para describir la componente vertical del campo magnético que surge de una distribución de corriente 2D subsuperficial. Karous & Hjelt utilizaron la teoría del filtro lineal para resolver la ecuación integral de la distribución de la corriente, que se supone que está ubicada en una lámina horizontal delgada de densidad de corriente variable, situada en todas partes a una profundidad igual a la distancia entre las estaciones de medición. Al seleccionar puntos de datos a una distancia cada vez mayor, se puede inferir el comportamiento de la distribución real en el cuerpo supuesto a profundidades cada vez mayores (p.310-312).

Karous & Hjelt (1983) realizaron una serie de experimentos con varios coeficientes del filtro Karious & Hjelt (1977). Los resultados mostraron que el siguiente filtro funciona bien en la práctica (p. 785):

$$
\left(\frac{\Delta Z}{2\pi}\right) I_{\alpha} \left(\Delta x/2\right) =
$$
\n
$$
-0.102H_{-3} + 0.059H_{-2} - 0.561H_{-1} + 0.561H_1 + 0.059H_2 + 0.102H_3
$$
\nDonde  $H_i = H_{zm}(i\Delta x)$ 

\n(1)

Esta ecuación es proporcional a la derivada aproximada de la curva  $H(x)$ . Por lo tanto, es una forma general del filtro Fraser (1969) ampliamente utilizado en el procesamiento de mediciones VLF. Desde este punto de vista, el filtrado de Fraser también genera perfiles de densidades de corriente equivalentes.

Karous & Hjelt (1983) durante la interpretación de los datos de campo, los valores medidos deben suavizarse antes de filtrar. Al tomar promedios de valores circundantes del campo magnético (H) y de la densidad de corriente  $(I_a)$ , se obtiene un filtro simétrico (p. 785):

$$
\left(\frac{\Delta Z}{2\pi}\right) \bar{I}_{\alpha}(0) = -0.102H_{-3} + 0.059H_{-2} - 0.561H_{-1} + 0.561H_1 + 0.059H_2 + 0.102H_3 \tag{2}
$$
  
Donde  $\bar{I}_{\alpha}(0) = \frac{1}{2} [I(\Delta x/2) + I(-\Delta x/2)]$ 

Donde ΔZ es el grosor supuesto de la lámina de corriente (espesor del supuesto estrato y/u objetivo de estudio), " $I_{\alpha}$ " es la densidad de corriente anómala,  $\Delta x$  es la distancia entre los puntos de datos y también la profundidad a lámina. Además, los coeficientes  $H_{-3}$  a  $H_{+3}$  son valores de los componentes reales e imaginarios de la anomalía VLF-EM medida. El valor de la densidad de corriente calculada se ubica debajo del punto central  $H_0$  y la profundidad dada  $z = \Delta x$ . Al tomar puntos de datos a medida que aumenta la distancia horizontal, la densidad de corriente se puede calcular a profundidades sucesivamente mayores (Ahmed & Monteiro, 2011, p. 312).

Los coeficientes del filtro se aplican por separado a las componentes en fase (real) y en cuadratura (imaginario) de los cuerpos anómalos relativos  $H_{zm}/H_0$ , para dar las componentes correspondientes de la densidad de corriente. Al calcular el filtro inverso a varias profundidades (por ejemplo  $\Delta x$ ,  $2\Delta x$ ,  $3\Delta x$  se puede analizar la variación de las densidad de corriente con la profundidad. El contorno de los resultados permite su rápida asimilación, pero la pseudosección no corresponde a la verdadera distribución del filtro Fraser (1981) (Karous & Hjelt, 1983, p.786).

Ogilvy & Lee (citado en Ahmed & Monteiro, 2011) indican que el filtro proporciona una pseudosección de la densidad de corriente anómala. Por lo tanto, las disposiciones espaciales de las características geológicas del subsuelo, como vetas minerales, fallas, zonas de corte y conductores estratigráficos, se evidencian con facilidad (p. 312).

#### **8.2. 3 Aplicación del filtro a la curva teórica**

Karous & Hjelt (1983) realizaron ensayos con los filtros discretos propuestos en anomalías de VLF calculadas por Kaikkonen sobre placas conductoras gruesas. Los parámetros de la placa se

muestran en la [Figura 74.](#page-142-0) Las respuestas en cuadratura y en fase se dan en porcentaje. Se relacionan con el ángulo de inclinación  $\theta$  y la elipticidad  $e$  de la elipse de polarización mediante las siguientes ecuaciones (p. 786):

$$
Re(H_z/H_0) = 100 \times \tan \theta \tag{3}
$$

$$
Im(H_z/H_0) = 100 \times \tan e \tag{4}
$$

Sobre los conductores, la componente real (In-phase) de la distribución de corriente equivalente tiene solo valores positivos. Las partes negativas en ambos lados del conductor pueden ser causadas en general por la longitud del filtro o por una disminución de la densidad de corriente debido a la acumulación de corriente. Además, en la parte en imaginaria (Quadrature) la distribución de corriente es más compleja. En algunos casos, las corrientes positivas y negativas tienen un tamaño aproximadamente igual y la densidad de corriente total resultante es casi cero. La proporción variable de las corrientes positivas y negativas probablemente depende de la relación entre las corrientes inducidas y las reunidas (Karous & Hjelt, 1983, p. 786).

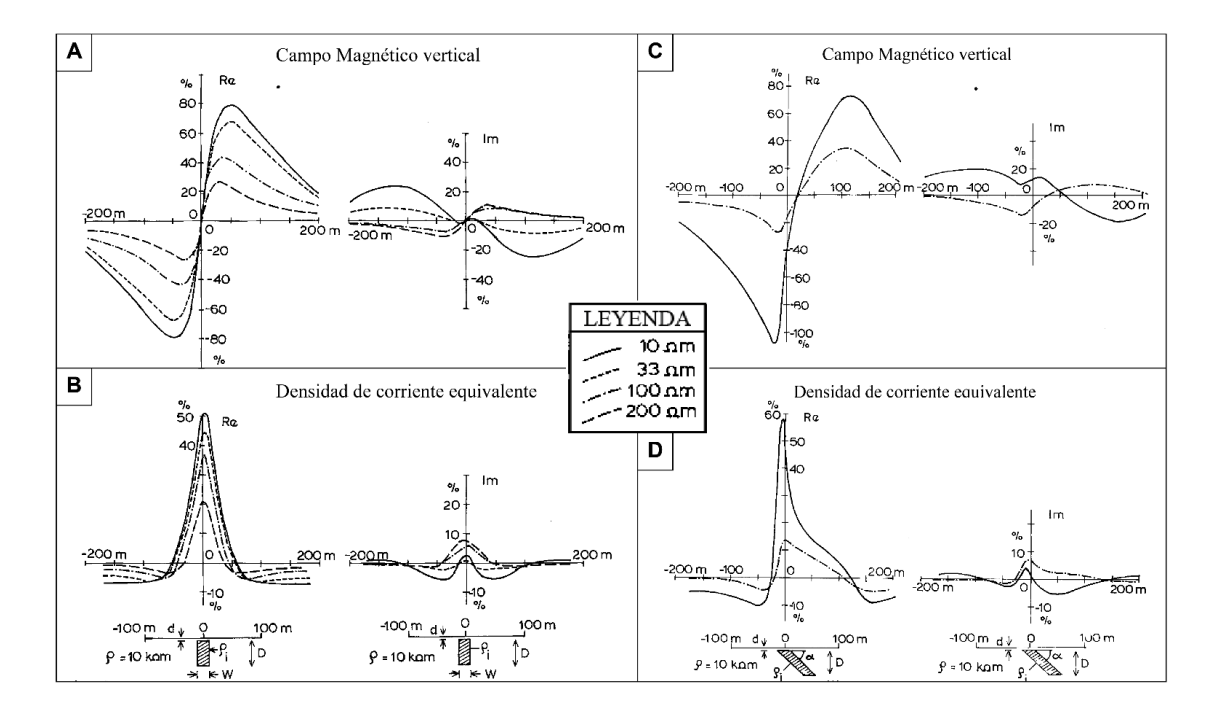

<span id="page-142-0"></span>Figura 74**.** A) Campo magnético vertical normalizado de una placa vertical conductora en un campo externo homogéneo  $H_0$ , (de Kaikkonen 1979). d = 5 m, D = 50 m, W = 20 m, f = 16 kHz; Re e Im son los componentes en fase y en cuadratura de  $(H_0/H_z)$ , respectivamente. B) Densidad de corriente equivalente calculada en la profundidad  $z = 10$  m. Re e Im son los componentes en fase y en cuadratura de ( $\Delta Z = I_a/2\pi H_0$ ), respectivamente. C) & D) Igual que "A & B" respectivamente, pero para una placa conductora que sumerge en  $\alpha = 45^{\circ}$  (Tomado y modificado de Karous & Hjelt, 1983, p. 787-788).

En la [Figura 75A](#page-143-0) & [Figura 75B](#page-143-0) se muestran curvas de densidad equivalente para varias profundidades (z = 10, 20, 30 y 40 m). Se utilizaron pesos de filtro idénticos para todas las profundidades. El espaciado de la muestra se incrementó simplemente para obtener los resultados para profundidades más profundas. El resultado es claramente asimétrico para la placa con inmersión, dando así una indicación de la inmersión. Las posiciones de los máximos de densidad de corriente indican estar siempre dentro del conductor. Las [Figura 75C](#page-143-0) & [Figura 75D](#page-143-0) muestran pseudosecciones útiles en la identificación de los cruces de los conductores. Sin embargo, debe enfatizarse que la pseudosección no representa la verdadera distribución de densidad de corriente. A su vez, la inversión utilizando los filtros lineales explica todo el perfil de anomalía con una densidad de corriente equivalente distribuida a una profundidad constante (Karous & Hjelt, 1983, p. 786).

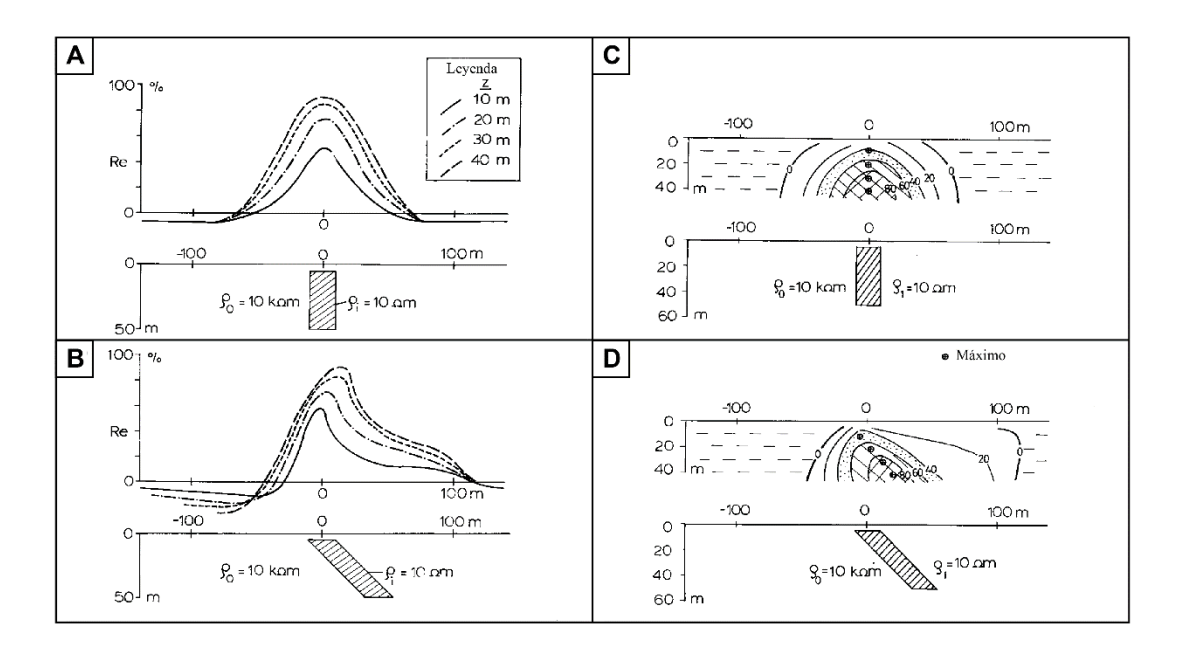

<span id="page-143-0"></span>Figura 75. A & B) Densidades de corriente equivalentes (parte real) calculadas a varias profundidades para los modelos de placa de [Figura 74\(](#page-142-0) $\land \&$ B) respectivamente, C  $\&$  D) Secciones transversales equivalentes de densidad de corriente (parte real) a varias profundidades para los modelos de placa de [Figura 74](#page-142-0) (C & D) respectivamente. (Tomado y modificado de Karous & Hjelt (1983), p.789).

La distribución de densidad de corriente equivalente obtenida de los registros VLF por el método de filtro lineal propuesto brinda una perspectiva adicional de la estructura del área. La sección transversal da una idea aproximada acerca de la distribución espacial de las vetas de mineral conductoras. Los lugares de alta densidad de corriente permiten seguir más fácilmente las vetas de perfil a perfil, separar varias vetas y determinar la geometría de toda la región geológica (Karous & Hjelt, 1983, p.792).
Karous & Hjelt (1983) concluyen que el método de filtro finito es útil en el procesamiento de mediciones de ángulo de inmersión VLF. Además, que las distribuciones de corriente equivalentes resultantes calculadas para diferentes profundidades dan un resumen de las secciones transversales de los conductores (p. 793).

#### **8.2. 4 Inversión regularizada**

Ahmed & Monteiro (2011) indican que existe una fuerte relación entre los datos del tipper (inversión) y la conductividad de la anomalía del subsuelo, ambas técnicas de filtrado; Fraser (1969) y Karous-Hjelt (1977, 1983) no proporcionan ninguna información de la conductividad del subsuelo (σ) o su recíproco, la resistividad (ρ). A medida que la componente vertical del campo magnético secundario disminuye en sitios alejados de los conductores, es posible, al menos en teoría, usar el tipper para caracterizar la distribución de resistividad sub-superficial (p. 312).

Varios autores han investigado la interpretación cuantitativa de los datos VLF-EM de frecuencia única (Beamish, Chouteau, Kaikkonen y Sharma; citados en Ahmed & Monteiro, 2011). Demostraron que se puede obtener información bastante detallada sobre la distribución de resistividad subsuperficial a partir de una inversión regularizada (Ahmed & Monteiro, 2011, p. 312).

La inversión delinea correctamente las anomalía someras, pero difícilmente la más profundas (Ahmed & Monteiro, 2011, p.315). Además, debe prestarse mucha atención a la selección de una resistividad ambiental adecuada durante la inversión para minimizar la ambigüedad de la inversión (Ahmed & Monteiro, 2011, p.317).

El software utilizado para el procesamiento de los datos permite el uso de dos diferentes algoritmos de inversión denominados como S89 y S01 simplemente porque se basan en los trabajos publicados por Sasaki en 1989 y Sasaki en 2001. En general, el algoritmo S01 produce modelos más suaves en comparación con los de S89 (VLF2DMF, 2017, p. 28).

EMTOMO (2017, p. 74) adoptó el algoritmo de inversión no lineal y con restricción de suavidad descrito por Monteiro Santos (2004). Las ecuaciones de optimización se representan de la siguiente manera (Sasaki, 1989; llamado algoritmo S89 o Sasaki, 2001; llamado algoritmo S01):

$$
\mathbf{S89:} \left[ \left( J^T J + \lambda C^T C \right) \right] \delta p = J^T b \tag{5}
$$

$$
\mathbf{S01:} \left[ \left( J^T J + \lambda C^T C \right) \right] \delta p = J^T b - \lambda C^T C (p - p_o) \tag{6}
$$

Donde  $\delta p$  es el vector que contiene las correcciones aplicables a los parámetros (logaritmo de las conductividades de bloque, pj) de un modelo inicial,  $p<sub>o</sub>$  es un modelo de referencia,  $b$  es el vector de las diferencias entre los componentes del tipper observados y calculados  $b = (T^{\circ} - T^{\circ})$ , J es la matriz jacobiana cuyos elementos están dados por  $(\sigma_j)(\partial T_i^c/\partial \sigma_j)$ , el superíndice  $T$  denota la operación de transposición, y  $\lambda$  es un multiplicador de Lagrange (factor de amortiguación) que controla la amplitud de las correcciones de parámetros y cuyo mejor valor se determina empíricamente. El valor puede determinarse empíricamente comparando los modelos calculados utilizando diferentes valores con la información disponible. Los elementos de la matriz  $C$  son los

coeficientes de los valores de la rugosidad en cada parámetro, que se define en términos de los cuatro parámetros vecinos. Los elementos de  $C$  son -4, 1 ó 0. Un proceso iterativo permite obtener el modelo final, y su respuesta se ajusta al conjunto de datos en un sentido de mínimos cuadrados.

El desajuste entre los datos y la respuesta del modelo se calcula mediante:

$$
rms = \sqrt{\frac{1}{N} \sum_{i=1}^{N} (d_i^o - d_i^c)^2}
$$
\n(7)

Donde N es el número de valores de datos, σ el error en los datos y d los datos (componentes real e imaginaria).

El factor de amortiguamiento (DF, Damping Factor) controla la rugosidad del modelo. Cuanto mayor sea la amortiguación seleccionada, más suave será el modelo. El valor correcto debe ser determinado empíricamente, mediante la realización de inversiones con diferentes valores de amortiguación, por ejemplo con valores de 1,00 a 10. En general, para entornos de alta resistividad (1000 Ωm) el DF debe ser bajo e implementar entre 25 a 30 iteraciones. El DF no se mantiene constante durante iteraciones, por lo tanto, el factor de disminución de amortiguación controla la disminución del DF y esto tiene influencia en la convergencia. Por ende, en general para entornos de alta resistividad el valor está dentro del rango de 0,7 a 0,9 (VLF2DMF, 2017, p. 28).

#### **8.2. 5 Algoritmo Sasaki (1989)**

El algoritmo produce un modelo 2-D compuesto por un gran número de bloques rectangulares, cada uno de los cuales tiene una resistividad constante. Las soluciones se basan en el método de elementos finitos. Utiliza el concepto de reciprocidad y de una fuente ficticia para reducir el tiempo de cálculo para las derivadas parciales de las respuestas MT. A su vez, el método de mínimos cuadrados restringido por la suavidad, junto con el método modificado de Gram-Schmidt, se utiliza para estabilizar la solución y evitar las características de resistividad no esencial. Este algoritmo puede considerarse como una extensión de la utilizada en Tripp (citado en Sasaki, 1989, p. 254) para obtener las derivadas parciales de las respuestas de resistividad al dipolo-dipolo, donde se introduce una restricción de suavidad en el problema de los mínimos cuadrados no lineales para estabilizar la solución y construir un modelo de resistividad que tenga las características requeridas por los datos (Sasaki, 1989, p.254).

El error residual se debe reducir lo más que se pueda, lo cual se logra con el aumento de las iteraciones. Sasaki (1989) según datos de campo logró disminuir el error residual de 1,08 a 0,20 después de tres iteraciones, lo cual es aceptable tomando en cuenta que los datos eran de precisión baja. Con datos sintéticos obtuvo valores de error residual entre 0,49 a 0,07 después de tres iteraciones. Cabe destacar que los modelos de inversión conjunta de datos coincide mejor con el modelo verdadero que cualquiera de los resultados de la inversión de conjuntos de datos individuales (p. 258-261)

#### **8.2. 6 Algoritmo Sasaki (2001)**

La inversión utiliza un esquema de diferencia finita de rejilla escalonada para resolver el campo magnético secundario. Utilizando el método incompleto del gradiente conjugado de Cholesky (ICBCG) se resuelve el sistema de ecuaciones resultantes de la diferenciación finita. A su vez, al aplicar la corrección de divergencia estática propuesta por Smith (Citado en Sasaki, 2001) las tasas de convergencia se mejoran drásticamente en conjunto al cálculo directo por ubicación en una cuadrícula (Sasaki, 2001, p. 45).

Durante la inversión linealizada el problema electromagnético inverso implica una relación lineal entre la respuesta medida y las propiedades físicas. Por lo tanto, requiere la iteración continua hasta que el desajuste (rms) se reduzca a un nivel aceptable (Sasaki, 2001, p. 46).

En la inversión el modelado hacia adelante (Forward modelling) divide el subsuelo en varios bloques de conductividad constante. Por ende, el método de modelado directo debe tener la capacidad de manejar una amplia variedad de distribuciones de conductividad. Los campos electromagnéticos tridimensionales se obtienen resolviendo numéricamente las ecuaciones diferenciales o integrales de Maxwell (Sasaki, 2001, p.47).

Sasaki (2001) concluye que las sensibilidades de las respuestas electromagnéticas a los cambios de resistividad del subsuelo se calculan a partir de soluciones directas, utilizando la relación de reciprocidad, donde se formula un problema inverso para que se encuentre un modelo que tenga una estructura suave y al mismo tiempo esté cerca de un modelo inicial, el cual se debe resolver con un método iterativo de mínimos cuadrados (p. 53).

# **8.3 Interpretación teórica de las curvas de las componentes real (In-phase) e imaginaria (Quadrature)**

Sabiendo que la componente magnética de los campos VLF es horizontal, las inhomogeneidades de conductividad local agregarán componentes verticales. Por lo tanto, el campo total se inclina localmente en ambos lados de un conductor local. Cabe destacar, que este campo vertical no siempre se encuentra en la misma fase que el campo primario en la superficie del suelo. Cuando el campo primario penetra el suelo y los cuerpos conductores, la longitud de onda se vuelve muy corta de apenas unas decenas de metros dependiendo de la conductividad y frecuencia. Al mismo tiempo, la onda viaja directamente hacia abajo profundizándose, donde la amplitud del campo disminuye muy rápido desapareciendo por completo en un rango de una longitud de onda. Es importante destacar que todos los campos secundarios tienen un desplazamiento de fase positivo pequeño (o grande en el caso de los cuerpos conductores pobres) en el propio objetivo debido a su componente resistivo, y además un desplazamiento de fase negativo mientras penetran de nuevo en la superficie desde el borde superior del objetivo (Geonics Limited. 2015, p. 22).

Los objetivos se encuentran bajo la superficie a cierta escala de profundidad. Suponiendo que se tiene un objetivo de hoja vertical (Estrato, veta, etc. vertical) semi-infinito comenzando desde la superficie, el flujo total integrado en campo primario en fase y en cuadratura tiene un valor de +0,5 y -0,5 respectivamente. Los gráficos se pueden usar para analizar las lecturas en fase y cuadratura

tomadas en ambos lados del objetivo. Sin embargo, el problema más frecuente y fácil de resolver es la separación de los conductores de superficie de los más importantes en profundidad. Esto se hace fácilmente al observar las señales de cuadratura negativa en comparación con las normalmente positivas o nula de los objetivos en superficie. Con el uso de la polaridad en cuadratura el trazo de una falla o zona de corte (normalmente son conductores débiles) dan una buena cantidad de cuadratura positiva (siguiendo la polaridad en de la componente en fase) y cuando se tiene una concentración mineral conductora (Ej. Sulfuros) en las estructuras, se obtiene una respuesta en cuadratura negativa [\(Figura 76\)](#page-147-0) (Geonics Limited. 2015, p. 22-27).

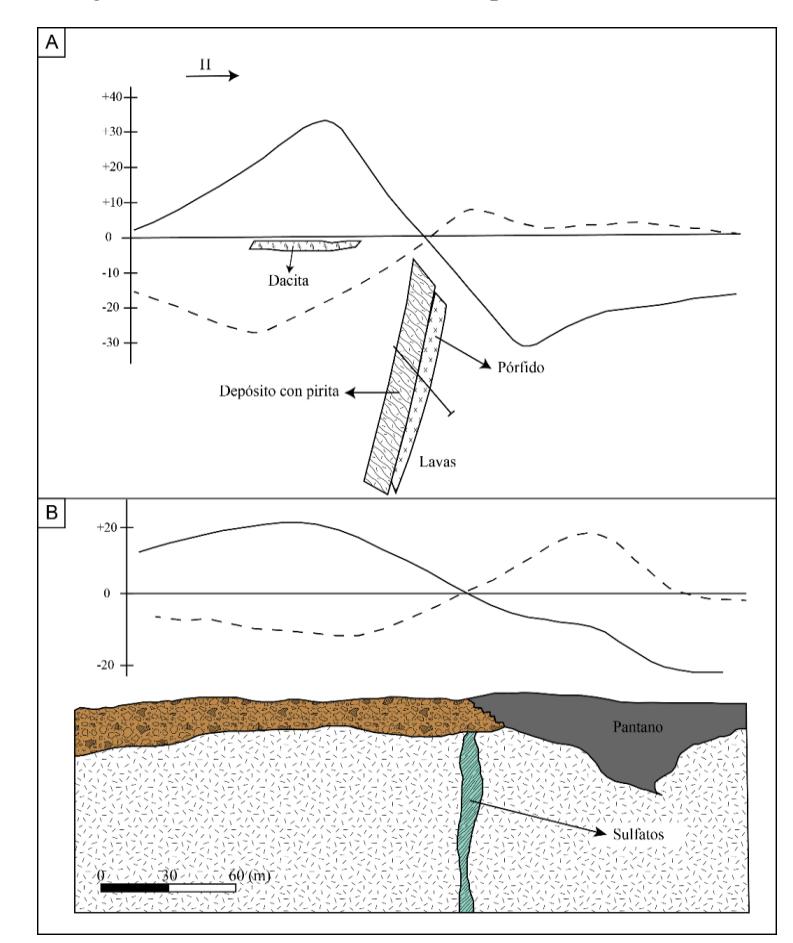

<span id="page-147-0"></span>Figura 76. Ejemplos de la del uso de la polaridad para identificación de conductores. A) Identificación de estructuras de cuerpos minerales desde la superficie; B) Identificación y diferenciación de un objetivo de sulfuros debajo de un pantano.

Geonics Limited (2015) indica que toda interpretación se hace más fácil por otros indicadores a profundidad del objetivo. La distancia horizontal entre las lecturas máximas positivas y negativas es aproximadamente la profundidad real desde la superficie del suelo hasta el centro del área efectiva del cuerpo conductor (Punto de la parte superior del objetivo). Teóricamente, la profundidad "h" de un conductor esférico con radio "a" es igual a  $\Delta X$  (Cambio de media longitud de onda) es la distancia horizontal entre los puntos máximos del campo vertical  $H<sub>Z</sub>$  [\(Figura 77A](#page-149-0)) y para un conductor cilíndrico la profundidad "h" es igual a 1.6  $\Delta X$ , donde los radio de la esfera y el cilindro (p. 27), viene dado por:

$$
\alpha_{esfera} = 1.3h\sqrt[3]{H_Z(max)}
$$
\n(8)

$$
\alpha_{cilindro} = 1.22h\sqrt[2]{H_Z(max)}\tag{9}
$$

Donde  $H_Z = 1$  significa 100% en la marca del instrumento.

Los Crossover (Cruces en cero) son básicamente el punto de intersección de las curvas de las componentes real e imaginaria. Por lo tanto, en los gráficos se observa la relación fase/cuadratura donde los Crossover se pueden utilizar como un indicador de la ubicación del objetivo en el eje "x" del perfil.

La determinación de la profundidad generalmente es más confiable que la estimación de la dimensión del cuerpo o anomalía. La componente real de  $H<sub>Z</sub>$ , disminuye proporcionalmente para un conductor más pobre y con la profundidad del material conductivo. Además, al analizar el modelado de las curvas se pueden sacar conclusiones sobre la inclinación y la fase del área superior del conductor (Geonics Limited. 2015, p. 27). A continuación se detalla algunos casos especiales:

- A) Un conductor de tipo capa vertical, si se acerca a la superficie proporciona un gradiente pronunciado de gran amplitud y una disminución lenta en ambos lados del conductor [\(Figura](#page-149-0)  [77B](#page-149-0) y [Figura 77C](#page-149-0)).
- B) Las capas horizontales deben dar una polaridad única en el borde y nuevamente en sentido opuesto en el otro borde [\(Figura 77F](#page-149-0)).
- C) Al observar las curvas trazadas, se evidencia que dos conductores adyacentes pueden modificar la forma de las anomalías para cada uno. En estos casos, se debe buscar los gradientes más pronunciados del campo vertical (trazado), en lugar de los Crossover (cruces en cero), e identifique el centro de las pendientes en la fase para la ubicación de los objetivos [\(Figura 77D](#page-149-0) y [Figura 77E](#page-149-0)).
- D) Una capa conductiva de arcilla gruesa puede suprimir el campo secundario hasta un valor insignificante.
- E) Las fallas o zonas de corte pueden dar anomalías, pero para que esto suceda debe haber una conductividad asociada a las estructuras.

Al igual que con cualquier método EM, los cuerpos con mayor conductividad dan las relaciones más altas en la componente en fase que en cuadratura. En el método VLF el material conductor circundante influye tanto en los resultados que es casi una afirmación irrelevante, salvo en algunos casos. Además, en la práctica la mayoría de los yacimientos u objetivos están compuestos por diferentes secciones individuales. Por lo tanto, no se puede usar la relación en fase/cuadratura como el único indicador de la conductividad (Geonics Limited, 2015, p. 32).

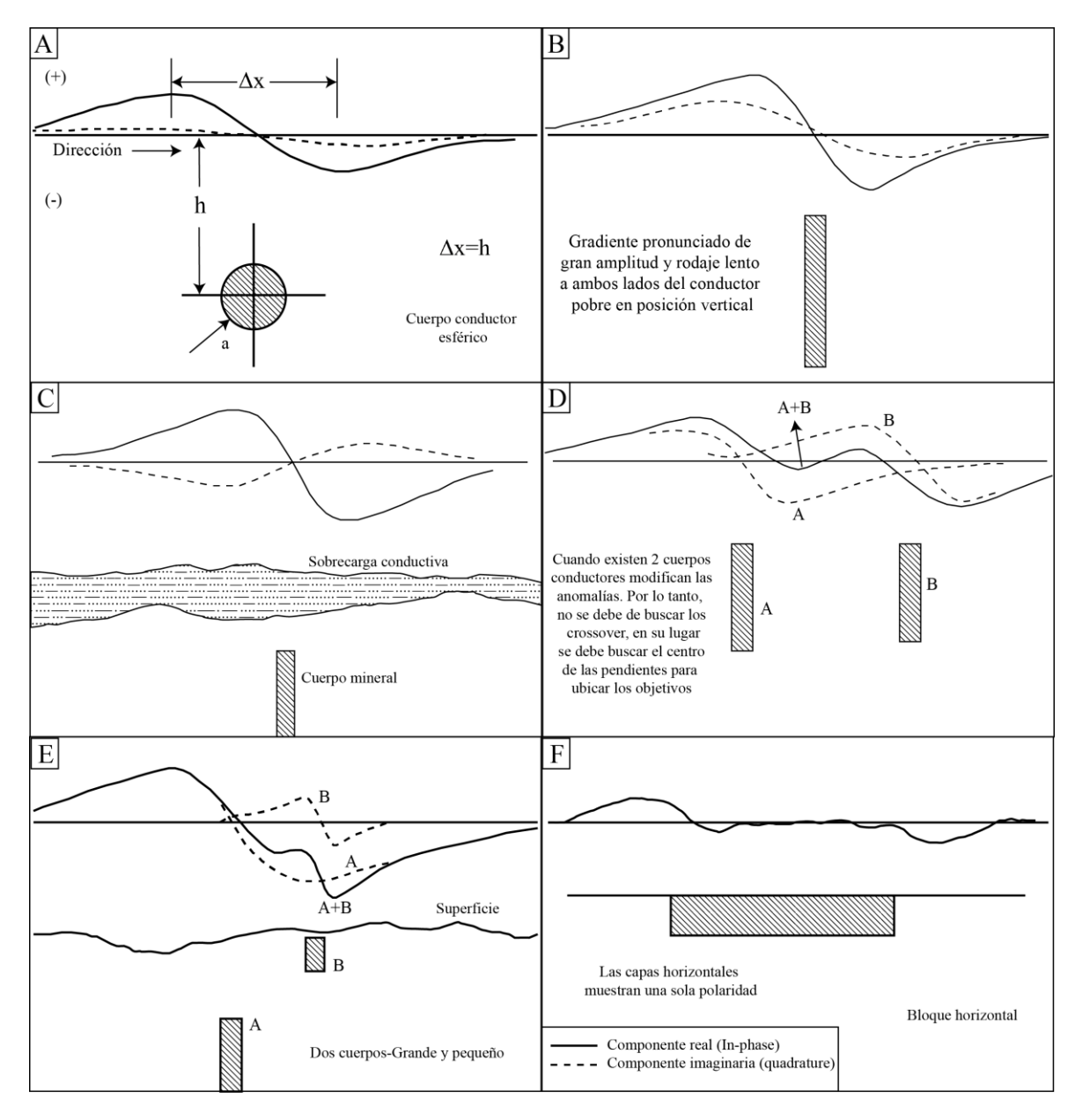

<span id="page-149-0"></span>Figura 77.Comportamiento de la curva de las componentes en fase y en cuadratura de acuerdo al tipo de conductor sobre el cual se esté realizando la prospección.

## **8.4 Modelos generados a partir de los datos del equipo EM16R**

El manual de Operación del equipo proporciona una serie de gráficos y algoritmos que permiten al usuario del Geonics EM16R determinar si la resistividad eléctrica sub-superficial es constante hasta la profundidad de penetración del instrumento o si está presente una situación de dos capas. Además, en el caso de una superficie de dos capas, si se conoce la

resistividad de la capa superior o la capa inferior, o el grosor de la capa superior, el uso de estas gráficos o algoritmos produce el valor de los otros dos parámetros desconocidos (Geonics Limited, 1979, p. 6).

## **8.4. 1 Espacio homogéneo (Geometría de una capa)**

El EM16R mide la relación y el ángulo de fase entre los campos eléctricos y magnéticos horizontales de la onda propagada por transmisores de radio VLF distantes, con el fin de determinar la resistividad eléctrica del terreno. En el caso donde el suelo tiene una resistividad uniforme, hay un ángulo de fase de 45 ° entre estos componentes del campo (Geonics Limited, 1979, p. 6).

## **8.4. 2 Geometría de dos capas**

Cuando el subsuelo prospectado no es homogéneo, teóricamente se puede representar el subsuelo mediante un modelo de dos capas. Por lo tanto, si el grosor de la capa superior  $(t_1)$  es menor que la profundidad de penetración, ocurrirán dos cosas. En primer lugar, el valor de resistividad leído por el instrumento ya no será el verdadero valor de la capa superior  $(\rho_1)$ , ya que estará influenciado por la presencia de la resistividad de la capa inferior  $(\rho_2)$ , y en segundo lugar, el ángulo de fase ya no será de 45°. Un valor para este ángulo distinto de 45° siempre es la clave para una inferir una situación en el suelo de varias capas (Geonics Limited, 1979, p. 7).

Como la resistividad indicada por el instrumento ya no es la resistividad correcta, se debe tomar este dato como una resistividad aparente. En la [Figura 78A](#page-151-0), evidencia que existen tres valores desconocidos  $\rho_1$ ,  $\rho_2$  y t<sub>1</sub>. El EM16R mide solo dos parámetros de información, la resistividad aparente  $(\rho_a)$  y el ángulo de fase  $(\psi)$ . Por ende, generalmente falta información y el usuario debe proporcionarla. A su vez, cuando se prospecta en un sitio representado por la [Figura 78B](#page-151-0) se debe tomar en cuenta lo siguiente: Cuando el operador se encuentra en la estación "A", mide una resistividad de 600 Ωm y un ángulo de fase de 45°. Por lo tanto, se interpreta que el suelo es homogéneo a 600 Ωm hasta una profundidad de al menos 88 m. Cuando el operador se posiciona en la estación "B" el instrumento lee 330 Ωm y un ángulo de fase de 68°. Por lo tanto, se interpreta a partir del conocimiento de la geología, que la resistividad de la capa superior sigue siendo de 600 Ωm. Para interpretar esta situación bajo el supuesto de una referencia de caso de dos capas, se debe utilizar los gráficos que incluye el Anexo del Manual de usuario representada en las figuras 4 a la 13 de ese documento, y/o mediante los algoritmos de la técnica de Radiohm (Collett y Becker, 1968) (Geonics Limited, 1979, p. 8).

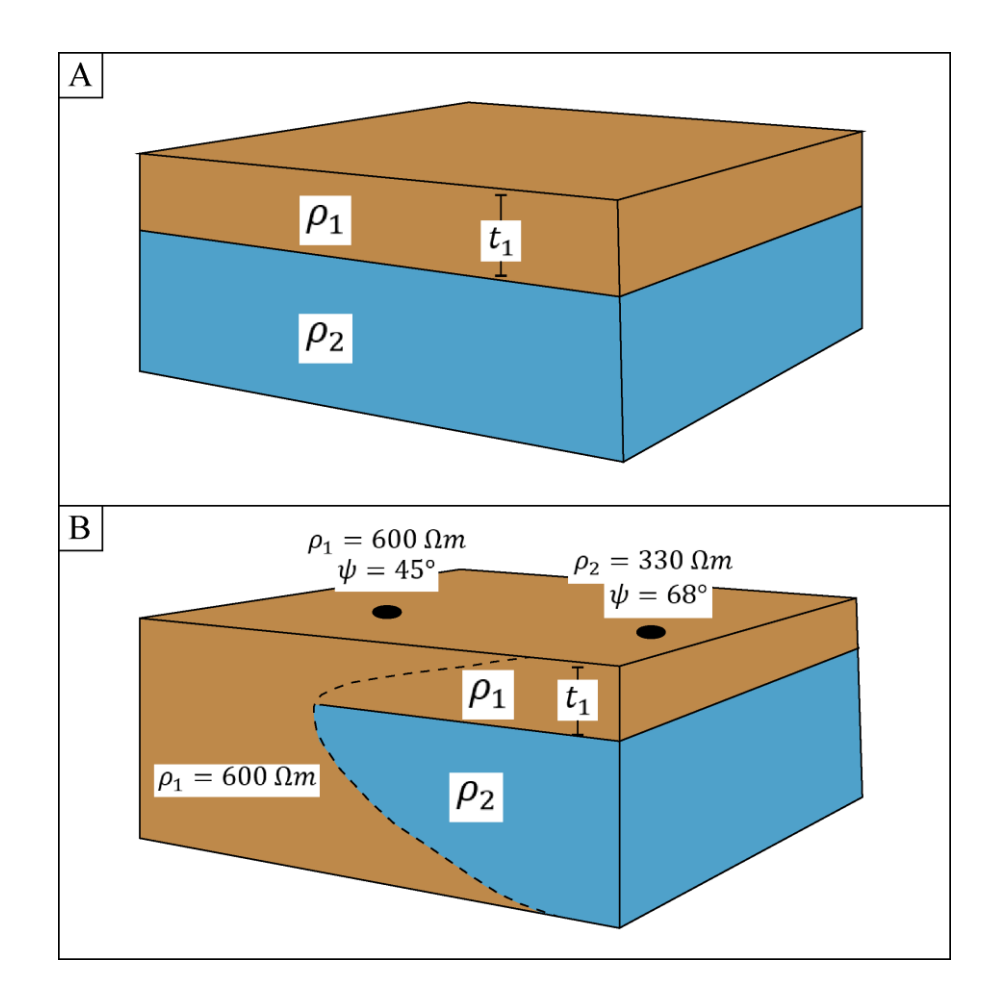

<span id="page-151-0"></span>Figura 78. Modelos idealizados generados a partir del equipo EM16R. A) Modelo de dos capas uniformes; y B) Modelo de dos capas irregular (No homogéneo).

## **8.5 Procesamiento de los datos obtenidos en el área de estudio**

Los datos obtenidos mediante cada uno de los perfiles VLF descritos en el Anexo 2, se procesan mediante el paquete de software VLF2DMF, cuyo fin es permitir el procesamiento y la inversión de los datos electromagnéticos (EM) de inducción adquiridos a muy baja frecuencia (VLF). Este software, es capaz de invertir los datos VLF-EM adquiridos a lo largo de una línea de estudio a una o varias frecuencias.

Dado lo anterior, en el Capítulo 3 se desarrolla el "Protocolo de procesamiento mediante el software VLF2DMF", el cual describe paso a paso todos los aspectos relacionados y que se deben tomar en cuenta para un adecuado procesamiento de los datos. Con la utilización del software se obtienen los siguientes insumos y/o resultado:

- i) Gráficos de los datos crudos
- ii) Gráficos de topografía
- iii) Aplicación del filtro promedio constante, necesario para la generación de pseudosecciones y modelos.
- iv) Gráficos generados a partir de la aplicación del filtro Fraser (1969)
- v) Pseudosecciones de densidad de corriente, generadas a partir de la aplicación del filtro Karous-Hjelt (1977, 1983).
- vi) Modelos de resistividad, generados a partir de la inversión regularizada en base a los algoritmos S89 y S01.
- vii) Mapas de contornos y de superficie generados a partir de interpolaciones de los resultados obtenidos al aplicar los filtros Fraser (1969) y Karous-Hjelt (1977, 1983).
- viii) Modelos de resistividad de una o dos capas generados a partir de los datos tomados con el equipo EM16R.
- ix) Insumos secundarios que pueden ser de ayuda al momento de interpretar los resultados obtenidos.

En el [Cuadro 8](#page-153-0) se expone un resumen teórico de las ventajas y desventajas de cada uno de los filtros e inversiones utilizados en el presente trabajo para el procesamiento de los datos. Los cuales son de suma importancia al momento de interpretar los resultados obtenidos mediante la utilización del software VLF2DMF.

<span id="page-153-0"></span>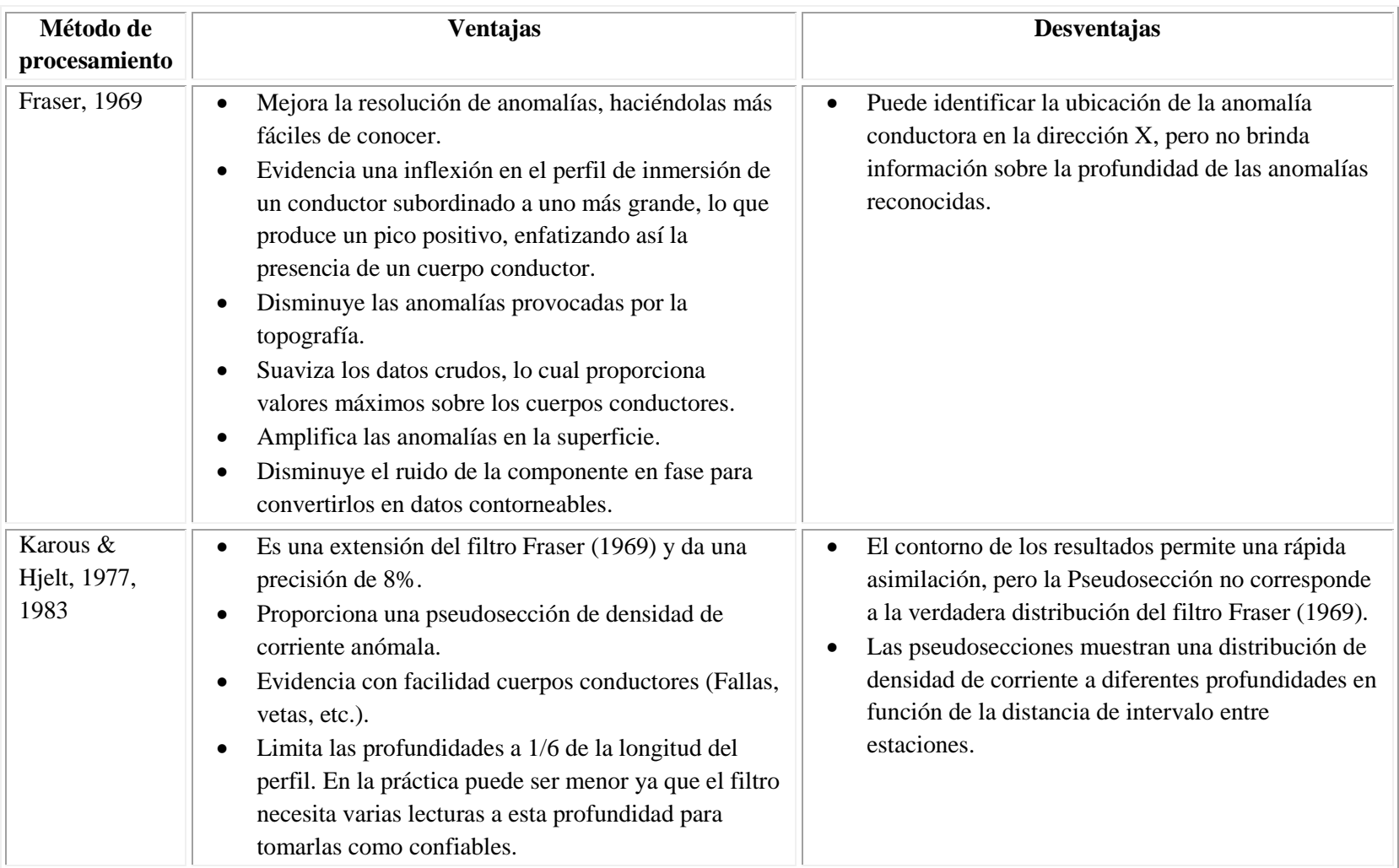

Cuadro 8. Resumen teórico comparativo de las técnicas de filtrado e inversión de datos VLF.

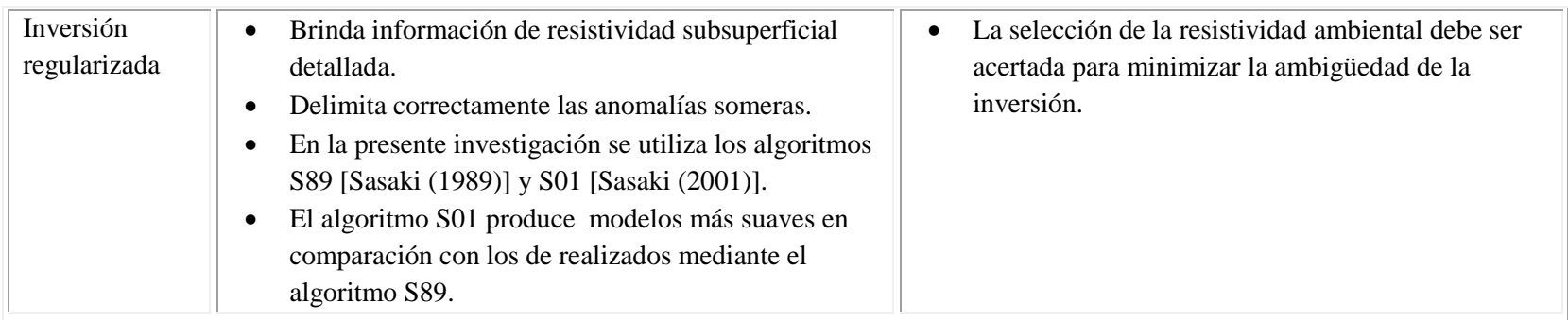

**Capítulo IX. ANEXO 2**

# **DESCRIPCIÓN DE LA CAMPAÑA DE PROSPECCIÓN GEOFÍSICA MEDIANTE PERFILES VLF**

## **9.1 Introducción**

El presente documento describe cada uno de los sitios prospectados de manera detallada tomando en cuenta el ambiente físico del medio, configuración del equipo para la prospección de acuerdo al objetivo a desarrollar en cada sitio, así como el tipo de roca sobre el cual se prospecta.

En total durante la campaña se prospectaron trece sitios, elegidos de manera estratégica y se levantaron 18 perfiles VLF utilizando el equipo EM16/16R y las estaciones TX-27 y NAA [\(Figura](#page-157-0)  [79\)](#page-157-0).

## **LEYENDA**

Formación Depósitos Coluviales y Aluviales Barra Honda Miembro Quebrada Pavas (Fm. Curú) Curú Piedras Blancas Puerto Carrillo Nambí Berrugate Sabana Grande Loma Chumico Intrusiv Potrero Complejo de Nicoya (Radiolaritas) Complejo de Nicoya (Basaltos)

## **SIMBOLOGÍA**

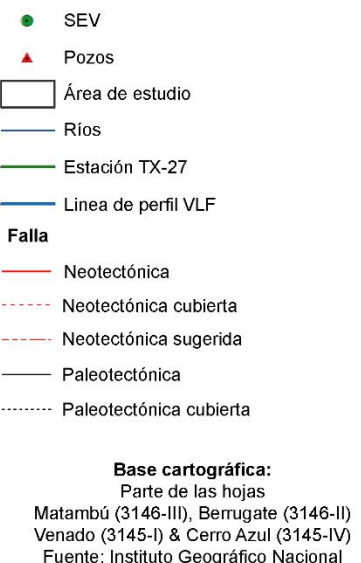

ado (3143-1) a Ceroy Azul (3143-19)<br>http://bacconational<br>Proyección: Lambert Norte<br>Escala: 1 50000 Modificado de los mapas geológicos de las hojas:<br>Matambú, Berrugate, Venado & Cerro Azul<br>Denyer et al., (2013)

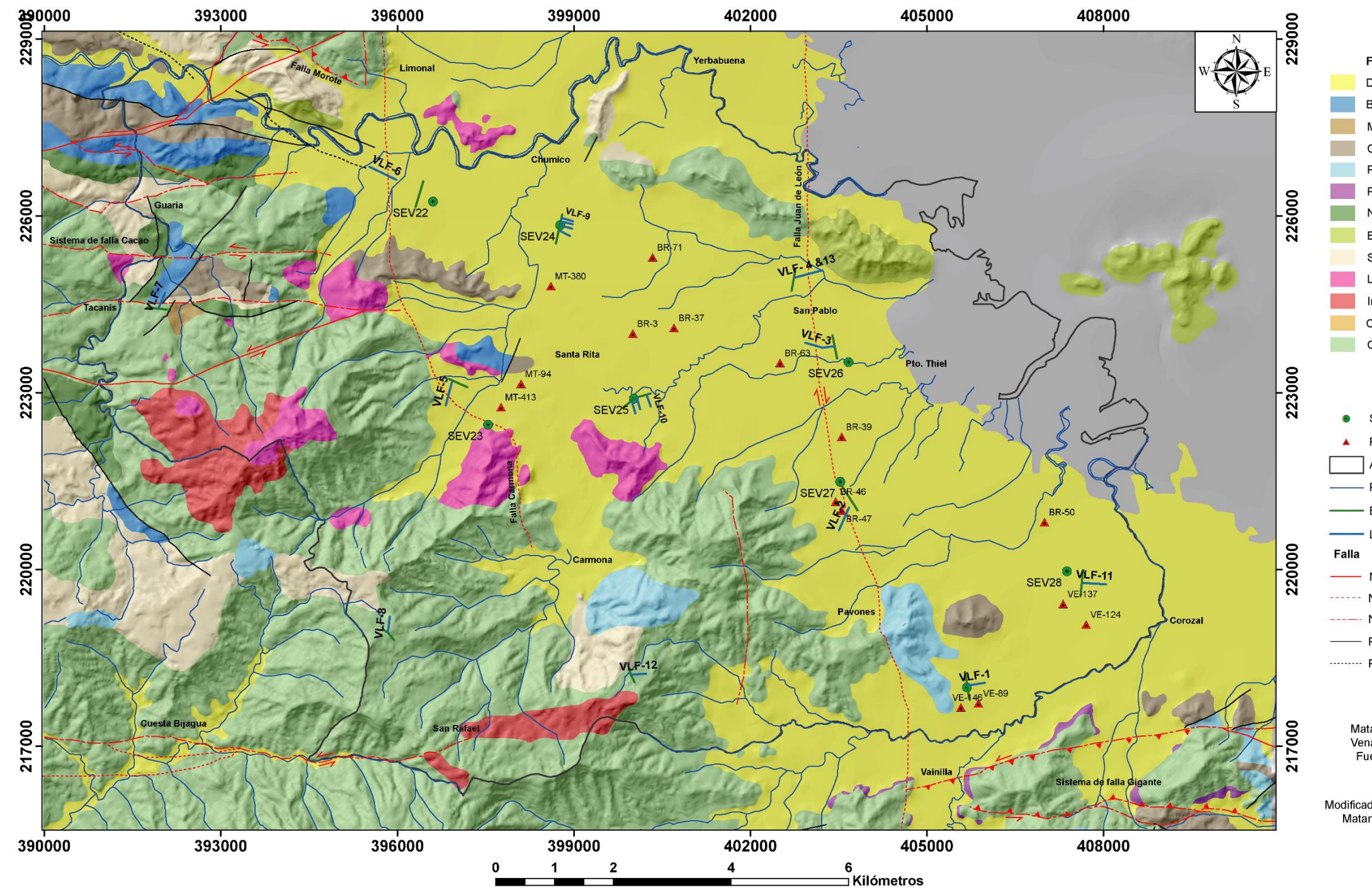

<span id="page-157-0"></span>Figura 79. Mapa de Ubicación de los perfiles VLF.

#### **9.2 Perfil VLF-1/VLF-R1**

Los perfiles VLF-1 y VLF-R1 se realizaron al Noreste de Canjel entre las quebradas Cementerio y Canjel, perpendicular a la carretera [\(Figura 80\)](#page-158-0). Tienen una longitud de aproximadamente 300 m con un rumbo N81°E, ambos perfiles se levantaron sobre la misma línea, utilizando el cambio de modo de operación del equipo. Las coordenadas Lambert Norte de inicio son 405685/218030, con una altura de 34 msnm y las coordenadas finales del perfil son 405984/218074, con una altura de 34 msnm., lo que implica una diferencia de altura de 0 m, dentro de la hoja cartográfica Venado (3145- I), escala 1:50000 del Instituto Geográfico Nacional (IGN). Además, es importante destacar que la toma de datos de los perfiles se realizó a una distancia aproximada de 160 m al Noreste del SEV29.

El sitio de prospección es de origen sedimentario. Corresponde por depósitos coluviales y aluviales que forman los acuíferos costeros de la zona. Al Oeste y al Noroeste a partir de 300 m del perfil levantado aflora la formación Piedras Blancas.

En cuanto el uso de suelo, corresponde con una zona de cultivo intensivo de melón, el cual es irrigado por goteo de manera periódica a lo largo de cada surco plantado, lo cual podría mejorar la conductividad del suelo.

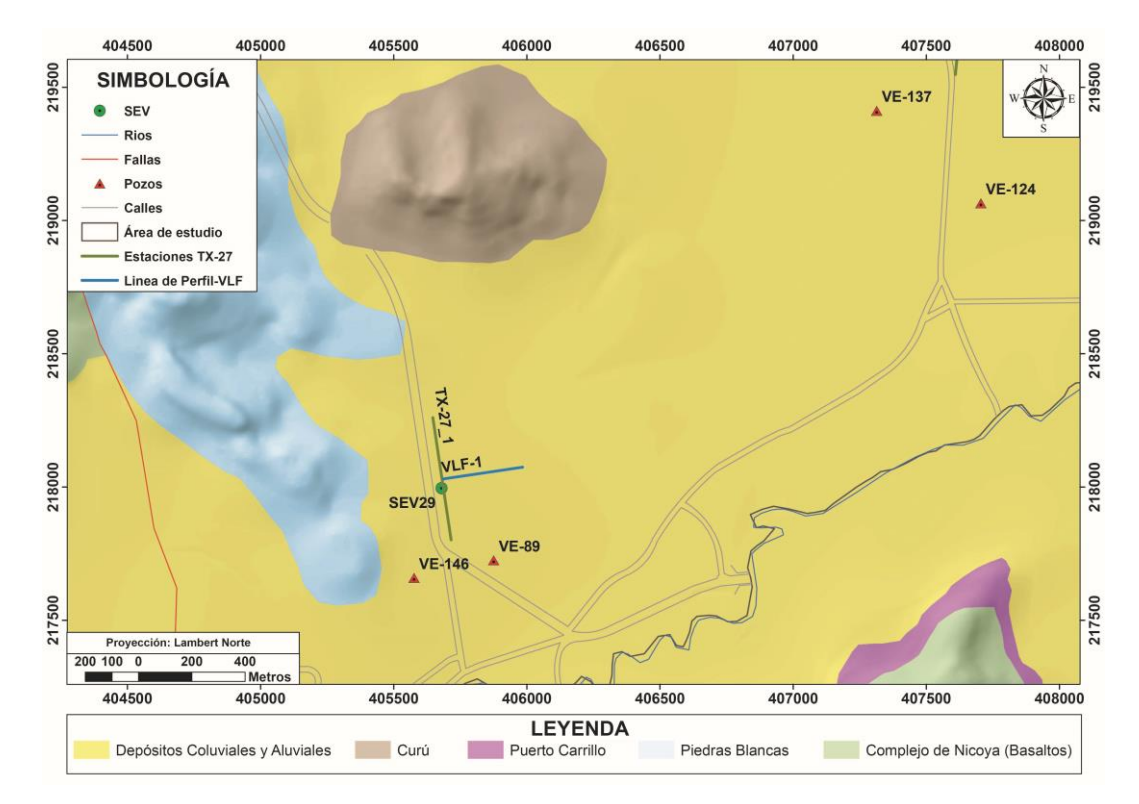

<span id="page-158-0"></span>Figura 80. Ubicación de los perfiles VLF-1 y VLF-R1 (Ambos se levantaron sobre la misma línea de perfil) y la antena TX-27\_1 correspondiente a la estación portátil.

En la línea de perfil a partir de los 280 m se da un cambio de ambiente, ya que se prospectó bajo árboles que se encontraban en los límites de la plantación, a los 300 m el cual corresponde con el final del perfil se tiene un río seco, el cual puede generar alguna anomalía dentro del perfil [\(Figura 81\)](#page-159-0). Además durante el levantamiento se identificó una antena de telecomunicaciones a aproximadamente 1km de distancia en la dirección N55°E.

Para la prospección se utiliza la estación portátil TX-27, la cual opera a una frecuencia de 18,6 kHz. La antena TX-27\_1 instalada con el alambre de cobre en el campo fue de aproximadamente 460 m, donde se ubicó la estación en la mitad de la longitud total del cable de cobre. Las coordenadas Lambert Norte de inicio son 405646/218260, con una altura de 34 msnm y las coordenadas finales del perfil son 405681/217801, con una altura de 34 msnm, lo que implica una diferencia de altura de 0 m con un rumbo aproximado de S9°E.

<span id="page-159-0"></span>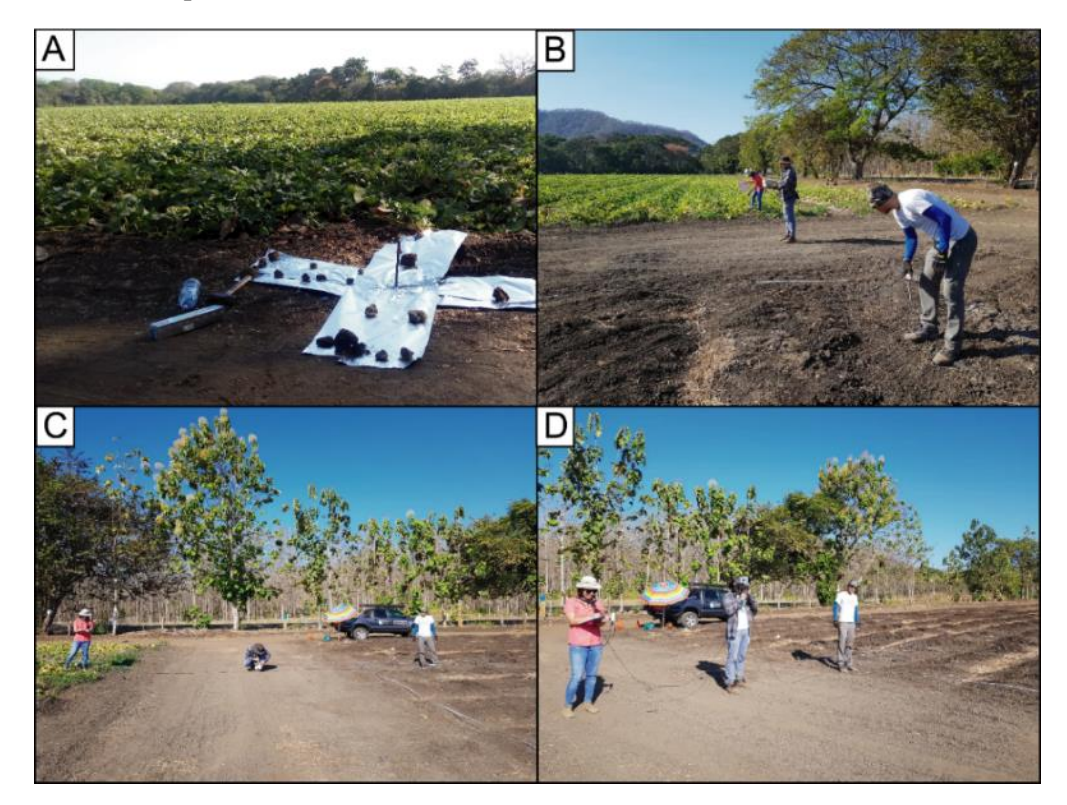

Figura 81. Generalidades del sitio en prospección. A) Visión general del área a prospectar junto con uno de los extremos de la antena TX-27\_1; B) Colocación de los electrodos para la toma de datos del perfil VLF-R1; C) Lectura de los datos del perfil VLF-R1; y D) Lectura de los datos del perfil VLF-1.

#### **9.3 Perfil VLF-2/VLF-R2**

Los perfiles VLF-2 y VLF-R2 se realizaron al Norte de Pavones. El objetivo principal atravesar de SW a NE una falla cubierta trazada en el mapa geológico [\(Figura 82\)](#page-160-0). Tienen una longitud de aproximadamente 430 m con un rumbo S20°W°, ambos perfiles se levantaron sobre la misma línea, utilizando el cambio de modo de operación del equipo. Las coordenadas Lambert Norte de inicio son 403504/220664, con una altura de 39 msnm y las coordenadas finales del perfil son 403673/221048, con una altura de 53 msnm., lo que implica una diferencia de altura de 14 m, dentro de la hoja cartográfica Berrugate (3146-II), escala 1:50000 del Instituto Geográfico Nacional (IGN). Además es importante destacar que la toma de datos de los perfiles se realizó a una distancia aproximada de 600 m al Sur del SEV27.

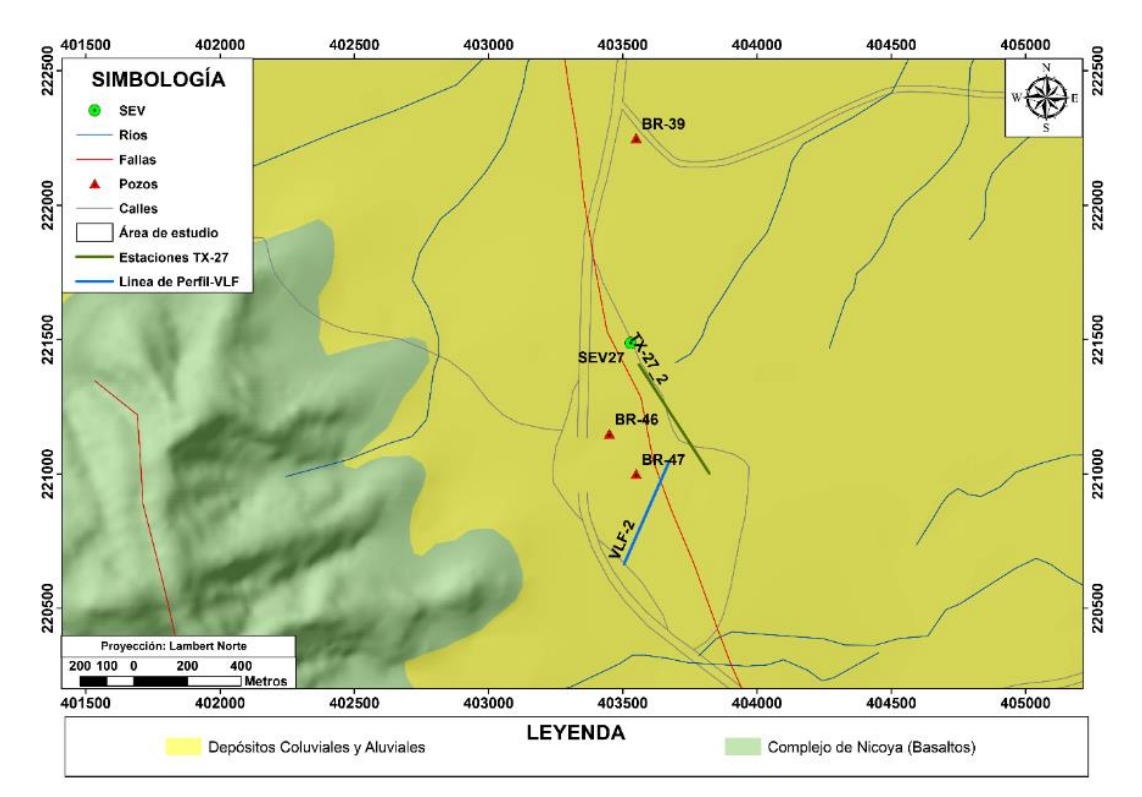

<span id="page-160-0"></span>Figura 82. Ubicación de los perfiles VLF-2 y VLF-R2 (Ambos se levantaron sobre la misma línea de perfil) y la antena TX-27\_2 correspondiente a la estación portátil.

El sitio de prospección es de origen sedimentario. Corresponde por depósitos coluviales y aluviales que forman los acuíferos costeros de la zona. Al Este a partir de 550 m del perfil levantado aflora la formación Complejo de Nicoya.

En cuanto el uso de suelo, corresponde al Sureste con ganadería extensiva y al Noreste con una zona de cultivo intensivo de melón y sandía, que son irrigados por goteo de manera periódica a lo largo de cada surco plantado, lo cual podría mejorar la conductividad del suelo.

En la línea de perfil trazada se levantó en el límite entre la plantación y el potrero, sobre y un costado de uno de los caminos de tierra de ingreso a la plantación de sandía y melón a un costado de una cerca viva con árboles grandes y alambre de púas y tuvo fin al frente a la red eléctrica principal. Por lo tanto, es interesante analizar el tipo de anomalía que pueda generar la suma de estas variables [\(Figura 83\)](#page-161-0).

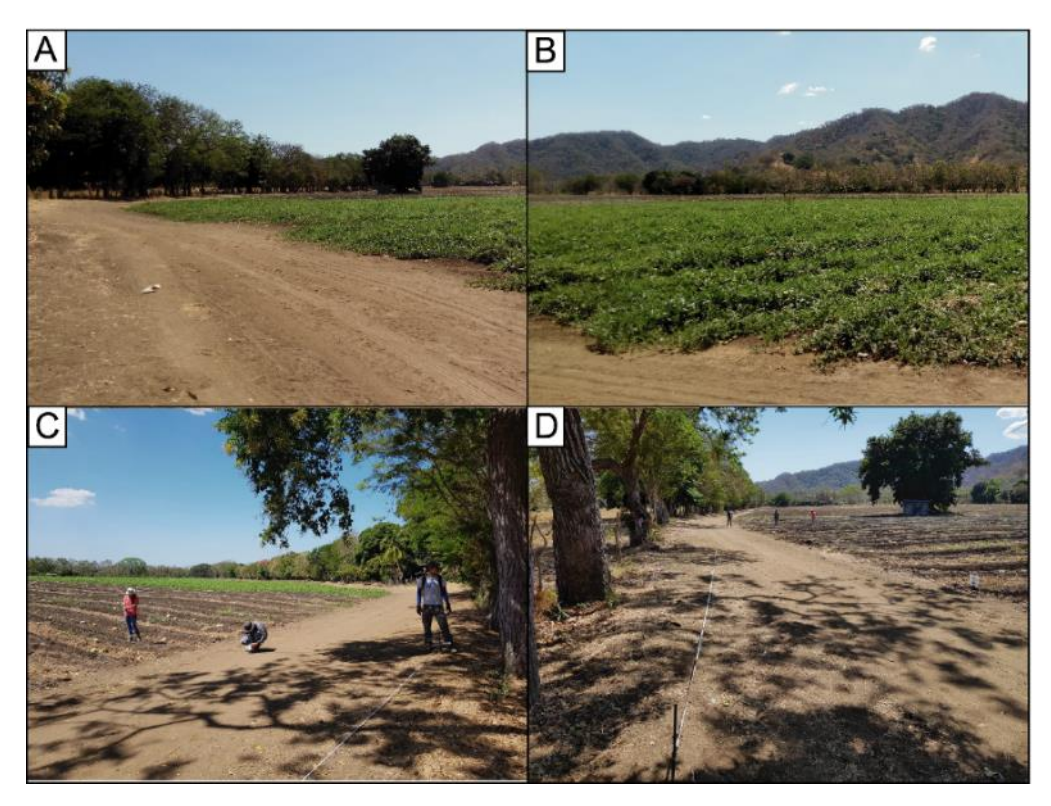

Figura 83. Generalidades del sitio en prospección. A) y B) Visión general del área a prospectar; C) Lectura de los datos del perfil VLF-R2; y D) Lectura de los datos del perfil VLF-2.

<span id="page-161-0"></span>Para la prospección se utiliza la estación portátil TX-27, la cual opera a una frecuencia de 18,6 kHz. La antena TX-27\_2 instalada con el alambre de cobre en el campo fue de aproximadamente 480m, donde se ubicó la estación en la mitad de la longitud total del cable de cobre. Las coordenadas Lambert Norte de inicio son 403560/221407, con una altura de 32 msnm y las coordenadas finales del perfil son 403691/221002, con una altura de 35 msnm, lo que implica una diferencia de altura de 3 m con un rumbo aproximado de S33°E. Cabe destacar que un extremo de la antena se conectó a tierra en la plantación de sandía y melón mientras que el otro extremo se conectó a tierra en el sector usado como potrero.

#### **9.4 Perfil VLF-3/VLF-R3**

Los perfiles VLF-3 y VLF-R3 se realizaron al Este de San Pablo. El objetivo principal es atravesar de Este a Oeste una falla cubierta trazada en el mapa geológico [\(Figura 84\)](#page-162-0). Tienen una longitud total de aproximadamente 500 m con un rumbo inicial de S78°W° y a los 200 m se realizó un cambio de rumbo hacia N78°W, ambos perfiles se levantaron sobre la misma línea, utilizando el cambio de modo de operación del equipo. Las coordenadas Lambert Norte de inicio son 402933/223845, con una altura de 10 msnm, las coordenadas Lambert Norte del cambio de rumbo son 403223/223763 y las coordenadas finales del perfil son 403422/223786, con una altura de 14 msnm., lo que implica una diferencia de altura de 4 m, dentro de la hoja cartográfica Berrugate (3146- II), escala 1:50000 del Instituto Geográfico Nacional (IGN). Además, es importante destacar que la toma de datos de los perfiles se realizó a una distancia aproximada de 400 m al Noroeste del SEV26.

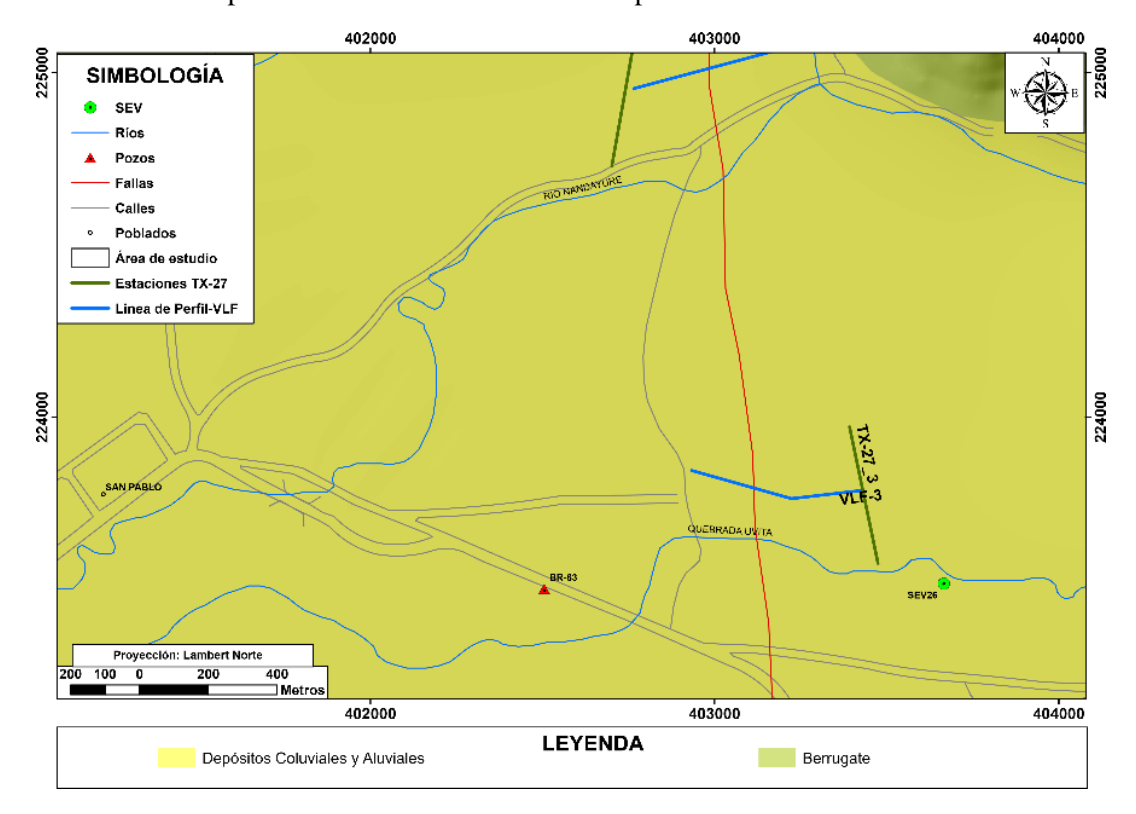

<span id="page-162-0"></span>Figura 84. Ubicación de los perfiles VLF-3 y VLF-R3 (Ambos se levantaron sobre la misma línea de perfil) y la antena TX-27\_3 correspondiente a la estación portátil.

El sitio de prospección es de origen sedimentario. Corresponde por depósitos coluviales y aluviales que forman los acuíferos costeros de la zona. Las formaciones más cercanas se ubican a más de 1 km hacia el Norte del sitio de prospección y corresponden con el Complejo de Nicoya y Berrugate.

En cuanto el uso de suelo, el sitio donde se levantó el perfil corresponde con una zona dedicada a la ganadería extensiva. Sin embargo, al Este en el sitio donde se instaló la antena TX-27\_3 corresponde con una zona de cultivo intensivo de melón y sandía, que son irrigados por goteo de manera periódica a lo largo de cada surco plantado, lo cual podría mejorar la conductividad del suelo.

En la línea de perfil trazada se levantó en el límite sobre el terreno cuyo uso de suelo corresponde con potreros. La toma de datos inicia a lado de una cerca viva de árboles grades y alambre de púas, con forme se iba avanzando en el perfil se atravesaron dos cerca de alambre de púas con postes de madera, hacia el final del perfil se da un cambio en el ambiente, ya que existían árboles grandes en medio del potrero, hasta que a los 470 m el dato fue tomado exactamente sobre la raíz de un árbol grande cuya base se encontraba rodeada de alambre de púas. Por ende, estos cambios de ambiente podrían generar anomalías [\(Figura 85](#page-163-0)**).**

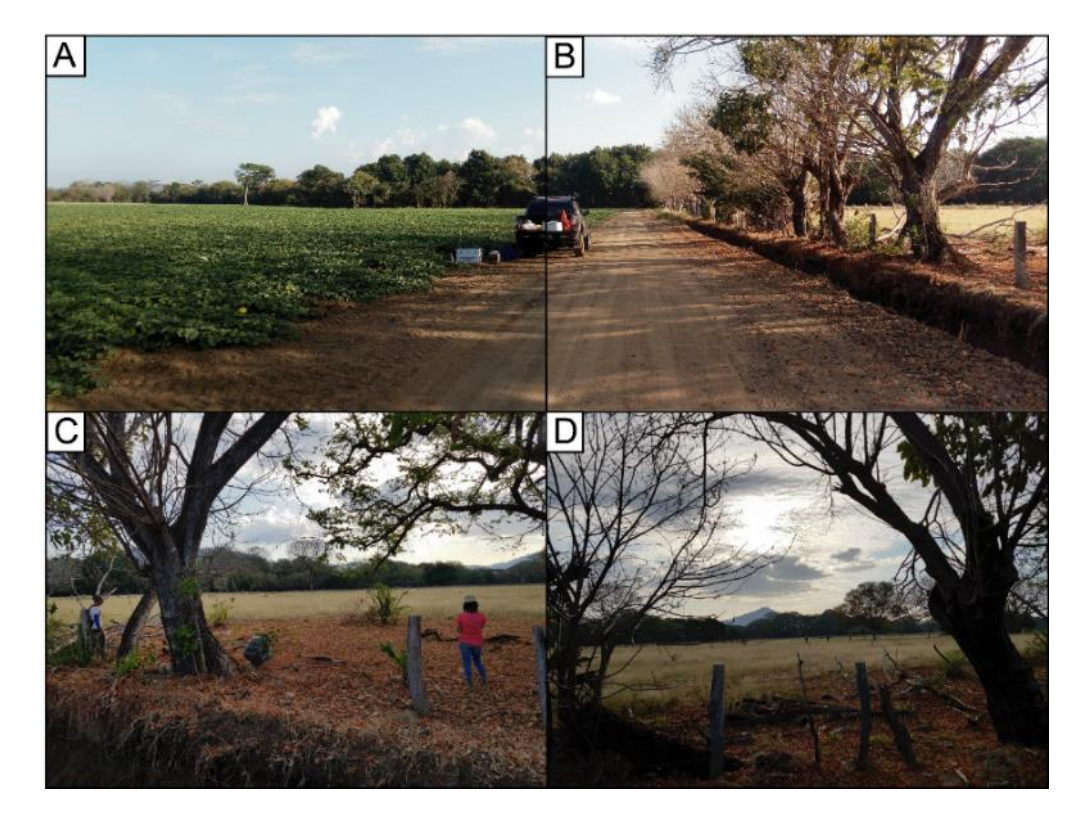

Figura 85. Generalidades del sitio en prospección. A) y B) Visión general del área a prospectar, se muestra los dos usos de suelo y el eje largo del carro indica la dirección de la antena TX-27\_3; C) Inicio del perfil y lectura de los datos del perfil VLF-R3; y D) Visión general del área donde se trazaron los perfiles y lectura de los datos del perfil VLF-3.

<span id="page-163-0"></span>Para la prospección se utiliza la estación portátil TX-27, la cual opera a una frecuencia de 18,6 kHz. La antena TX-27\_3 instalada con el alambre de cobre sobre el campo destinado para el cultivo de melón y sandía sobre uno de los caminos de acceso de la finca, con una longitud de aproximadamente 400 m, donde se ubicó la estación en la mitad de la longitud total del cable de cobre. Las coordenadas Lambert Norte de inicio son 403392/223971, con una altura de 7 msnm y las coordenadas finales del perfil son 403433/223575, con una altura de 12 msnm, lo que implica una diferencia de altura de 3 m con un rumbo aproximado de S12°E.

#### **9.5 Perfil VLF-4/VLF-R4**

Los perfiles VLF-4 y VLF-R4 se realizaron al Oeste de San Pablo Viejo, entre la quebrada Pozas y el río Nandayure. Su objetivo principal es atravesar de Este a Oeste una falla cubierta trazada en el mapa geológico [\(Figura 86\)](#page-165-0). Tienen una longitud total de aproximadamente 470 m con un rumbo inicial de N77°E, ambos perfiles se levantaron sobre la misma línea, utilizando el cambio de modo de operación del equipo. Las coordenadas Lambert Norte de inicio son 402765/224954, con una altura de 10 msnm, y las coordenadas finales del perfil son 403218/225075, con una altura de 10 msnm, lo que implica una diferencia de altura de 0 m, dentro de la hoja cartográfica Berrugate (3146-II), escala 1:50000 del Instituto Geográfico Nacional (IGN). Es importante destacar que el perfil VLF-4 es gemelo del perfil VLF-13, la única diferencia es que el primero se realizó con la estación portátil TX-27 y el segundo con la estación NAA.

El sitio de prospección es de origen sedimentario. Corresponde por depósitos coluviales y aluviales que forman los acuíferos costeros de la zona. La formación Berrugate se ubica a escasos 100 m al NE y la formación Complejo de Nicoya se ubica a más de 700 m hacia el N.

En cuanto el uso de suelo, corresponde con una zona utilizada para el cultivo de pasto para creación de pacas de forraje seco para la alimentación de ganado. Hacia el Oeste de los perfiles levantados es utilizado como potreros para pastoreo de ganado vacuno.

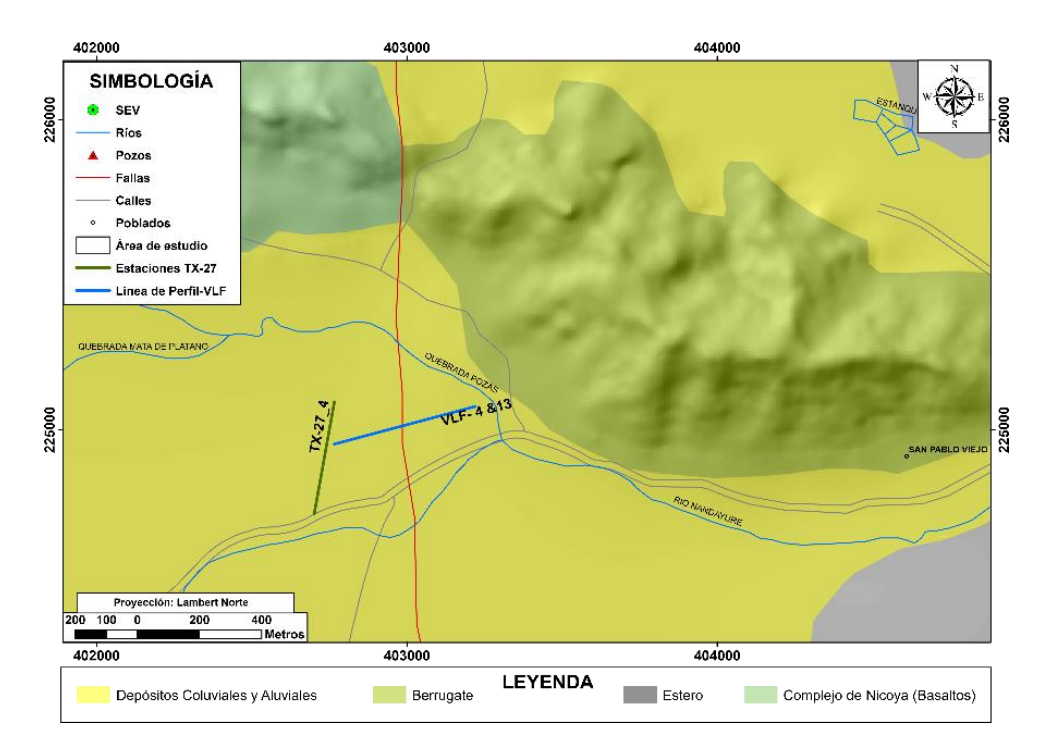

<span id="page-165-0"></span>Figura 86. Ubicación de los perfiles VLF-4 & 13 y VLF-R4 (Ambos se levantaron sobre la misma línea de perfil) y la antena TX-27\_4 correspondiente a la estación portátil para el perfil VLF-4.

En la línea de perfil trazada se levantó en una zona libre de obstáculos dando inicio a aproximadamente 20 m de una cerca viva de alambre de púas y finalizando en frente de la quebrada Pozas. [\(Figura 87](#page-166-0)**)**.

Para la prospección se utiliza la estación transmisora regional NAA ubicada en Cutler Maine, U.S.A, la cual opera a una frecuencia de 24,0 kHz y la estación portátil TX-27, la cual opera a una frecuencia de 18,6 kHz. La antena TX-27\_4 instalada con el alambre de cobre sobre el campo de pasto para la creación de pacas, con una longitud de aproximadamente 370 m, donde se ubicó la estación en la mitad de la longitud total del cable de cobre. Las coordenadas Lambert Norte de inicio son 402765/225090, con una altura de 10 msnm y las coordenadas finales del perfil son 402733/224728, con una altura de 10 msnm, lo que implica una diferencia de altura de 0 m con un rumbo aproximado de S11°W.

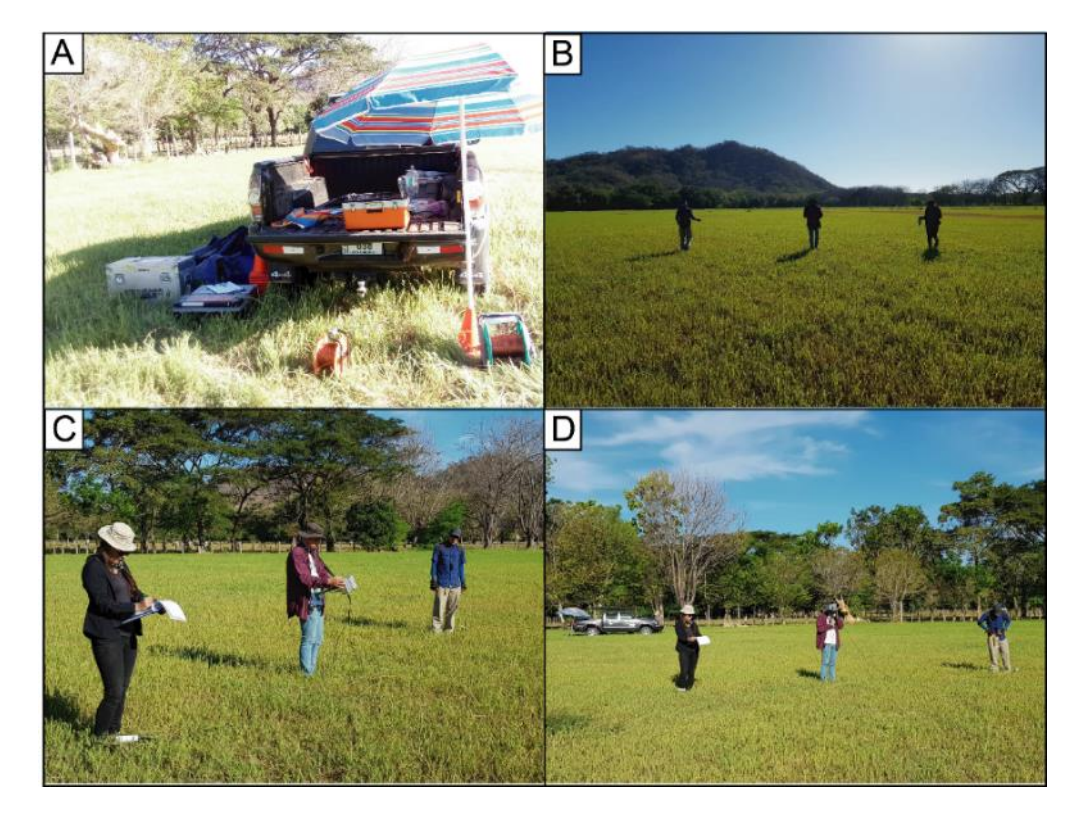

<span id="page-166-0"></span>Figura 87. Generalidades del sitio en prospección. A) Estación TX-27\_4 instalada (Eje largo del carro indica la dirección preferencial de la antena); B) Visión general del área a prospectar; C) Inicio del perfil y lectura de los datos del perfil VLF-R4; y D) Lectura de los datos del perfil VLF-4 y visión general sector Oeste del sitio de prospección.

## **9.6 Perfil VLF-5/VLF-R5**

Los perfiles VLF-5 y VLF-R5 se realizaron al Este de Santa Rita, entre la quebrada Duarte y el río Santa Rita. Tienen como objetivo atravesar de Este a Oeste una falla cubierta trazada en el mapa geológico [\(Figura 88\)](#page-167-0). Poseen una longitud total de aproximadamente 410 m con un rumbo inicial de S25°W°, ambos perfiles se levantaron sobre la misma línea, utilizando el cambio de modo de operación del equipo. Las coordenadas Lambert Norte de inicio son 396923/223172, con una altura de 10 msnm, y las coordenadas finales del perfil son 396819/222784, con una altura de 14 msnm, lo que implica una diferencia de altura de 4 m, dentro de la hoja cartográfica Matambú (3146-III), escala 1:50000 del Instituto Geográfico Nacional (IGN). Además es importante destacar que la toma de datos de los perfiles se realizó a una distancia aproximada de 800 m al Noroeste del SEV23.

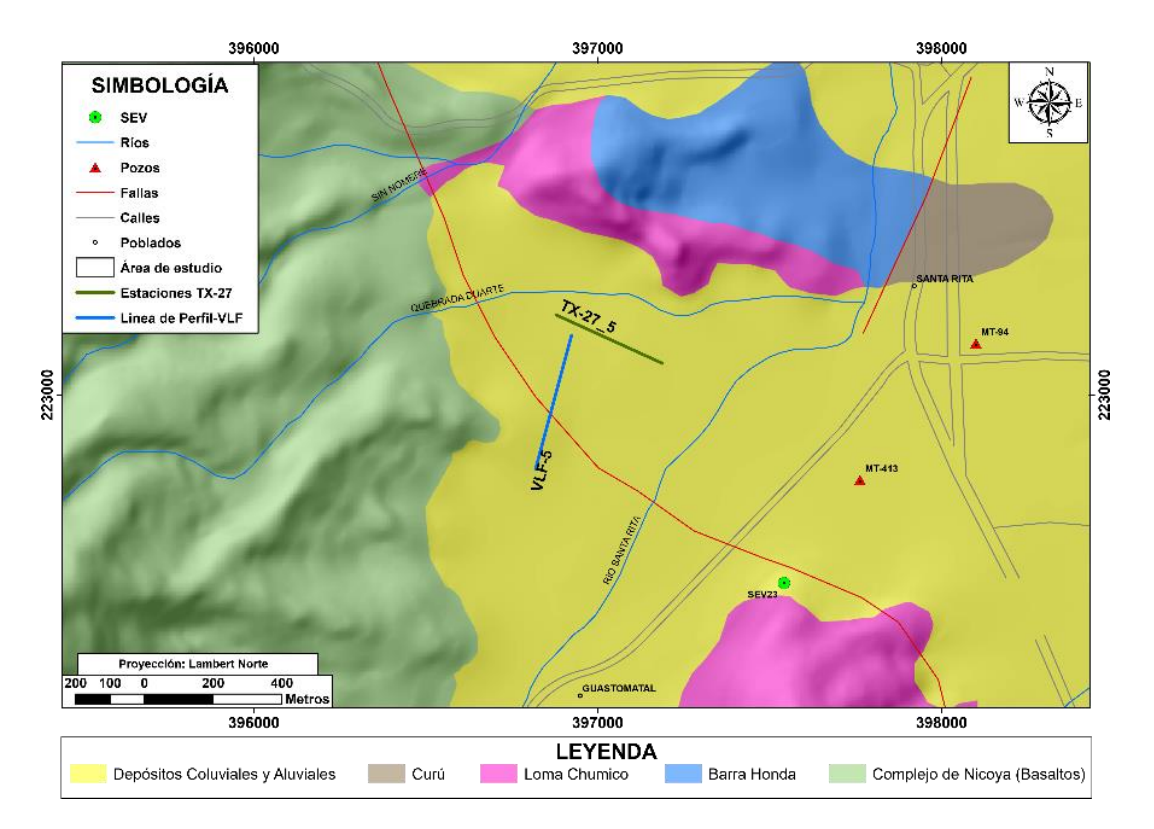

<span id="page-167-0"></span>Figura 88. Ubicación de los perfiles VLF-5 y VLF-R5 (Ambos se levantaron sobre la misma línea de perfil) y la antena TX-27\_5 correspondiente a la estación portátil.

El sitio de prospección es de origen sedimentario. Corresponde por depósitos coluviales y aluviales que forman los acuíferos costeros de la zona. Las formaciones aflorantes según el mapa geológico de referencia más cercanas son: Loma Chumico 700 m hacia el SE y 300 m al N, Complejo de Nicoya 150 m al W, Barra Honda y Curú a 1km hacia el NE.

En cuanto el uso de suelo, corresponde con una zona de cultivo intensivo de melón y sandía, los cuales son irrigados por goteo de manera periódica a lo largo de cada surco plantado, lo cual podría mejorar la conductividad del suelo. Sin embargo, en el sector donde se realizó el perfil ya había pasado el tiempo de cosecha. Por lo tanto, en ese momento no se estaba humedeciendo el suelo por motivos de irrigación de cultivos.

La línea de perfil se trazó en medio de la plantación por lo tanto no existen obstáculos a lo largo de la toma de datos. Sin embargo, se realizó paralelo a dos tendidos eléctricos que atraviesa la finca de NE a SW, lo que implica cierto grado de interferencia al momento de tomar los datos de resistividad del equipo EM16R, hasta el punto de que a partir de los 340 m no era posible leer los datos de resistividad. Por otro lado, la toma de los datos mediante el equipo EM16 no tuvo interferencia perceptible relacionada con el tendido eléctrico [\(Figura 89\)](#page-168-0).

Para la prospección se utiliza la estación portátil TX-27, la cual opera a una frecuencia de 18,6 kHz. La antena TX-27\_5 instalada con el alambre de cobre sobre el campo destinado para el cultivo de melón y sandía sobre uno de los caminos de acceso de la finca, con una longitud de aproximadamente 340 m, donde se ubicó la estación en la mitad de la longitud total del cable de cobre. Las coordenadas Lambert Norte de inicio son 396878/223232, con una altura de 82 msnm y las coordenadas finales del perfil son 397033/223092, con una altura de 76 msnm, lo que implica una diferencia de altura de 6 m con un rumbo aproximado de S65°E.

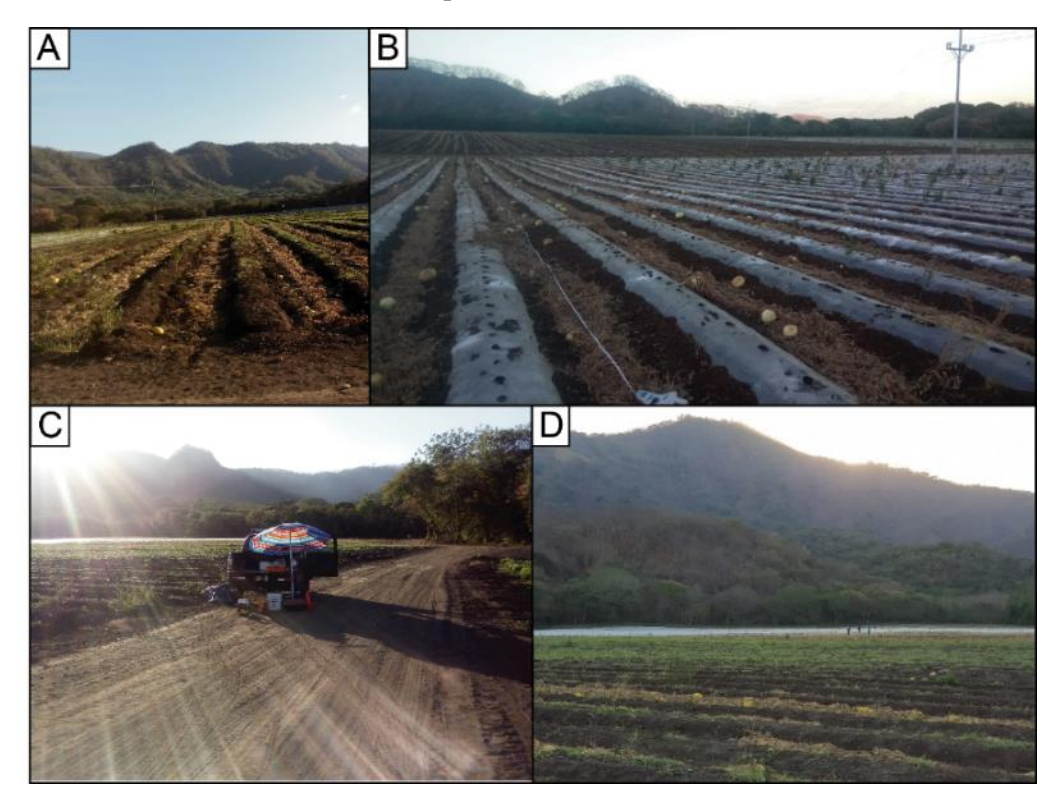

<span id="page-168-0"></span>Figura 89. Generalidades del sitio en prospección. A) y B) Visión general del área a prospectar (costado SE y NW, se observa la dirección del perfil y a los costados los tendidos eléctricos que atraviesan el campo; C) Visión general de la dirección y la superficie sobre la cual se instaló la antena de la estación portátil TX-27; y D) Lectura de los datos del perfil VLF-5 y visión general sitio de prospección.

## **9.7 Perfil VLF-6/VLF-R6**

Los perfiles VLF-6 y VLF-R6 se realizaron al Este de Santa Rita, entre la quebrada Higuerón y la quebrada Cacao. Tienen como objetivo atravesar de Este a Oeste una falla cubierta trazada en el mapa geológico [\(Figura 90\)](#page-169-0). Tienen una longitud total de aproximadamente 490 m con un rumbo inicial de N33°W°, ambos perfiles se levantaron sobre la misma línea, utilizando el cambio de modo de operación del equipo. Las coordenadas Lambert Norte de inicio son 395526/226834, con una altura de 27 msnm, y las coordenadas finales del perfil son 395978/226611, con una altura de 24 msnm., lo que implica una diferencia de altura de 3 m, dentro de la hoja cartográfica Matambú (3146-III), escala 1:50000 del Instituto Geográfico Nacional (IGN). Además es importante destacar que la toma de datos de los perfiles se realizó a una distancia aproximada de 730 m al Noroeste del SEV22 y que el perfil se realizó a aproximadamente 460 m hacia el NW de la estación portátil.

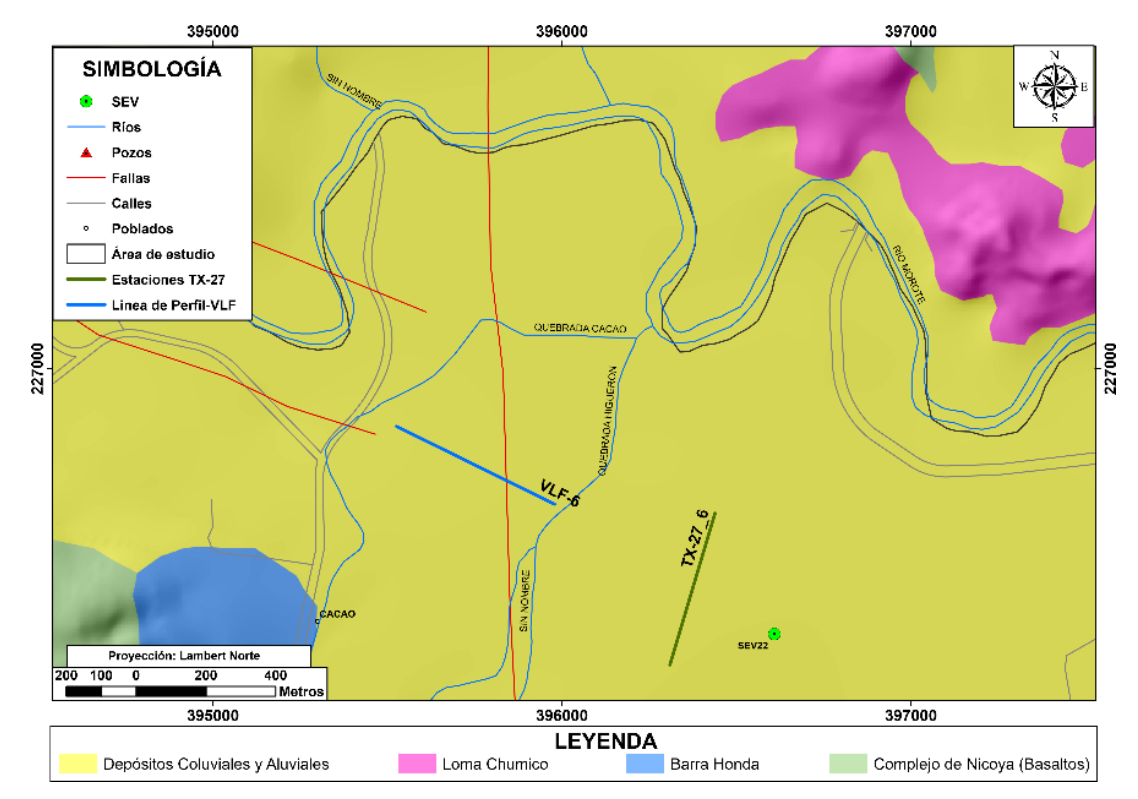

<span id="page-169-0"></span>Figura 90.Ubicación de los perfiles VLF-6 y VLF-R6 (Ambos se levantaron sobre la misma línea de perfil) y la antena TX-27\_6 correspondiente a la estación portátil.

El sitio de prospección es de origen sedimentario. Corresponde con depósitos coluviales y aluviales que forman los acuíferos costeros de la zona. Las formaciones aflorantes según el mapa de referencia más cercana se encuentran a más de 700 m hacia el Suroeste Barra Honda y el Complejo de Nicoya y hacia el Noreste Loma Chumico.

En cuanto al uso de suelo es variado, el lugar donde se instaló la estación portátil TX-27 se destina al cultivo de melón y a la ganadería, donde se realizó el perfil se destina al cultivo de árboles maderables, potrero y tacotal. Es importante mencionar que la antena de la estación se instaló a un costado de la carretera de lastre y el perfil se levantó sobre un camino de lastre.

La línea de perfil se trazó en medio de la calzada de lastre y los electrodos del equipo EM16R se colocaban en cada costado del camino al lado de un cerca de púas. Además, es importante indicar que no había ninguna red eléctrica de carácter significativo en el sitio. Al Suroeste se utiliza para al cultivo de árboles y al Noreste se destina a la ganadería extensiva. A los 440 m se dio un aumento en la pendiente y aproximadamente a los 380 m se ubicó un pozo seco con 11,21 m de profundidad. Como dato relevante está que el perfil se realizó con los radios y celulares encendidos de las tres personas que operan el equipo [\(Figura](#page-170-0) *91*).

Para la prospección se utiliza la estación portátil TX-27, la cual opera a una frecuencia de 18,6 kHz. La antena TX-27\_6 instalada con el alambre de cobre sobre el campo destinado para el cultivo de melón y a la ganadería sobre una carretera de lastre, con una longitud de aproximadamente 450 m, donde se ubicó la estación en la mitad de la longitud total del cable de cobre. Las coordenadas Lambert Norte de inicio son 396438/226585, con una altura de 23 msnm y las coordenadas finales del perfil son 396373/226151, con una altura de 29 msnm, lo que implica una diferencia de altura de 6 m con un rumbo aproximado de S17°W.

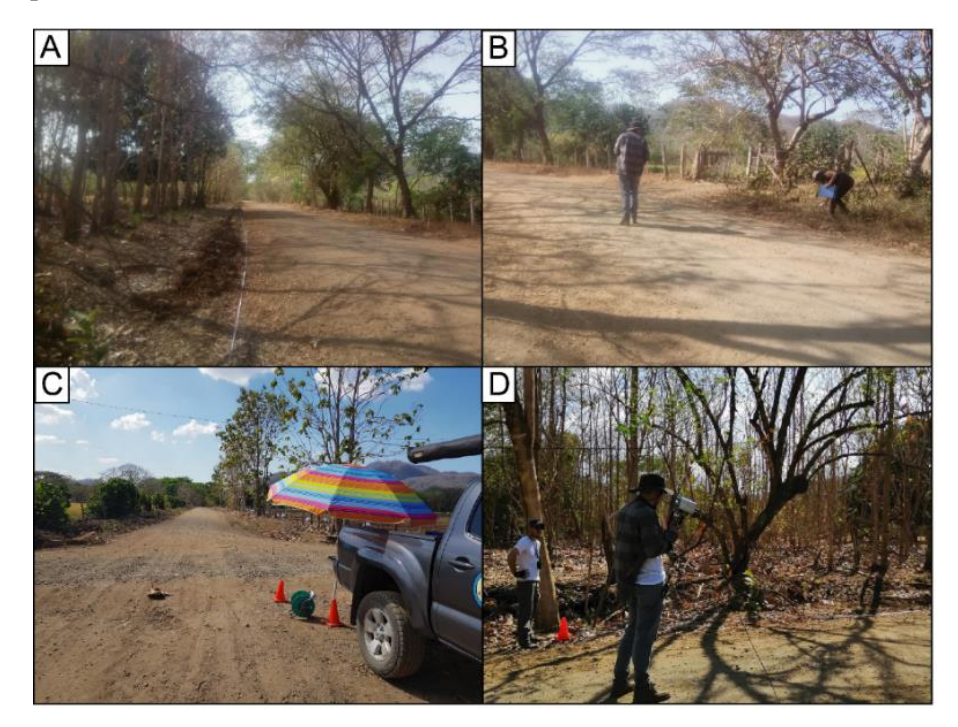

<span id="page-170-0"></span>Figura 91. Generalidades del sitio en prospección. A) y B) Visión general del área a prospectar (costado SE y NW del perfil, así como su dirección principal); C) Visión general de la dirección y la superficie sobre la cual se instaló la antena de la estación portátil TX-27; y D) Lectura de los datos del perfil VLF-6 y visión general del costa SE sitio de prospección.

## **9.8 Perfil VLF-7/VLF-R7**

Los perfiles VLF-7 y VLF-R7 se realizaron al Noroeste de Tacanis, entre la quebrada Pavas y el río Blanco. Tienen como primer objetivo atravesar de Este a Oeste una falla trazada en el mapa geológico y como segundo objetivo prospectar en lugares con una topografía ondulada con cambios pronunciados de pendiente, además de tomar datos en litologías ígneas y/o sedimentarías diferentes a las zonas de origen aluvional, como en la mayor parte de estudio, por ende, evaluar el método en

diferentes ambientes litológicos [\(Figura 92\)](#page-171-0). Tienen una longitud total de aproximadamente 280 m con un rumbo inicial de N38°E°, ambos perfiles se levantaron sobre la misma línea, utilizando el cambio de modo de operación del equipo. Las coordenadas Lambert Norte de inicio son 392049/224694, con una altura de 242 msnm, y las coordenadas finales del perfil son 391950/224456, con una altura de 206 msnm., lo que implica una diferencia de altura de 36 m, dentro de la hoja cartográfica Matambú (3146-III), escala 1:50000 del Instituto Geográfico Nacional (IGN).

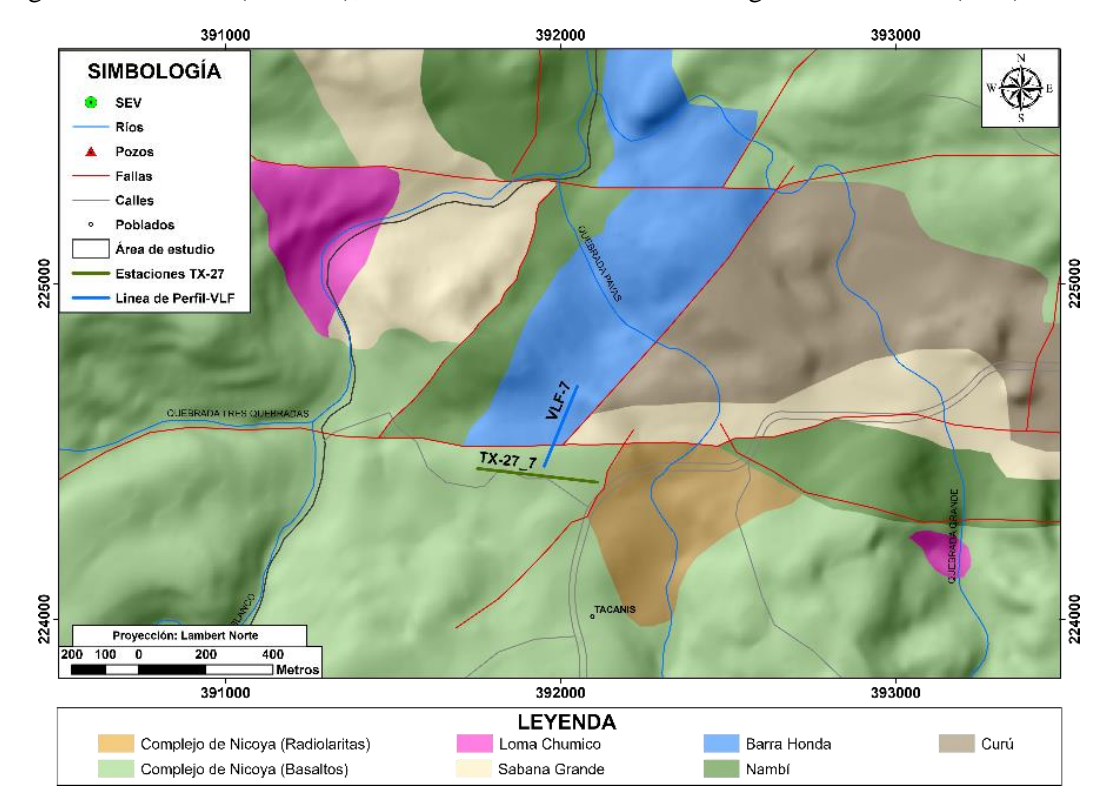

<span id="page-171-0"></span>Figura 92. Ubicación de los perfiles VLF-3 y VLF-R3 (Ambos se levantaron sobre la misma línea de perfil) y la antena TX-27\_3 correspondiente a la estación portátil.

El sitio de prospección desde el punto de vista litológico es de origen sedimentario. Según el mapa geológico del área de estudio corresponde con un contacto entre dos formaciones, el Complejo de Nicoya y Barra Honda. La primera corresponde con flujos de basaltos masivos, los cuales están cruzados por varias generaciones de fracturas y vetillas en su mayoría de zeolitas y algunas silíceas; y la segunda con una secuencia carbonatada dividida en dos unidades: A) Unidad Estratificada que según la clasificación de Dunham se trata de Packstone, grainstone y packstone esparítico; y B) Subunidad maciza que según Dunham corresponde con paquetes de boundstone. A su vez, en un radio de 300 m se encuentran las siguientes formaciones: Al este Sabana Grande, Curú y el Miembro Quebrada Pavas y al Oeste Nambí.

A partir de las observaciones de campo en superficie el perfil se describe litológicamente de la siguiente manera: A) Tramo de 0 a 210 m de longitud. Corresponde con secuencia masiva con un patrón de fracturamiento con dos planos principales rellenos de suelo que generan bloques rectangulares (centimétricos hasta decimétricos). Las fracturas evidencian una apertura máxima de 28 cm y mínima de 14 cm. Litológicamente correspondes con lutitas calcáreas con lentes de areniscas con cemento calcáreo, vetas de calcita y una dureza alta. En este sector en el potrero se evidencia una superficie blocosa con una cobertura de suelo color café claro inferior a los 20 cm; y B) Tramo de 210 a 280 m. Secuencia estratificada de areniscas muy finas color marrón y pátinas de manganeso, con un grado de meteorización alto. Es importante destacar que en este sector del perfil no existían bloques expuestos, la cobertura de suelo era mayor a los 20 cm y presentaba una tonalidad marrón [\(Figura 93\)](#page-172-0).

En cuanto al uso de suelo, corresponde con potreros para ganadería extensiva, los pastos estaban secos y la cobertura de suelo era inferior a los 50 cm. En la mayor parte de la línea de perfil se encontraba gran cantidad de rocas expuestas. Es importante mencionar que la antena de la estación se instaló a un costado de un camino de lastre y el perfil se levantó perpendicular al camino sobre el potrero.

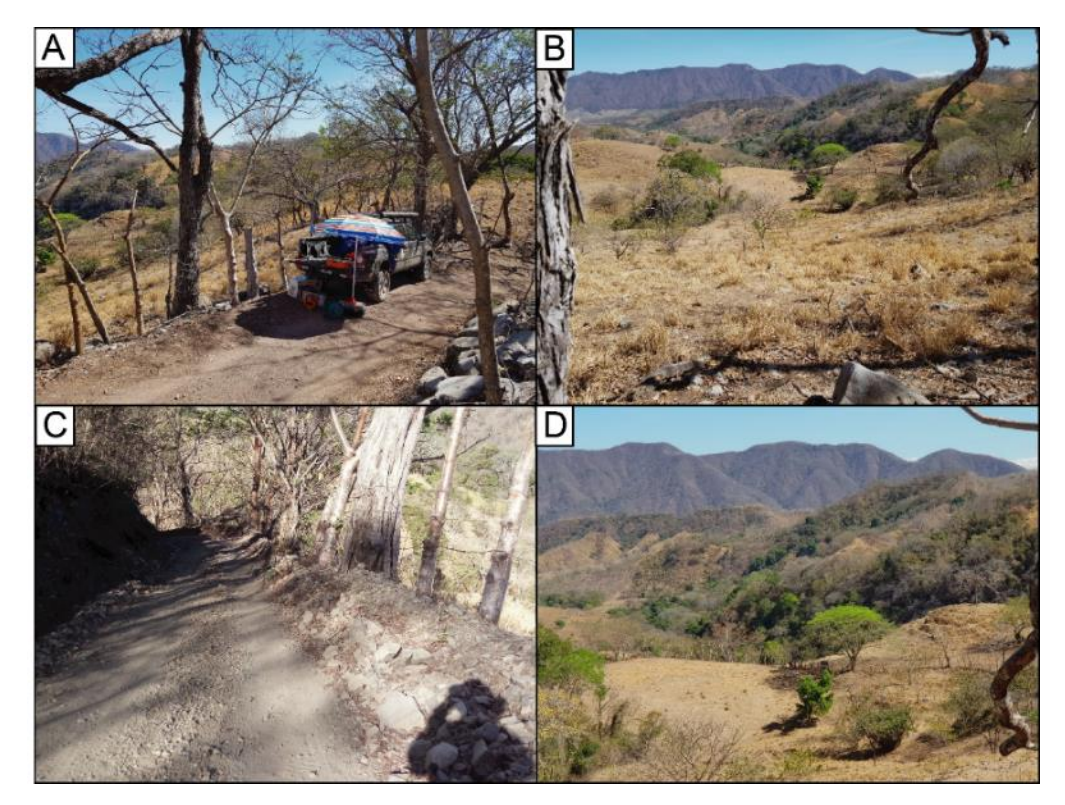

<span id="page-172-0"></span>Figura 93. A) Ubicación de la estación TX-27, al margen derecho del camino se puede observar bloques métricos de lutitas calcáreas con lentes de arenisca; B) Tramo A del perfil, se observa gran cantidad de bloques de diferente tamaño sobre la superficie; C) Visión general del camino sobre el

cual se instaló la antena de la estación TX-27, se pueden observar gran cantidad de bloques; y D) Visión general del final del tramo A e inicio del tramo B (Ubicado después de la zona plana, donde se da un aumento en la pendiente).

La línea de perfil se trazó en medio de un potrero, donde se hacía difícil conectar los electrodos a tierra debido a lo delgada de la capa de suelo en el lugar. Desde el inicio hasta los 150 m la toma de los datos se realizó sobre una pendiente pronunciada. A los 150 m se atravesó un río seco, el cual cuenta con agua solamente en época de lluvia. En el tramo de los 150 a los 210 m se tomaron datos en un sitio relativamente plano. A los 200 m se ubicaba una cerca viva con alambre de púas. A los 210 m se identifica un cambio litológico el cual se describió anteriormente y a partir de este punto aumentó la pendiente nuevamente. Por otro lado, durante la toma de datos ninguna de las personas que operan el equipo llevaba consigo los radios o celulares. [\(Figura 94](#page-174-0)**)**.

Para la prospección se utiliza la estación portátil TX-27, la cual opera a una frecuencia de 18,6 kHz. La antena TX-27\_6 instalada con el alambre de cobre sobre el campo destinado a la ganadería sobre una carretera de lastre en un extremo y al otro sobre potrero, con una longitud de aproximadamente 360 m, donde se ubicó la estación en la mitad de la longitud total del cable de cobre. Las coordenadas Lambert Norte de inicio son 391751/224449, con una altura de 219 msnm y las coordenadas finales del perfil son 391931/224408, con una altura de 243 msnm, lo que implica una diferencia de altura de 24 m con un rumbo aproximado de S83°E.

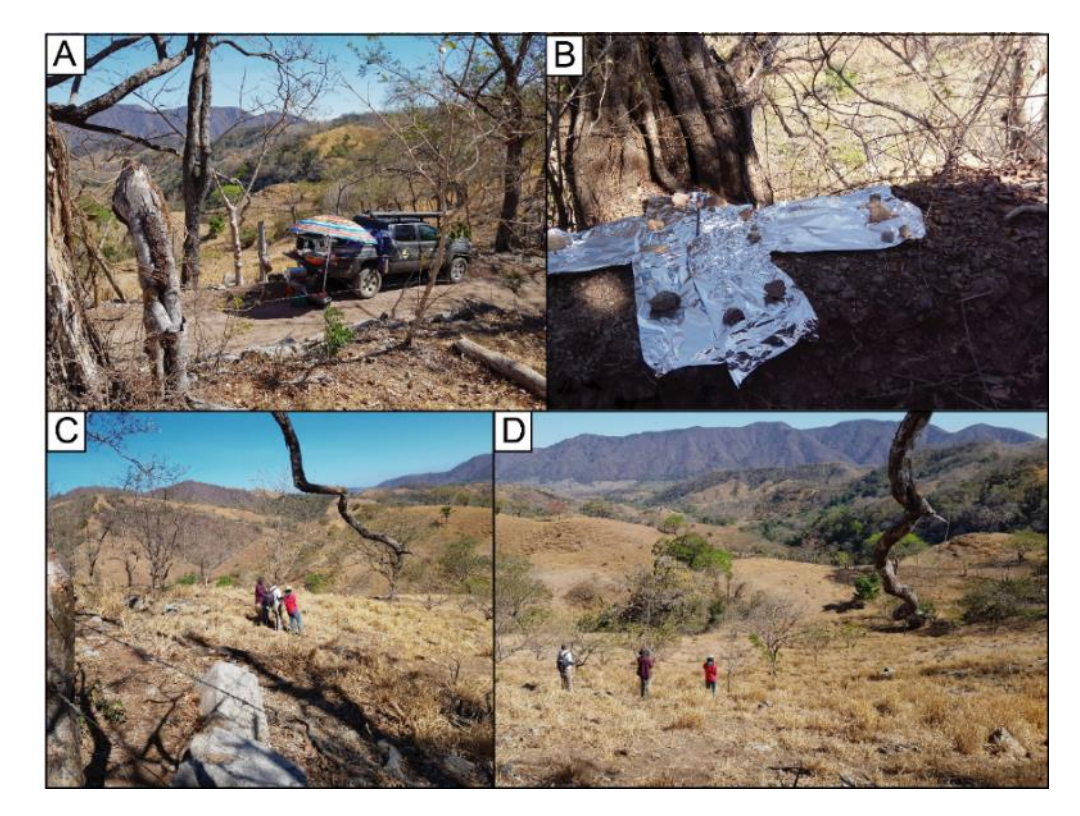

Figura 94**.** Generalidades del sitio en prospección. A) Estación TX-27 debidamente instalada para la prospección (El eje largo del carro indica el rumbo E-W de la antena); B) Detalle de instalación de los pines de la antena de la estación TX-27; C) y D) Lectura de los datos del perfil VLF-7 y visión general hacia el Norte del sitio de prospección (Se aprecia la cantidad de bloques sobre la superficie).

## <span id="page-174-0"></span>**9.9 Perfil VLF-8 & VLF-R8**

El perfil VLF-8 y VLF-R8 se realizó al Noroeste de Camas, sobre un camino en la cima de un cerro que corresponde con un sector de la divisoria de aguas entre la microcuenca del río Ora y el río Nandayure. Estos perfiles tienen como objetivo prospectar en lugares con una topografía ondulada, además de tomar datos en litologías ígneas, para evaluar el método en diferentes ambientes litológicos [\(Figura 95\)](#page-175-0). Poseen una longitud total de aproximadamente 260 m con un rumbo inicial de N12°E. Las coordenadas Lambert Norte de inicio son 395870/219198, con una altura de 542 msnm, y las coordenadas finales del perfil son 395836/218939, con una altura de 543 msnm, lo que implica una diferencia de altura de 1 m, dentro de la hoja cartográfica Cerro Azul (3145-IV), escala 1:50000 del Instituto Geográfico Nacional (IGN).

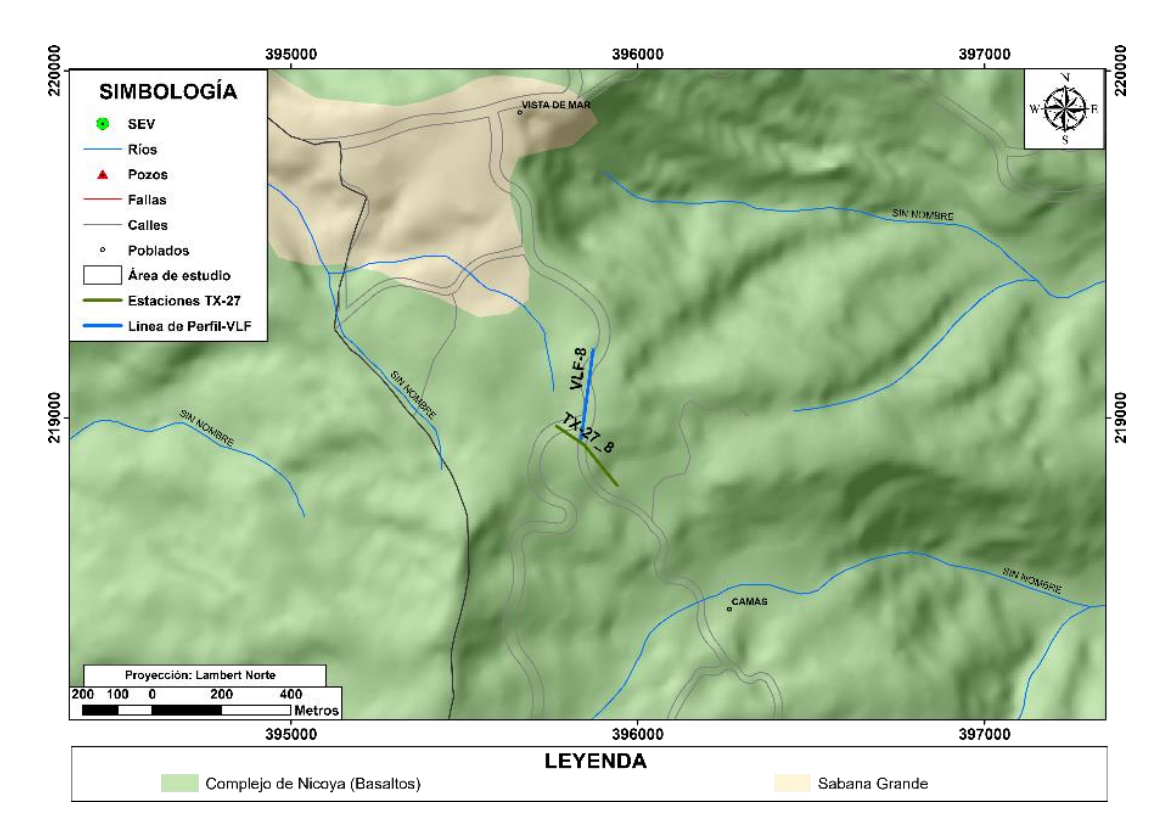

<span id="page-175-0"></span>Figura 95. Ubicación de los perfiles VLF-8 y VLF-R8 (Ambos se levantaron sobre la misma línea de perfil) y la antena TX-27\_3 correspondiente a la estación portátil.

Para la prospección se utiliza la estación portátil TX-27, la cual opera a una frecuencia de 18,6 kHz. La antena TX-27\_8 instalada con el alambre de cobre sobre el campo destinado a la ganadería, se ubicó en un extremo sobre un camino de lastre y en el otro sobre potrero, con una longitud de aproximadamente 250 m. Las coordenadas Lambert Norte de inicio son 395764/218976, con una altura de 521 msnm con un rumbo hacía el S56°E, las coordenadas donde se ubicó la estación son 395804/218922, con una altura de 543 msnm y las coordenadas finales son 395892/218805, con una altura de 519 msnm con un rumbo de S39°E, lo que implica una diferencia de altura del punto de inicio a la estación de 22 m y de la estación al punto final de 24 m, lo que muestra una diferencia de altura entre los extremos de la antena de cobre de 2 m.

El sitio de prospección es de origen ígneo. Según el mapa geológico del área de estudio corresponde con la formación Complejo de Nicoya, la cual corresponde con flujos de basaltos masivos, los cuales están cruzados por varias generaciones de fracturas y vetillas en su mayoría de zeolitas y algunas silíceas. A su vez, la formación más cercana corresponde con Sabana Grande, la cual se ubica a aproximadamente 350 m al Noroeste.

En cuanto al uso de suelo, corresponde con potreros para ganadería extensiva, los pastos estaban secos y la cobertura de suelo era superior a 1m. La línea de perfil se trazó sobre un camino de lastre, en el cual se ubica la red eléctrica principal a los largo de todo el sitio prospectado. Inicialmente el perfil se planificó para realizarlo de una longitud mínima de 300 m, sin embargo a partir de los 260 m (sitio cercano a un transformador) no se pudo leer más los datos del equipo EM16. Además, es importante destacar que en principio también se planeó realizar un perfil de resistividad con el equipo EN16R en el sitio, pero debido a la presencia de la red eléctrica fue imposible tomar los datos, debido al nivel de ruido alto que se generó al intentar medir la resistividad del sitio [\(Figura 96\)](#page-176-0).

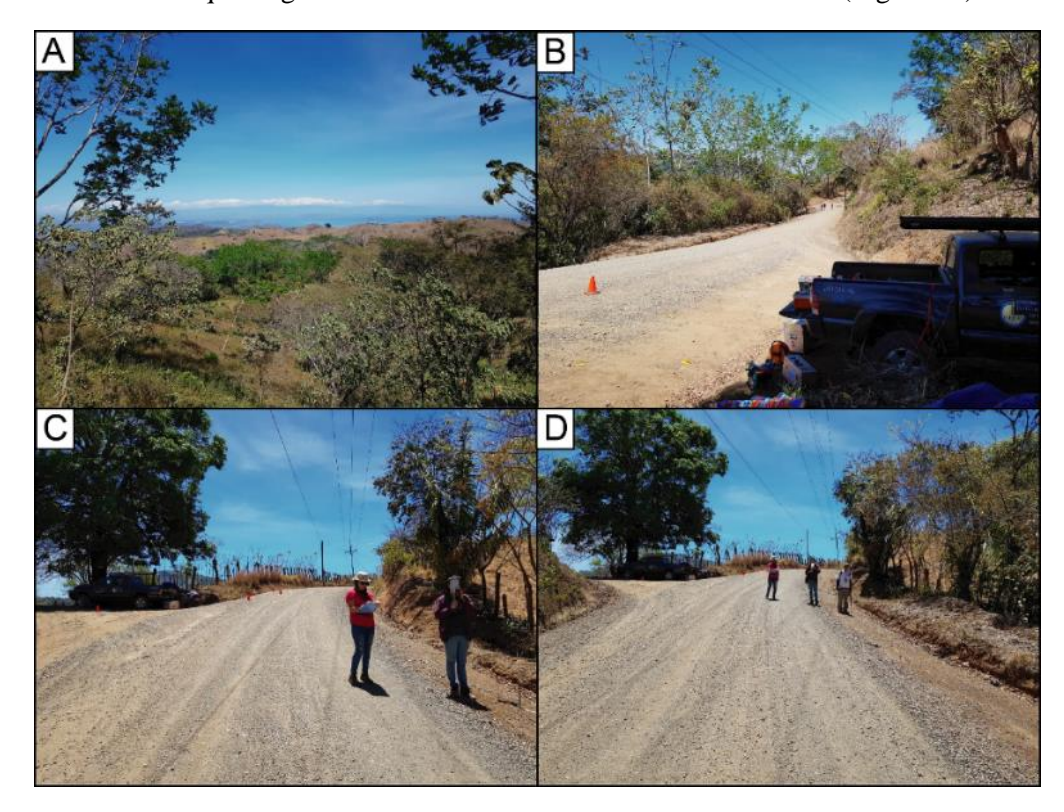

<span id="page-176-0"></span>Figura 96**.** Generalidades del sitio en prospección. A) Visión general hacia el Este de sitios la zona prospectada; B) Visión general del avance del perfil levantado, con un rumbo de N12°E; C) y D) Lectura de los datos del perfil VLF-8, visión general hacia el Sur del sitio de prospección. Además el eje largo del carro, indica aproximadamente el rumbo de la antena instalada para la estación TX-27.

# **9.10 Perfil VLF-9A, B, C & D/VLF-R9A, B, C & D**

Los perfiles se realizaron al Sur de Morote y al Este del río Santa Rita, dentro de la hoja cartográfica Matambú (3146-III), escala 1:50000 del Instituto Geográfico Nacional (IGN). Tienen como objetivo experimentar diferentes modalidades de la toma de datos. Por lo tanto, se levantaron 4 perfiles con una longitud total de aproximadamente 200 m paralelos entre sí y distanciados 50 m uno de otro [\(Figura 97\)](#page-178-0), cada una de variables experimentadas se detallan a continuación:

#### Perfil VLF-9A/VLF-R9A.

Poseen un rumbo de S50°E, ambos perfiles se levantaron sobre la misma línea, utilizando el cambio de modo de operación del equipo. Las coordenadas Lambert Norte de inicio son 398756/225751, con una altura de 19,9 msnm, y las coordenadas finales del perfil son 398931/225659, con una altura de 19,6 msnm., lo que implica una diferencia de altura de 0,3 m. Estos perfiles se levantaron mediante la estación TX-27 (opera a una frecuencia de 18,6 kHz y los datos se leen avanzando hacia el SE, con el equipo apuntando hacia el SE.

#### Perfil VLF-9B/VLF-R9B.

Poseen un rumbo de S64°E, ambos perfiles se levantaron sobre la misma línea, utilizando el cambio de modo de operación del equipo. Las coordenadas Lambert Norte de inicio son 398775/225834, con una altura de 19,9 msnm, y las coordenadas finales del perfil son 398969 /225786, con una altura de 19,8 msnm, lo que implica una diferencia de altura de 0,1 m. Estos perfiles se levantaron mediante la estación TX-27 (opera a una frecuencia de 18,6 kHz y los datos se leen avanzando hacia el NW, con el equipo apuntando hacia el SE.

#### Perfil VLF-9C/VLF-R9C.

Poseen un rumbo de S64°E, ambos perfiles se levantaron sobre la misma línea, utilizando el cambio de modo de operación del equipo. Las coordenadas Lambert Norte de inicio son 398783/225904, con una altura de 19,9 msnm, y las coordenadas finales del perfil son 398979/225857, con una altura de 19,7 msnm, lo que implica una diferencia de altura de 0,2 m. Estos perfiles se levantaron mediante la estación NAA (opera a una frecuencia de 24,0 kHz) y los datos se leen avanzando hacia el SE, con el equipo apuntando hacia el SE.

## Perfil VLF-9D/VLF-R9D.

Poseen un rumbo de S61°E°, ambos perfiles se levantaron sobre la misma línea, utilizando el cambio de modo de operación del equipo. Las coordenadas Lambert Norte de inicio son 398788/225967, con una altura de 19,9 msnm, y las coordenadas finales del perfil son 398983/225912, con una altura de 19,7 msnm., lo que implica una diferencia de altura de 0,2 m. Estos perfiles se levantaron mediante la estación TX-27 (opera a una frecuencia de 18,6 kHz) y los datos se leen avanzando hacia el NW y con el equipo apuntando hacia el NW. El objetivo de realizar el perfil apuntando el equipo a la dirección contraria a los otros tres perfiles, es demostrar la inversión de los datos leídos.

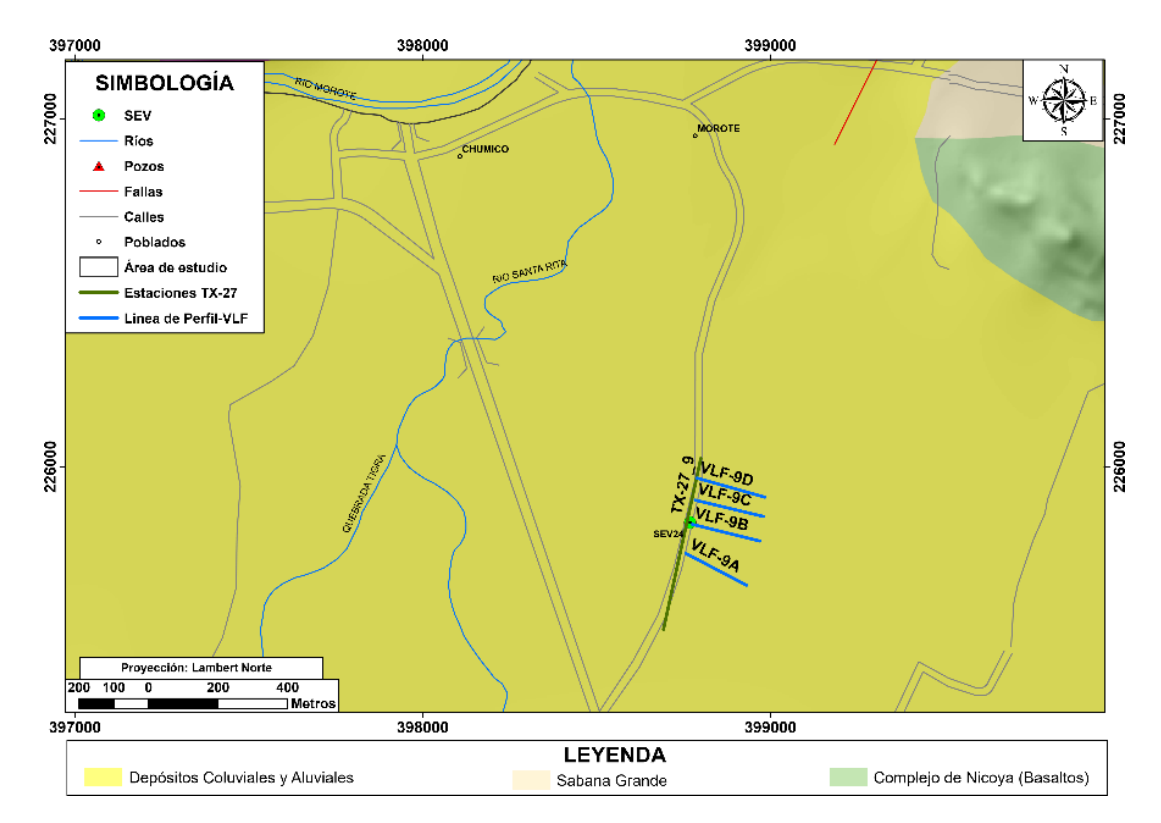

<span id="page-178-0"></span>Figura 97. Ubicación de los perfiles VLF-9A, B, C & D y VLF-R9A, B, C & D (Ambos se levantaron sobre la misma línea de perfil) y la antena TX-27\_9 correspondiente a la estación portátil.

Los cuatro perfiles se prospectaron a escasos 5 m de una pequeña red eléctrica que se encuentra instalada paralela al camino de lastre y perpendicular a los perfiles [\(Figura 98\)](#page-180-0). Además, durante la gira de campo se conversó con el dueño de la Finca donde se realizó la prospección. Según el criterio del señor se obtuvo la siguiente información de dos pozos que se encuentran dentro de su propiedad:

- a) Pozo ubicado sobre el perfil VLF-9A a los 72 m desde el punto de inicio, en las coordenadas Lamber Norte 225726/398820. Tiene 18 m de profundidad y un nivel estático de 3 m, cabe destacar que durante la perforación no se reportó roca sólida.
- b) Pozo ubicado a aproximadamente 400 m al SE del sitio de prospección. Tiene 35 m de profundidad y un nivel estático menor a 1 m, cabe destacar que durante la perforación no se reportó roca sólida.

Para la prospección se utilizó la estación portátil TX-27 y la estación NAA. La primera estación opera a una frecuencia de 18,6 kHz y se instaló de forma paralela a un camino de lastre y a una red de tendido eléctrico, a un costado de la cerca de alambre de púas que limita la propiedad. Tiene una longitud de aproximadamente 500 m, donde se ubicó la estación en la mitad de la longitud total del cable de cobre. Las coordenadas Lambert Norte de inicio son 398799/226024, con una altura de 19,83 msnm y las coordenadas finales del perfil son 398746/225532, con una altura de 19,81 msnm, lo que

implica una diferencia de altura de 0,2 m con un rumbo aproximado de S12°E, y la segunda estación opera a una frecuencia de 24,0 kHz ubicada en Cutler Maine, USA y con respecto al sitio de prospección se ubica hacia un rumbo de N16°E.

El sitio de prospección es de origen sedimentario. Corresponde por depósitos coluviales y aluviales que forman los acuíferos costeros de la zona. En un radio de 1 km del sitio de prospección, no aflora ninguna formación diferente a los depósitos aluviales.

En cuanto al uso de suelo es variado. Al Sur está destinado como plantación de árboles maderables de Teca, al Norte, Este y Oeste está consignado a la ganadería extensiva. Sin embargo, el lugar específico donde se levantaron los perfiles es utilizado como un campo de cultivo de pasto para la creación de pacas.
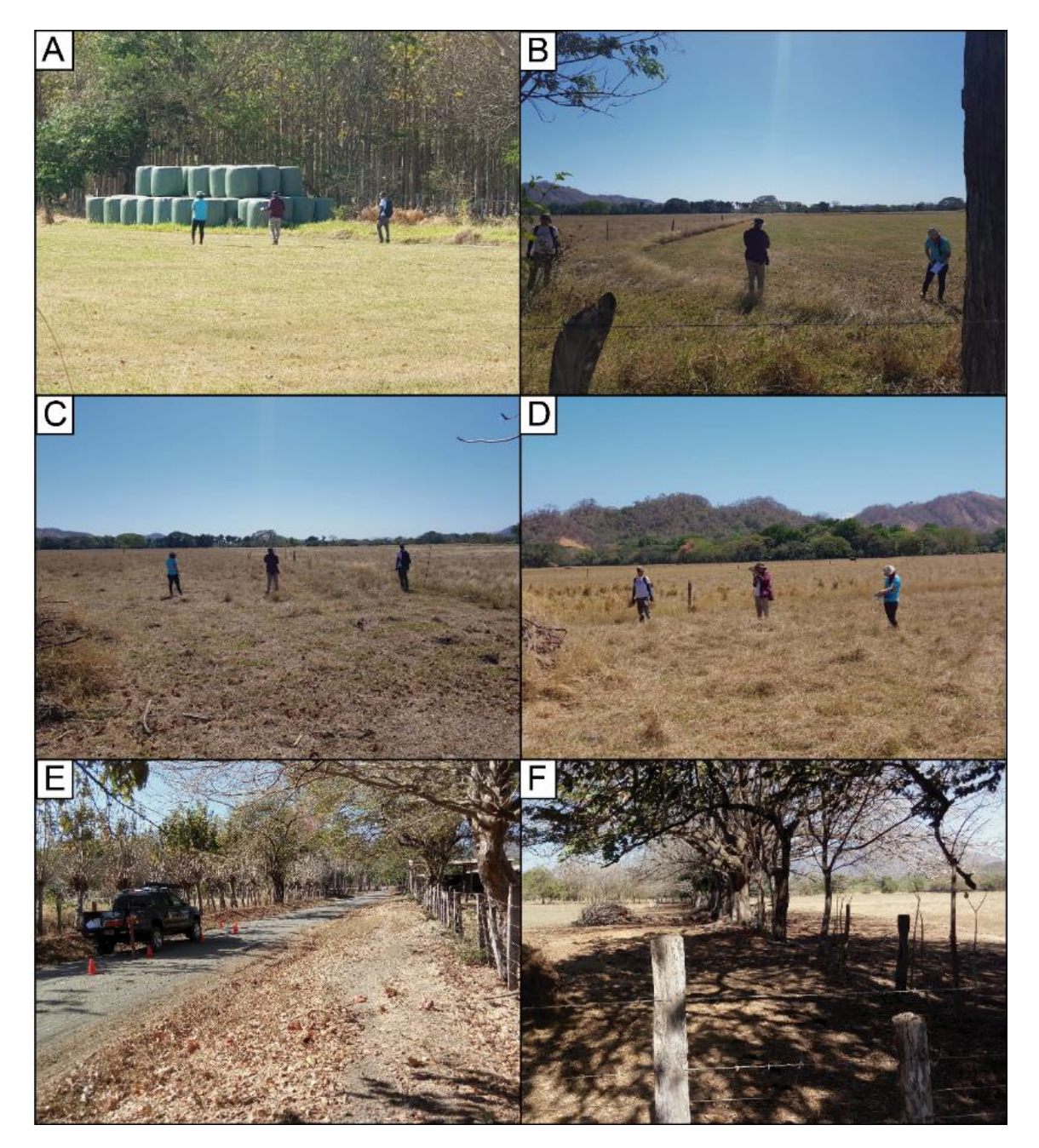

Figura 98. Generalidades del sitio en prospección. A) Levantamiento del perfil VLF-9A & VLF-9RA, toma de datos hacia el SE, estación TX-27\_9; B) Levantamiento del perfil VLF-9B & VLF-9RB, toma de datos hacia el SE, estación TX-27\_9; C) Levantamiento del perfil VLF-9C & VLF-9RC, toma de datos hacia el SE, estación NAA; D) Levantamiento del perfil VLF-9D & VLF-9RD, toma de datos hacia el NW, estación TX-27\_9; E) Visión general del costado SW de la instalación de la antena de cobre para la estación TX-27\_9, donde el eje largo del carro, indica aproximadamente el rumbo de la antena; y F) Visión general del sector W del sitio de prospección.

## **9.11 Perfil VLF-10A, B & C/VLF-R10A, 10B & 10C**

Los perfiles se realizaron al Suroeste de San Pablo, entre la quebrada Uvita al SE y una quebrada sin nombre al NW, dentro de la hoja cartográfica Berrugate (3146-II), escala 1:50000 del Instituto Geográfico Nacional (IGN). Tienen como objetivo experimentar diferentes modalidades de la toma de datos. Por lo tanto, se levantaron 3 perfiles con una longitud total de aproximadamente 200 m paralelos entre sí, distanciados 100 m entre los perfiles VLF-10B & VLF-10C y 175 m entre los perfiles VLF-10A & VLF-10B [\(Figura](#page-182-0) *99*). Cada una de variables experimentadas se detalla a continuación:

## Perfil VLF-10A/VLF-R10A.

Poseen un rumbo de S20°E, ambos perfiles se levantaron sobre la misma línea, utilizando el cambio de modo de operación del equipo. Las coordenadas Lambert Norte de inicio son 400236/222958, con una altura de 33 msnm, y las coordenadas finales del perfil son 400303/222764, con una altura de 37 msnm., lo que implica una diferencia de altura de 4 m. Estos perfiles se levantaron mediante la estación TX-27, los datos se leen avanzando hacia el SE, con el equipo apuntando hacia el SE y finaliza al margen de un río seco.

#### $\triangleright$  Perfil VLF-10B/VLF-R10B.

Poseen un rumbo de S16°E, ambos perfiles se levantaron sobre la misma línea, utilizando el cambio de modo de operación del equipo. Las coordenadas Lambert Norte de inicio son 400068/222918, con una altura de 34,4 msnm, y las coordenadas finales del perfil son 400122/222721, con una altura de 36,8 msnm., lo que implica una diferencia de altura de 2,4 m. Estos perfiles se levantaron mediante la estación NAA y los datos se leen avanzando hacia el NW, con el equipo apuntando hacia el SE y finaliza al margen de un río seco.

#### Perfil VLF-10C/VLF-R10C.

Poseen un rumbo de S17°E, ambos perfiles se levantaron sobre la misma línea, utilizando el cambio de modo de operación del equipo. Las coordenadas Lambert Norte de inicio son 399984/222848, con una altura de 35,7 msnm, y las coordenadas finales del perfil son 400043/222651, con una altura de 38,5 msnm, lo que implica una diferencia de altura de 2,8 m. Estos perfiles se levantaron mediante la estación TX-27, los datos se leen avanzando hacia el SE con el equipo apuntando hacia el SE y a los 120 m del perfil se prospecta sobre el cauce de un río seco.

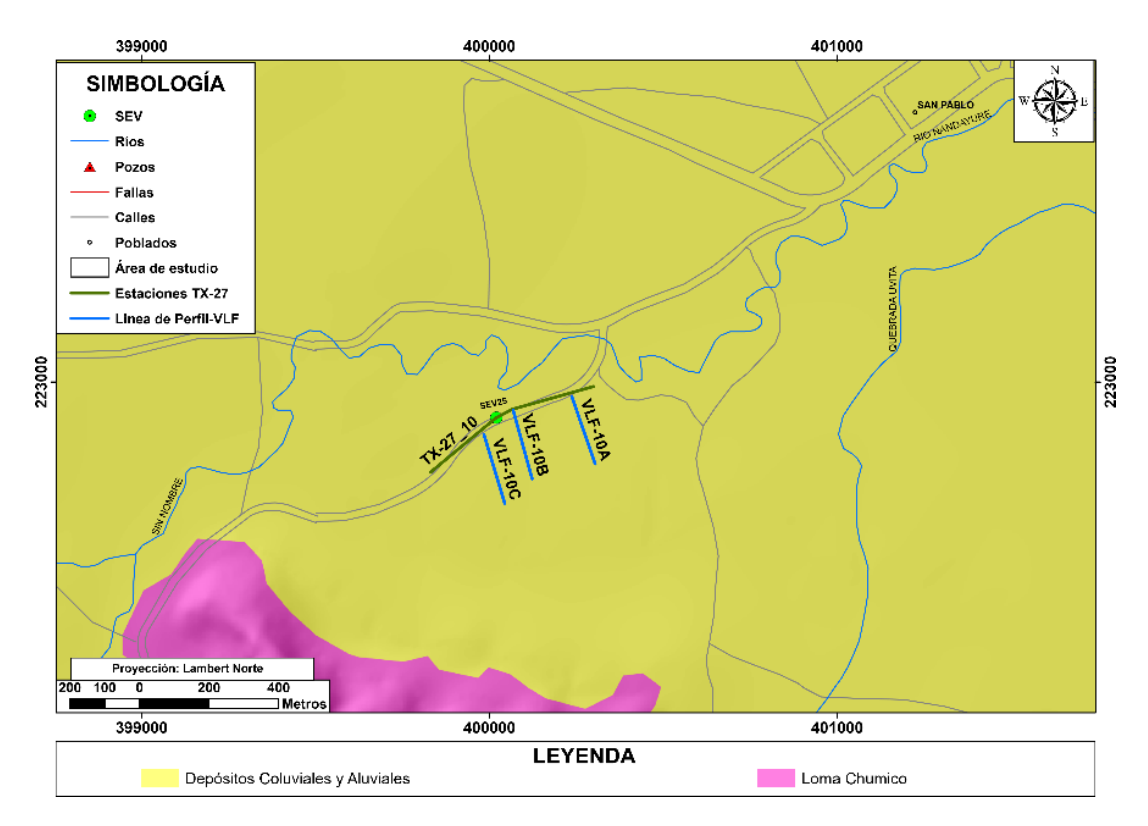

<span id="page-182-0"></span>Figura 99. Ubicación de los perfiles VLF-10A, B & C. y VLF-R10A, B &C (Ambos se levantaron sobre la misma línea de perfil) y la antena TX-27\_10 correspondiente a la estación portátil.

Los tres perfiles se prospectaron a escasos 5 m de una pequeña red eléctrica que se encuentra instalada paralela al camino de lastre y perpendicular a los perfiles [\(Figura 100\)](#page-183-0). Además, es importante destacar que cuando se leen los datos cerca de la antena de cobre se percibe cierto grado de interferencia.

Para la prospección se utilizó la estación portátil TX-27 y la estación NAA. La primera estación opera a una frecuencia de 18,6 kHz y se instaló de forma paralela a un camino de lastre y a una red de tendido eléctrico, a un costado de la cerca de alambre de púas que limita la propiedad. Tiene una longitud de aproximadamente 540 m, donde se ubicó la estación en la mitad de la longitud total del cable de cobre. Las coordenadas Lambert Norte de inicio son 398799/226024, con una altura de 19,83 msnm y las coordenadas finales del perfil son 398746/225532, con una altura de 19,81 msnm, lo que implica una diferencia de altura de 0,2 m con un rumbo aproximado de S12°E, y la segunda opera a una frecuencia de 24,0 kHz ubicada en Cutler Maine, USA y con respecto al sitio de prospección se ubica hacia un rumbo de N16°E.

El sitio de prospección es de origen sedimentario. Corresponde por depósitos coluviales y aluviales que forman los acuíferos costeros de la zona. La formación más cercana se ubica a aproximadamente 500 m hacia el suroeste del sitio de prospección.

En cuanto al uso de suelo corresponde a un campo de cultivo de pasto para la cosecha de pacas y en las zonas alejadas se observan bosques. Es importante indicar que aproximadamente 400 m hacia el sur se encuentra ubicada una torre de alta tensión eléctrica, sin embargo en los mapa no se muestra la ubicación ya que en las imágenes de Google Earth no fue posible ubicarla y en campo no se georeferenció.

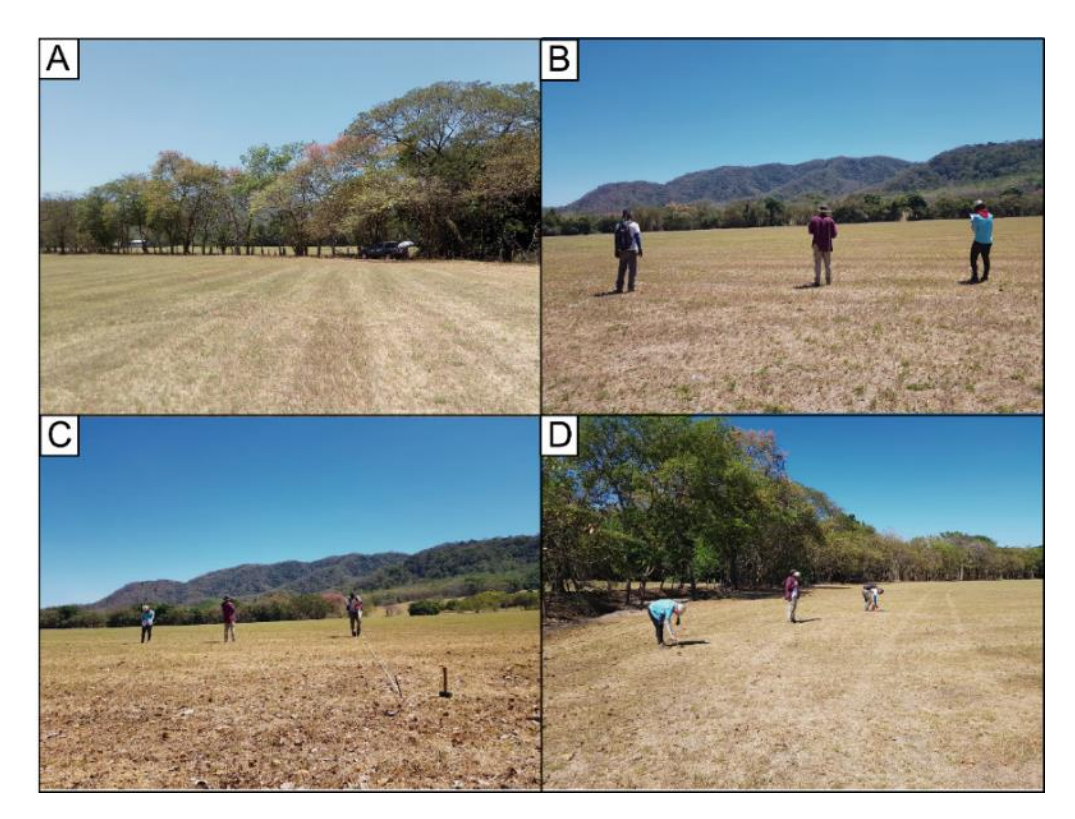

<span id="page-183-0"></span>Figura 100. Generalidades del sitio en prospección. A) Visión general hacia el NW de la zona prospectada; B) Visión general hacia el SE y levantamiento del perfil VLF-10A & VLF-R10A, toma de datos hacia el SE y avanzando hacia el SE, estación TX-27\_10; C) Levantamiento del perfil VLF-10B & VLF-10RB, toma de datos hacia el SE y avanzando hacia el NW, estación NAA; y D) Levantamiento del perfil VLF-10C & VLF-10RC, toma de datos hacia el SE y avanzando hacia el SE, estación TX-27\_10.

# **9.12 Perfil VLF-11/VLF-R11**

Los perfiles VLF-11 y VLF-R11 se realizaron al Norte de Corozal Oeste. Tienen como objetivo contrastar los datos obtenidos con el SEV-28 levantado anteriormente a una distancia aproximada de 300 m al NW [\(Figura 101\)](#page-184-0). Posee una longitud total de aproximadamente 400 m con un rumbo inicial de S75°E, ambos perfiles se levantaron sobre la misma línea, utilizando el cambio de modo de operación del equipo. Las coordenadas Lambert Norte de inicio son 407639/219770, con una altura de 17 msnm, y las coordenadas finales del perfil son 403218/225075, con una altura de 17 msnm, lo que implica una diferencia de altura de 0 m, dentro de la hoja cartográfica Venado (3145-I), escala 1:50000 del Instituto Geográfico Nacional (IGN).

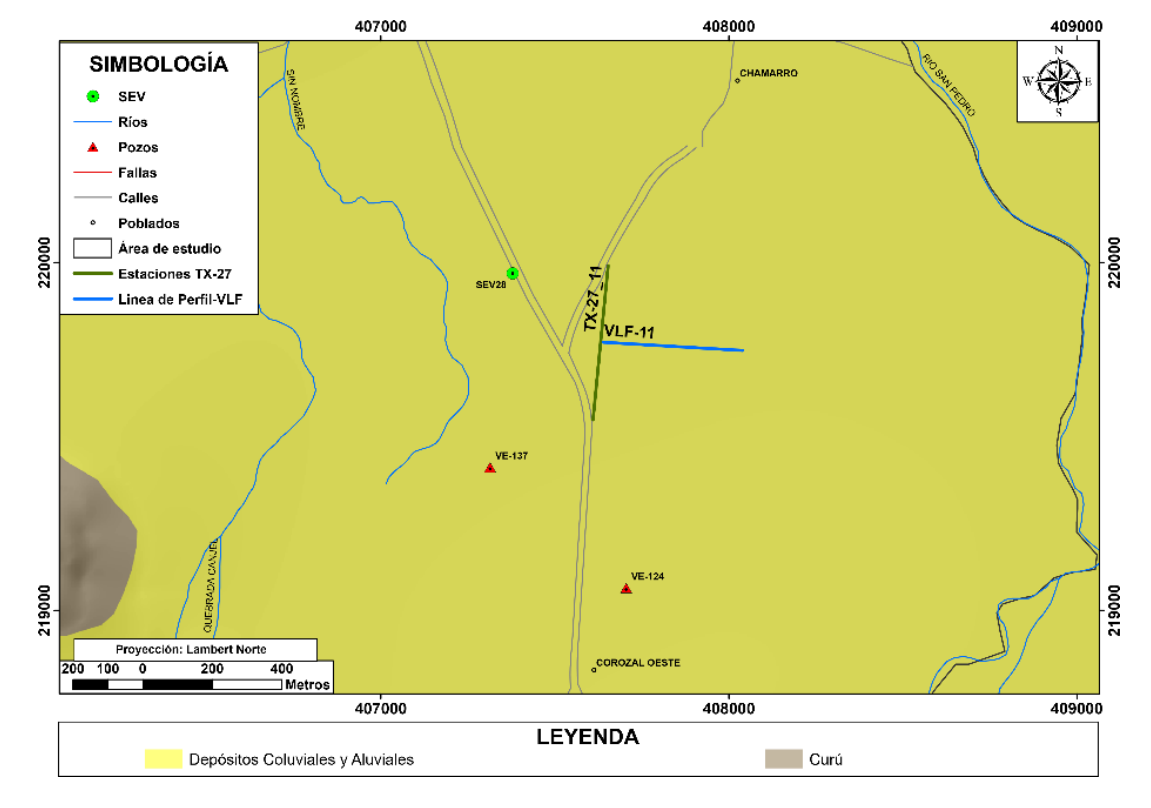

<span id="page-184-0"></span>Figura 101. Ubicación de los perfiles VLF-11 y VLF-R11 (Ambos se levantaron sobre la misma línea de perfil) y la antena TX-27\_11 correspondiente a la estación portátil.

La línea de perfil trazada se levantó en una zona libre de obstáculos dando inicio a un costado de un camino de acceso a la finca sin interferencia de redes eléctricas cercanas [\(Figura 102](#page-185-0)**)**.

Para la prospección se utiliza la estación portátil TX-27, la cual opera a una frecuencia de 18,6 kHz. La antena TX-27\_11 fue instalada con el alambre de cobre paralelo a uno de los caminos de acceso a la finca productora de melón, con una longitud de aproximadamente 450 m, donde se ubicó la estación en la mitad de la longitud total del cable de cobre. Las coordenadas Lambert Norte de inicio son 407653/219990, con una altura de 17 msnm y las coordenadas finales del perfil son 407631/219547, con una altura de 16 msnm, lo que implica una diferencia de altura de 1 m con un rumbo aproximado de S6°W.

El sitio de prospección es de origen sedimentario. Corresponde por depósitos coluviales y aluviales que forman los acuíferos costeros de la zona. La formación Curú es la más cercana al sitio de prospección, se ubica a los 1400 m hacia el Este.

En cuanto el uso de suelo, corresponde con una zona utilizada para el cultivo extensivo de melón. Es importante destacar que en el sitio donde se tomaron los datos, ya se había cosechado la fruta. Por lo tanto, no se encontraba el suelo humedecido producto de la irrigación, como sucedió en el levantamiento de otros perfiles.

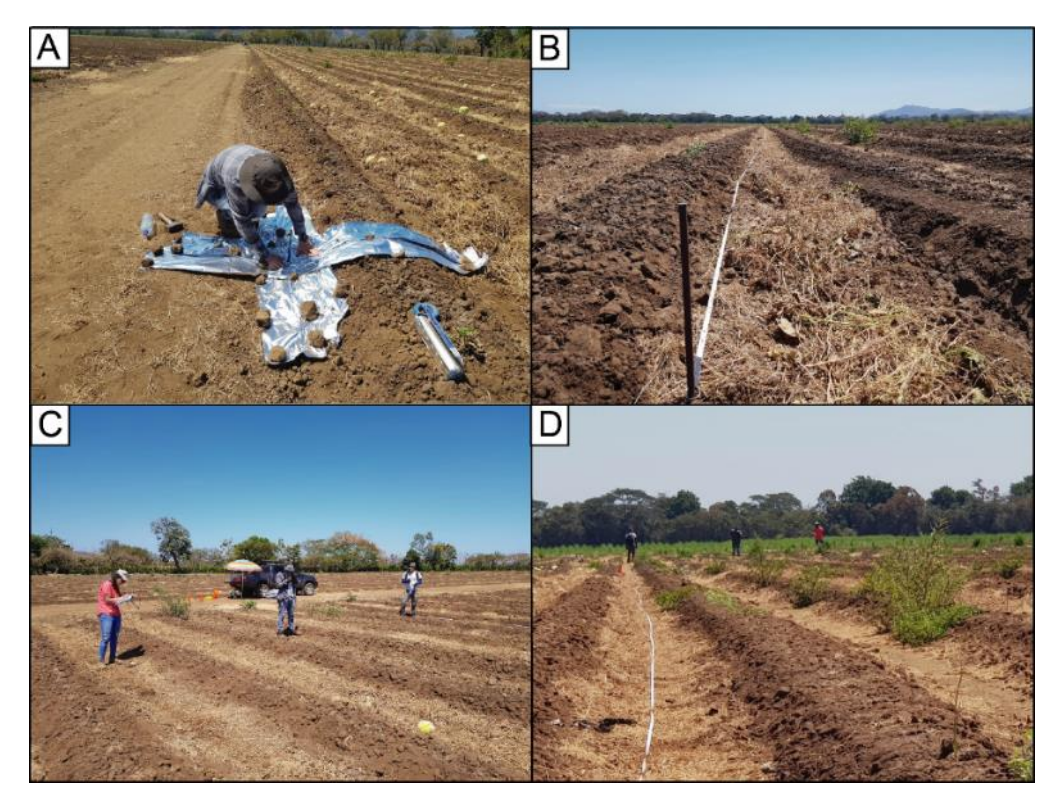

<span id="page-185-0"></span>Figura 102. Generalidades del sitio en prospección. A) Visión general y rumbo de la antena hacia el N6°E e instalación de uno de los extremo de la estación TX-27\_11; B) Visión general de la dirección del perfil, rumbo N75°E; C) Punto de inicio y toma de datos del levantamiento del perfil VLF-11, el eje largo del carro indica el rumbo de la estación TX-27\_10; y D) Punto de finalización y toma de datos del levantamiento del perfil VLF-11.

### **9.13 Perfil VLF-12/VLF-R12**

Los perfiles VLF-12 y VLF-R12 se realizaron al Sureste de Carmona y a aproximadamente 60 m al este de la quebrada Pital. Estos perfiles tienen como objetivo prospectar en lugares con una topografía ondulada, además de tomar datos en litologías ígneas, para evaluar el método en diferentes ambientes litológicos [\(Figura 103\)](#page-186-0). Posee una longitud total de aproximadamente 250 m con un rumbo inicial de N86°E, ambos perfiles se levantaron sobre la misma línea, utilizando el cambio de modo de operación del equipo. Las coordenadas Lambert Norte de inicio son 399983/218214, con una altura de 420 msnm, y las coordenadas finales del perfil son 400226/218230, con una altura de

417 msnm, lo que implica una diferencia de altura de 3 m, dentro de la hoja cartográfica Venado (3145-I), escala 1:50000 del Instituto Geográfico Nacional (IGN).

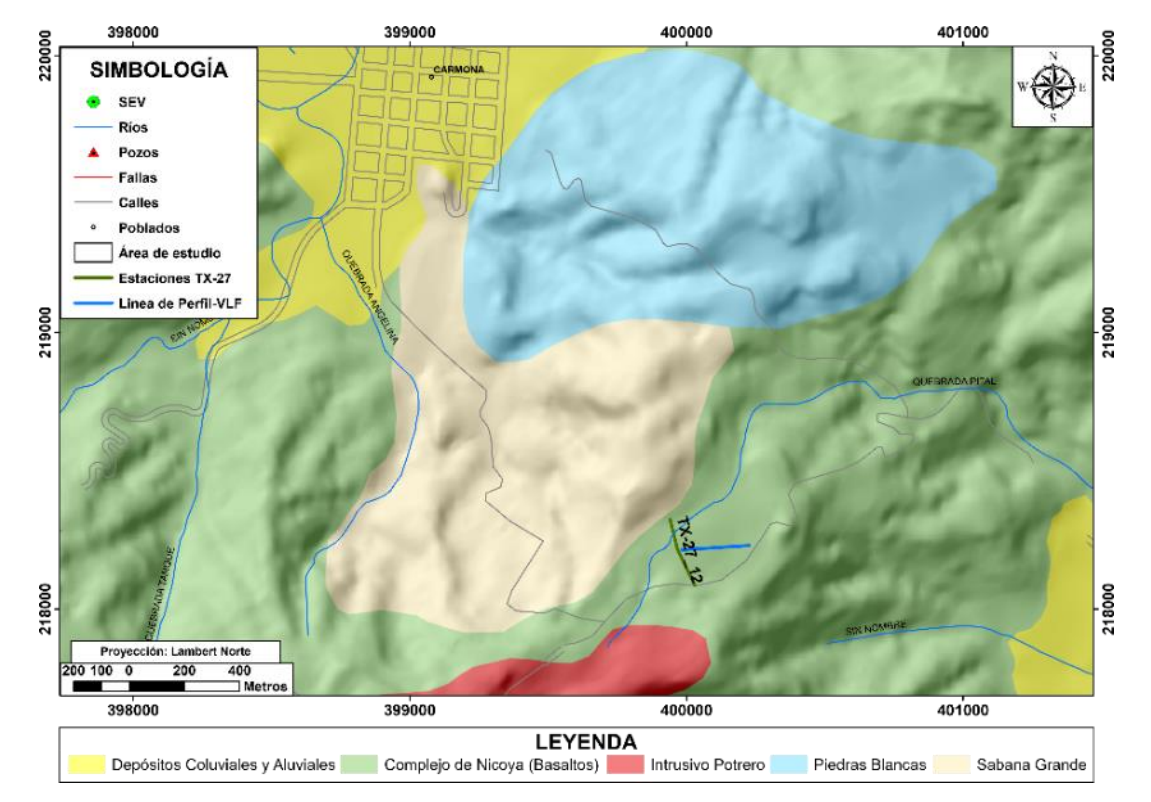

<span id="page-186-0"></span>Figura 103. Ubicación de los perfiles VLF-12 y VLF-R12 (Ambos se levantaron sobre la misma línea de perfil) y la antena TX-27\_12 correspondiente a la estación portátil.

En cuanto el uso de suelo, corresponde con una zona utilizada para la ganadería extensiva. Por lo tanto, la línea de perfil se trazó sobre un potrero con una pendiente media. Aproximadamente a entre los 40 y 50 m del punto de inicio del perfil se ubicaba una cerca viva de alambre de púas, y a los 150m se atravesó una quebrada seca con un rumbo de S22°W, sector en el cual se debe enfatizar en el caso de que se exponga algún tipo de anomalía, ya que se evidencian morfologías (agrietamientos, subsidencia del terreno) de lo que puede ser un deslizamiento o falla [\(Figura 104\)](#page-187-0).

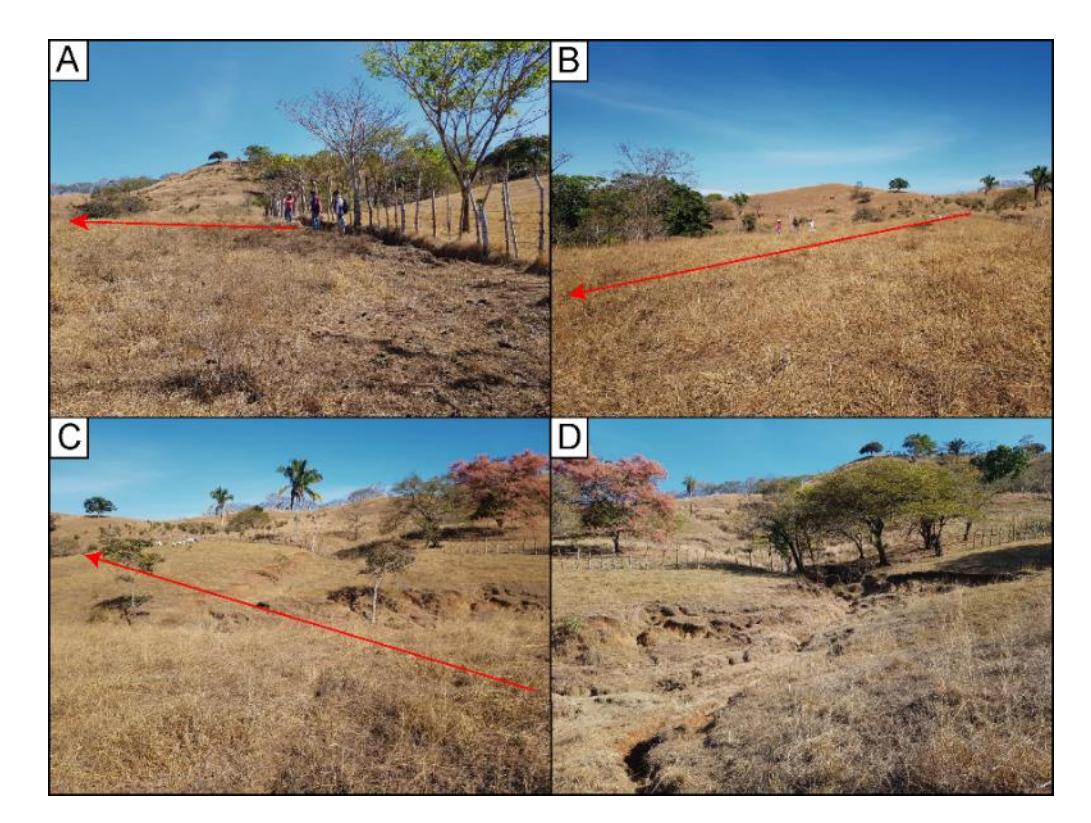

<span id="page-187-0"></span>Figura 104. Generalidades del sitio en prospección. A) Visión general del perfil de los primeros metros de prospección; B) Visión general del perfil, foto tomada hacia el Suroeste; C) y D) Vista general hacia el Noreste del levantamiento del perfil, se evidencia una zona de subsidencia que atraviesa el sitio de prospección. NOTA: La flecha roja indica la dirección del perfil, con un rumbo de N75°E.

Para la prospección se utilizó la estación portátil TX-27, la cual opera a una frecuencia de 18,6 kHz. La antena TX-27\_12 fue instalada con el alambre de cobre paralelo a uno de los caminos de acceso a la finca productora de melón, con una longitud de aproximadamente 260 m, donde se ubicó la estación en la mitad de la longitud total del cable de cobre. Las coordenadas Lambert Norte de inicio son 399940/218324, con una altura y rumbo de 415,7 msnm y S14°E, las coordenadas el cambio de rumbo donde se ubicó la estación son 399953/218216 y S26°E, con una altura de 420 msnm, y las coordenadas finales son 399998/218086, con una altura de 430,1 msnm, lo que implica una diferencia de altura de 14,4 m.

El sitio de prospección es de origen ígneo. Según el mapa geológico del área de estudio corresponde con la formación Complejo de Nicoya, la cual corresponde con flujos de basaltos masivos, los cuales están cruzados por varias generaciones de fracturas y vetillas en su mayoría de zeolitas y algunas silíceas. A su vez, en un radio de 300 m del sitio prospectado según el mapa geológico aflora hacia el Oeste la formación Sabana Grande y hacia el Suroeste el Intrusivo Potrero.

## **9.14 Perfil VLF-13/VLF-R13**

Los perfiles VLF-13 y VLF-R13 se realizaron al Oeste de San Pablo Viejo, entre la quebrada Pozas y el río Nandayure. Tienen como objetivo atravesar de Este a Oeste una falla cubierta trazada en el mapa geológico [\(Figura 84\)](#page-162-0). Poseen una longitud total de aproximadamente 470m con un rumbo inicial de N77°E, ambos perfiles se levantaron sobre la misma línea, utilizando el cambio de modo de operación del equipo. Las coordenadas Lambert Norte de inicio son 402765/224954, con una altura de 10 msnm, y las coordenadas finales del perfil son 403218/225075, con una altura de 10 msnm., lo que implica una diferencia de altura de 0 m, dentro de la hoja cartográfica Berrugate (3146-II), escala 1:50000 del Instituto Geográfico Nacional (IGN). Es importante destacar que el perfil VLF-13 es gemelo del perfil VLF-4, la única diferencia es que el primero se realizó con la estación NAA y el segundo con la estación portátil TX-27.

La línea de perfil trazada se levantó en una zona libre de obstáculos dando inicio a aproximadamente 20 m de una cerca viva de alambre de púas y finalizando en frente de la quebrada Pozas, es importante destacar que al finalizar el perfil frente a una quebrada se puede generar un anomalía positiva [\(Figura 105\)](#page-189-0).

Para la prospección se utiliza la estación VLF NAA ubicada en Cutler Maine, USA, la cual opera a una frecuencia de 24,0 kHz y con una potencia radiada de 1000 kW, y con respecto al sitio de prospección se ubica con un rumbo hacia el N42°E..

El sitio de prospección es de origen sedimentario. Corresponde por depósitos coluviales y aluviales que forman los acuíferos costeros de la zona. La formación Berrugate se ubica a escasos 100 m al NE y la formación Complejo de Nicoya se ubica a más de 700 m hacia el N.

En cuanto el uso de suelo, corresponde con una zona utilizada para el cultivo de pasta para creación de pacas de forraje seco para la alimentación de ganado y hacia el Oeste es utilizado como potreros para pastoreo de ganado vacuno.

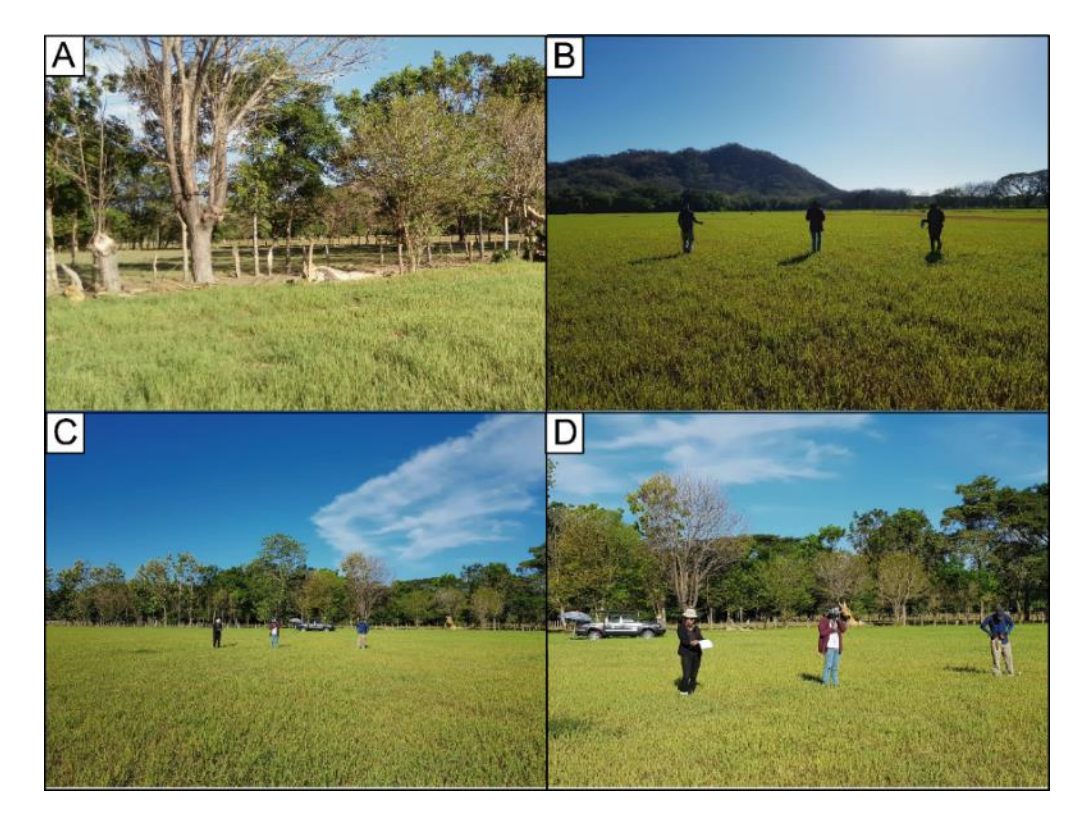

<span id="page-189-0"></span>Figura 105. Generalidades del sitio en prospección. A) Visión general sector Oeste del sitio de prospección; B) Visión general hacia el NE del área a prospectar; C) y D) Lectura de los datos del perfil VLF-13 y visión general sector Oeste del sitio de prospección.

**Capítulo X. ANEXO 3**

# **RESULTADOS DE LOS PERFILES VLF-1, VLF-2, VLF-3, VLF-5, VLF-6, VLF-8, VLF-11 & VLF-12**

### **10.1 Introducción**

En el presente documento se describen los perfiles VLF-1, VLF-2, VLF-3, VLF-5, VLF-6, VLF-8, VLF-11 y VLF-12. Cada uno de los perfiles ofrece resultados importantes para la presente investigación y complementan los resultados de los perfiles VLF-4, VLF-7, VLF-9, VLF-10 y VLF-13, expuestos en el cuerpo de la investigación.

### **10.2 Perfil VLF-1**

En el perfil se identifican al menos dos cuerpos conductores con resistividades menores a 10,2  $Ωm$ , zonas con resistividades intermedias entre los 11 y los 53,7  $Ωm$  y cuatro zonas resistivas con resistividades superiores a los 113 Ωm.

Los datos crudos [\(Figura 126\)](#page-215-0) muestran un cuerpo resistivo de los 0 a los 75 m de longitud en el perfil. De los 75 a los 225 m aproximadamente las dos curvas se muestran con picos poco pronunciados, esto principalmente se observa en la componente real, lo cual puede indicar la presencia de un cuerpo horizontal. No obstante, a partir de los 225 m de longitud las curvas presentan una variabilidad mayor, por lo cual no se puede inferir algún resultado, ya que el grado de incertidumbre es alto.

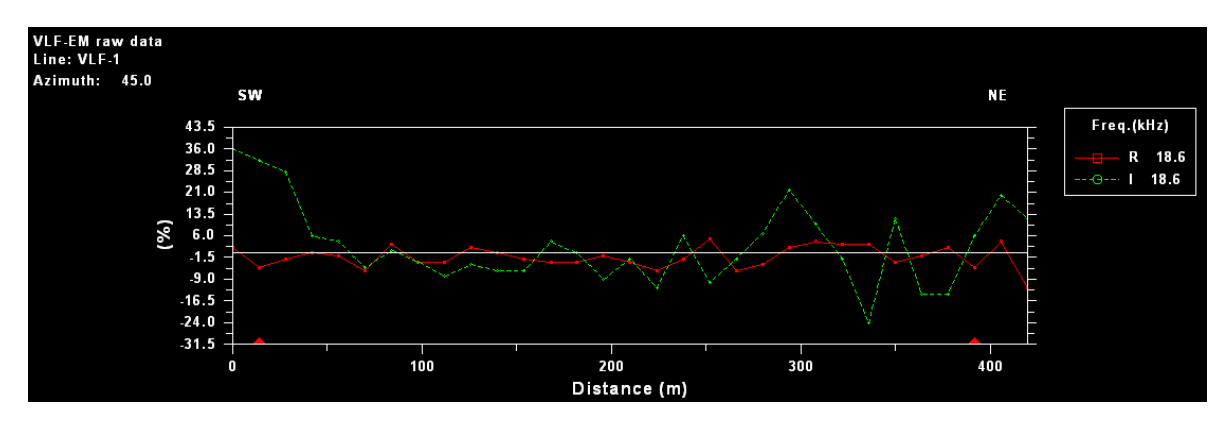

Figura 106. Presentación de los datos crudos del perfil VLF-1. El porcentaje medido es la relación entre las componentes real e imaginaria ( $R = \tan \alpha x 100\% \text{ y } I = e x 100\%$ ).

Con la aplicación del filtro Fraser (1969) se logra identificar con mayor certeza lo observado en los datos crudos. Ya que, el filtro Fraser indica que desde el inicio del perfil hasta los 75 m de longitud se ubica un cuerpo con una resistividad muy alta, de los 75 a los 110 m se identifica un cuerpo conductor, en el tramo de 110-150 m se muestran cuerpos resistivos con valores intermedios, de los 150 m a los 190 m corresponde con un tramo con presencia de un cuerpo conductor, de los 190 a los 240 m se identifica un cuerpo con una resistividad alta y a partir de los 240 m de longitud se evidencia la presencia de un cuerpo con una conductividad alta. La ultima anomalía positiva puede ser resultado de que el perfil termina en la orilla de una quebrada seca para el mes de febrero, sin embargo puede existir un flujo de agua que no se haya observado en la superficie del cauce, y por ende que se refleje en valores altos de conductividad [\(Figura 126A](#page-215-0)).

La pseudosección de la componente real obtenida mediante la aplicación del filtro Karous Hjelt indica principalmente la ubicación de dos anomalías positivas con concentraciones de corriente elevadas en los tramos de 75-125m y a partir de los aproximadamente 210 m de longitud del perfil, evidenciando una mayor densidad de corriente en la segunda anomalía. No obstante, en el tramo de155-200 m de longitud, se identifica un cuerpo con valores de concentración de corriente negativas. Por consiguiente, este filtro extiende los resultados hasta una profundidad de 48,4 mbns, lo cual corresponde con aproximadamente a la sexta parte de la longitud del perfil [\(Figura 126B](#page-215-0)).

Los modelos de resistividad generados [\(Figura 126C](#page-215-0) y [Figura 126D](#page-215-0)) ajustan la geometría de las anomalías positivas y negativas identificadas con el filtro Fraser. A nivel general predomina la presencia de cuerpos resistivos. A su vez, evidencia que el cuerpo resistivo ubicado desde el inicio del perfil hasta los 95 m de longitud presenta valores entre 376,2 Ωm y los 3487 Ωm y se presenta desde la superficie hasta 60 m de profundidad. Las anomalías positivas más importantes se evidencian a los 100 m, tramo de 175-200 m y a partir de los 215 m de longitud del perfil y presentan valores inferiores a los 10,2 Ωm, ubicados a una profundidad entre los 20 y los 60 m.

En la [Figura 108](#page-194-0) se muestra de manera clara la distribución de la densidad de corriente que existe a lo largo del perfil levantado. Además, al ubicar el perfil VLF-1 en el perfil geológico A-A" (Figura 46) realizado en base a la correlación de SEV y pozos, se determina que el perfil VLF se realizó sobre capas de arenas arcillas con resistividades inferiores a los 15  $\Omega$ m. Sin embargo el espesor de estas capas de solamente 5,7 m y conforme se avanza hacia el Sureste el espesor de los Depósitos Coluviales y Aluviales aumenta. Por lo tanto, la tendencia general marcada de anomalías negativas hasta los 300 m de longitud del perfil puede ser evidencia del espesor pequeño de los depósitos y que a partir de los 300 m se refleje un aumento de la conductividad y por ende el espesor de los Depósitos Coluviales y Aluviales, ya que conforme se avanza en el perfil se aleja de la formación Barra Honda [\(Figura 109\)](#page-195-0), la cual según el perfil geológico A-A" subyace los depósitos en el sitio prospectado. Lo anterior se respalda en que la formación Barra Honda de acuerdo a su composición (Ver Anexo 4) por naturaleza presenta resistividades mayores con respecto a las capas de arcillas y arenas sobre las cuales se levanta el perfil. Es importante indicar que los mapas de densidad de corriente generados a partir del filtro Karous-Hjelt muestran anomalías predominantes en sitio de prospección.

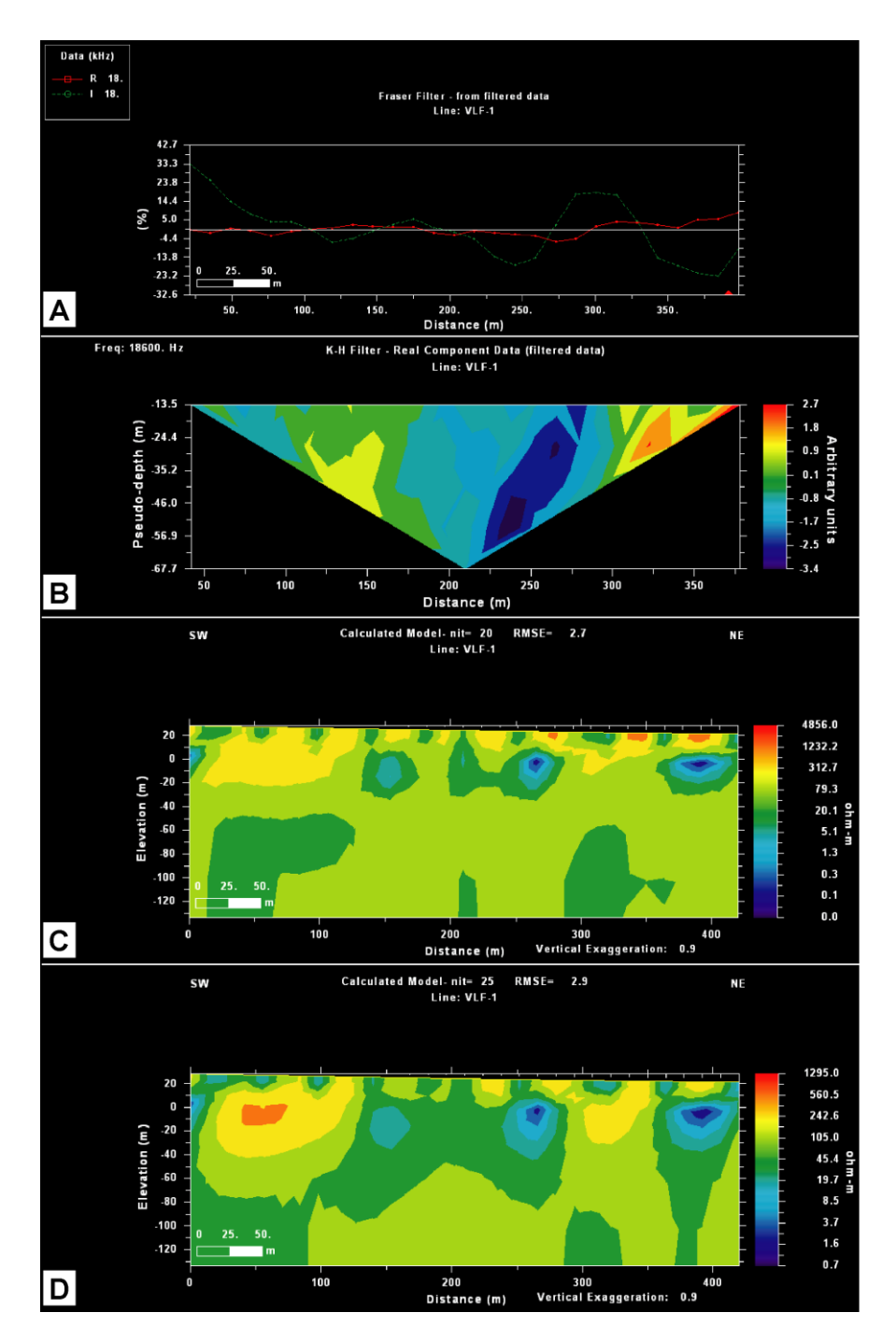

Figura 107. Procesamiento del perfil VLLF-1. A), Aplicación del filtro Fraser; B) Pseudosección de densidad de corriente a partir del filtro Karous Hjelt (1977, 1983); C) Modelo de resistividad a partir de la aplicación del filtro Sasaki (1989); y D) Modelo de resistividad a partir de la aplicación del filtro Sasaki (2001).

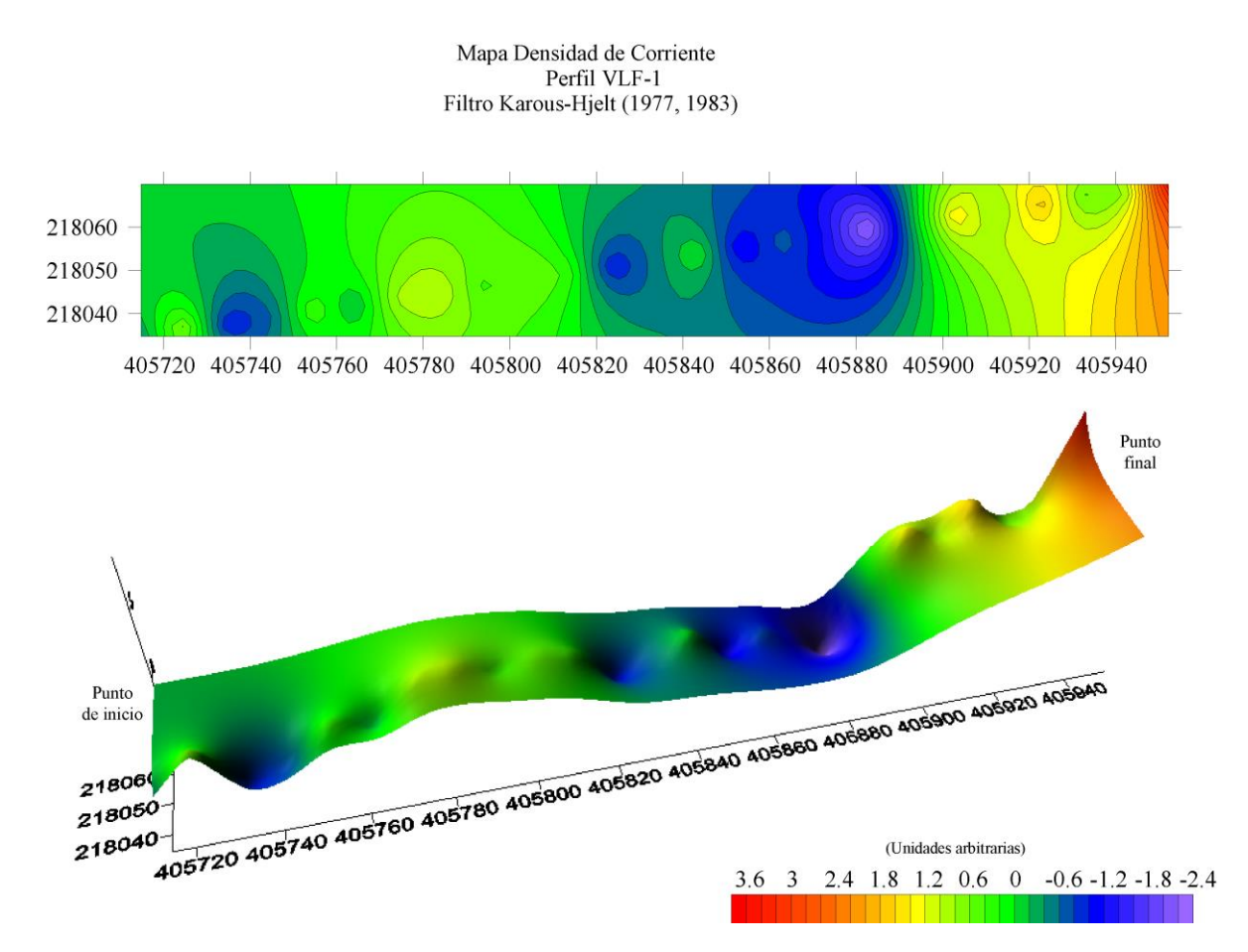

<span id="page-194-0"></span>Figura 108. Mapas de densidad de corriente, generados a partir del filtro Karous-Hjelt (1977, 1983), sobre el perfil VLF-1. A la izquierda se muestra un mapa de contornos que por medio de isolíneas delimita la concentración de corriente y a la derecha se muestra un mapa de superficie que evidencia las anomalías en una perspectiva 3D en términos de densidad de corriente.

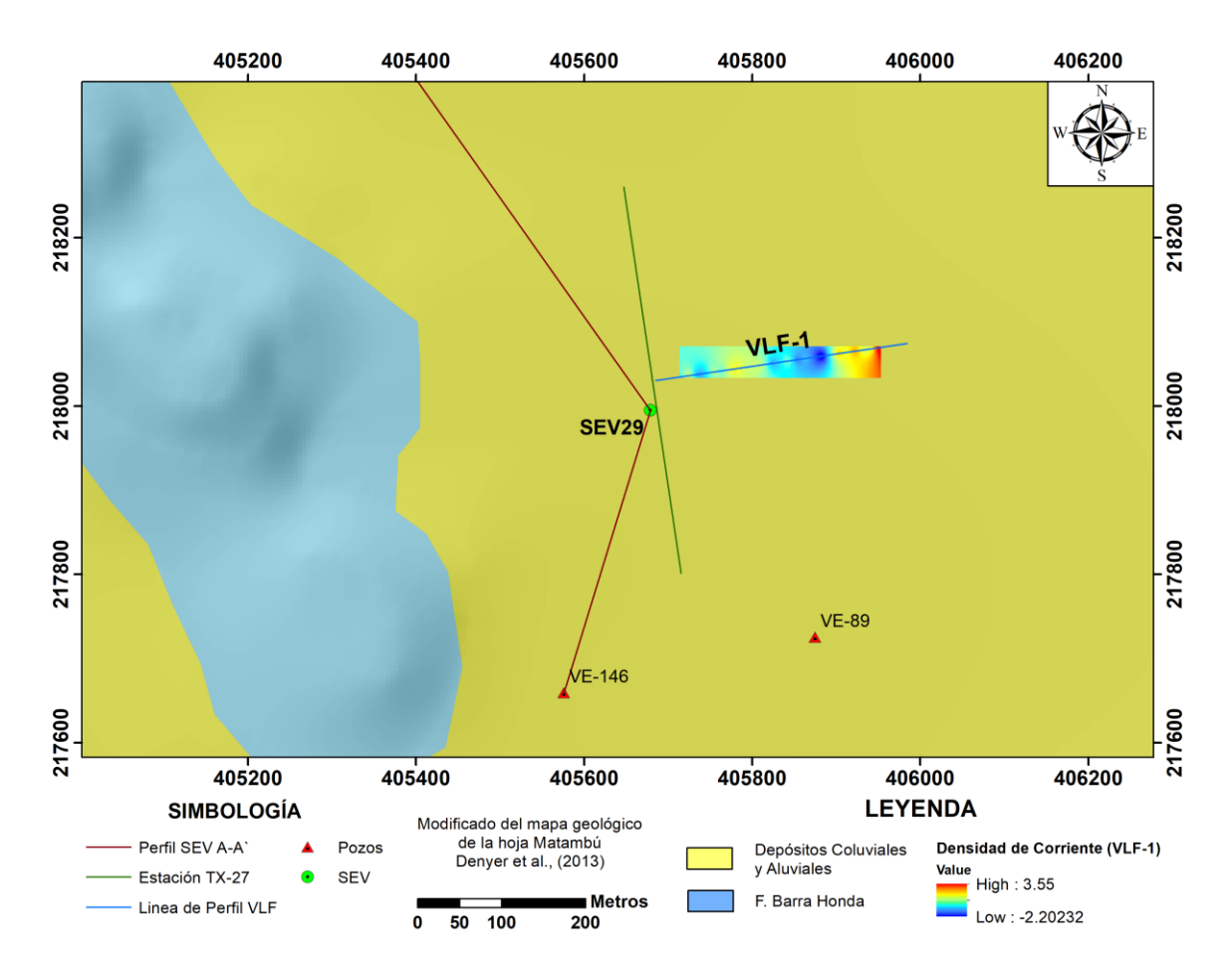

<span id="page-195-0"></span>Figura 109. Mapa geológico del sitio prospectado correlacionado con el mapa de densidad de corriente generado a partir del filtro Karous-Hjelt (1977, 1983), sobre el perfil VLF-1.

#### **10.3 Perfil VLF-2**

En el perfil se identifican al menos cuatro cuerpos conductores con resistividades menores a 28,7 Ωm, zonas con resistividades intermedias entre los 35,7 Ωm y los 105,3 Ωm y tres zonas resistivas con resistividades superiores a los 116,9 Ωm.

Los datos crudos [\(Figura 110\)](#page-196-0) muestran una serie consecutiva de Crossover que dificulta la delimitación de anomalías. Sin embargo, de manera preliminar se puede ubicar cuatro cuerpos conductores a los 10 m, 130 m, 250 m y 425 m de longitud del perfil, además tres cuerpos resistivos a los 80 m, 110 m y en el tramo de 300-375 m de longitud del perfil.

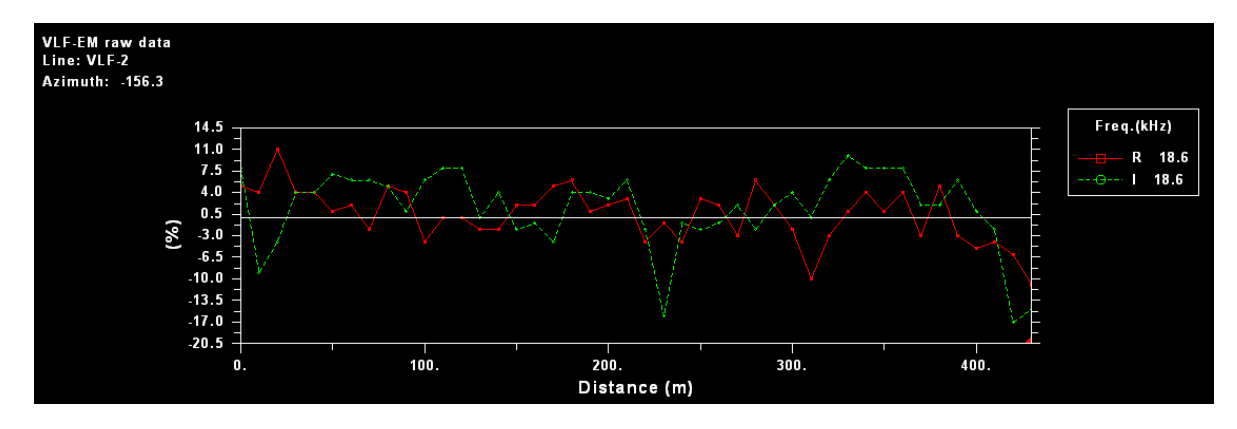

<span id="page-196-0"></span>Figura 110. Presentación de los datos crudos del perfil VLF-2. El porcentaje medido es la relación entre las componentes real e imaginaria ( $R = \tan \alpha x 100\%$  y  $I = e x 100\%$ ).

Con la aplicación del filtro Fraser (1969) se logra identificar con mayor certeza lo observado en los datos crudos. Ya que, el filtro Fraser identifica tres anomalías positivas en los siguientes tramos: 0-75 m, 150-175 m, y 225-310 m de longitud del perfil. Además, se delimita tres anomalías negativas en los tramo de 85-150m, 175-225 m, y a partir de los 310 m hasta el final del perfil [\(Figura 111A](#page-197-0)).

La pseudosección de la componente real obtenida mediante la aplicación del filtro Karous Hjelt indica principalmente la ubicación de dos anomalías positivas con densidad es de corriente intermedias y dos anomalías positivas con densidad de corriente elevadas. Es importante, indicar que tanto las anomalías positivas como negativas identificadas mediante el filtro Fraser se confirman con la aplicación del filtro Karous-Hjelt. Solamente se identifica una anomalía con alta densidad de corriente ubicada a partir de los 340 m de longitud del perfil que no fue identificada por el filtro Fraser. [\(Figura 111B](#page-197-0) [yFigura 112\)](#page-198-0).

Los modelos de resistividad generados [\(Figura 111C](#page-197-0) y [Figura 111D](#page-197-0)) ajustan la geometría de las anomalías positivas y negativas identificadas con el filtro Fraser. A nivel general predomina la presencia de cuerpos conductores pequeños ubicados desde la superficie hasta una profundidad máxima de 40 mbns con valores inferiores a los 18,6 Ωm. A su vez, evidencia que existen tres cuerpos resistivos predominantes bien definidos con valores entre los173,6 Ωm a los 595,3 Ωm.

Las heterogeneidades identificados mediante los modelos de inversión concuerdan con el ambiente sobre el cual se prospecta, ya que corresponde con Depósitos Coluviales y Aluviales, que según el perfil geológico A-A" (Figura 46) corresponde a capas de arcillas subyacidas por material aluvial. Además, es importante indicar que en el sitio prospectado existe un nivel de agua a 15,2 mbns. Por lo tanto, la mayor parte de las anomalías positivas identificadas en los modelos pueden deberse a que el subsuelo se encuentra saturado a partir de un profundidad de al menos 15,2 mbns.

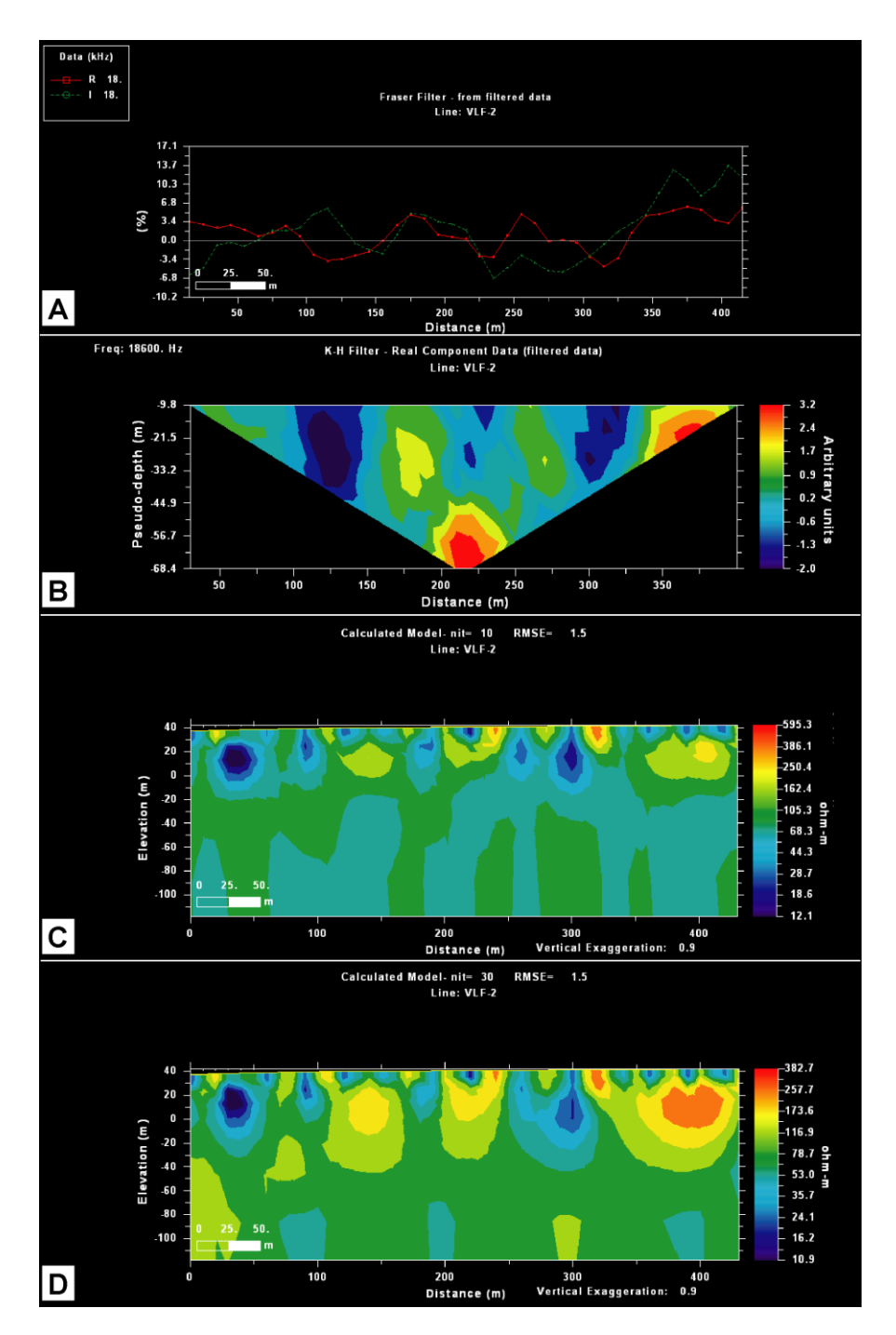

<span id="page-197-0"></span>Figura 111. Procesamiento del perfil VLLF-2. A), Aplicación del filtro Fraser; B) Pseudosección de densidad de corriente a partir del filtro Karous Hjelt (1977, 1983); C) Modelo de resistividad a partir de la aplicación del filtro Sasaki (1989); y D) Modelo de resistividad a partir de la aplicación del filtro Sasaki (2001).

En la [Figura 112](#page-198-0) se muestra de manera clara la distribución de la densidad de corriente que existe a lo largo del perfil levantado. Además, al ubicar el perfil VLF-2 en el mapa geológico del área de estudio (ANEXO 5) se evidencia que la anomalía negativa ubicada a aproximadamente 300 m de longitud del perfil coincide con la traza de la falla neotectónica cubierta Juan de León.

En el caso hipotético de que se desee construir un pozo para la extracción de agua, se debe perforar idealmente en los primeros 75 m de longitud del perfil, ya que en esta zona se evidencian las mayores concentraciones de corriente, es decir corresponde con la zona con mayor conductividad del sitio prospectado.

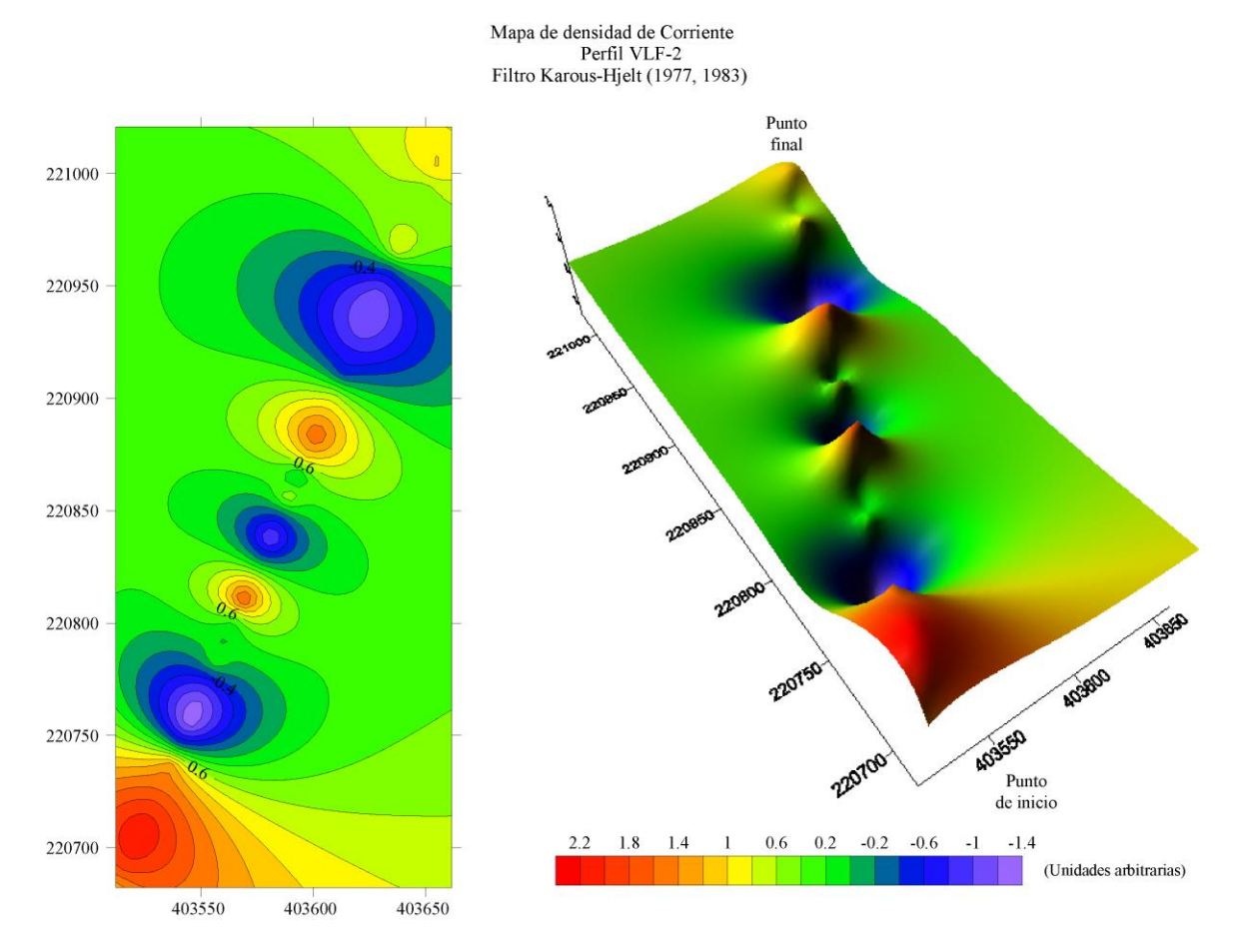

<span id="page-198-0"></span>Figura 112. Mapas de densidad de corriente, generados a partir del filtro Karous-Hjelt (1977, 1983), sobre el perfil VLF-2. A la izquierda se muestra un mapa de contornos que por medio de isolíneas delimita la concentración de corriente y a la derecha se muestra un mapa de superficie que evidencia las anomalías en una perspectiva 3D en términos de densidad de corriente.

#### **10.4 Perfil VLF-3**

En el perfil se identifican al menos cuatro cuerpos conductores con resistividades menores a 18,2  $Ωm$ , zonas con resistividades intermedias entre los 32,9 y los 101,9  $Ωm$  y cuatro zonas resistivas con resistividades superiores a los 179,5 Ωm.

Los datos crudos [\(Figura 113\)](#page-199-0) muestran una serie consecutiva de Crossover que dificulta la delimitación de anomalías. Sin embargo, se evidencia una predominancia de cuerpos resistivos a lo largo de todo el perfil.

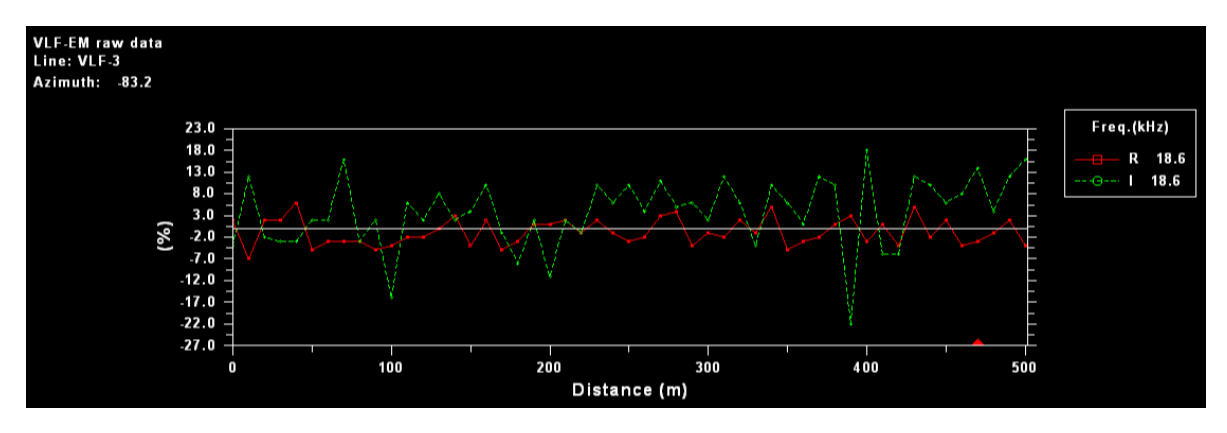

<span id="page-199-0"></span>Figura 113. Presentación de los datos crudos del perfil VLF-3. El porcentaje medido es la relación entre las componentes real e imaginaria ( $R = \tan \alpha x 100\%$  y  $I = e x 100\%$ ).

El filtro Fraser (1969) evidencia cinco anomalías positivas en los siguientes tramos: 0-50 m, 90- 110 m, 175-225, a los 300 m y a partir de los 375 m de longitud del perfil. Además, se delimita cuatro anomalías negativas en los tramos de 50-90 m, 110-175 m, 240-280 m y 325- 375 m de longitud del perfil [\(Figura 114A](#page-201-0)).

La pseudosección de la componente real obtenida mediante la aplicación del filtro Karous-Hjelt confirma la ubicación de las anomalías positivas y negativas identificadas mediante el filtro Fraser. Sin embargo, en el tramo de los 180 m a 350 m de longitud del perfil identifica que en superficie predominan cuerpos con resistividades intermedias con anomalías positivas en profundidad. [\(Figura](#page-201-0)  [114B](#page-201-0)). Por lo tanto, en la [Figura 115](#page-202-0) mediante el mapa de densidad de corriente se evidencia la predominancia de concentraciones de corriente intermedias, con la presencia de tres cuerpos resistivos bien definidos y solamente dos cuerpos conductores con densidades de corriente altas al inicio y al final perfil.

Los modelos de resistividad generados [\(Figura 114C](#page-201-0) y [Figura 114D](#page-201-0)) en los primeros 250 m de longitud del perfil no evidencian lo identificado mediante los filtros. Sin embargo, a partir de los 250 m de longitud del perfil se muestra de manera clara la presencia de una serie de cuerpos resistivos en superficie hasta una profundidad de 20 mbns con valores entre los 326, 1  $\Omega$ m y 2371,0  $\Omega$ m, subyacidos por un cuerpo conductor que se extiende desde los 200 m hasta los 475 m de longitud del perfil, con valores de resistividad inferior a 41,0  $\Omega$ m.

Al ubicar el perfil VLF.3 en el perfil geológico A-A" (Figura 46) se evidencia que se prospectó una de las zonas donde el espesor de los Depósitos Coluviales y Aluviales del área de estudio presenta un espesor mayor alcanzado hasta al menos 50 m de espesor. Compuestos principalmente por arcillas, sin embargo en los primeros 5 m de profundidad predomina la presencia de capas de material aluvial y gravas, lo cual puede generar la predominancia de resistividades intermedias en el perfil VLF-3. Es importante indicar que el nivel de agua correlacionado en el sitio prospectado se encuentra a aproximadamente 3 mbns lo cual genera las anomalías positivas subyaciendo los cuerpos resistivos en superficie, los cuales pueden corresponder con las capas de material aluvial y gravas antes mencionadas.

En la [Figura 115](#page-202-0) se muestra de manera clara la distribución de la densidad de corriente que existe a lo largo del perfil levantado. Además, al ubicar el perfil VLF-3 en el mapa geológico del área de estudio (ANEXO 5) puede sugerir que la traza de la falla Juan de León puede atravesar el perfil en el tramo de 50-175 m de longitud, ya que esta es la zona donde se presentan los valores de resistividad mayor.

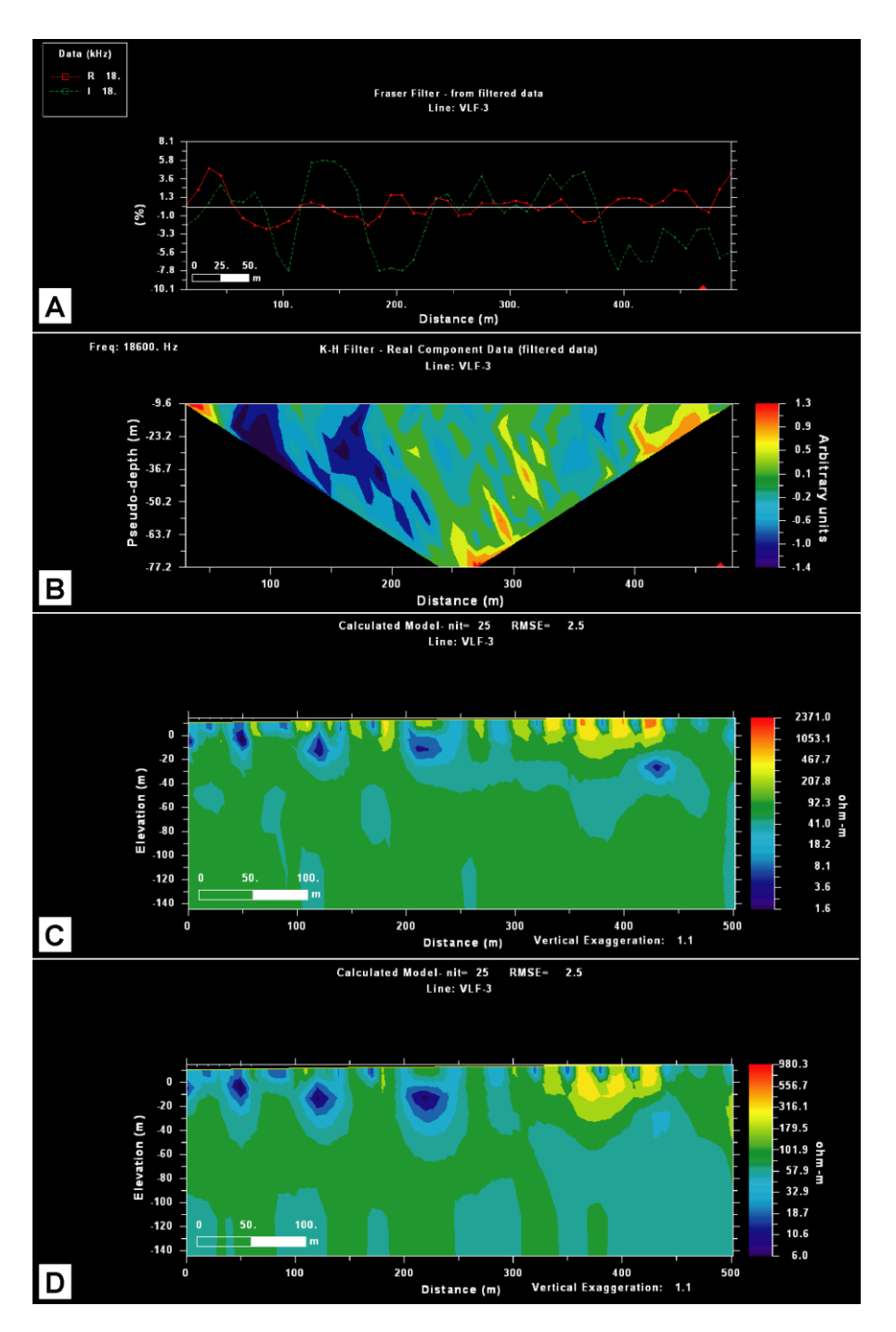

<span id="page-201-0"></span>Figura 114. Procesamiento del perfil VLLF-3. A), Aplicación del filtro Fraser; B) Pseudosección de densidad de corriente a partir del filtro Karous Hjelt (1977, 1983); C) Modelo de resistividad a partir de la aplicación del filtro Sasaki (1989); y D) Modelo de resistividad a partir de la aplicación del filtro Sasaki (2001).

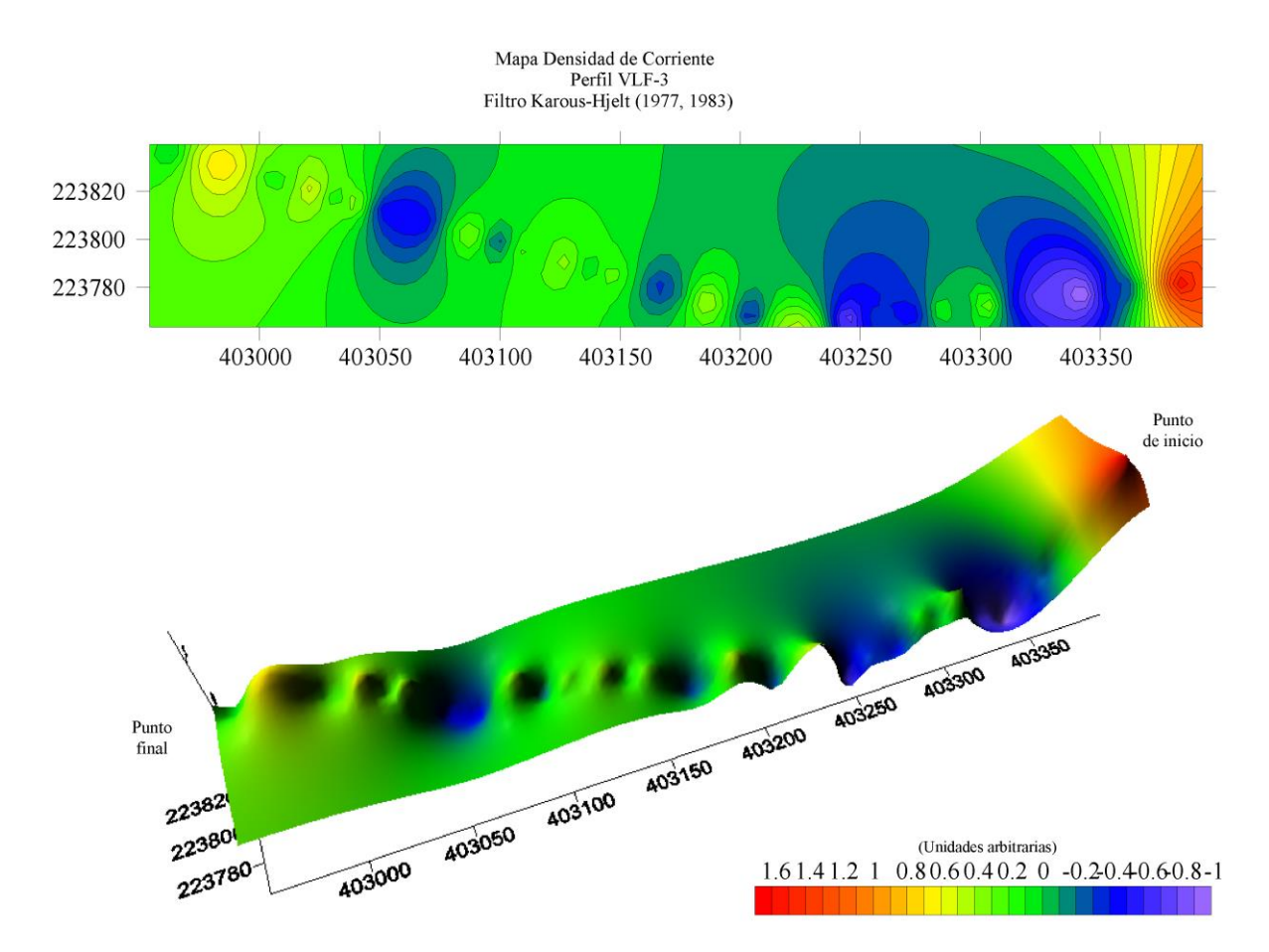

<span id="page-202-0"></span>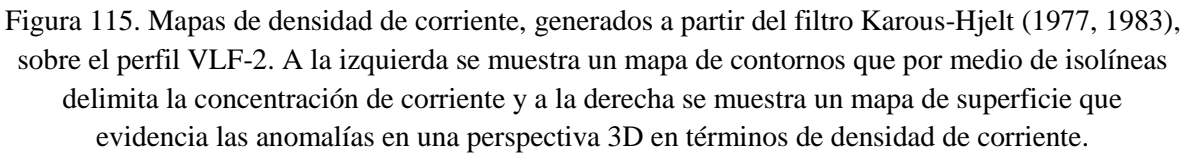

## **10.5 Perfil VLF-5**

En el perfil se identifican al menos cuatro cuerpos conductores con resistividades menores a 24,8 Ωm, zonas con resistividades intermedias entre los 61,6 y los 144,1 Ωm y dos zonas resistivas con resistividades superiores a los 220,3 Ωm.

Los datos crudos [\(Figura 116\)](#page-203-0) pueden identificar tres anomalías ubicadas en los tramos de 80- 100 m, 250-275 m y 280-350 m de longitud de perfil, y 6 cuerpos resistivos ubicados en los tramos de 0-80 m, 110-250 y de 355-400 m de longitud del perfil.

El filtro Fraser (1969) evidencia tres anomalías positivas en los siguientes tramos: 45-65 m, 90- 125 m, y a partir de los 325 m de longitud del perfil. Además, se delimita cuatro anomalías negativas en los tramos de 0-45 m, 65-90 m, 200-275 m y de 280- 325 m de longitud del perfil [\(Figura](#page-204-0) *117*A).

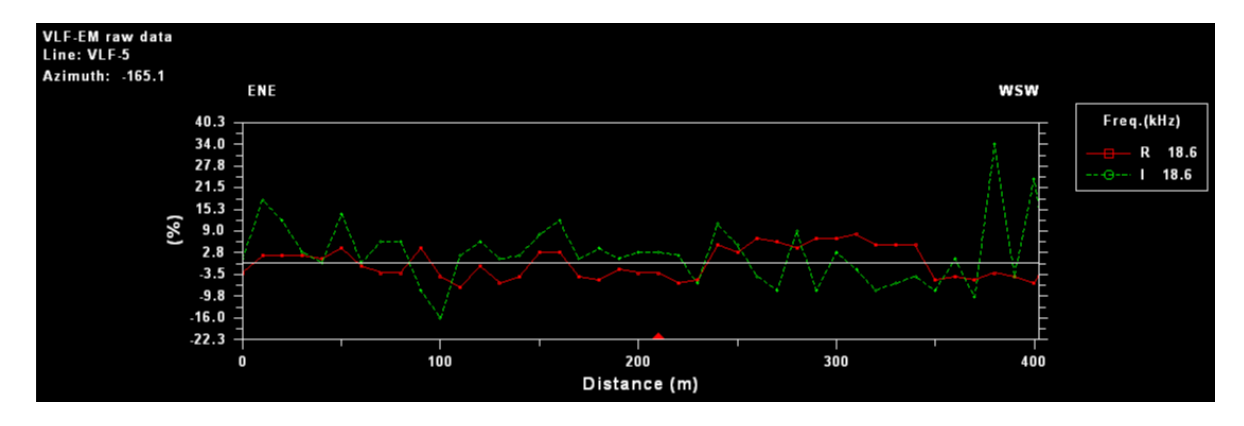

<span id="page-203-0"></span>Figura 116. Presentación de los datos crudos del perfil VLF-5. El porcentaje medido es la relación entre las componentes real e imaginaria ( $R = \tan \alpha x 100\%$  y  $I = e x 100\%$ ).

La pseudosección de la componente real obtenida mediante la aplicación del filtro Karous-Hjelt confirma la ubicación de las anomalías positivas y negativas identificadas mediante el filtro Fraser delimitando de buena manera la ubicación de las mismas [\(Figura 117B](#page-204-0)). Por lo tanto, en la [Figura](#page-205-0)  [118](#page-205-0) mediante el mapa de densidad de corriente se evidencia la predominancia de concentraciones de corriente altas, con la presencia de dos cuerpos resistivos bien definidos.

Los modelos de resistividad generados [\(Figura 117C](#page-204-0) y [Figura 117D](#page-204-0)) evidencian que en el subsuelo predominan las resistividades inferiores a los 80,1  $\Omega$ m, con pequeños cuerpos conductores someros hasta una profundidad de 20 mbns ubicados a lo largo de todo el perfil. Además, se delimitan dos anomalías positivas ubicados a un profundidad entre 10 y 30 mbns, con valores inferiores a 24,8 Ωm. A su vez, se determina la existencia de dos cuerpos resistivos principales con valores entre los 220 Ωm a los 1508,0 Ωm, ubicados a los 75 m y 240 m de longitud del perfil, siendo el segundo la anomalía negativa con mayor resistividad.

En la [Figura 118](#page-205-0) se muestra de manera clara la distribución de la densidad de corriente que existe a lo largo del perfil levantado. Además, al ubicar el perfil VLF-5 en el mapa geológico del área de estudio (ANEXO 5) se evidencia que la traza de la falla Carmona atraviesa exactamente por la zona del perfil correspondiente con el cuerpo de mayor resistividad medido. Además, el pozo más cercano registrado se encuentra a 900 m al Sureste del sitio prospectado y presenta un nivel de agua a aproximadamente 10 mbns. Por ende, se podría asumir que la zona prospectada se encuentra saturada con un nivel de agua, ya que durante la prospección se observó varios pozos utilizados para la extracción de agua con fines de riego. Por tanto, el nivel de agua somero tiene influencia en que la resistividad predominante a lo largo del perfil sea inferior a 80,1 Ωm.

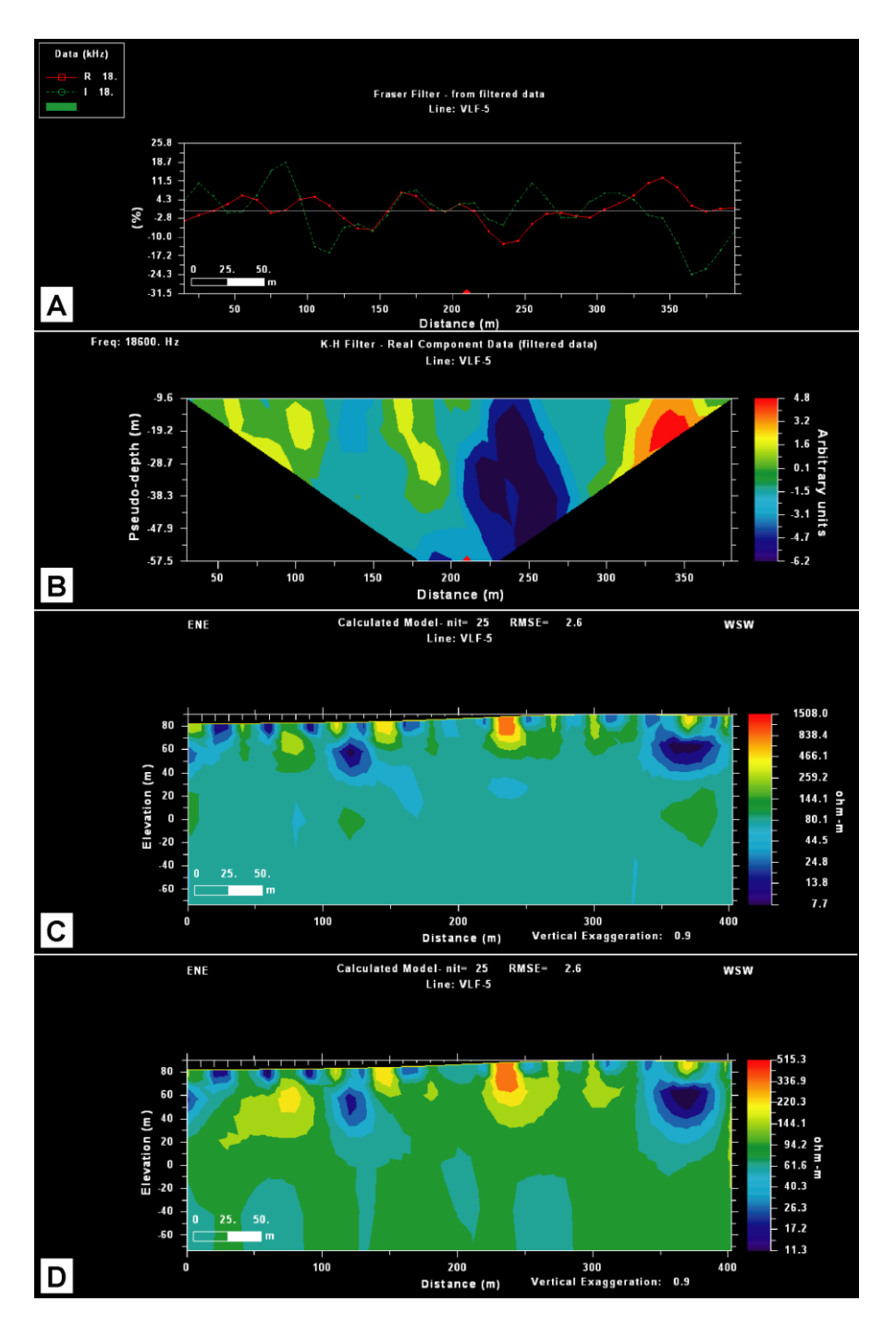

<span id="page-204-0"></span>Figura 117. Procesamiento del perfil VLLF-5. A), Aplicación del filtro Fraser; B) Pseudosección de densidad de corriente a partir del filtro Karous Hjelt (1977, 1983); C) Modelo de resistividad a partir de la aplicación del filtro Sasaki (1989); y D) Modelo de resistividad a partir de la aplicación del filtro Sasaki (2001).

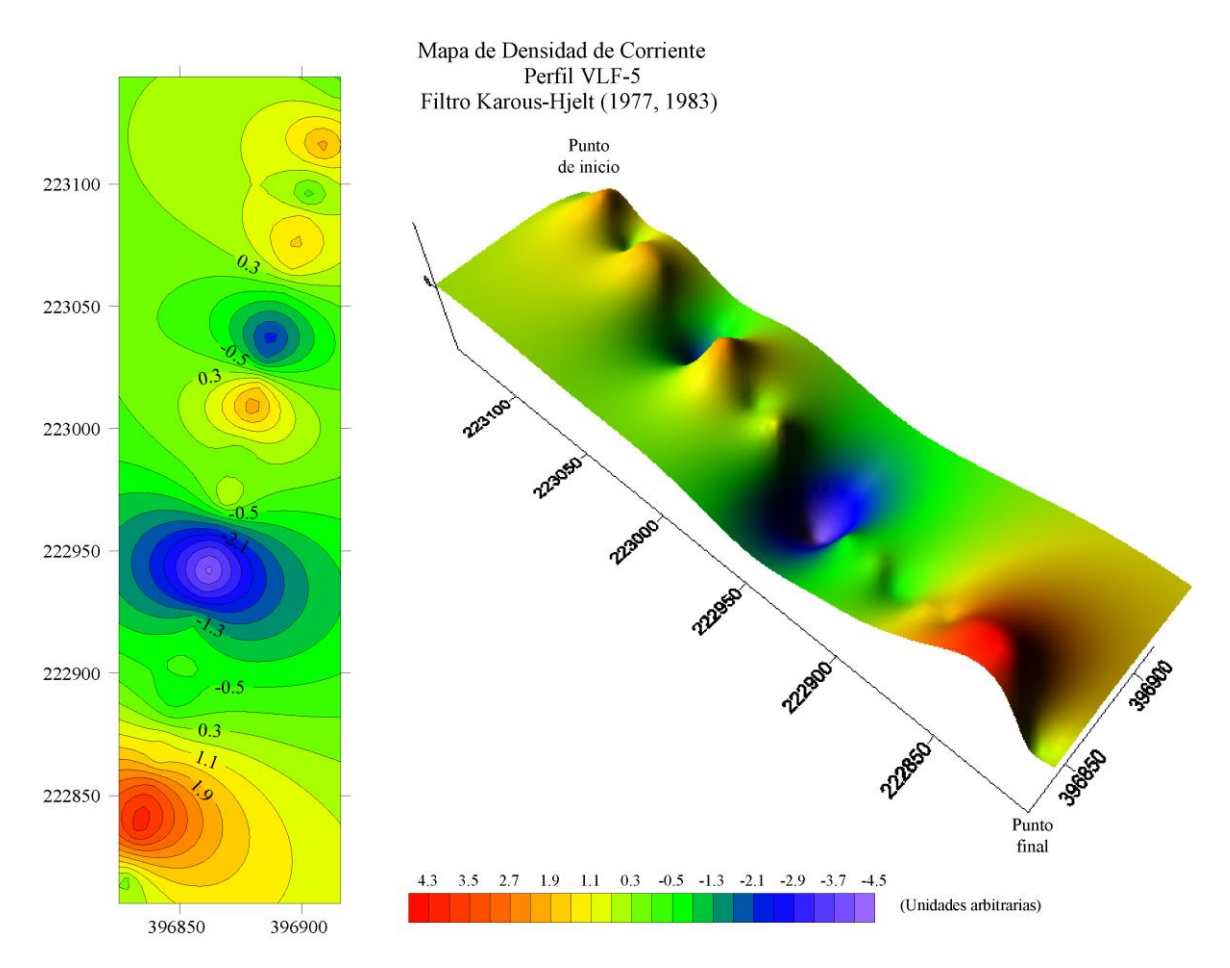

<span id="page-205-0"></span>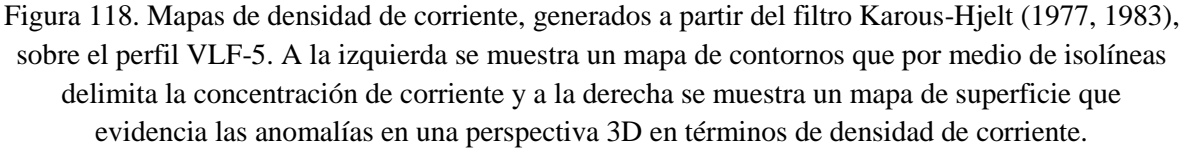

## **10.6 Perfil VLF-6**

En el perfil se identifican al menos tres cuerpos conductores con resistividades menores a 12,7  $Ωm$ , zonas con resistividades intermedias entre los 49,0  $Ωm$  y los 189,4  $Ωm$  y tres zonas resistivas con resistividades superiores a los 316,6 Ωm.

Los datos crudos [\(Figura 119\)](#page-206-0) pueden identificar de manera preliminar tres anomalías positivas ubicadas en los tramos de 50-250 m, 290-340 m y 430-470 m de longitud de perfil, y 4 cuerpos resistivos ubicados aproximadamente a 40 m, 275 m, 380 m y 450 m de longitud del perfil.

El filtro Fraser (1969) evidencia la predominancia de cuerpos resistivos en los primeros 200 m de longitud del perfil, a partir de los 250 m predomina la presencia de cuerpos conductores con dos anomalías negativas bien definidas, las cuales se ubican en los tramos de 270-330 m y 430-460 m de longitud del perfil [\(Figura 120A](#page-207-0)).

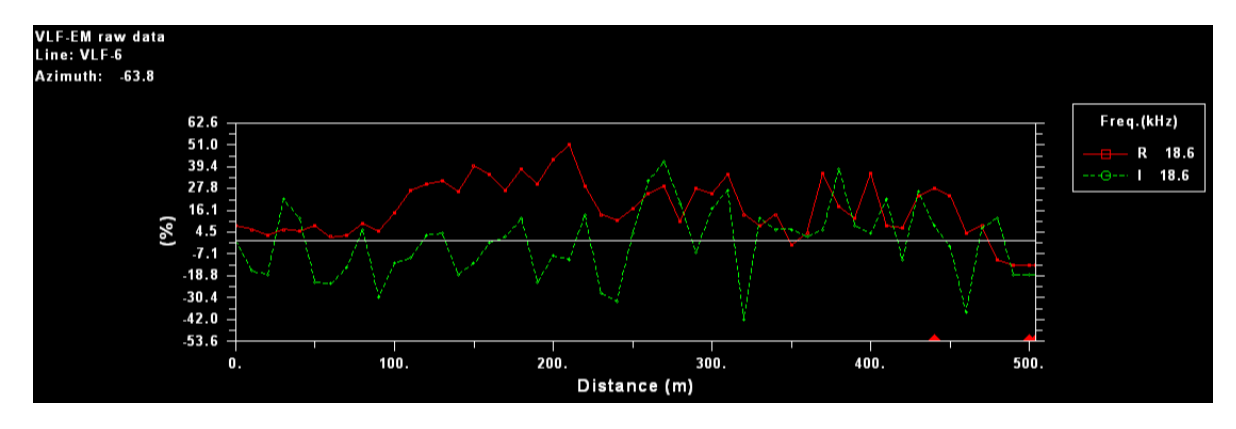

<span id="page-206-0"></span>Figura 119. Presentación de los datos crudos del perfil VLF-6. El porcentaje medido es la relación entre las componentes real e imaginaria ( $R = \tan \alpha x 100\%$  y  $I = e x 100\%$ ).

La pseudosección de la componente real obtenida mediante la aplicación del filtro Karous-Hjelt confirma la ubicación de las anomalías positivas y negativas identificadas mediante el filtro Fraser delimitando de buena manera la ubicación de las mismas [\(Figura 120B](#page-207-0)). Por lo tanto, en la [Figura](#page-208-0)  [121](#page-208-0) mediante el mapa de densidad de corriente se evidencia la predominancia de la concentración de corriente alta e intermedia, con la presencia de tres cuerpos resistivos bien definidos.

Los modelos de resistividad generados [\(Figura 120C](#page-207-0) y [Figura 120D](#page-207-0)) evidencian que en el subsuelo predominan las resistividades inferiores a los 60,3  $\Omega$ m. Además, indica que desde el inicio del perfil hasta los 175 m predomina la presencia de un cuerpo resistivo grande, que se extiende desde la superficie hasta 50 mbns con resistividades entre los 316 Ωm y 3805,0 Ωm, el cual en apariencia es subyacido por cuerpos conductores en su totalidad. No obstante, a partir de los 175 m evidencia la predominancia de cuerpos conductores someros con resistividades inferiores a los 12,7  $\Omega$ m y un cuerpo resistivo somero bien definido a aproximadamente 250 m de longitud del perfil

En la [Figura 121](#page-208-0) se muestra de manera clara la distribución de la densidad de corriente que existe a lo largo del perfil levantado. Además, al ubicar el perfil VLF-6 en el mapa geológico del área de estudio (ANEXO 5) se evidencia que la traza de la falla Carmona atraviesa cerca a zona del perfil correspondiente con el cuerpo de mayor resistividad medido, lo cual sugiere que la traza de la falla debe ubicarse sobre esta anomalía negativa. Además, durante la prospección se identificó a los 340 m de longitud del perfil un pozo seco con una profundidad de 11, 21 m, lo cual indica que a nivel general en el sitio prospectado no existe un nivel de agua a una profundidad inferior a los 12 mbns. Sin embargo, en el mapa a los 340 m de longitud del perfil se evidencia una anomalía positiva con una densidad de corriente alta, por ende debe existir un nivel de agua más profundo que influya en la concentración de corriente in-situ.

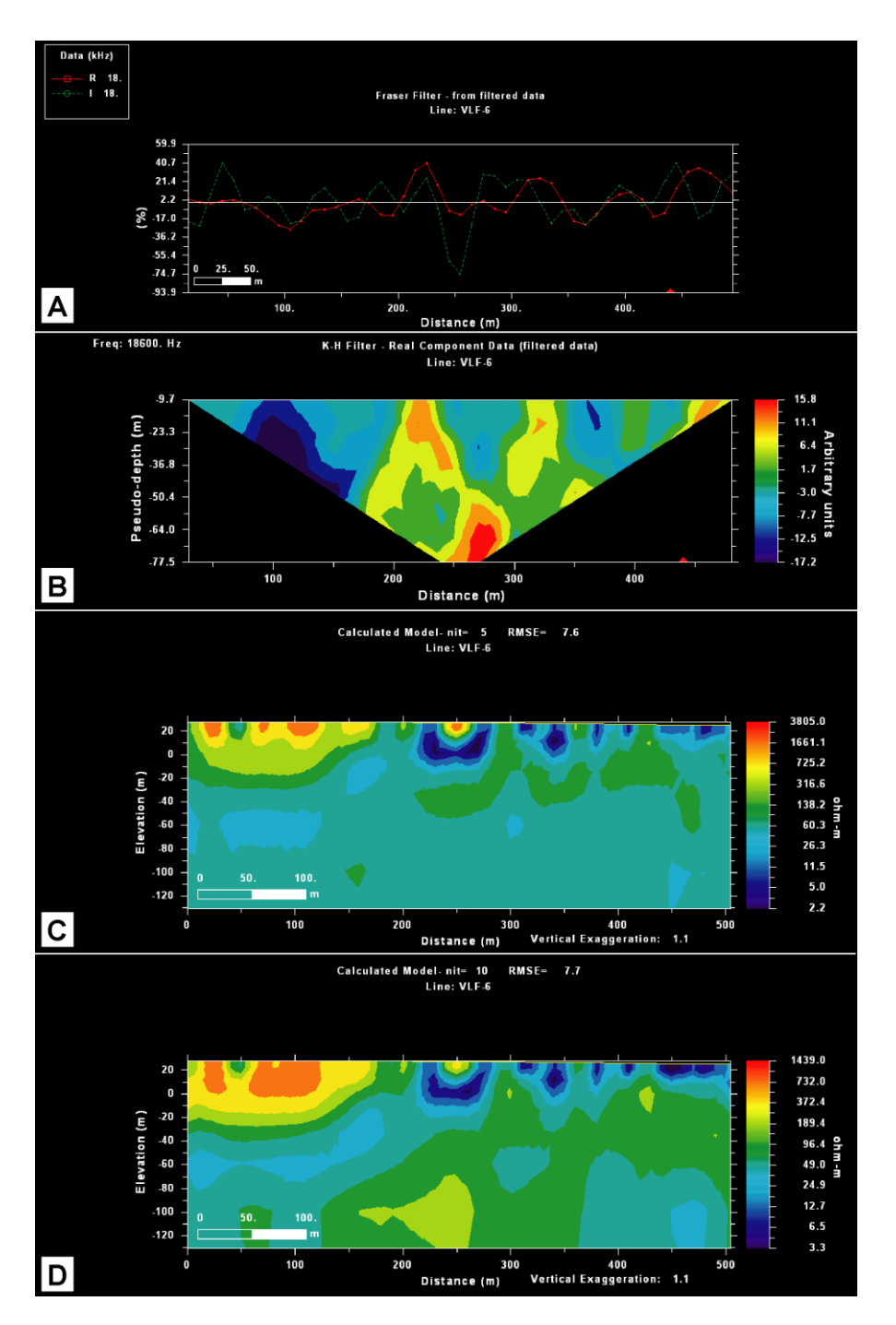

<span id="page-207-0"></span>Figura 120. Procesamiento del perfil VLLF-6. A), Aplicación del filtro Fraser; B) Pseudosección de densidad de corriente a partir del filtro Karous Hjelt (1977, 1983); C) Modelo de resistividad a partir de la aplicación del filtro Sasaki (1989); y D) Modelo de resistividad a partir de la aplicación del filtro Sasaki (2001).

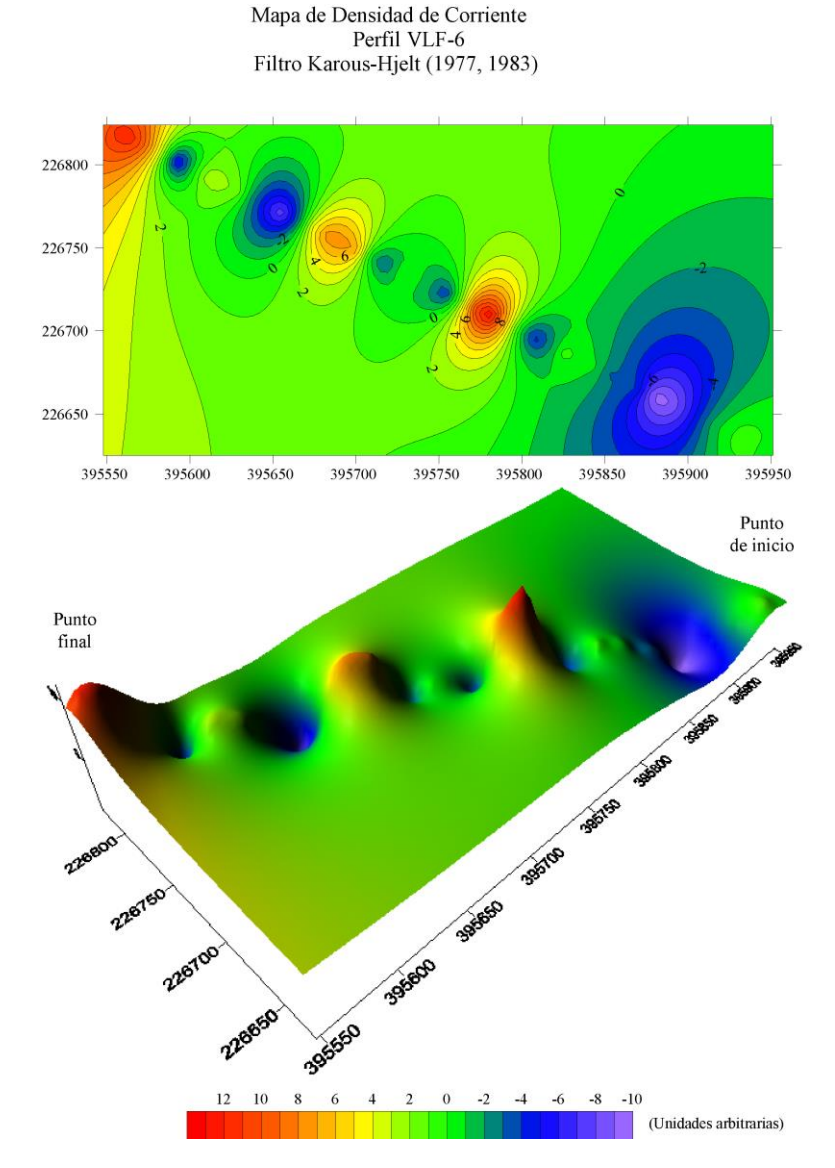

<span id="page-208-0"></span>Figura 121. Mapas de densidad de corriente, generados a partir del filtro Karous-Hjelt (1977, 1983), sobre el perfil VLF-6. A la izquierda se muestra un mapa de contornos que por medio de isolíneas delimita la concentración de corriente y a la derecha se muestra un mapa de superficie que evidencia las anomalías en una perspectiva 3D en términos de densidad de corriente.

# **10.7 Perfil VLF-8**

En el perfil se identifican tres cuerpos conductores principales con resistividades inferiores a los 31,9 Ωm, zonas con resistividades intermedias entre los 41,4 Ωm y los 109,2 Ωm y zonas resistivas con valores superiores a los 365,7 Ωm.

Los datos crudos [\(Figura 122\)](#page-209-0) no evidencian cruces en cero que discriminen cuerpos conductores o resistivos. El gráfico solamente muestra que la componente real es mayor que la componente imaginaria. Sin embargo, no se puede tomar como si fuese un cuerpo tabular horizontal, ya que las trazas de las componentes son irregulares, lo cual no corresponde con un cuerpo homogéneo o subsuelo de una sola capa y/o estrato. Por lo tanto, en este caso los datos crudos no brindan información para la identificación de anomalías.

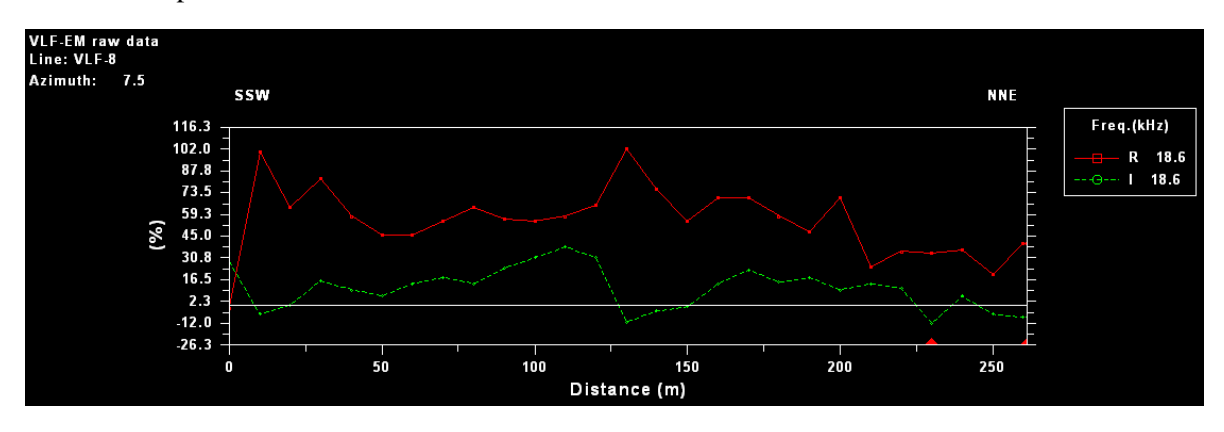

<span id="page-209-0"></span>Figura 122. Presentación de los datos crudos del perfil VLF-8. El porcentaje medido es la relación entre las componentes real e imaginaria ( $R = \tan \alpha x$  100% y  $I = e x$  100%).

Con la aplicación del filtro Fraser (1969), si se evidencia la presencia de cuerpos conductores y/o resistivos a diferencia de lo muestran los datos crudos. Este filtro delimita siete anomalías. Desde el inicio del perfil hasta los 20 m de longitud del perfil identifica un cuerpo resistivo, de los 20 m a los 60 m se muestra un cuerpo conductor, en el tramo de 60-75 m se evidencia un cuerpo resistivo pequeño, en el tramo de 75-100 m corresponde con un cuerpo conductor, de los 100 m a los 140 m de longitud del perfil se identifican valores de resistividad altos, en el tramo de 140-220 m se muestra una anomalía positiva y a partir de los 220 m evidencia la presencia de una anomalía negativa [\(Figura](#page-211-0)  [123A](#page-211-0)).

La pseudosección de la componente real obtenida mediante la aplicación del filtro Karous Hjelt nos indica principalmente el contraste de dos anomalías positivas con concentraciones de corriente elevadas con respecto a un cuerpo resistivo. La primera anomalía positiva se ubica desde el inicio del perfil hasta 55 m de longitud, y la segunda a partir de los 140 m. No obstante, en el tramo de los 55 a los 140 m de longitud del perfil, se evidencia un cuerpo con valores de concentración de corriente negativas. Por consiguiente, este filtro extiende los resultados hasta una profundidad de 37,3 mbns, lo cual corresponde con aproximadamente a la sexta parte de la longitud del perfil [\(Figura 123B](#page-211-0)).

Los modelos de resistividad generados [\(Figura 123C](#page-211-0) y [Figura 123D](#page-211-0)) ajustan de manera parcial la geometría de las anomalías positivas y negativas identificadas con el filtro Fraser y el filtro Karous-Hjelt. No obstante, hacen una diferenciación entre los cuerpos conductores y resistivos a profundidad y prácticamente combinan la ubicación de las anomalías identificados con los filtros.

Desde el inicio del perfil hasta los 100 m de longitud se evidencia un cuerpo resistivo con valores superiores a los 365  $\Omega$ m, ubicado desde la superficie hasta una profundidad de 40 mbns. Además, se delimitan tres cuerpos conductores mal definidos. Los cuerpos se encuentran en los siguientes tramos:

- a) 0-20 m de longitud del perfil. Esta anomalía se ubica a una profundidad superior a los 120 mbns. Por lo tanto, esta ubicación no se puede tomar como verídica, sin embargo si se evidencia de forma muy clara mediante la aplicación de los filtros.
- b) 50-100 m de longitud del perfil. Se puede interpretar como un único conductor con un tamaño de 30 m o como dos cuerpos pequeños con un tamaño de aproximadamente 15 m separados por un segmento con una resistividad superior, lo cual coincide con lo observado con la aplicación del filtro Fraser.
- c) 175 m al final del perfil. Evidencia un aumento gradual en la conductividad hasta llegar al final del perfil, lo cual puede corresponder con el avance de la toma de datos al mismo tiempo que se acercaba al transformador. Además, esta anomalía coincide con las identificadas en los filtros.

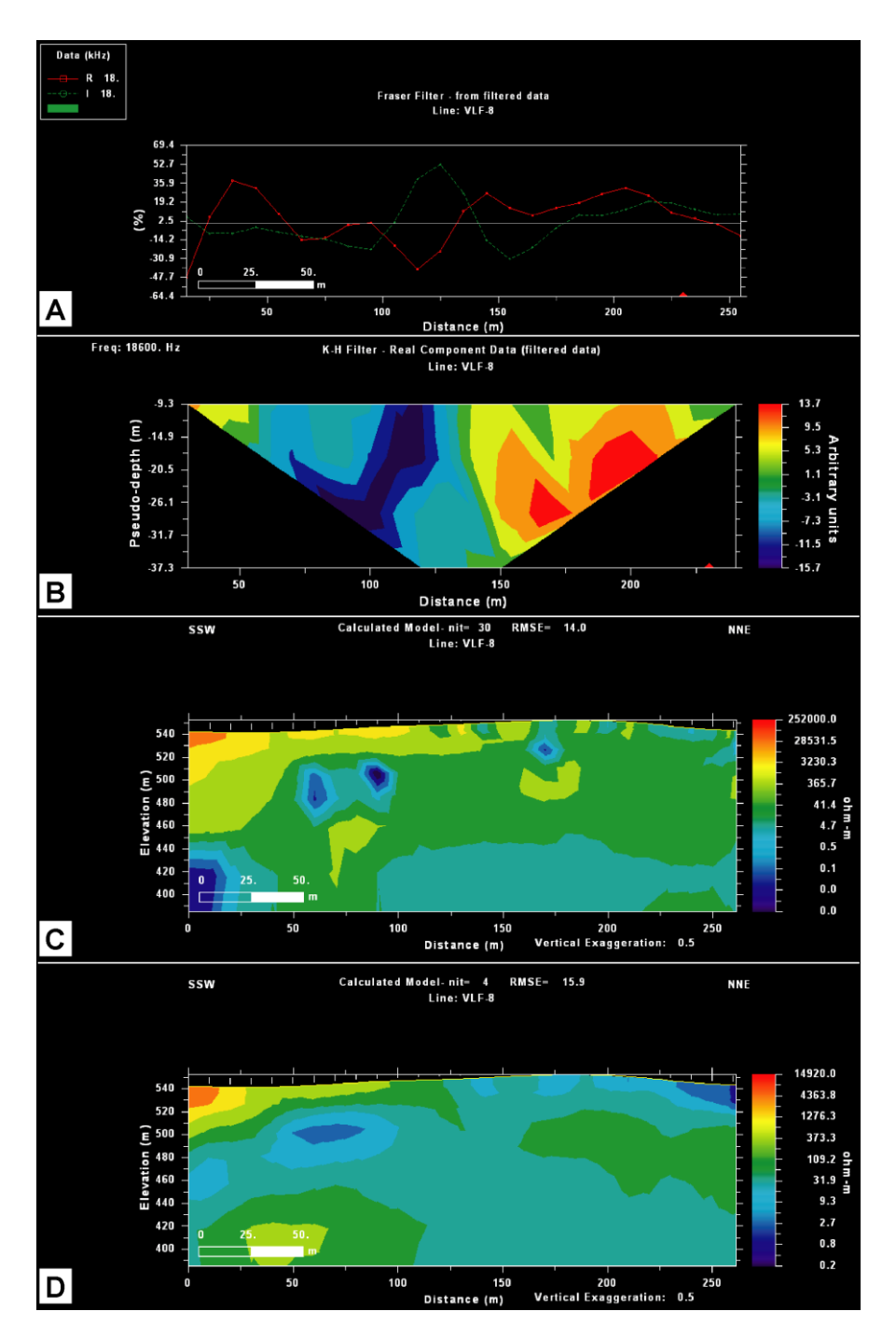

<span id="page-211-0"></span>Figura 123. Procesamiento del perfil VLLF-8. A) Aplicación del filtro Fraser; B) Pseudosección de densidad de corriente a partir del filtro Karous Hjelt (1977, 1983); C) Modelo de resistividad a partir de la aplicación del filtro Sasaki (1989); y D) Modelo de resistividad a partir de la aplicación del filtro Sasaki (2001).

Es importante indicar que los modelos de resistividad evidencian diferencias considerables en la ubicación y forma de los cuerpos identificados. Lo anterior, puede ser producto de la interferencia de la red eléctrica con el equipo, al momento de la toma de los datos.

En la [Figura 124](#page-213-0) se evidencia de manera concreta la diferencia en la ubicación de las anomalías. Además, es evidente que en la mayor parte del perfil prevalecen las anomalías positivas, lo cual puede ser producto de interferencia de la red eléctrica bajo la cual se prospectó hasta que no se puedo tomar más lecturas por la presencia de un transformador (Ver Anexo 2). Por consiguiente, esta diferencia tan marcada en la concentración de corriente no se puede correlacionar directamente con algún cambio litológico en superficie, ya que durante la prospección no se evidenció diferencias litológicas, solamente se muestran suelos producto de la meteorización de basaltos del Complejo de Nicoya, y en los cortes de la carretera sobre la cual se prospectó los basaltos evidencian un grado de meteorización alto.

En las cercanías al sitio prospectado no existen pozos perforados registrados que brinden información litológica o sobre el nivel de agua in-situ, que se pueda correlacionar con estas anomalías positivas, y por ende discriminarlas de la interferencia producida por la red eléctrica.

En este sitio no existen datos de Sondeos Eléctricos Verticales. Por lo tanto, no es posible comparar las resistividades obtenidas. Sin embargo, se evidencian resistividades más altas que las determinadas en los perfiles prospectados en las zonas de depósitos Coluviales y Aluviales. Lo anterior, es producto del tipo de roca y al ambiente que se prospecta.

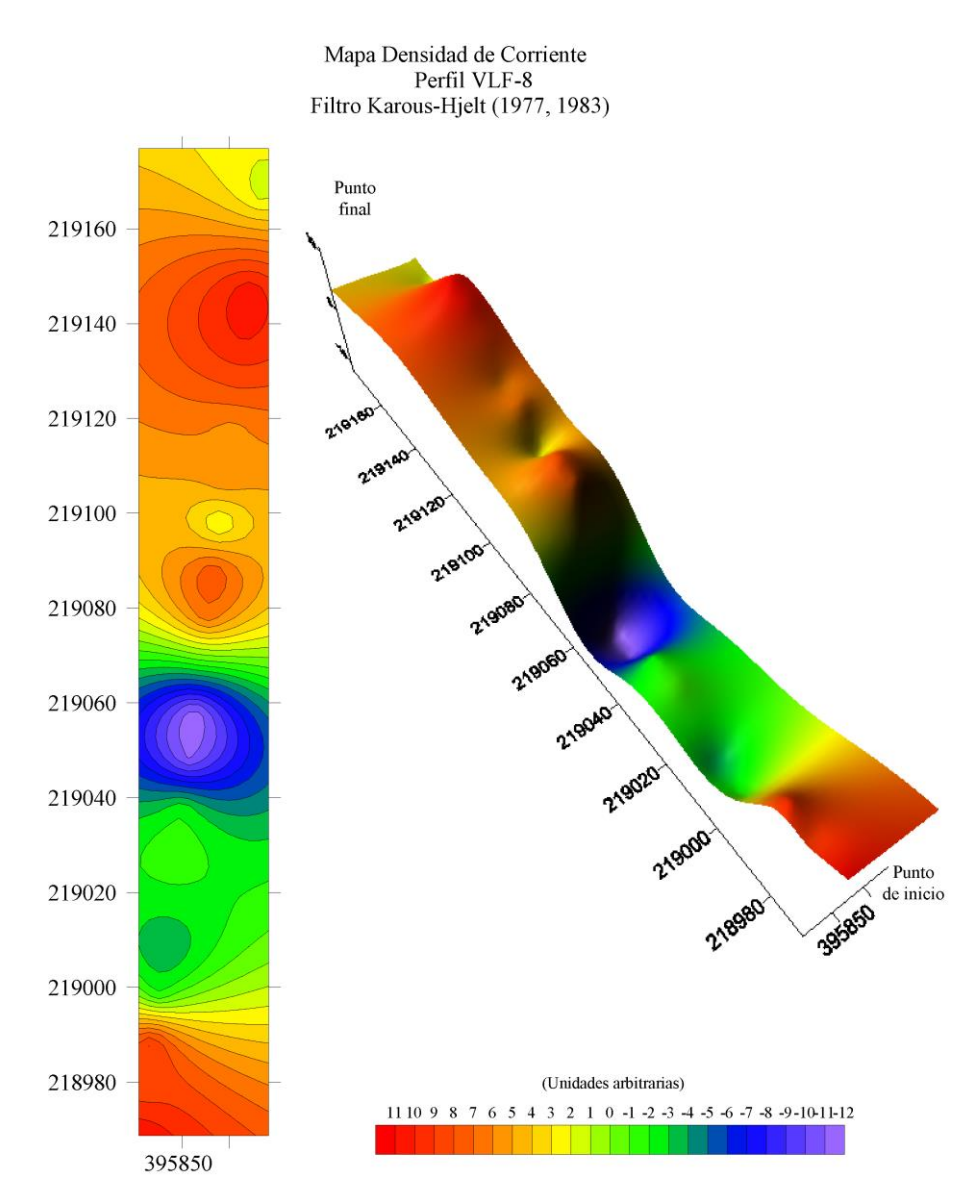

<span id="page-213-0"></span>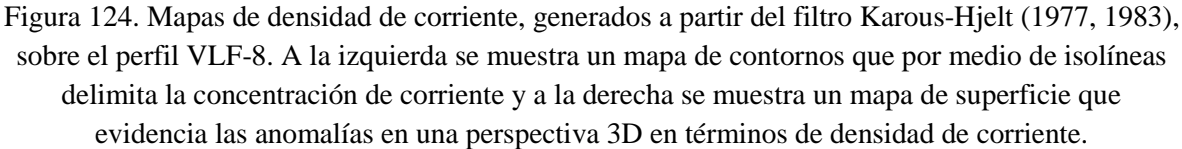

# **10.8 Perfil VLF-11**

En el perfil se identifican al menos tres cuerpos conductores con resistividades menores a 33,1 Ωm, zonas con resistividades intermedias entre los 47,6 Ωm y los 141,1 Ωm y cinco zonas resistivas con resistividades superiores a los 202,8 Ωm.

Los datos crudos [\(Figura 125\)](#page-214-0) pueden identificar de manera preliminar dos anomalías positivas ubicadas en los tramos de 0-25 m y 180-225 m de longitud de perfil, y cinco cuerpos resistivos ubicados aproximadamente en los tramos de 25-40 m, 55-120 m, 150-190 m, 270-340, y a partir de 355 m de longitud del perfil.

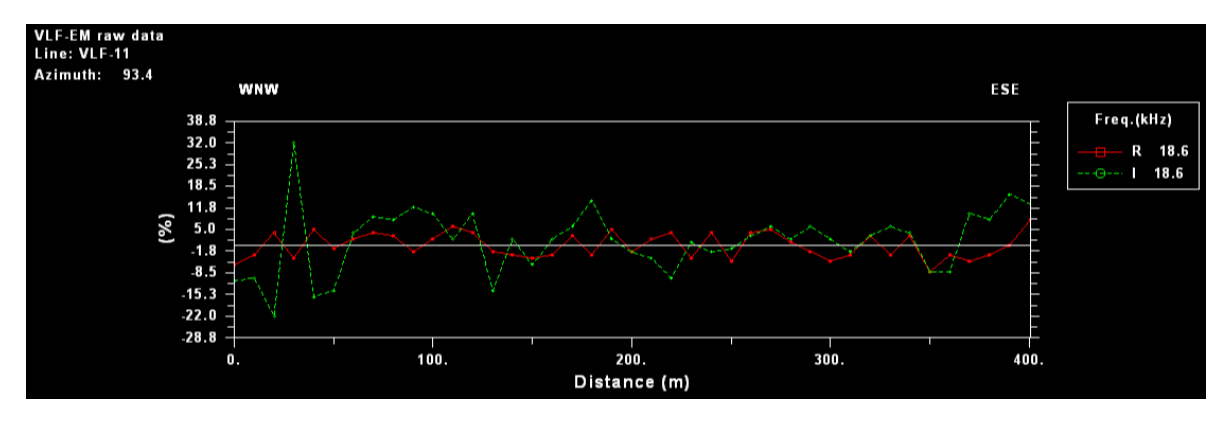

<span id="page-214-0"></span>Figura 125. Presentación de los datos crudos del perfil VLF-11. El porcentaje medido es la relación entre las componentes real e imaginaria ( $R = \tan \alpha x$  100% y  $I = e x$  100%).

El filtro Fraser (1969) delimita de manera clara las anomalías existentes. Evidencia la existencia de 4 cuerpos resistivos ubicados en los tramos de 30-50 m, 80-125 m, 175-220 m y de 300-350 m de longitud del perfil. Además, se determinan anomalías positivas en los tramos de 0-30 m, 50-80 m, 125-175 m, 220-300 y a partir de los 350 m de longitud del perfil [\(Figura 126A](#page-215-0)).

La pseudosección de la componente real obtenida mediante la aplicación del filtro Karous-Hjelt confirma la ubicación de las anomalías positivas y negativas identificadas mediante el filtro Fraser delimitando de buena manera la ubicación de las mismas [\(Figura 126B](#page-215-0)). Por lo tanto, en la [Figura](#page-216-0)  [127](#page-216-0) mediante el mapa de densidad de corriente se evidencia predominancia de anomalías negativas y resistividades intermedias, con la presencia de tres cuerpos conductores bien definidos.

Los modelos de resistividad generados [\(Figura 126C](#page-215-0) y [Figura 126D](#page-215-0)) evidencian que en el subsuelo predominan las resistividades inferiores a los 52,3  $\Omega$ m. Además, es congruente con lo observado mediante los filtros. Ubican las 3 anomalías positivas a una profundidad entre los 20 mbns y los 60 mbns con resistividades inferiores a los 33,1 Ωm. No obstante, delimita 5 cuerpos resistivos someros y 3 cuerpos resistivos a una profundidad entre los 20 mbns y los 60 mbns con resistividades entre los 141,1 Ωm y 2647 Ωm.

En la [Figura 127](#page-216-0) se muestra de manera clara la distribución de la densidad de corriente que existe a lo largo del perfil levantado. Al ubicar el perfil VLF-11 en el perfil geológico B-B" [\(Figura 48\)](#page-92-0) se determina que se prospecta sobre capas de arcillas y arenas con resistividades inferiores a los 40 Ωm y que existe al menos un espesor de 33 m de los Depósitos Coluviales y Aluviales in-situ, además se correlaciona un nivel de agua a aproximadamente 4,2 mbns, lo cual tiene influencia directa en la

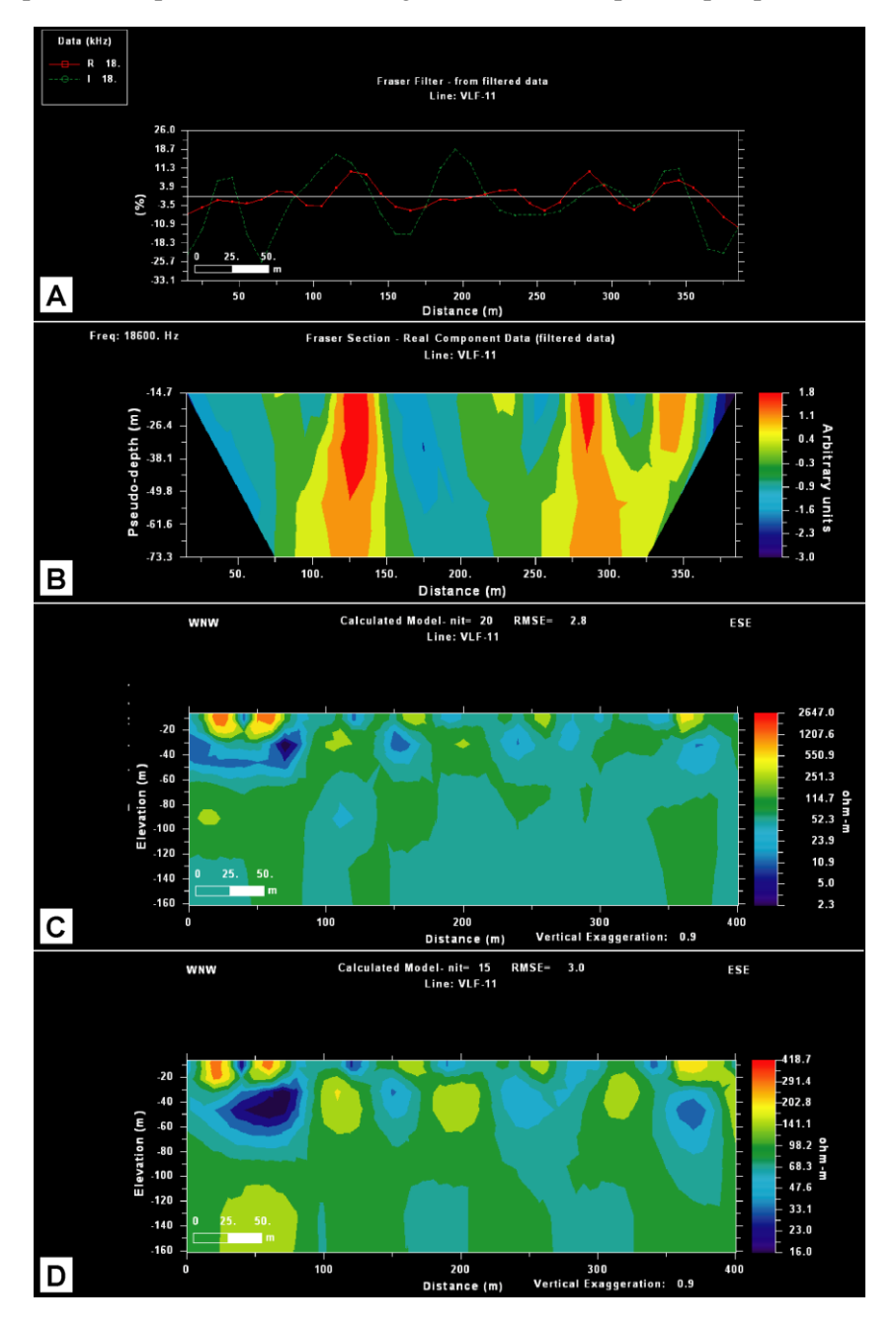

predominancia de resistividades inferiores a 52,3 Ωm. Sin embargo, las anomalías negativas identificadas pueden ser producto de la heterogeneidad de los depósitos prospectados.

<span id="page-215-0"></span>Figura 126. Procesamiento del perfil VLLF-11. A), Aplicación del filtro Fraser; B) Pseudosección de densidad de corriente a partir del filtro Karous Hjelt (1977, 1983); C) Modelo de resistividad a partir de la aplicación del filtro Sasaki (1989); y D) Modelo de resistividad a partir de la aplicación del filtro Sasaki (2001).
Mapa Densidad de Corriente Perfil VLF-11 Filtro Karous-Hielt (1977, 1983)

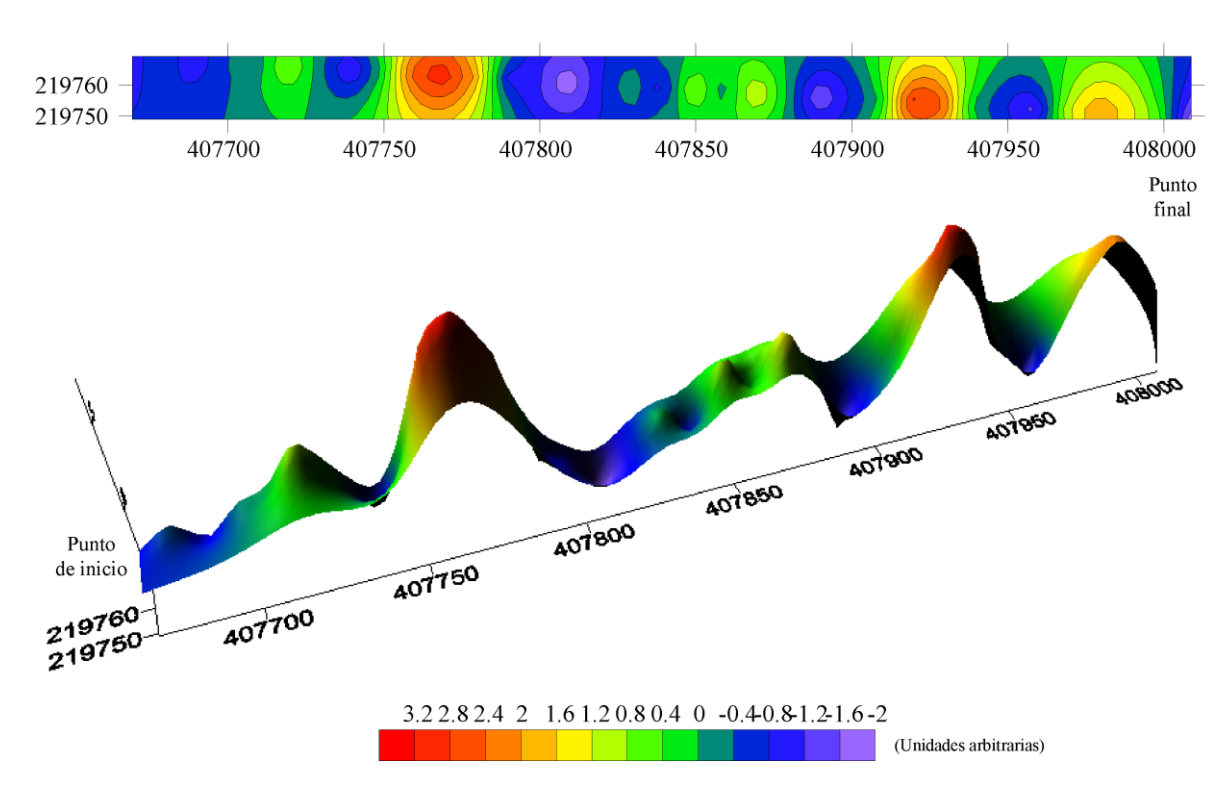

Figura 127. Mapas de densidad de corriente, generados a partir del filtro Karous-Hjelt (1977, 1983), sobre el perfil VLF-11. A la izquierda se muestra un mapa de contornos que por medio de isolíneas delimita la concentración de corriente y a la derecha se muestra un mapa de superficie que evidencia las anomalías en una perspectiva 3D en términos de densidad de corriente.

#### **10.9 Perfil VLF-12**

En el perfil se identifican ocho cuerpos conductores pequeños con resistividades entre los 35,1  $Ωm y los 8,1 Ωm, zonas con resistividades intermedias entre los 35,1 Ωm y los 80,9 Ωm y zonas$ resistivas con valores superiores a los 81 Ωm.

Los datos crudos [\(Figura 128\)](#page-217-0) muestran una serie de crossover a lo largo de todo el perfil. Por lo tanto, es muy difícil discriminar y/o identificar de manera acertada anomalías positivas y negativas, ya que estos picos podrían ser producto de la topografía. Sin embargo, de manera preliminar se pueden sugerir los siguientes cuerpos y/o anomalías: a) Tramo de 0-10 m, anomalías positivas; b) Tramo de 10-30 m, cuerpo resistivo, c) Tramo de 40-70 m, anomalía negativa; d) Tramo de 78-95 m, anomalía positiva; e) Tramo de 95-160 m, cuerpo conductor; f) Tramo de 160-220 m, se identifican tres cuerpos resistivos consecutivos separados por dos conductores pequeños; y g) Tramo de 220 m hasta el final del perfil, se identifica una anomalía positiva. No obstante, las anomalías sugeridas anteriormente expuestas, deben confirmarse o descartar con la aplicación de los filtros y las inversiones regularizadas mediante los algoritmos S89 y S01, con el fin de eliminar las anomalías que puedan ser resultado de la topografía, ya que el área prospectada posee una topografía irregular.

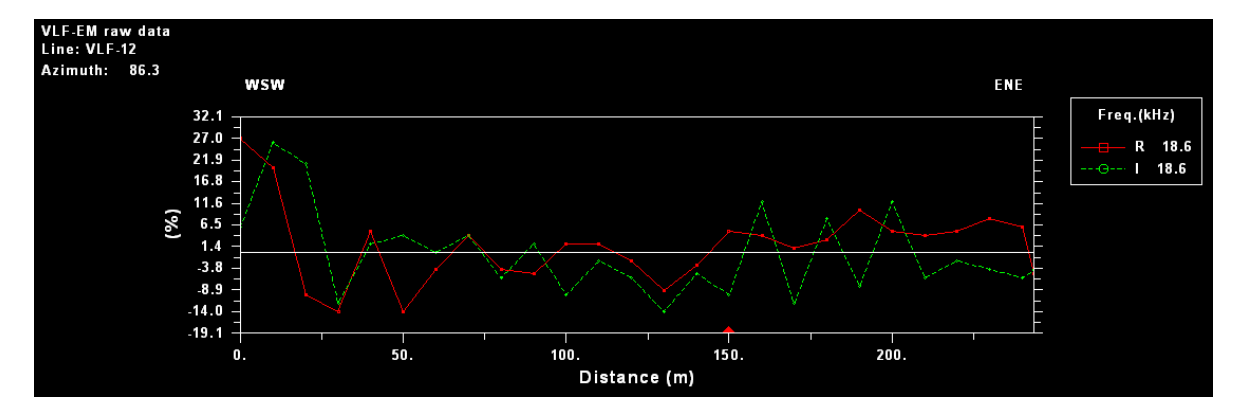

<span id="page-217-0"></span>Figura 128. Presentación de los datos crudos del perfil VLF-12. El porcentaje medido es la relación entre las componentes real e imaginaria ( $R = \tan \alpha x 100\%$  y  $I = e x 100\%$ ).

Con la aplicación del filtro Fraser (1969), se suaviza la curva de los datos crudos evidenciando tres anomalías que de manera clara. Desde el inicio hasta los 25 m de longitud del perfil se identifica un cuerpo conductor, de los 25 m a los 115 m se evidencia un cuerpo resistivo tabular, en el tramo de 115-200 m las componentes real e imaginaria muestran un comportamiento similar, lo que dificulta su interpretación, por ende se debe de apoyar en la aplicación del filtro Karous-Hjelt para determinar si se trata de un cuerpo conductor o resistivo, y finalmente a partir de los 200 m hasta el final del perfil se evidencia una anomalía negativa [\(Figura 129A](#page-219-0)).

La pseudosección de la componente real obtenida mediante la aplicación del filtro Karous-Hjelt (1977, 1983), afirma la ubicación en el eje Y de las anomalías identificadas mediante el filtro Fraser, ya que define zonas con una concentración de corriente bien delimitada. Además, el tramo de los 115 a los 200 m de longitud del perfil evidencia la presencia de un cuerpo resistivo, ya que corresponde con una zona con concentración de corriente muy baja [\(Figura 129B](#page-219-0)).

Los modelos de resistividad generados [\(Figura 129C](#page-219-0) y [Figura 129D](#page-219-0)) ajustan la geometría de las anomalías positivas y negativas identificadas con los filtros. No obstante, hacen una diferenciación entre los cuerpos conductores y resistivos a profundidad. Por lo tanto, la anomalía conductora identificada en los primeros 25 m del perfil, la inversión la ubica a una profundidad aproximada entre 20 y 45 mbns sobreyacida por un cuerpo resistivo. Además, el cuerpo resistivo tabular ubicado en el tramo de 20-115 m con una inmersión hacia el ENE se evidencia desde la superficie hasta 40 mbns con una resistividad superior a los 185, 6 Ωm de acuerdo al modelo generado mediante el algoritmo S01. El tramo de 115-200 m de longitud del perfil muestra un cuerpo resistivo de los 130 m a los 152m de longitud de perfil, desde la superficie hasta aproximadamente 20 mbns, seguido de un cuerpo conductor a partir de los 155 m a 175 m de longitud del perfil, el cual se extiende desde la superficie hasta una profundidad superior a los 45 mbns, subyaciendo al cuerpo resistivo hacia el WSW. Por último, a partir de los 200 m de longitud del perfil evidencia dos cuerpos conductores en superficie hasta una profundidad de 30 mbns, subyacidos por un cuerpo resistivo ubicado aproximadamente a los 245 m de longitud del perfil, a una profundidad entre los 20 mbns y 45 mbns.

Según el mapa geológico del área de estudio se prospecta sobre rocas del Complejo de Nicoya. Lo cual se evidencia en el sitio con suelos amarillentos producto de rocas basaltos meteorizados y en afloramientos cercanos donde se describen muestras sanas (Ver Anexo 2 y 4).

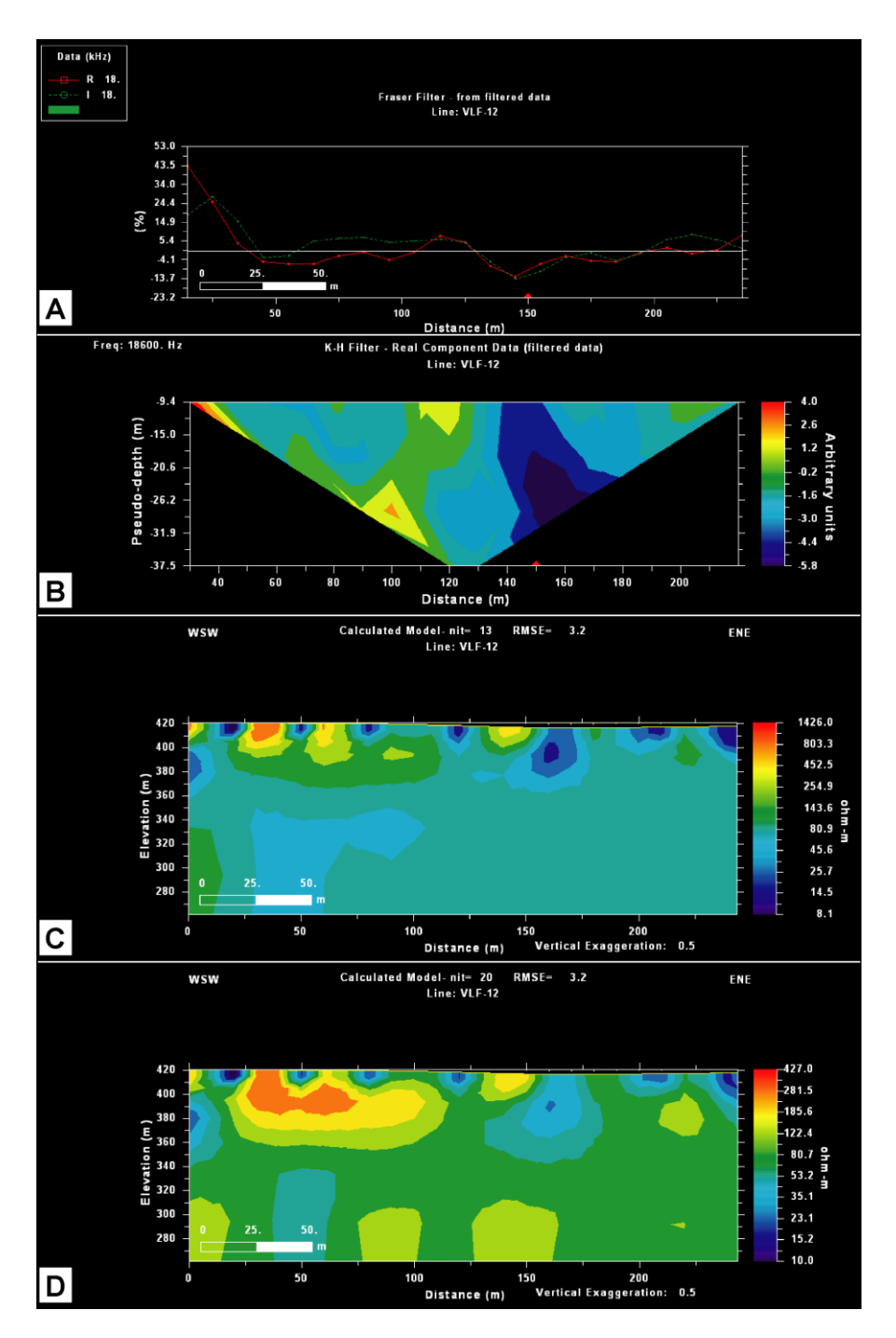

<span id="page-219-0"></span>Figura 129. Procesamiento del perfil VLLF-12. A) Aplicación del filtro Fraser; B) Pseudosección de densidad de corriente a partir del filtro Karous Hjelt (1977, 1983); C) Modelo de resistividad a partir de la aplicación del filtro Sasaki (1989); y D) Modelo de resistividad a partir de la aplicación del filtro Sasaki (2001).

La [Figura 130](#page-220-0) muestra mapas de densidad de corriente generados a partir del filtro Karous-Hjelt, el cual ubica espacialmente de mejor manera las anomalías predominantes a lo largo del perfil. No obstante, en la [Figura 131](#page-221-0) se evidencia que la anomalía negativa que se ubicada a los 150 m de longitud del perfil, es producto de la zona subsidencia del suelo (zanja) que atraviesa el perfil. En esta figura es evidente como la traza de esta zona de subsidencia se extiende por al menos 400 m a lo largo del sitio prospectado con una dirección predominante de Suroeste a Noreste. Por lo tanto, a pesar de que en la presente investigación no se realiza un análisis fotográfico y/o geomorfológico del área de estudio. Se puede sugerir a partir de la evidencia en campo (Ver Anexo 2) y las imágenes disponibles mediante Google Earth que la existencia de esta zona de subsidencia corresponde con la traza de una posible falla neotectónica activa.

En este sitio no existen datos de Sondeos Eléctricos Verticales. Por lo tanto, no es posible comparar las resistividades obtenidas. Sin embargo, se evidencian resistividades más altas que las determinadas en los perfiles prospectados en las zonas de depósitos Coluviales y Aluviales. Lo anterior, es producto del tipo de roca y al ambiente que se prospecta.

Mapa Densidad de Corriente

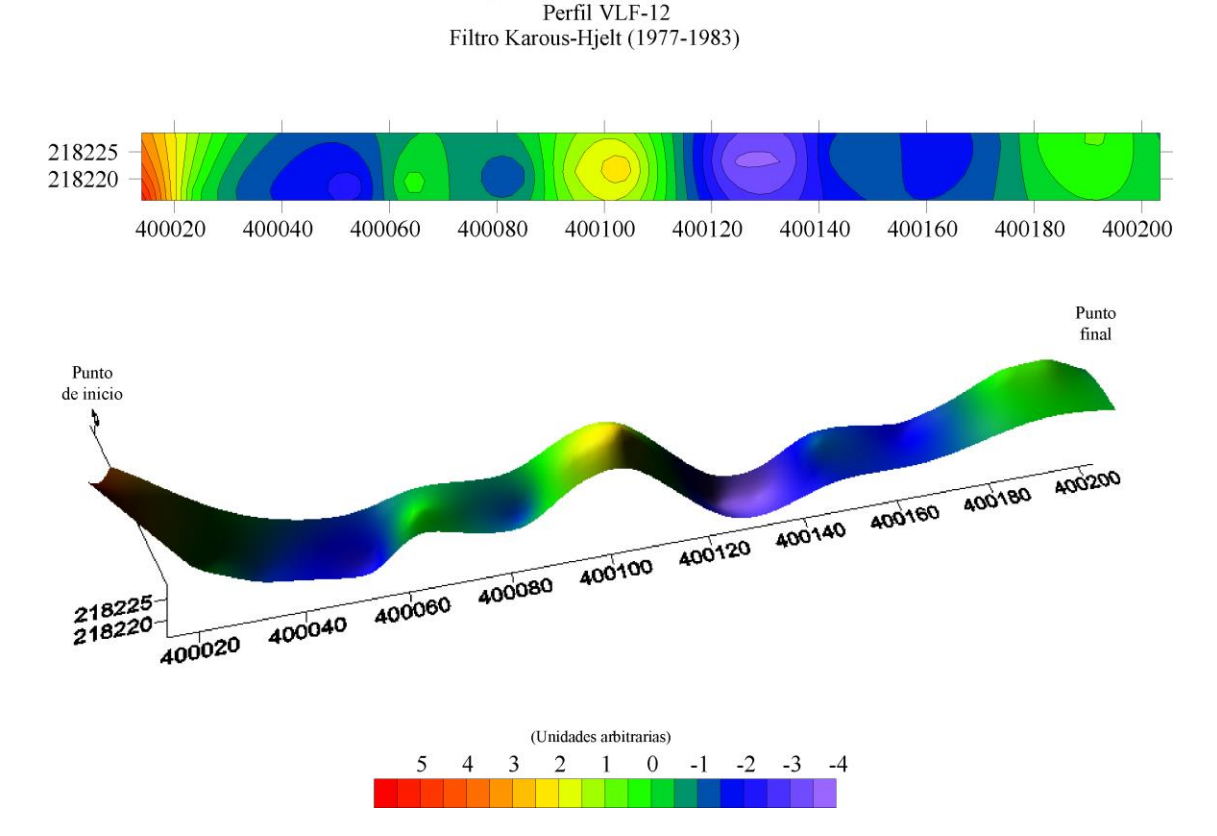

<span id="page-220-0"></span>Figura 130. Mapas de densidad de corriente, generados a partir del filtro Karous-Hjelt (1977, 1983), sobre el perfil VLF-12. A la izquierda se muestra un mapa de contornos que por medio de isolíneas

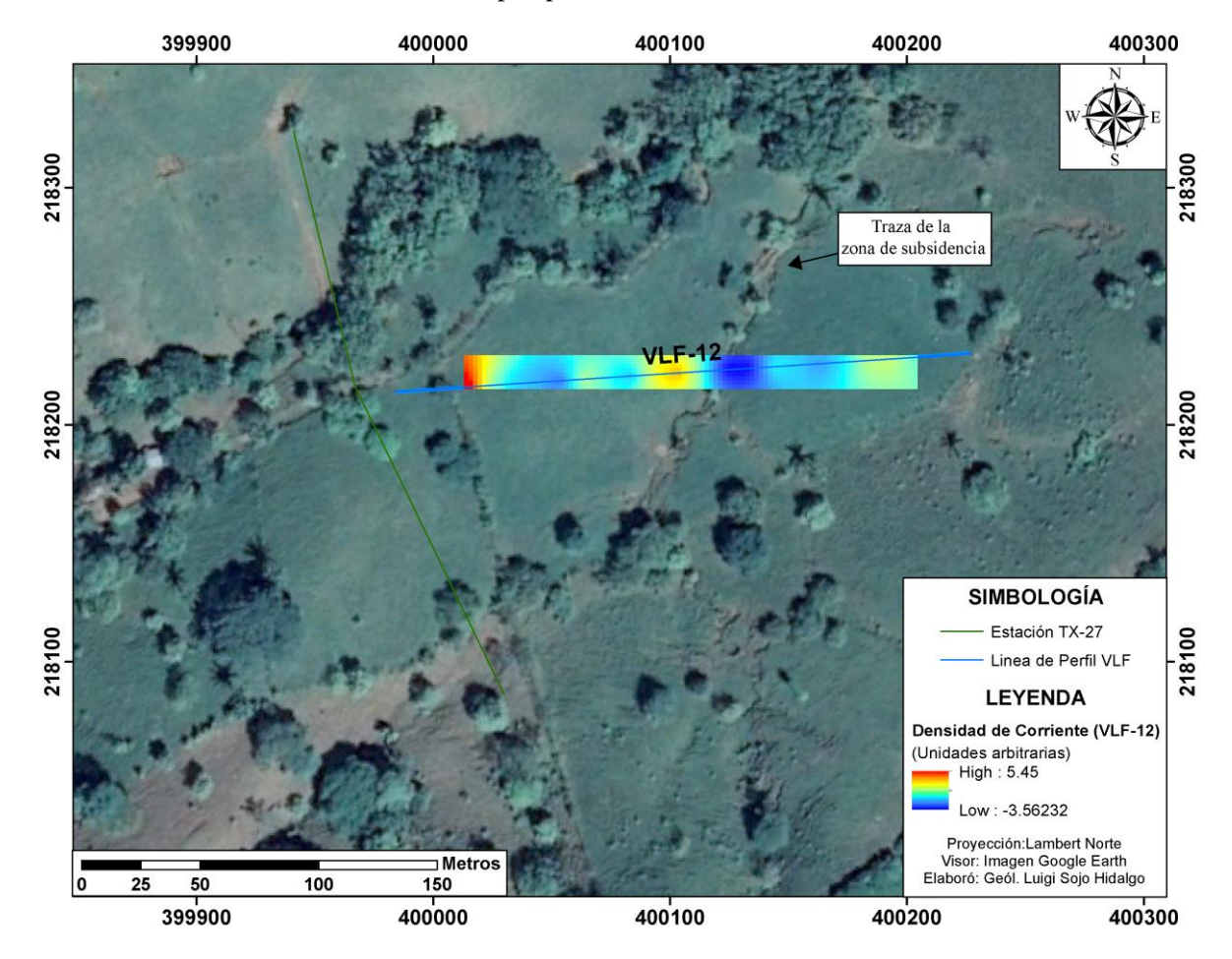

delimita la concentración de corriente y a la derecha se muestra un mapa de superficie que evidencia las anomalías en una perspectiva 3D en términos de densidad de corriente.

<span id="page-221-0"></span>Figura 131. Visión general del sitio prospectado correlacionado con el mapa de densidad de corriente generado a partir del filtro Karous-Hjelt (1977, 1983), sobre el perfil VLF-12.

**Capítulo XI. ANEXO 4**

**MARCO GEOLÓGICO Y TECTÓNICO LOCAL**

#### **11.1 MARCO GEOLÓGICO LOCAL**

La geología de la península de Nicoya de Costa Rica es denominada por rocas predominantemente basálticas de afinidad oceánica del Jurásico-Cretácico (Denyer & Alvarado, 2007; Denyer & Gazel, 2009; mencionado por Denyer et al. 2014). Sobre el basamento se depositaron sedimentos pelágicos, hemipelágicos turbidíticos, durante el Cretásico tardío y Paleógeno, en cuencas ubicadas del lado interno (golfo de Nicoya) y extermo (SW) de la península. Rocas del Oligoceno solo se encuentran al N de punta Guiones y las del Mioceno-Plioceno al S de la península y en la parte interna del golfo de Papagayo, donde afloran depósitos marinos neríticos del Mioceno Inferior al Plioceno (Denyer et al. 2014, p. 136).

Durante el Cuaternario se han formado depósitos continentales, tanto en forma de aluviones de plano aluvial y abanicos aluviales. En la margen oriental del golfo de Nicoya, la geología es denominada por cobertura sedimentaria del Cretácico. Terciario, depósitos volcánicos del Neógenos y depósitos volcánicos del Neógeno y depósitos aluviales del Cuaternario (Denyer et al. 2014, p. 136).

La zona de estudio desde el punto de vista geológico presenta una variación importante en cuanto al origen de formación y litología de cada una de las Formaciones que compone la Península de Nicoya. Las rocas más antiguas forman parte del CLIP, las cuales datan del Cenomaniano-Turoniano (95-88 Ma) y componen el basamento de la región. Litológicamente la zona de estudio está compuesta por formaciones de origen pelágico, ígneo, hemipelágicos, turbidíticos, volcaniclástico y continental. En superficie en la mayor parte del área de estudio aflora la Formación Complejo de Nicoya y Depósitos Coluviales y Aluviales. Sin embargo, debido a la tectónica regional y local afloran en menor proporción otras Formaciones [\(Figura 132\)](#page-228-0). A continuación se hace una pequeña reseña de los aspectos geológicos locales de la zona a estudiar:

#### **11.1. 1 Complejo de Nicoya (Basaltos)**

Los basaltos forman parte del basamento local y regional, tanto en el complejo como en la península de Nicoya, siendo parte del CLIP, los cuales datan del Cenomaniano-Turoniano (95-88 Ma). A nivel de afloramiento se describen generalmente como flujos de basaltos masivos, los cuales están cruzados por varias generaciones de fracturas y vetillas en su mayoría de zeolitas y algunas silíceas. También se encuentran estructuras de almohadilla y en ocasiones microalmohadillas. Asociado a los basaltos se presentan brechas, que se formaron como autobrechas o como brechas de explosión de las almohadillas. Los basaltos toleíticos son de grano fino, en general afíricos, compuestos por plagioclasa, augita, clorita y óxidos de hierro y titanio. Todo esto en una matriz afanítica (Denyer et al. 2014, p. 27-28).

#### **11.1. 2 Complejo de Nicoya (Radiolaritas)**

Se trata de rocas sedimentarias de grano fino a muy fino de origen pelágico, estratificadas en estratos milimétricos a centimétricos, duras y presentan variedad de coloraciones que van desde rojo, verde, amarillo, blanco, gris hasta negro. Generalmente se observan replegadas en pliegues cerrados hasta isoclinales, siendo de tipo chevron muy frecuentes, lo que da un aspecto caótico (Denyer et al. 2014, p. 29-32).

#### **11.1. 3 Intrusivo Potrero**

Está compuesto por gabros, microgabros y doleritas. Son rocas oscuras, de textura porfirítica, muy rica en minerales máficos con acumulaciones centimétricas de piroxenos. A nivel microscópico presentan una textura holocristalina hipidiomórfica-intergranular a ligeramente subofítica con fenocristales de plagioclasa, augita titanífera. Datan del Santoniano (83-84 Ma), (Denyer et al. 2014, p. 32-33).

#### **11.1. 4 Formación Loma Chumico**

Está compuesta por intercalaciones decimétricas a centimétricas de brechas y areniscas gruesas basálticas, con areniscas finas y lutitas silíceas y bituminosas. Corresponde con una secuencia de 5 a 10 m, compuesta por: planos continuos y discontinuos, de geometría tabular, con sectores de estrangulamiento, mediana a altamente plegados que datan del Albiano Superior. En la mayoría de las localidades presentan una compleja historia tectónica, evidenciada por múltiples planos de fallamiento normales e inversos, sistemas de sobrecorrimientos intraformaciones y plegamiento, así como por varios sistemas de fracturas centimétricas a decimétricas rellenas de calcedonia (Denyer et al. 2014, p. 40-43).

#### **11.1. 5 Formación Sabana Grande**

Corresponde con sedimentos pelágicos, hemipelágicos y turbidíticos del Pre-campaniano. Compuesta sobre todo por lutitas silíceas, calcilutitas parcialmente silíceas (calizas siliceas) e intercalaciones de areniscas medias y finas ligeramente calcáreas. En varias localidades se presentan icnofósiles pequeños tipo Chondrites, característicos de ambientes quietos y pobres en oxígeno (Denyer et al. 2014, p. 42).

#### **11.1. 6 Formación Berrugate**

Corresponde con sedimentos de composición volcaniclástica que data del Cenomaniano Superior al Turoniano Inferior y tiene un espesor máximo observado de 170 m, al SE de cerros San Pablo. Se encuentra compuesta por 10 a 30 m de brechas basálticas, areniscas gruesas a medias de color gris a verde, en estratos métricos a centimétricos e intercalaciones centimétricas de areniscas finas y lutitas silíceas con horizontes bituminosos. Macroscópicamente, son brechas y wakes líticas, lodolitas bituminosas y lodolitas silíceas (Denyer et al. 2014, p. 43).

#### **11.1. 7 Formación Nambí**

Está compuesta por brechas basálticas y areniscas gruesas con gradación positiva y meteorización esferoidal. Litológicamente presenta areniscas finas gris oscuro con intercalaciones en forma de láminas, lentes y cuñas de lutita café, con laminación paralela, cruzada y fragmentos de hasta 40 cm de Inoceramus y radiolarios en sección delgada. Además, presenta intercalaciones de areniscas grises carbonatadas y lutitas café rojizas, e intercalaciones de areniscas gruesas y calcarenitas grises. Data del Turoniano al Coniaciano (Denyer et al. 2014, p. 45-47).

#### **11.1. 8 Formación Puerto Carrillo**

Presenta brechas mal estratificadas constituidas por fragmentos basálticos, pedernales amarillos, rojos y ocasionalmente clastos de gabro, las cuales datan de Campaniano Superior-Maastrichtiano. Los granos son angulosos a subredondeados hasta bien redondeados en algunas localidades, constituyendo conglomerados. Su color es verde oscuro, resaltando los clastos de pedernal rojos y amarillos. Además, se observan lentes de arenitas y calcilutitas que están intercaladas con las brechas; las cuales se encuentran mal seleccionadas y presentan granulometría variable (Denyer et al. 2014, p. 49-50).

#### **11.1. 9 Formación Piedras Blancas**

Corresponde con sedimentos hemipelágicos ricos en globotruncanas del Cretácico Superior. Está compuesta por calcilutitas blancuzas y rojizas con intercalaciones de areniscas medias a finas rojas, grises carbonatadas y ligeramente silíceas. El espesor máximo observado es de 35 m en un afloramiento del Cerro Sombrero (Denyer et al. 2014, p.53-54).

#### **11.1. 10 Formación Curú**

Corresponde con una secuencia de origen turbidítico, depositada durante el Maastrichtiano al Paleoceno Inferior. Está compuesta por mezclas de arena y lodo en proporciones variables y algo de grava. Son de origen volcaniclástico básico, caracterizado por la abundancia de feldespatos, abundancia relativa de magnetita y minerales ferromagnésicos. Hacia el techo la composición cambia paulatinamente de basáltica a andesítica. Presenta cinco tipos de facies: Flujos turbulentos lodoarenosos, flujos turbulentos arenosos, flujos turbidíticos retrabajados, flujos turbulentos gravosos y flujos de escombros (Denyer et al. 2014, p. 64-65).

#### **11.1. 11 Miembro Quebrada Pavas (F. Curú)**

Definida por Flores et al. (2003) como la base de la Formación Curú, y se caracteriza por evidenciar un evento de alta erosión durante el Maastrichtiano Superior. Es una secuencia de 20 a 50 m, compuesta por estratos de métricos a centimétricos de areniscas medias a gruesas grises, con lentes de conglomerados con clastos redondeados de basaltos, pedernales, radiolarios, lutitas silíceas y clastos angulares (10 x 20 cm) de calcilutitas rosadas y blancas. Esta unidad se caracteriza por presentar laminación paralela planar continua y megaestratificación cruzada (Denyer et al. 2014, p. 67-68).

#### **11.1. 12 Formación Barra Honda**

Corresponde con una secuencia carbonatada ampliamente extendida en los márgenes del río Tempisque, la cual data del Paleoceno Superior al Eoceno Inferior. (Denyer et al. (2014), p. 71). Mora (1981), distingue dos unidades: A) Unidad estratificada, bien expuesta en la zona de "Lapiaz" del Mirador en el Mogote del Cerro Barra Honda; también aflora en el Fierro, Corralillo y el cerro Panamá. Según la clasificación de Folk consiste de una biomicrita con variaciones locales a bioesparita biopelmicrita, a su vez, según la clasificación de Dunham se trata de un packstone con variaciones locales a grainstone y Packstone esparítico. Se compone de fragmentos de erizo, algas, esponjas, briozoos, radiolarios y foraminíferos (p. 24-26). B) Subunidad maciza; se observa en la pared sur del cerro Barra Honda y en las paredes este y oeste del cerro Corralillo. Según la clasificación de Folk está formada por una biolitita algal con áreas restringidas de biopelmicrita y según la clasificación de Dunham es una boundstone en donde la actividad algal ha ligado los demás

componentes de la roca, como paquetes gruesos de caliza. Está cementada en su mayor parte por micrita de origen primario y por productos de la actividad algal Presenta afloramientos aislados y con meteorización química característica, donde abundan las cavernas y grietas (p. 26).

#### **11.1. 13 Depósitos coluviales y aluviales**

Corresponden con una serie de intercalaciones caóticas de depósitos de granulometrías y coloraciones variables, que van desde capas con una matriz de limos, arcillas, arenas, gravas, con clastos centimétricos hasta bloques decimétricos de composición poligenética, cuya selección y sorteo es al azar. Son producto de los procesos de meteorización y erosión de las rocas pertenecientes al Complejo de Nicoya (basaltos y radiolaritas), las cuales al ser arrastradas por la gravedad y los ríos de la zona, se han acumulado en los sectores de pie de monte y de pendiente plana.

### **11.2 MARCO TECTÓNICO LOCAL**

La tectónica regional se encuentra bajo la influencia de lo que Montero & Denyer (citado por Denyer et al., 2014, p. 139) denominan Dominio translacional de la región Central-Septentrional. Además, Determinaron dos subdominios: el translacional-extensivo y el translacional-compresivo.

El área de estudio se encuentra dentro del subdominio translacional compresivo. Montero & Denyer (citado en Denyer et al., 2014, p. 149) reconocieron que la región central de la península de Nicoya hay tres bloques limitados por fallas dextrales de rumbo cercano al N-S, dentro de los cuales hay fallas sinestrales ENE, inversas con una posible componente sinestral. Lo anterior resulta en movimientos combinados traslacionales al N y contracciones E-W. Los bloques se encuentran limitados entre los sistemas de fallas dextrales Belén y Carmona-Juan de León [\(Figura 132\)](#page-228-0).

La falla Carmona tiene un rumbo N-S con un movimiento dextral, se caracteriza por un trazo lineal al cruzar colinas y filas. Sin embargo, al atravesar zonas aluviales, esteros y la zona de inundación del río Tempisque la expresión se pierde, siendo inferido. En el área de estudio la traza continua con dos relevos localizados al E de Carmona. El relevo localizado más hacia el E y de mayor longitud se le denomina falla Juan de León (Denyer et al., 2014, p. 149).

La falla Morote según Denyer et al., 2014 (p. 152) posee un movimiento predominantemente inverso en el sector W. Sin embargo, en el área de estudio Denyer et al., 2014 (p. 153) considera un movimiento oblicuo-sinestral.

Sistema de falla inverso Cacao según Denyer et al., 2014 (p. 154), incluye numerosas trazas con rumbos entre E-W y WNW, el cual termina al W y al E contra las falla dextrales Caimital y Carmona, respectivamente. En el sector E del sistema (Sector W del área de estudio) se interpretan un par de trazas con rumbo ENE y componente sinestral.

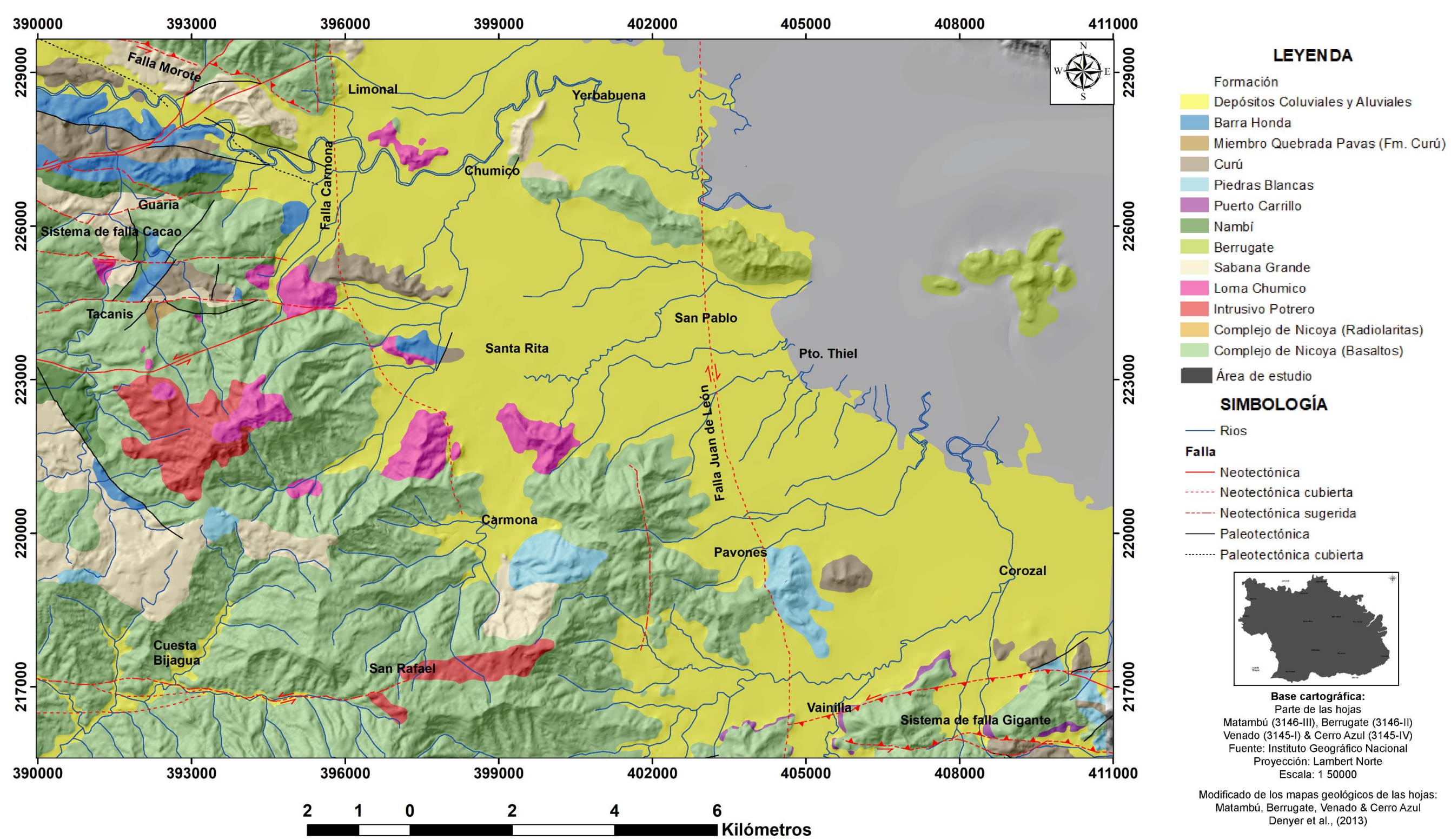

<span id="page-228-0"></span>Figura 132. Mapa Geológico del área de estudio.

## **Capítulo XII. ANEXO 5**

Perspectiva de los perfiles VLF con respecto al fallamiento local en los depósitos Coluviales y Aluviales

# **ANEXO 5**

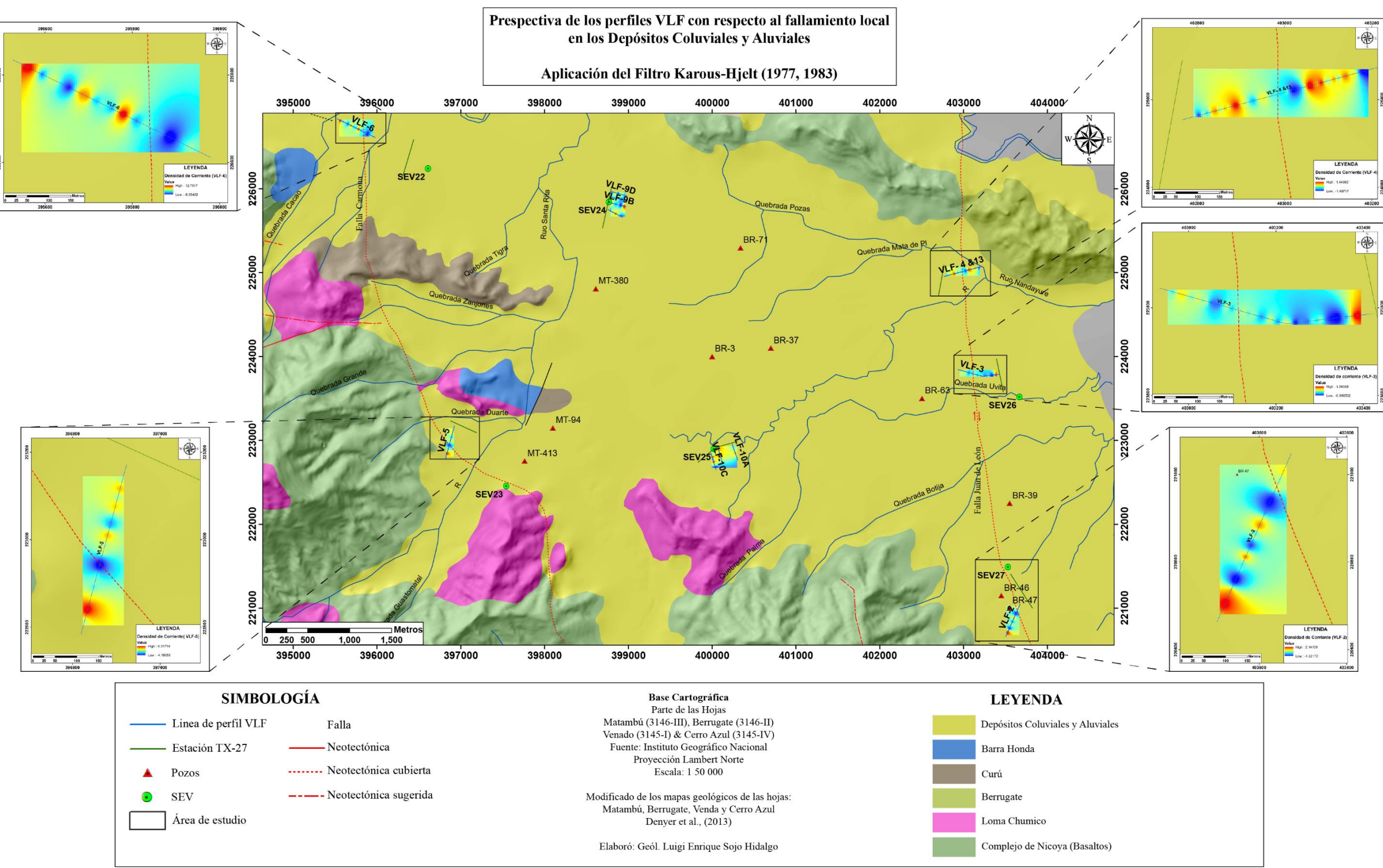

#### **Capítulo XIII. REFERENCIAS ANEXOS**

- Ahmed, M & Monteiro, F. (2011). Comparative study between filtering and inversión of VLF-EM profile data. Arab J Geosci, 4,309-317. doi: 10.1007/s12517-010-0168-4.
- Denyer, P., Aguilar, T. & Montero W. (2014). Mapa Geológico de la Hoja Venado. Escala 1:50 000, San José, C.R.: Edit. UCR.
- EMTOMO (2017). VLF2DMF, A program for 2-D inversión of multifrequency VLF-EM data (Version-1.6)
- Fraser, D.C. (1969). Contouring of VLF-EM data. Geophysics 34, 958-967.
- Geonics Limited (1979). Operating Manual for EM16R VLF resistivity meter (Attachment to EM16). Ontario Canadá L5T1C6.

Geonics Limited. (2015). Operating Manual for EM16 VLF-EM. Ontario Canadá L5T1C6.

- Karous, M & Hjelt, S.E. (1977). Determination of apparent current density from VLF measurements, Department of Geophysics, University of Oulu, Contribution No. 89, 1-81
- Karous, M & Hjelt, S.E. (1983). Linear filtering of VLF dip-angle measurements. Geophysical Prospecting, 31, 782-794.
- Sasaki, Y. (1989). Two dimensional joint inversión of magnetotelluric and dipole-dipole resistivity data. Geophysics, 54(2), 254-262.
- Sasaki, Y. (1989). Two dimensional joint inversión of magnetotelluric and dipole-dipole resistivity data. Geophysics, 54(2), 254-262.